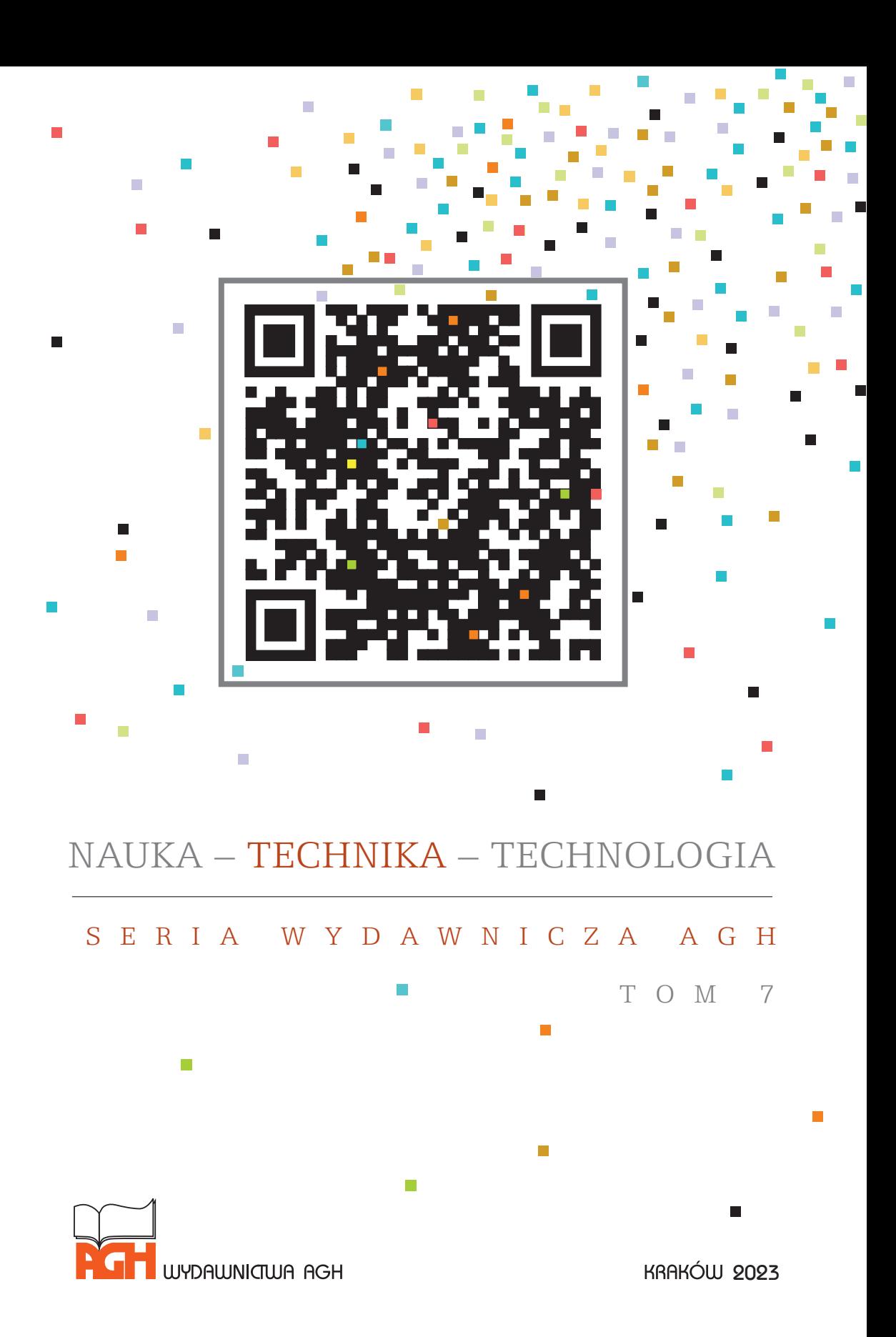

# NAUKA – TECHNIKA – TECHNOLOGIA

## S E R I A W Y D A W N I C Z A A G H

T O M 7

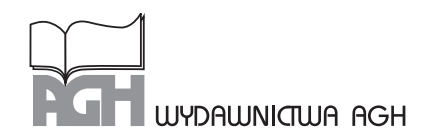

*2023*

Monografia wydawnictw naukowych Akademii Górniczo-Hutniczej im. Stanisława Staszica w Krakowie

© Wydawnictwa AGH, Kraków 2023 ISBN 978-83-67427-37-1

Monografia elektroniczna dostępna online. DOI: https://doi.org/10.7494/978-83-67427-37-1

Komitet Redakcyjny serii "Nauka – Technika – Technologia": redaktor: *prof. dr hab. inż. Andrzej Gonet* (AGH Akademia Górniczo-Hutnicza, Wydział Wiertnictwa, Nafty i Gazu, Kraków) sekretarz: *dr inż. Robert Rado* (AGH Akademia Górniczo-Hutnicza, Wydział Wiertnictwa, Nafty i Gazu, Kraków)

Zamieszczone w tomie publikacje zostały pozytywnie zaopiniowane przez recenzentów wyznaczonych przez Komitet Redakcyjny serii.

Opracowanie redakcyjne i korekta: *Joanna Ciągała*

Projekt okładki i strony tytułowej serii: *Paweł Sepielak*

Skład komputerowy: Andre

Wydawnictwa AGH al. A. Mickiewicza 30, 30-059 Kraków tel. 12 617 32 28, 12 636 40 38 e-mail: redakcja@wydawnictwoagh.pl www.wydawnictwo.agh.edu.pl

# **Spis treści**

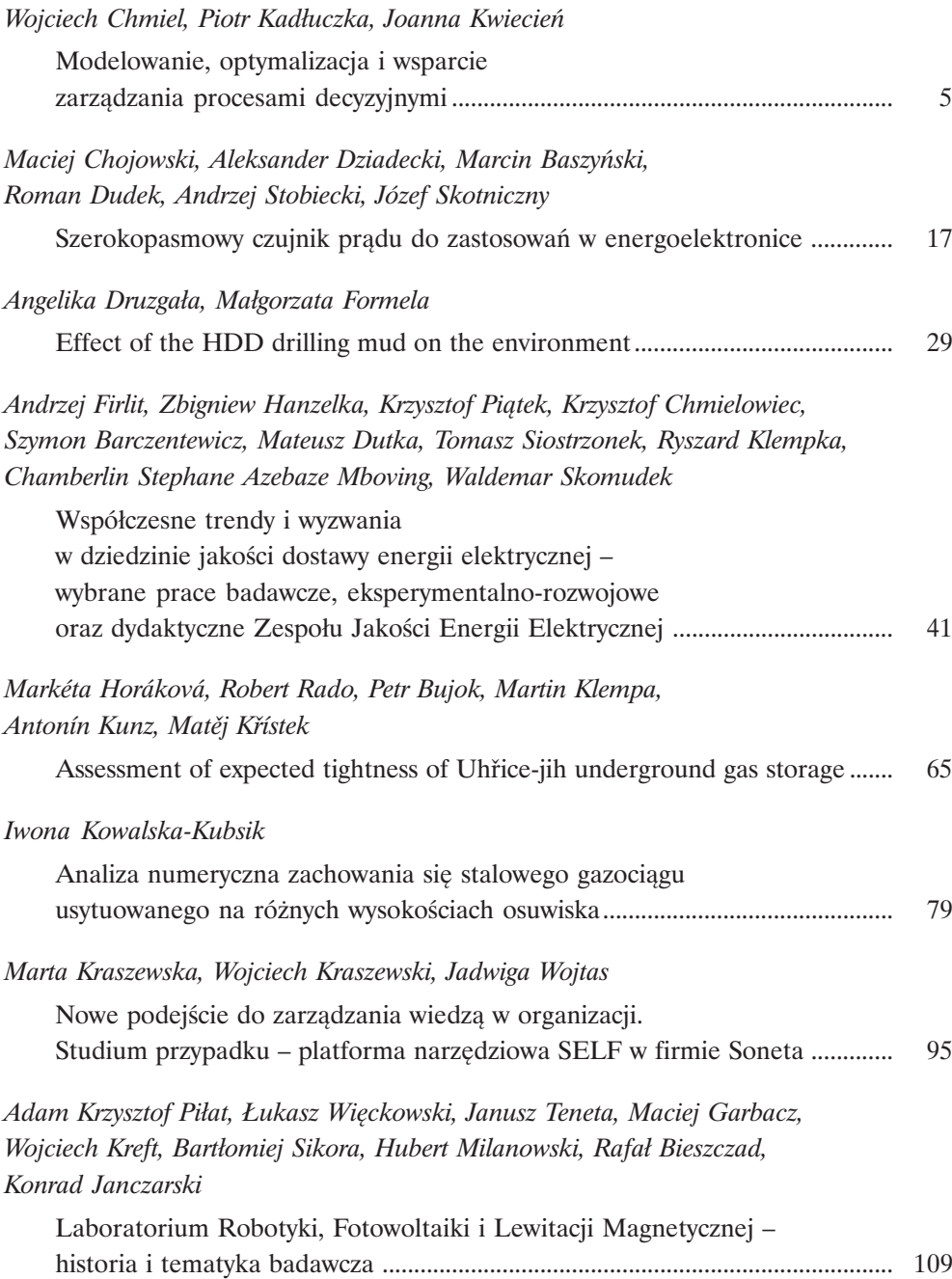

## *Krzysztof Szerszeń*

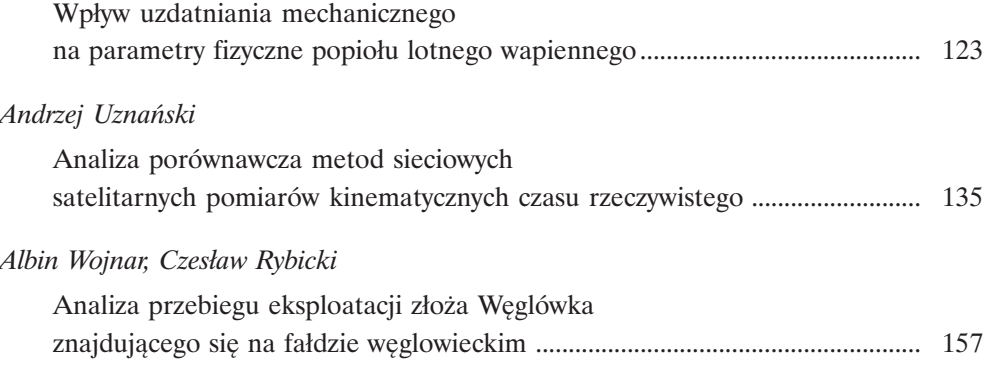

## **Modelowanie, optymalizacja i wsparcie zarządzania procesami decyzyjnymi**

WojciechChmiel **D**, Piotr Kadłuczka **D**, Joanna Kwiecień **D** 

AGH Akademia Górniczo-Hutnicza, Wydział Elektrotechniki, Automatyki, Informatyki i Inżynierii Biomedycznej, Kraków

**Streszczenie:** W artykule zaprezentowano wybrane zagadnienia, które są przedmiotem prac badawczych w Laboratorium Badań Operacyjnych i Systemowych Katedry Automatyki i Robotyki AGH. Przedstawiono złożone problemy rzeczywiste, dla których sformalizowano model matematyczny i opracowano efektywne algorytmy optymalizacyjne. Wybrane zagadnienia dotyczą modelowania infrastruktury drogowej, optymalizacji sterowania obszarowego ruchem, procesów przemysłowych – produkcyjnych, remontowych i logistycznych – definiowanych jako procesy zarządzania pracą, QAP, 3D-BPP (*3D Bin Packing Problem*) oraz zastosowanych w ich rozwiązaniu metod przybliżonych.

**Słowa kluczowe:** problemy optymalizacji dyskretnej, problem kwadratowego przydziału, 3D-BPP, optymalizacja procesów, optymalizacja ruchu drogowego

#### MODELING, OPTIMIZATION AND DECISION-MAKING SUPPORT IN PROCESS MANAGEMENT

**Abstract:** The chapter presents selected issues that are the subject of research carried out at the Laboratory of Operation and System Research of the Department of Automatic Control and Robotics. Complex real problems are described, for which a mathematical model has been formalized and effective optimization algorithms have been developed. Selected topics concern modeling of road infrastructure, optimization of area traffic control, industrial processes – production, repair and logistics defined as workflow, QAP, 3D-BPP (3D Bin Packing Problem) and approximate methods used in solving them.

**Keywords:** discrete optimization problems, quadratic assignment problem, 3D-BPP, process optimization, road traffic optimization

https://doi.org/10.7494/978-83-67427-37-1\_1

## **1. Wstęp**

W ramach badań realizowanych w Laboratorium Badań Operacyjnych i Systemowych (LBOiS) prowadzone są prace z zakresu modelowania i rozwiązywania rzeczywistych problemów dyskretnych. Złożoność rozważanych zagadnień wymaga zastosowania dedykowanych, autorskich pomysłów w opracowywanych algorytmach należących do klasy metod przybliżonych. Rozmiar przetwarzanych zadań testowych przy ograniczeniach czasowych wymaga często zrównoleglenia tych algorytmów. W tym celu wykorzystywana jest platforma CUDA (jako jedna z możliwości implementacji równoległej), pozwalająca na wydajne wykonanie obliczeń z zastosowaniem GPU (*Graphics Processing Unit*).

W opisie i modelowaniu rzeczywistych problemów najtrudniejsze zagadnienia dotyczą przemysłowych procesów produkcyjnych, magazynowych i remontowych oraz zarządzania ruchem drogowym w dynamicznym środowisku miejskim. W problemach tych występuje duża liczba zmiennych, liczne ograniczenia oraz wiele, często przeciwstawnych kryteriów oceny rozwiązania. Uwzględnienie stochastycznego, wielowymiarowego charakteru zależności oraz konieczności sterowania systemem w czasie rzeczywistym stanowi o trudności powyższych zagadnień.

## **2. Modelowanie złożonych problemów dyskretnych**

Warunkiem koniecznym wdrożenia modułów optymalizacyjnych w dowolnych systemach jest zdefiniowanie modelu matematycznego problemu w odpowiadającego rozważanemu problemowi rzeczywistemu. W wielu ośrodkach naukowo-badawczych prowadzone są prace dotyczące modelowania i optymalizacji zagadnień dyskretnych, z różnych dziedzin, takich jak np.: automatyka, informatyka, transport, logistyka czy administracja. Zespół Laboratorium w ramach badań własnych oraz projektów realizowanych we współpracy z przemysłem zajmuje się modelowaniem matematycznym różnorodnych typów problemów. Do najciekawszych, obok klasycznych problemów optymalizacyjnych, należą złożone zagadnienia związane z zarządzaniem ruchem (współpraca z Generalną Dyrekcją Dróg Krajowych i Autostrad) oraz sterowaniem procesami produkcyjnymi, logistycznymi i remontowymi (Doosan Babcock Energy Polska S.A.).

#### **2.1. Zagadnienia optymalizacji ruchu drogowego**

W zakresie modelowania infrastruktury drogowej posłużono się rozszerzoną reprezentacją grafową. W zaproponowanym podejściu wagi grafu są rozbudowanymi

strukturami, które integrują dane przypisane do łuków (parametry dla kierunku ruchu odcinka drogi) oraz zdefiniowane dla wierzchołka, który odpowiada skrzyżowaniu dróg. Dla każdego skrzyżowania mamy zbiór tranzycji (sposobów przejazdu, np.: skręt w prawo, lewo, przejazd na wprost, zawracanie) oraz odpowiadające im parametry – czasy manewrów, długości kolejek. Fragment grafu z zestawem parametrów stosowanych w symulacji przedstawiono na rysunku 1.

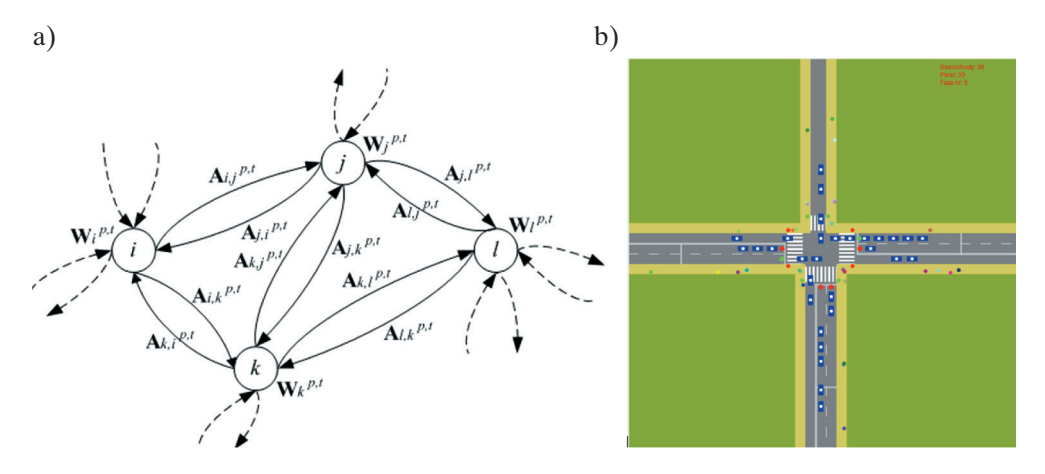

**Rys. 1.** Multigraf opisujący sieć drogową (a) i symulacja ruchu (b) na podstawie parametrów reprezentowanych wagami łuków i wierzchołków Źródło: Chmiel i in. (2016)

Multigraf jest budowany przez zdefiniowanie zbioru *A* jako uogólnionego zestawu łuków w postaci wielozbioru lub przez wprowadzenie wektora wag i etykiet na krawędziach. Niech  $G_{A,W} = \{G, A, W\}$  definiuje sieć,  $\left\{A_{i,j}^{p,t}\right\}$  jest rodziną macierzy zawierającą opis krawędzi multigrafu *G*, a  $\left\{W_i^{p,t}\right\}$  jest rodziną macierzy opisującą właściwości wierzchołków, gdzie *i*, *j* są indeksami wierzchołków multigrafu, *p* jest etykietą łuku, a *t* jest indeksem interwału czasu.

W rozważanym modelu macierz  $\left\{ A_{i,j}^{p,t} \right\}$  interpretowana jest jako parametry krawędzi (*i*, *j*) określone dla etykiety *p* w przedziale czasowym *t.* W najprostszym przypadku wartość tę można interpretować jako czas potrzebny na przebycie krawędzi (*i*, *j*) przez użytkownika drogi typu *p*. Parametr ten jest zmienny w czasie (dyskretny) i definiowany dla określonego horyzontu czasowego  $t = t_0$ , ...,  $t_{\text{max}}$ , który zawiera zarówno historyczne, bieżące, jak i przewidywane wartości danego parametru. Analogicznie można interpretować macierz  ${W_i^{p,t}}$  jako zbiór parametrów opisujących czas przejścia pomiędzy łukami multigrafu. Tablice te są przypisane do wierzchołków oraz etykiety kategorii *p* i czasu *t.* Innymi słowy, dla każdego wierzchołka grafu opisującego sieć transportową definiowana jest macierz opisująca jego parametry:

$$
W_{i}^{p,t} = \begin{bmatrix} w_{in_{1},i,out_{1}}^{p,t} & \cdots & w_{in_{1},i,out_{m}}^{p,t} \\ \cdots & \cdots & \cdots & \cdots \\ \cdots & \cdots & \cdots & \cdots \\ \cdots & \cdots & \cdots & \cdots \\ w_{in_{n},i,out_{1}}^{p,t} & \cdots & \cdots & w_{in_{n},i,out_{m}}^{p,t} \end{bmatrix},
$$

gdzie:

- *n* liczba łuków łączących się z wierzchołkiem *i* rozpoczynających się w wierzchołkach  $in_1$ ,  $in_2$ , ...,  $in_n$ ,
- *m* liczba wychodzących krawędzi z wierzchołka *i*, kończących się w wierzchołku  $out_1, out_2, ..., out_m$ .

Elementy macierzy  $w_{i,j}^{p,t}$  $w_{i,j,k}^{p,t}$  ∈ *R* są ciągłymi (lub dyskretnymi) funkcjami czasu. Jeśli są interpretowane jako czasy przejścia, to *i*, *j*, *k* definiuje czas przejścia z wierzchołka *i* przez wierzchołek *j* do wierzchołka *k*.

Jednym z podstawowych problemów ruchu drogowego jest wyszukiwanie najkrótszej (najszybszej) trasy dla klienta indywidualnego. Dynamika ruchu jest reprezentowana rzeczywistymi danymi pozyskiwanymi z pętli indukcyjnych oraz specjalnie opracowanymi algorytmami wizyjnej kontroli stanu kolejek na skrzyżowaniach. Ruch drogowy z zasady charakteryzuje się wysoką niepewnością, w związku z tym uzasadnione jest zastosowanie modeli stochastycznych. Charakteryzują się one dużą złożonością i nie zawsze zapewniają prawidłową wartość predykcji. Rozwiązaniem alternatywnym względem modeli stochastycznych o dużej złożoności obliczeniowej jest zastosowanie arytmetyki przedziałowej do opisu parametrów ruchu drogowego. Sformułowano w teorii arytmetyki przedziałowej twierdzenia, które umożliwiły optymalizację decyzji wyboru nowej trasy przy zmianie parametrów sieci drogowej wskutek fluktuacji ruchu pojazdów (Chmiel i in. 2019). Rozważane są podtypy zagadnienia SP (*shortest path*):

- ABS całkowicie odporny problem najkrótszej ścieżki (*absolute robust shortest path problem*) – ścieżki, która dla wszystkich możliwych scenariuszy *i* ma najmniejszy (spośród wszystkich ścieżek od miejsca początkowego do miejsca docelowego) maksymalny koszt;
- RD całkowicie odporny na odchylenia problem najkrótszej ścieżki (*robust deviation shortest path problem*) – ścieżki, która dla wszystkich możliwych scenariuszy *r* ma najmniejsze (spośród wszystkich ścieżek od miejsca początkowego do miejsca docelowego) maksimum.

Wymienione powyżej podtypy SP można wyrazić następująco:

$$
(ABS) \min_{y \in 0,1^{|E|}} \max_{c \in F} c^T y, s.t \quad Ny = e_s - e_u,
$$
  

$$
(RD) \min_{y \in 0,1^{|E|}} \max_{c \in F} (c^T y - sp(c)), s.t \quad Ny = e_s - e_u.
$$

Drugim przykładem, dużo bardziej złożonego problemu, jest sterowanie obszarowe synchronizowanych sygnalizacji świetlnych dla układu sąsiadujących skrzyżowań. W modelu tym można zaproponować różne wskaźniki jakości, np.: sumaryczny czas oczekiwania pojazdów na skrzyżowaniach, liczbę zatrzymań pojazdów (ekologiczny), całkowity czas przebywania pojazdów w systemie czy przepustowość infrastruktury w określonym czasie. Wyznaczenie tych parametrów wymaga przeprowadzenia symulacji wpływu zadanego sterowania na ruch pojazdów. Modelowanie ruchu może się odbywać w skali makro, mezo lub mikro, z uwzględnieniem odpowiednio strumieni ruchu, grup lub pojedynczych pojazdów. Symulator musi uwzględniać pełny opis infrastruktury drogowej (odległości, pasy ruchu, manewry) oraz model zachowania się pojazdów (czas reakcji, przyspieszenia, prędkości, odstępy). Sterowanie ruchem drogowym może być również oparte na modelu decyzyjnym stosowanym do optymalizacji trajektorii systemów zdarzeń dyskretnych ze sterowaniem nadzorczym (Skulimowski 1991). Zagadnienia zarządzania ruchem i jego optymalizacji były przedmiotem badań w ramach projektów RID-INPREDO (DZP/RID-I-68/14/NCBR/2016) i INZNAK (POIR.04.01.04-00-0089/16).

#### **2.2. Modelowanie procesów produkcyjnych i logistycznych**

Ważnym obszarem badań, wynikającym z zapotrzebowania przemysłu, jest modelowanie różnorodnych procesów produkcyjnych. Niekiedy są to specyficzne modele, ale czasem złożone zagadnienia mogą zostać zdekomponowane na podproblemy, które są opisane z zastosowaniem klasycznych modeli optymalizacyjnych. Do często rozważanych klasycznych problemów NP-trudnych należy QAP (*quadratic assignment problem*) (rys. 2) (Chmiel 2019), który zdefiniowany jest następująco:

$$
\min_{\pi \in S_n} \sum_{i=1}^n \sum_{j=1}^n f_{ij} d_{\pi(i)\pi(j)} + \sum_{i=1}^n b_{i\pi(i)},
$$

gdzie [*di,j*]*n*×*n* określa odległość pomiędzy stanowiskami *i* oraz *j*, natomiast [*fk,l*] *n*×*n* liczbę detali, które po obróbce na maszynie *k* są poddane dalszemu procesowi technologicznemu na maszynie *l.*

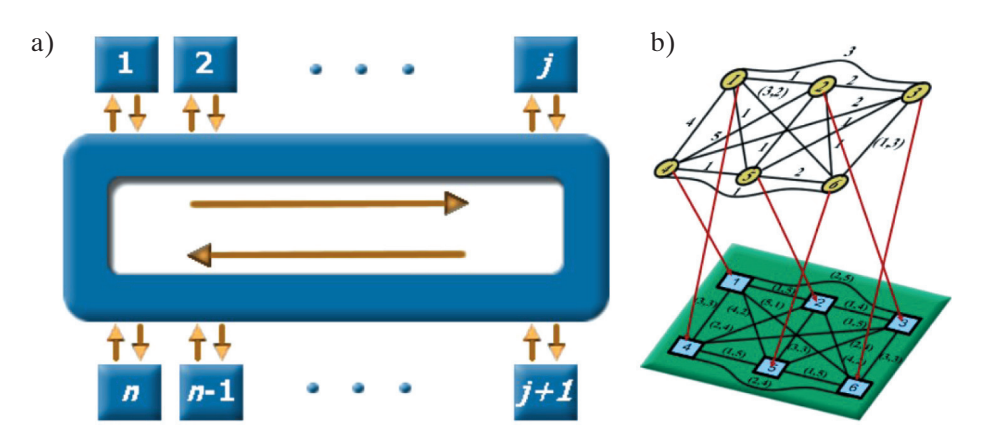

**Rys. 2.** Zagadnienie produkcyjne modelowane jako QAP (a) oraz grafowa reprezentacja problemu (b) Źródło: Chmiel i in. (2017)

Wśród zagadnień logistycznych powiązanych z magazynowaniem i transportem jest problem trójwymiarowego pakowania 3D-BPP (*3D Bin Packing Problem*). Jest on określany jako mocno NP-trudny (Chmiel i in. 2010, Filipowicz i in. 2012). Rzeczywiste zagadnienie załadunku sprowadzane jest do trójwymiarowego problemu plecakowego, który można sformułować następująco: dany jest zbiór *n* prostopadłościennych paczek *j* = 1, …, *n* o wymiarach: *wj* , *hj* , *dj* oraz zysk związany z zapakowaniem paczki do kontenera o wymiarach *W*, *H*, *D*. Sposób pakowania wyklucza wzajemne "nachodzenie" na siebie paczek i ich wystawanie poza obrys kontenera. Poszukiwany jest podzbiór zbioru paczek, który spełniając ograniczenia przestrzeni ładunkowej, maksymalizuje sumaryczny zysk wynikający z załadowania paczek, co, przy odpowiednio sformułowanym kryterium, może być równoznaczne z maksymalizacją wykorzystania przestrzeni kontenera. W odniesieniu do zagadnienia 3D-BPP zaproponowano różne reprezentacje rozwiązania dla algorytmów przybliżonych (rys. 3), m.in. z uproszczonym zapisem stanu załadunku lub z zastosowaniem listy punktów przestrzeni definiujących trójwymiarowy kontur wypukły.

Modelowanie procesów pracy pozwala na proceduralny opis działań realizowanych w przedsiębiorstwach. W zakresie eksploatacji i konserwacji systemów przemysłowych wymagania związane z bezpieczeństwem, kosztem obsługi i parametrami technicznymi wymuszają realizację skomplikowanych zadań jako predefiniowanych, zoptymalizowanych i powtarzalnych procesów. Opracowany w ramach projektu INRED (POIR.01.01.01-00-0170/17) system zarządzania procesami umożliwia ich automatyzację i sprawowanie nad nimi stałego nadzoru (rys. 4). Przykładem podejścia procesowego mogą być złożone procedury remontowe np. wirnika turbiny parowej akcyjnej w elektrowni. Muszą one zachowywać ściśle określoną kolejność działań i dostarczać danych potwierdzających jakość wykonywanych zadań.

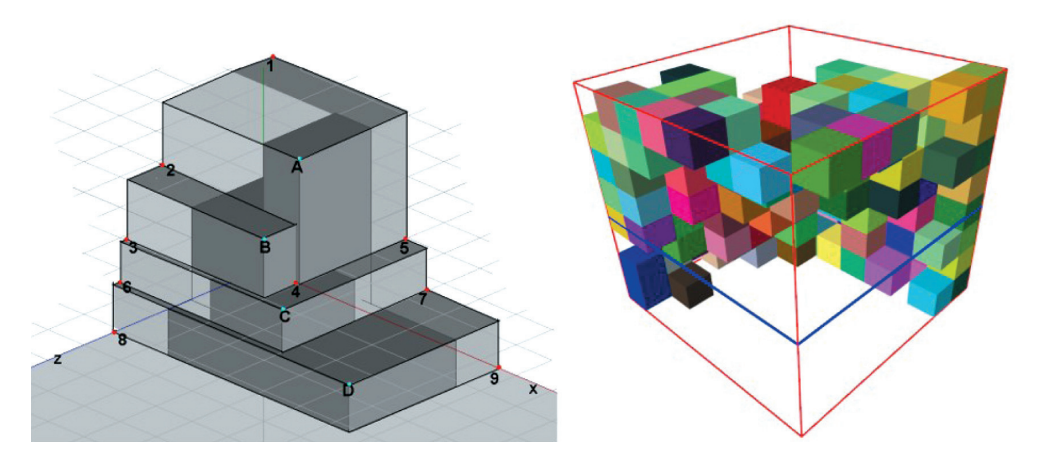

**Rys. 3.** Przykłady rozwiązania zagadnienia 3D-BPP za pomocą konturu wypukłego i układania warstwowego z zadanym kierunkiem Źródło: Chmiel i in. (2010), Filipowicz i in. (2012)

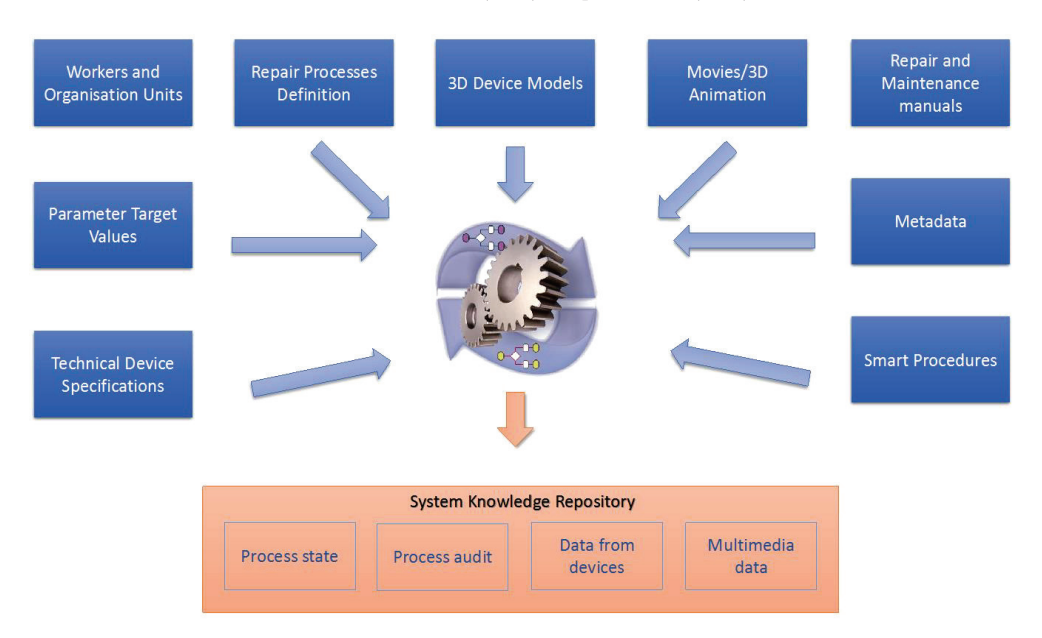

**Rys. 4.** Implementacja sytemu systemu zarządzania procesami remontowo-naprawczymi Źródło: Chmiel i in. (2022)

## **3. Stosowane metody i algorytmy**

Prace badawcze dotyczące metod poszukiwania rozwiązań optymalnych lub bliskich optymalnym dla rozważanych zagadnień skupiają się głównie na opracowaniu

nowych oraz wykorzystaniu i adaptacji istniejących algorytmów. Jako że najczęściej są to NP-trudne problemy dyskretne, stosuje się algorytmy przybliżone, które pozwalają na znalezienie w zadanym, skończonym czasie, wprawdzie suboptymalnego, ale jednak zadowalającego rozwiązania. Przyspieszenie obliczeń przez ich zrównoleglenie na platformie CUDA jest szczególnie łatwe w przypadku metod populacyjnych, operujących na zbiorze rozwiązań. Do tej grupy metod należą algorytmy ewolucyjne oraz rojowe (np. pszczele, mrówkowe, świetlika, karalucha), naśladujące mechanizmy zachodzące w stadzie zwierząt, rojach owadów itp. Stosują one populację rozwiązań aktualnych, które – odpowiednio wyselekcjonowane i poddane modyfikacji – generują zbiór rozwiązań potomnych.

W zrealizowanych pracach zajmowano się opracowaniem ogólnej koncepcji tych algorytmów. Ich zastosowanie do określonych problemów wymagało zazwyczaj odpowiedniej ich adaptacji (Kwiecień 2015). Dotyczyła ona postaci rozwiązania – osobnika, zdefiniowania struktury i sposobów przeszukiwania sąsiedztwa. Takie parametry, jak odległość pomiędzy rozwiązaniami, sposób przemieszczania się osobników, postać funkcji dopasowania, kryteria akceptacji zmian w rozwiązaniu – to przykłady elementów wymuszających dostosowanie konkretnego algorytmu do rozważanego problemu. Ważna jest też metodyka badań eksperymentalnych, dobór wartości parametrów ilościowych i jakościowych charakterystycznych dla algorytmu oraz wskaźników oceny jego efektywności, a także sprawdzenie, czy różnice w uzyskanych za pomocą różnych algorytmów wynikach są istotne statystycznie (test Wilcoxona) (Kwiecień 2015).

Ważny etap badań dotyczył zastosowania algorytmów ewolucyjnych, w tym algorytmów genetycznych inspirowanych naturalnymi procesami zachodzącymi w świecie organizmów żywych (naturalny dobór, ewolucja), do rozwiązywania problemów optymalizacyjnych. Wykorzystując mechanizmy selekcji i reprodukcji, łączą one ewolucyjną zasadę przeżycia najlepiej przystosowanych osobników z systematyczną, choć losową wymianą informacji. Zastosowanie tego typu metod do rozwiązania danego problemu wymaga określenia odpowiedniej reprezentacji potencjalnych rozwiązań zadania i sposobu generowania początkowej populacji rozwiązań, a także zdefiniowania funkcji oceniającej rozwiązania oraz operatorów genetycznych (krzyżowania, mutacji) stosowanych w procesie przeszukiwania przestrzeni rozwiązań.

Prowadzone badania obejmują również kwantowe algorytmy genetyczne (Chmiel i Kwiecień 2018), w których do reprezentacji rozwiązań stosowane są bity kwantowe (Q-bity) oraz bramki kwantowe (rotacyjna, NOT, AND, OR, NAND i Hadamard) do zmiany stanów Q-bitów.

Ogólną strukturę algorytmu populacyjnego można przedstawić następująco:

- 1. Wygenerować początkową populację rozwiązań i ocenić ich jakość.
- 2. Dopóki nie jest spełniony warunek zakończenia algorytmu:
	- zidentyfikować najlepsze bieżące rozwiązania i ich otoczenie,
	- zastosować zdefiniowane przekształcenia rozwiązań bieżących i wybrać najlepsze rozwiązania.
	- zaakceptować lub odrzucić rozwiązania kandydujące,
	- utworzyć nową populację rozwiązań.
- 3. Jeśli spełnione jest kryterium stopu, zwrócić najlepsze rozwiązanie.

W rozważanych problemach poszukiwania trasy w środowisku dynamicznym (problem ABS, RD) zapronowano algorytm optymalizacji rojem cząstek (PSO) stosujący opis interwałowy. Kompromis pomiędzy częstą zmianą parametrów odcinków dróg a koniecznością wyznaczania nowej, optymalnej trasy, co wiąże się z pewnym nakładem obliczeniowymi, zdefiniowano zależnością z wykorzystaniem algebry interwałowej. Pozwoliło to na określenie warunków unieważnienia dotychczasowej trasy przy istotnej zmianie wartości chwilowych. Ogranicza to nakład obliczeniowy związany z reakcją systemu na nieistotne fluktuacje wartości parametrów sieci.

Algorytmy populacyjne nadają się szczególnie do implementacji na platformie GPU (OpenCL, CUDA), dzięki której uzyskujemy znaczne przyspieszenie obliczeń (rys. 5).

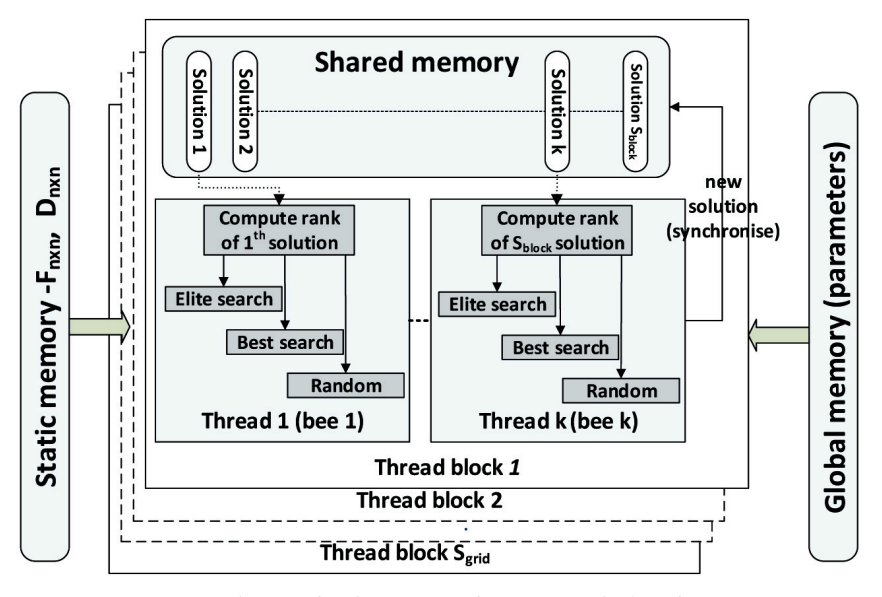

**Rys. 5.** Implemetacja algorytmu rojowego na platformie GPU (*Graphical Processor Unit*)

Stosowane rozwiązania to umieszczenie danych w dużych strukturach macierzowych (Szwed i in. 2015), które są w wydajny sposób przetwarzane na GPU, lub równoległa realizacja obliczeń w osobnych wątkach. W odniesieniu do metod populacyjnych zrównoleglenie wynika z natury tych algorytmów, ponieważ obliczenia można prowadzić względnie niezależnie dla każdego członka roju lub na poziomie instancji algorytmu (algorytmy wielopopulacyjne, np. model wyspowy).

Rozwiązanie prezentowanego problemu obszarowego zarządzania ruchem wymagało zastosowania symulatora ruchu (SUMO), który stanowi komponent algorytmu. Na podstawie wykonanej symulacji dla zadanych zmiennych decyzyjnych wyznacza się parametry jakościowe, takie jak sumaryczny czas przejazdu pojazdów, sumaryczny czas oczekiwania pojazdów na skrzyżowaniach itp. Złożoność obliczeniowa wielokrotnej symulacji została ograniczona dzięki zastosowaniu uproszczonych metod szacowania jakości rozwiązania na podstawie opracowanych zależności. Zastosowanie teoretycznych własności rozwiązywanych zagadnień w algorytmach przybliżonych jest obiecującą metodą poprawy uzyskiwanych przez nie wyników. Opracowane algorytmy hybrydowe zostały użyte m.in. do rozwiązania zagadnienia QAP, gdzie zastosowano wartość oczekiwaną funkcji celu rozwiązania częściowo ustalonego (Chmiel 2019).

## **4. Podsumowanie**

Algorytmy zastosowane do rozwiązywania złożonych problemów rzeczywistych uzyskały zadowalającą efektywność, co umożliwiło wdrożenie modułów optymalizacyjnych do systemów:

- wyznaczania trasy zgodnej z preferencjami użytkownika, z uwzglednieniem czasów manewrów na skrzyżowaniach,
- obszarowego zarządzania ruchem w środowisku dynamicznym,
- zarządzania prędkością na drogach, głównie pozamiejskich,
- produkcyjno-remontowych, w zakresie zarządzania procesami, organizacji produkcji, obsługi magazynów i załadunku.

Zaadaptowano różne metody przybliżone do rozwiązywania takich zagadnień, jak problem komiwojażera, marszrutyzacja, QAP (Kwiecień 2015, Chmiel i in. 2017, Chmiel i Kwiecień 2018), zagadnienia załadunku, w tym 3D-BPP (Chmiel i in. 2010), oraz do innych klasycznych problemów optymalizacyjnych. W przypadku każdego rozwiązywanego problemu wykorzystano wiedzę o jego specyficznych własnościach oraz zaproponowano modyfikacje algorytmów poprawiające ich efektywność i rozszerzające funkcjonalność.

#### **Literatura**

- Chmiel W., 2019, *Evolutionary algorithm using conditional expectation value for quadratic assignment problem*, Swarm and Evolutionary Computation, vol. 46, s. 1–27. https://doi.org/10.1016/j.swevo.2019.01.004.
- Chmiel W., Kwiecień J., 2018, *Quantum-inspired evolutionary approach for the quadratic assignment problem*, Entropy, vol. 20(10), 781. https://doi.org/10.3390/e20100781.
- Chmiel W., Kadłuczka P., Wala K., Jędrusik S., 2010, *Algorytmy heurystyczne w trójwymiarowym zagadnieniu pakowania*, Automatyka, t. 14, z. 3/2, s. 827–840.
- Chmiel W., Dańda J., Dziech A., Ernst S., Kadłuczka P., Mikrut Z., Pawlik P., Szwed P., Wojnicki I., 2016, *INSIGMA: an intelligent transportation system for urban mobility enhancement*, Multimedia Tools and Applications, vol. 75, s. 10529–10560. https:// doi.org/10.1007/s11042-016-3367-5.
- Chmiel W., Kadłuczka P., Kwiecień J., Filipowicz B., 2017, *A comparison of nature inspired algorithms for the quadratic assignment problem*, Bulletin of the Polish [Academy of Sciences. Technical Sciences, vol. 65, no. 4, s. 513–522. https://doi.org/](https://doi.org/10.1515/bpasts-2017-0056) 10.1515/bpasts-2017-0056.
- Chmiel W., Skalna I., Jędrusik S., 2019, *Intelligent route planning system based on interval computing*, Multimedia Tools and Applications, vol. 78, s. 4693–4721. https:// doi.org/10.1007/s11042-018-6714-x.
- Chmiel W., Derkacz J., J?drusik S., Kadłuczka P., Mikrut Z., Niemiec M., Pałka D., Rogus G., Skalna I., Turek M., 2022, *Workflow management system with smart procedures*, [Multimedia Tools and Applications, vol. 81, s. 9505–9526. https://doi.org/](https://doi.org/10.1007/s11042-021-11658-6) 10.1007/s11042-021-11658-6.
- Filipowicz B., Chmiel W., Kadłuczka P., Wicijowski P., 2012, *Algorytm zachłanny dla trójwymiarowego zagadnienia pakowania*, [w:] Świerniak A., Krystek J. (red.), *Automatyzacja procesów dyskretnych: teoria i zastosowania, T. 1*, Wydawnictwo Pracowni Komputerowej Jacka Skalmierskiego, Gliwice, s. 49–60.
- Kwiecień J., 2015, *Algorytmy stadne w rozwiązywaniu wybranych zagadnień optymalizacji dyskretnej i kombinatorycznej*, Wydawnictwa AGH, Kraków.
- Skulimowski A.M.J., 1991, *Optimal Control of Asynchronous Discrete Event Systems*, [w:] *Automatic Control in the Service of Mankind: Proceedings of the 11th IFAC World Congress, Tallinn, August 1990, Vol. 3*, IFAC Proceedings, vol. 23, Pergamon Press, London, s. 489–495.
- Szwed P., Chmiel W., Kadłuczka P., 2015, *OpenCL Implementation of PSO Algorithm for the Quadratic Assignment Problem*, [w:] Rutkowski L., Korytkowski M., Scherer R., Tadeusiewicz R., Zadeh L., Zurada J. (eds.), *Artificial Intelligence and Soft Computing. ICAISC 2015*, Lecture Notes in Computer Science, vol. 9120, Springer, Cham, s. 223–234. https://doi.org/10.1007/978-3-319-19369-4\_21.

## **Szerokopasmowy czujnik prądu do zastosowań w energoelektronice**

Maciej Chojowski <sup>(D</sup>[,](https://orcid.org/0000-0001-8145-1337) Aleksander Dziadecki <sup>(D</sup>, Marcin Baszyński <sup>(D</sup>, Roman Dudek **D**, Andrzej Stobiecki **D**, Józef Skotniczny

AGH Akademia Górniczo-Hutnicza, Wydział Elektrotechniki, Automatyki, Informatyki i Inżynierii Biomedycznej, Kraków

**Streszczenie:** W pracy przedstawiono koncepcję szerokopasmowego i niskokosztowego czujnika prądu przeznaczonego zwłaszcza do zastosowań w energoelektronice. Prezentowany czujnik składa się z równolegle połączonych czujnika prądu wykorzystującego efekt Halla (typu LEM) oraz przekładnika prądowego. Szerokie pasmo czujnika (poczynając od składowej stałej) i umiarkowany koszt budowy predestynują to urządzenie do wykorzystania zarówno w pomiarach i rejestracji przebiegów prądu, jak i w zamkniętych układach regulacji systemów energoelektronicznych. Wykonano i przetestowano układ doświadczalny pozwalający na pomiar prądów bipolarnych o maksymalnym natężeniu do 40 A. Zaprezentowano podstawy teoretyczne i wyniki prac laboratoryjnych obejmujących badania statyczne i dynamiczne proponowanego czujnika.

**Słowa kluczowe:** czujnik prądu, czujnik szerokopasmowy, czujnik niskokosztowy, czujnik Halla, przekładnik prądowy

## BROADBAND CURRENT SENSOR FOR POWER ELECTRONICS APPLICATIONS

**Abstract:** The paper presents the concept of a broadband and low-cost current sensor intended especially for applications in power electronics. The presented sensor consists of a Hall effect (LEM type) current sensor connected in parallel with a current transformer. The wide band of the proposed sensor (starting with the constant component) and the moderate construction cost make the proposed sensor exceptionally well suited to work both in the measurement and recording of current waveforms, as well as in closed-loop control systems of power electronic systems. An experimental setup allowing the measurement of bipolar currents up to 40 A was made and tested. The theoretical basis and results of laboratory static and dynamic tests of the proposed sensor are presented in the paper.

**Keywords:** current sensor, wide bandwidth sensor, low-cost sensor, Hall sensor, current transformer

https://doi.org/10.7494/978-83-67427-37-1\_2

## **1. Wprowadzenie**

Urządzenia energoelektroniczne są coraz częściej wykorzystywane zarówno w przemyśle, jak i w zastosowaniach powszechnego użytku. Ich złożone algorytmy sterowania zwykle wymagają pomiaru prądu w określonym punkcie (punktach) obwodu (Costa et al. 2001). Rezystancyjne czujniki pomiarowe (boczniki) w specjalnych wykonaniach mogą mieć pasmo robocze od zera do nawet powyżej 1 GHz (Filipski i in. 2008, Pogliano i in. 2009). Są one proste w budowie i tanie, niestety nie zapewniają galwanicznej izolacji pomiędzy obwodem mocy a obwodem sygnałowym (Zhang W. i in. 2021). Ponadto do mierzonego obwodu wprowadzana jest dodatkowa rezystancja czujnika (a zatem dodatkowe straty), a często także jego niepomijalna indukcyjność. Innym rodzajem stosowanego czujnika prądu jest przekładnik prądowy. Jest on prosty w budowie i zapewnia izolację galwaniczną. Ma szerokie pasmo robocze, rzędu kilku megaherców, jednak ograniczone od dołu (nie przenosi składowej stałej) (Cataliotti i in. 2008, Kondrath i Kazimierczuk 2009, Rodrigo-Mor i in. 2020). Kolejnym stosowanym rozwiązaniem jest cewka Rogowskiego (Ahmed i in. 2012, Li i in. 2015). Jako jej zalety wymieniane są izolacja galwaniczna i małe wymiary, niepowodujące konieczności zmiany geometrii obwodu energoelektronicznego. Wadą jest ograniczenie pasma przenoszenia od dołu (nie przenosi składowej stałej) (Ahmed i in. 2012). Następnym stosowanym rozwiązaniem są czujniki wykorzystujące efekt Halla (Dalessandro i in. 2006, 2007, Xu i in. 2015, Sun i in. 2016, Burkhard 2019, Weiss i in. 2019). Ich główne zalety to: pasmo od zera do kilkuset kiloherców, bardzo dobra liniowość, mały dryft temperaturowy oraz nieinwazyjny pomiar (brak strat pomiarowych). W pracach Dalessandra i in. (2006) oraz Burkharda (2019) pokazano sposób na znaczne zwiększenie szerokości pasma czujnika Halla, jednak przedstawione układy różnią się od rozwiązania zaproponowanego w artykule. Proponowana metoda polega na dodaniu wysokoczęstotliwościowego przekładnika prądowego, który jest przeznaczony do przenoszenia sygnałów o znacznie wyższej częstotliwości niż czujnik Halla. Umożliwia to pełne wykorzystanie charakterystyki dolnoprzepustowej czujnika Halla oraz charakterystyki górnoprzepustowej przekładnika prądowego (Burkhard 2019, Chojowski i in. 2021). Charakterystyka częstotliwościowa przekładnika prądowego co prawda nie pozwala na przesyłanie sygnału o najwyższych częstotliwościach (Cataliotti i in. 2008, Kondrath i Kazimierczuk 2009), ale częstotliwości te znajdują się powyżej docelowego zakresu częstotliwości proponowanego czujnika. Zmiana przenikalności rdzenia i pojemności międzyzwojowe ograniczają górną częstotliwość pasma przekładnika. Dodatkowo pojawia się również problem niedopasowania charakterystyk wzmocnienia obu czujników, co jest związane z rezystancjami przekładnika prądowego (Dalessandro i in. 2006).

## **2. Opis analityczny proponowanego czujnika**

### **2.1. Zasada działania**

Przetworniki LEM zapewniają izolację galwaniczną i umożliwiają pomiar prądów bipolarnych. Problemem komercyjnych czujników opartych na efekcie Halla jest stosunkowo niska górna częstotliwość pracy. Proponowany czujnik prądu (PCP) pozwoli na wykorzystanie wszystkich zalet przetwornika LEM, ale znacząco zwiększy pasmo częstotliwości (odpowiedź dla sygnałów szybkozmiennych). Zaproponowane rozwiązanie można uznać za niedrogi układ rozszerzający możliwości pomiarowe przetwornika LEM (rys. 1).

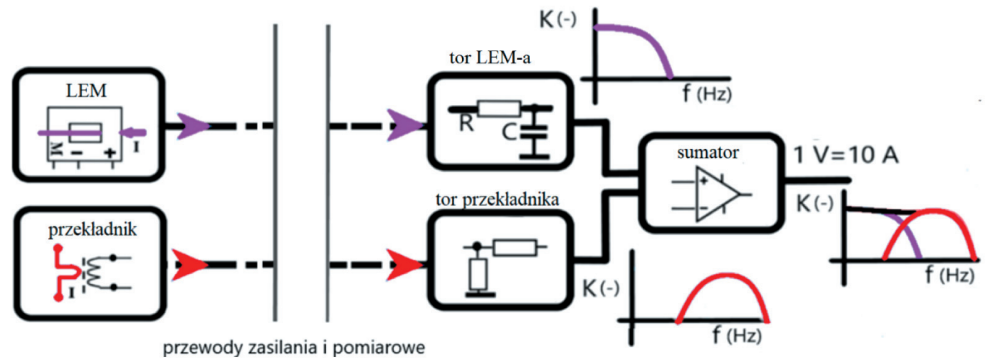

**Rys. 1.** Ogólna koncepcja proponowanego czujnika PCP

W proponowanym rozwiązaniu do przetwornika LEM dodano przekładnik prądowy (PP) w celu rozszerzenia pasma pomiarowego. Cały układ pomiarowy składa się z dwóch czujników (LEM + PP) i dostarcza dwa sygnały pomiaru prądu (rys. 1). Sygnały wyjściowe są sumowane w obwodzie analogowym w celu wytworzenia bipolarnego sygnału napięciowego reprezentującego mierzony prąd. Transmitancja czujnika *H*cz(*s*) składa się z sumy transmitancji przetwornika LEM  $H_{\text{LEM}}(s)$  i przekładnika prądowego  $H_{\rm PP}(s)$ :

$$
H_{\text{CZ}}(s) = H_{\text{LEM}}(s) + H_{\text{PP}}(s)
$$
\n<sup>(1)</sup>

Przed operacją sumowania sygnałów pomiarowych wzajemnie dopasowano wzmocnienia tych sygnałów w układzie analogowym (rys. 1).

#### **2.2. Model toru przetwornika LEM**

W przypadku badanego czujnika wprowadzono dodatkowy dolnoprzepustowy filtr RC (rys. 1) o transmitancji określonej zależnością (2). Charakterystyki wzmocnienia

i przesunięcia fazowego tego filtru mają istotne znaczenie dla właściwości zaproponowanego czujnika.

$$
H_{\rm RC}(s) = \frac{U_{\rm RC}(s)}{U_{\rm LEM}(s)} = \frac{K_{\rm RC}}{\rm RCs + 1}
$$
\n(2)

Częstotliwość graniczna filtru RC wynosi:

$$
f_{\rm gr} \, \text{RC} = \frac{1}{2\pi \text{RC}} \tag{3}
$$

#### **2.3. Model przekładnika prądowego**

Dolna częstotliwość graniczna  $f_{LF}$  filtru górnoprzepustowego reprezentującego przekładnik prądowy (Kondrath i Kazimierczuk 2009) wynosi:

$$
f_{\rm LF} \approx \frac{R_m}{2\pi L} \tag{4}
$$

gdzie:

*L* – indukcyjność magnesująca,

*Rm* – rezystancja opornika pomiarowego.

Dla najwyższych częstotliwości PP zachowuje się jak filtr dolnoprzepustowy, dlatego trzeba uwzględnić pojemność międzyzwojową *Cp*. Górna częstotliwość graniczna *f*HF zależy od tej pojemności pasożytniczej filtru i można ją wyznaczyć ze wzoru:

$$
f_{\rm HF} \approx \frac{1}{2\pi R_m C_p} \tag{5}
$$

Przedstawiona analiza modelu transformatora pozwala na określenie kluczowych parametrów czujnika. Pojemność C<sub>p</sub> może być wyznaczona za pomocą układu pomiarowego opisanego przez Barlika i in. (2016) oraz Chojowskiego i in. (2020).

#### **3. Wykonanie czujnika**

Prototyp proponowanego czujnika, oparty na koncepcji z rysunku 1, został przygotowany na płytce PCB. Przetwornik LEM oraz przekładnik prądowy umieszczono poza płytką, w odległości około 0,5 m od niej (rys. 2). Przetwornik LEM LA 55-P zasilany był napięciem bipolarnym o wartości ±15 V. Zasilanie obwodu wzmacniacza operacyjnego AD8000TRDZ zapewniały stabilizatory liniowe (diody Zenera – TZMB6V2-GS08). Przekładnik prądowy o przekładni 100:1 wykonany został z wykorzystaniem rdzenia ferrytowego Mn-Zn (parametr  $A_L$  = 63 nH).

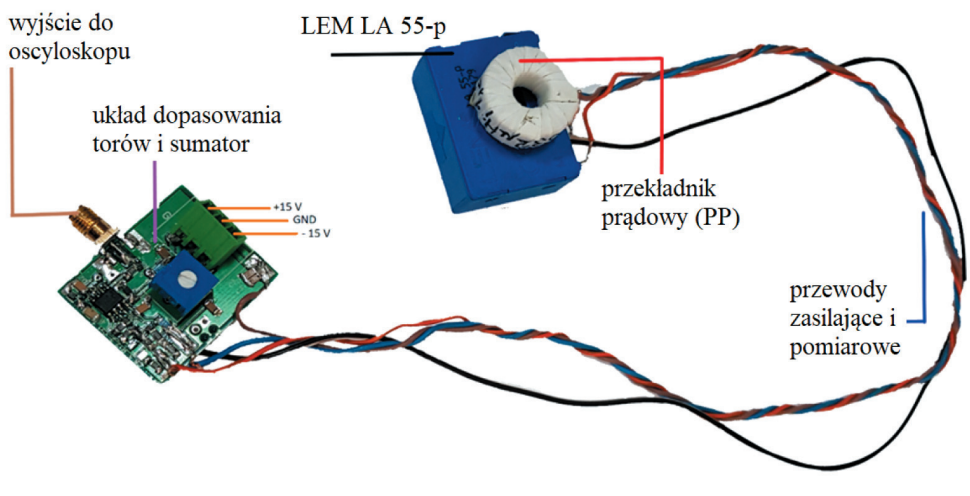

**Rys. 2.** Prototyp proponowanego czujnika

## **4. Wyniki eksperymentalne**

### **4.1. Charakterystyka statyczna**

Pierwszy test proponowanego czujnika przeprowadzono w celu wyznaczenia charakterystyki napięcia wyjściowego w funkcji mierzonego prądu. Test przeprowadzono przy użyciu źródła napięcia stałego i rezystora obciążającego 4,7 Ω (1 kW). Zmierzoną charakterystykę przedstawiono na rysunku 3.

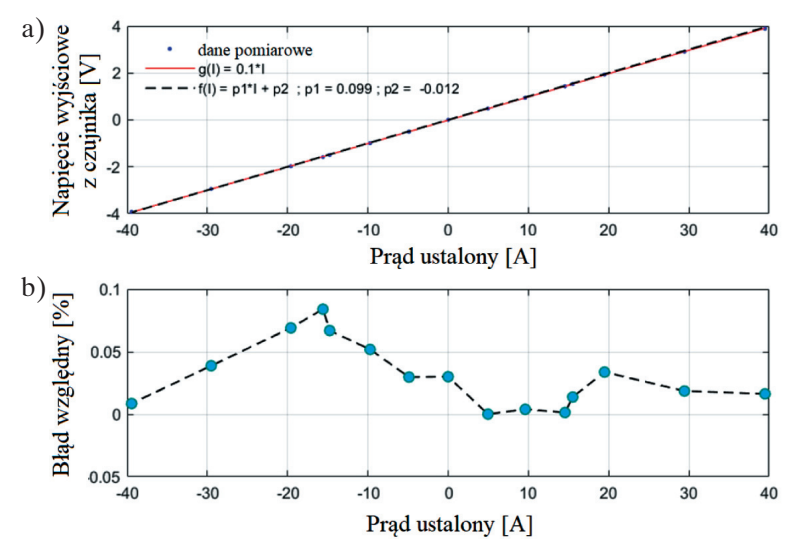

**Rys. 3.** Napięcie wyjściowe czujnika w funkcji mierzonego prądu (a) oraz błąd względny (b)

Dane pomiarowe aproksymowano funkcją *f*(*I*). Na rysunku pokazano także krzywą teoretyczną *g*(*I*). Maksymalny względny błąd procentowy pomiaru charakterystyki statycznej względem krzywej teoretycznej nie przekracza 0,1%. Charakterystyka statyczna zależy od parametrów czujnika Halla, który odpowiada za przenoszenie składowych DC w proponowanym czujniku.

#### **4.2. Charakterystyka dynamiczna**

W celu uzyskania odpowiedzi dynamicznej czujnik został przetestowany za pomocą prostego generatora impulsów prądowych. Na rysunku 4 przedstawiono obwód testowy. Rezystor o niskiej indukcyjności był podłączony do źródła napięcia stałego przez układ półmostka z tranzystorami MOSFET, wysterowanego z niską wartością współczynnika wypełnienia (około 5%,  $f = 30$  kHz). Pozwoliło to na wygenerowanie prostokątnego sygnału prądu o małej wartości średniej.

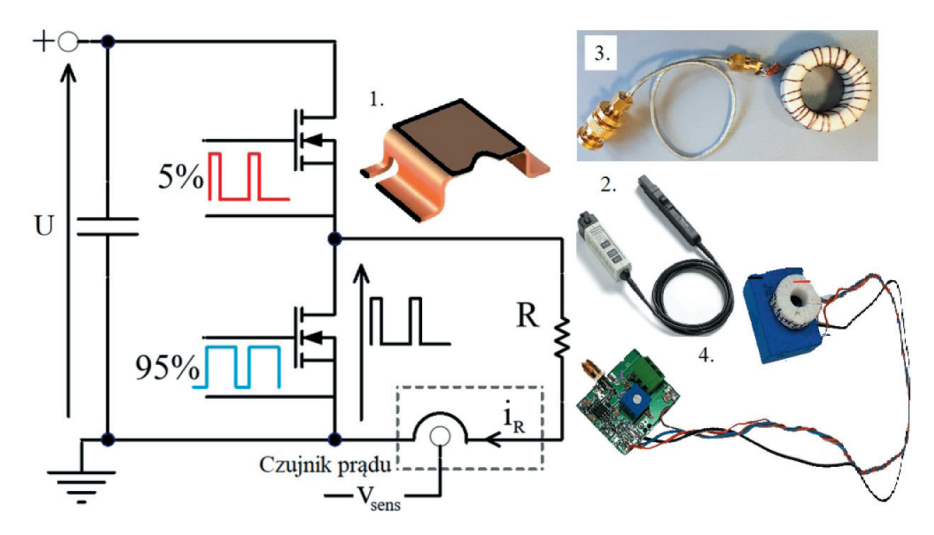

**Rys. 4.** Obwód do generacji impulsu prądowego i cztery porównywane czujniki prądu: 1 – rezystor pomiarowy z sondą pasywną TPP1000 (TEKTRONIX 2022a), 2 – sonda prądowa TCP0030A (TEKTRONIX 2022b), 3 – przekładnik prądowy dużej częstotliwości (pasmo -3 dB dla około 12 MHz), 4 – PCP (rys. 2)

W celu określenia własności dynamicznych czujnika zmierzono impuls prądowy i porównano uzyskany sygnał pomiarowy z sygnałem pomiarowym innych dostępnych komercyjnie sond. Wyniki pomiaru impulsów prądowych za pomocą rezystora pomiarowego z sondą TPP1000, sondy TCP0030A, przekładnika i proponowanego czujnika (PCP) zostały przedstawione na rysunku 5.

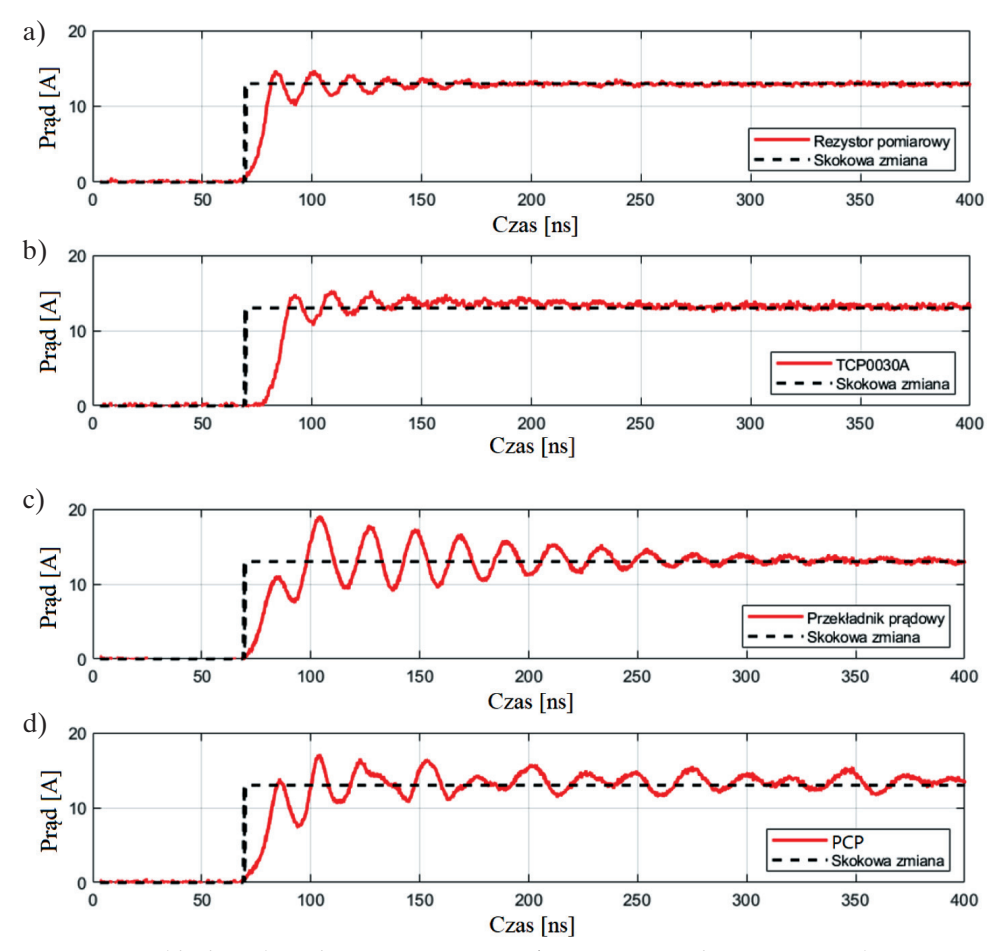

**Rys. 5.** Przebiegi prądu zmierzone za pomocą: a) rezystora pomiarowego z sondą TPP1000; b) sondy TCP0030A; c) przekładnika; d) czujnika PCP

Uzyskane wyniki analizy przebiegów czasowych zestawiono w tabeli 1. Te wyniki pozwalają jednoznacznie określić zalety proponowanego czujnika. Proponowany czujnik pozwala na uzyskanie szybszej odpowiedzi (opóźnienie odpowiedzi – tab. 1) w porównaniu do TCP0030A oraz do rezystora pomiarowego. Przeregulowanie dodatnie jest również podobne jak w przypadku rezystora. Obwód PCP nie ma filtru wyjściowego, ale filtr może być użyty w przypadku dużych przeregulowań lub oscylacji przy szybszych zboczach, co wyeliminuje przeregulowania i oscylacje, ale wygładzi zbocze i zwiększy czas narastania zbocza. Opóźnienie w sondzie prądowej Tektronix jest najprawdopodobniej spowodowane użyciem filtrów w systemie (pasmo sondy jest ograniczone do 120 MHz), ale po krótkim opóźnieniu (opóźnienie odpowiedzi – tab. 1) sygnał na wyjściu sondy TCP0030A gwałtownie wzrasta do wartości ustalonej.

#### **Tabela 1**

Porównanie odpowiedzi rezystora do pomiaru prądu, sondy TCP0030A, przekładnika i proponowanego czujnika (PCP) – na podstawie rysunku 5

| Parametr                                    | Rezystor<br>pomiarowy | <b>TCP0030A</b> | <b>PP</b> | <b>PCP</b> |
|---------------------------------------------|-----------------------|-----------------|-----------|------------|
| Opóźnienie odpowiedzi (zwłoka czasowa) [ns] | 2,3                   | 7,3             | 3,1       | 3,0        |
| Czas narastania zbocza (od 10% do 90%) [ns] | 8.7                   | 9,5             | 23.4      | 11,7       |
| Przeregulowanie (dodatnie) [A]              | 14,7                  | 15.2            | 18,9      | 16,9       |
| Przeregulowanie (ujemne) [A]                | 10,1                  | 10,9            | 8,9       | 7,5        |
| Czas do wystąpienia szczytu [ns]            | 108,2                 | 109,6           | 103.6     | 103.4      |

Zidentyfikowane zbocza narastające i opadające można wykorzystać do określenia pasma czujnika. Najczęściej czasy narastania (*trise*) i opadania (*tfall*) są mierzone między 10- a 90- ustalonej wartości. Można wyróżnić kilka wzorów w celu przybliżenia wymaganego pasma (Zhang Z. i in. 2017, Nitzsche i in. 2018). Pasmo przenoszenia zostało wyznaczone na podstawie zależności (Zhang Z. i in. 2017, Nitzsche i in. 2018):

$$
f_{\text{BW-UF}} \approx \frac{0,35}{\min(t_{\text{rise}}, t_{\text{fall}})} \approx 29,91 \text{ MHz}
$$
 (6)

#### **4.3. Analiza częstotliwościowa**

Charakterystyka częstotliwościowa (rys. 6) została uzyskana za pomocą generatora wysokiej częstotliwości (o wyjściowym sygnale sinusoidalnym około 100 mA). Linią przerywaną zaznaczono analityczną charakterystykę proponowanego czujnika uzyskaną na podstawie częstotliwości granicznej ze wzoru (6). Pasmo podanego czujnika (–3 dB) w wyniku badania generatorem wynosi około 35 MHz (co dobrze koresponduje z zależnością (6)).

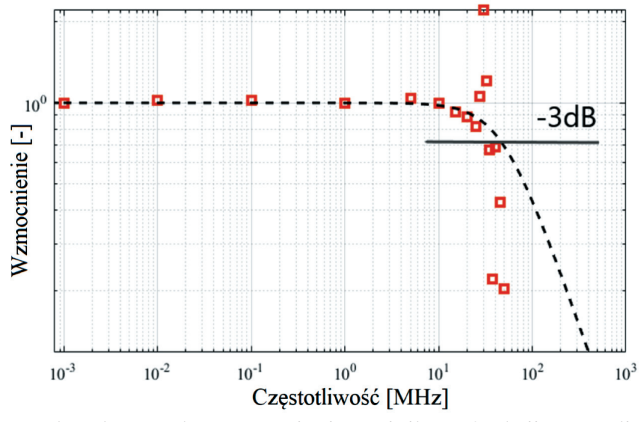

**Rys. 6.** Charakterystyka wzmocnienia czujnika w funkcji częstotliwości; pokazano również krzywą teoretyczną na podstawie pasma obliczonego z zależności (6)

### **5. Wnioski**

W artykule przedstawiono koncepcję czujnika prądu, który powstał jako połączenie przemysłowego czujnika prądu LEM i przekładnika prądowego. Ogólne porównanie z dostępnymi czujnikami pokazuje, że PCP ma większą szerokość pasma i zakres pomiaru prądu. Przedstawione w niniejszym artykule wyniki badań potwierdzają, że proponowany czujnik prądu ma lepsze właściwości niż oryginalny przetwornik LEM, na przykład znacznie szersze pasmo (rozszerzone pasmo wysokich częstotliwości – do kilku megaherców). Czujnik może mierzyć prąd bipolarny do 40 A z izolacją galwaniczną. Czujnik wytwarza bezpieczny napięciowy sygnał wyjściowy (1 V to 10 A, jest to wzmocnienie teoretyczne) i ma taki sam układ zasilania jak komercyjny czujnik LEM (+15 V oraz –15 V). Niski koszt modyfikacji czujnika (wzmacniacz i przekładnik prądowy to najdroższe elementy dodatkowe) czyni go konkurencyjnym czujnikiem w porównaniu z komercyjnymi czujnikami wysokopasmowymi (do kilku megaherców). PCP wykorzystuje dostępne na rynku elementy (PP i LEM). Oba urządzenia pomiarowe generują sygnał wyjściowy typu prądowego, co pozwala na umieszczenie układu dopasowującego w pewnej odległości od punktu pomiarowego (LEM i PP). Jest to istotną i nową cechą czujnika. Sygnały wyjściowe typu prądowego znacznie zmniejszają wpływ szumu na mierzony sygnał.

*Niniejsza praca powstała w ramach grantu TECHMATSTRATEG1/347200/11/NCBR/2017 udzielonego przez Narodowe Centrum Badań i Rozwoju*.

### **Literatura**

- Ahmed A., Coulbeck L., Castellazzi A., Johnson C.M., 2012, *Design and test of a PCB Rogowski coil for very high dI/dt detection*, [w:] *15th International Power Electronics and Motion Control Conference (EPE/PEMC), 2012: 4–6 Sept. 2012, Novi Sad, Serbia*, IEEE, Piscataway, s. DS1a.2-1–DS1a.2-4. https://doi.org/10.1109/EPEPEMC.2012.6397192.
- Barlik R., Grzejszczak P., Zdanowski M., 2016, *Determination of the basic parameters of the high-frequency planar transformer*, Przegląd Elektrotechniczny, R. 92, nr 6, s. 71–78. https://doi.org/10.15199/48.2016.06.13.
- Burkhard U., 2019, *Open-source wideband (DC to MHz range) isolated current sensor*, HardwareX, vol. 5, e00057. https://doi.org/10.1016/j.ohx.2019.e00057.
- Cataliotti A., Di Cara D., Di Franco P.A., Emanuel A.E., Nuccio S., 2008, *Frequency response of measurement current transformers*, [w:] *2008 IEEE Instrumentation and Measurement Technology Conference: Victoria, BC, Canada, 12–15 May 2008*, IEEE, Piscataway, s. 1254–1258. https://doi.org/10.1109/IMTC.2008.4547234.
- Chojowski M., Piróg S., Baszyński M., Dziadecki A., 2020, *Pojemności pasożytnicze w układach energoelektronicznych*, Przegląd Elektrotechniczny, R. 96, nr 6, s. 76–80. https://doi.org/10.15199/48.2020.06.14.
- Chojowski M., Dziadecki A., Baszyński M., Dudek R., Stobiecki A., Skotniczny J., 2021, *Wide bandwidth and inexpensive current sensor for power electronics – an augmented LEM current sensor*, Energies, vol. 14, 4194. https://doi.org/10.3390/en14144194.
- Costa F., Poulichet P., Mazaleyrat F., Laboure E., 2001, *The current sensors in power electronics, a review*[, EPE Journal, vol. 11\(1\), s. 7–18. https://doi.org/10.1080/](https://doi.org/10.1080/09398368.2001.11463473) 09398368.2001.11463473.
- Dalessandro L., Karrer N., Kolar J. W., 2006, *A novel isolated current sensor for high- -performance power electronics applications*, [w:] *Twenty-First Annual IEEE Applied Power Electronics Conference and Exposition, APEC '06., Dallas, TX, USA*, IEEE, Piscataway, s. 1–9. https://doi.org/10.1109/APEC.2006.1620594.
- Dalessandro L., Karrer N., Kolar J. W., 2007, *High-performance planar isolated current sensor for power electronics applications*, IEEE Transactions on Power Electronics, vol. 22(5), s. 1682–1692. https://doi.org/10.1109/TPEL.2007.904198.
- Filipski P.S., Boecker M., Garcocz M., 2008, *20-A to 100-A AC–DC coaxial current shunts for 100-kHz frequency range*, IEEE Transactions on Instrumentation and Measurement, vol. 57(8), s. 1637–1641. https://doi.org/10.1109/TIM.2008.923783.
- Kondrath N., Kazimierczuk M.K., 2009, *Bandwidth of current transformers*, IEEE Transactions on Instrumentation and Measurement, vol. 58, no. 6, s. 2008–2016. https://doi.org/10.1109/TIM.2008.2006134.
- Li H., Beczkowski S., Munk-Nielsen S., Lu K., Wu Q., 2015, *Current measurement method for characterization of fast switching power semiconductors with silicon steel current transformer*, [w:] *2015 IEEE Applied Power Electronics Conference and Exposition (APEC), Charlotte, NC, USA*, IEEE, Piscataway, s. 2527–2531. https:// doi.org/10.1109/APEC.2015.7104706.
- Nitzsche M., Zehelein M., Tröster N., Roth-Stielow J., 2018, *Precise voltage measurement for power electronics with high switching frequencies*, [w:] *PCIM Europe 2018: International Exhibition and Conference for Power Electronics, Intelligent Motion, Renewable Energy and Energy Management Proceedings, Nuremberg, 05–07 June 2018*, VDE Verlag, Berlin – Offenbach, s. 1356–1361. https://doi.org/10.18419/opus-10745.
- Pogliano U., Bosco G.C., Serazio D., 2009, *Coaxial shunts as AC–DC transfer standards of current*, IEEE Transactions on Instrumentation and Measurement, vol. 58(4), s. 872–877. https://doi.org/10.1109/TIM.2008.2008469.
- Rodrigo-Mor A., Muñoz F.A., Castro-Heredia L.C., 2020, *Principles of charge estimation methods using high-frequency current transformer sensors in partial discharge measurements*, Sensors, vol. 20(9), 2520. https://doi.org/10.3390/s20092520.
- Sun C., Wen Y., Li P., Ye W., 2016, *Self-contained wireless hall current sensor applied for two-wire zip-cords*, IEEE Transactions on Magnetics, vol. 52(7), s. 1–4. https:// doi.org/10.1109/TMAG.2016.2524671.
- TEKTRONIX, INC., 2022a, *TPP1000 Datasheet Passive Probe*, https://www.tek.com/ [en/products/oscilloscopes/probes/passive-probe \[dostęp: 22.03.2022\].](https://www.tek.com/en/products/oscilloscopes/probes/passive-probe)
- TEKTRONIX, INC., 2022b, *TCP0030A Datasheet 30 A AC/DC Current Probe*, https:// www.tek.com/datasheet/30-ac-dc-current-probe [dostęp: 22.03.2022].
- Weiss R., Itzke A., Reitenspieß J., Hoffmann I., Weigel R., 2019, *A novel closed loop current sensor based on a circular array of magnetic field sensors*, IEEE Sensors Journal, vol. 19(7), s. 2517–2524. https://doi.org/10.1109/JSEN.2018.2887302.
- Xu C., Liu J., Zhang Q., Xu C., Yang Y., 2015, *Investigation of the thermal drift of open- -loop Hall effect current sensor and its improvement*, [w:] *2015 IEEE International Workshop on Applied Measurements for Power Systems (AMPS 2015), Aachen, Germany, 23 – 25 September 2015*[, IEEE, Piscataway, s. 19–24. https://doi.org/10.1109/](https://doi.org/10.1109/AMPS.2015.7312732) AMPS.2015.7312732.
- Zhang W., Zhang Z., Wang F., Brush E.V., Forcier N., 2021, *High-bandwidth low-inductance current shunt for wide-bandgap devices dynamic characterization*, IEEE Transactions on Power Electronics, vol. 36(4), s. 4522–4531. https://doi.org/10.1109/TPEL.2020.3026262.
- Zhang Z., Guo B., Wang F.F., Jones E.A., Tolbert L.M., Blalock B.J., 2017, *Methodology for wide band-gap device dynamic characterization*, IEEE Transactions on Power Electronics, vol. 32(12), s. 9307–9318. https://doi.org/10.1109/TPEL.2017.2655491.

## **Effect of the HDD drilling mud on the environment**

AngelikaDruzgała **D**, Małgorzata Formela **D** 

AGH University of Krakow, Faculty of Drilling, Oil and Gas

**Abstract:** Horizontal Directional Drilling (HDD) is a trenchless method commonly used for laying various types of pipelines and cables. It is a common way of routing a technological line from one point to another by directional drilling under obstacles or in ecologically sensitive areas. The HDD can be used, for example, under rivers, roads or slopes where conventional excavation technologies would not be cost effective, reliable or may be environmentally invasive. One of the important elements influencing the success of horizontal directional drilling is a drilling fluid appropriately selected for the drilling conditions. The mentioned drilling fluid may, however, be a threat to the environment, therefore, in order to prevent it, it must be properly stored and disposed of.

**Keywords:** HDD, drilling mud, HDD technology

## WPŁYW PŁUCZEK DO WIERCEŃ HDD NA ŚRODOWISKO

**Streszczenie:** Horyzontalne przewierty kierunkowe (HDD) to bezwykopowa metoda stosowana do układania różnego rodzaju rurociągów oraz kabli. Jest to powszechny sposób prowadzenia linii uzbrojenia z jednego punktu do drugiego poprzez odwierty kierunkowe pod przeszkodami lub na obszarach wrażliwych ekologicznie. Technologia HDD może być używana na przykład pod rzekami, drogami lub zboczami, gdzie konwencjonalne technologie wykopów nie byłyby opłacalne, niezawodne lub mogłyby być inwazyjne dla środowiska. Jednym z ważnych elementów wpływających na powodzenie poziomych przewiertów kierunkowych jest odpowiednio dobrana do warunków wiercenia płuczka wiertnicza. Wspomniana płuczka wiertnicza może jednak stanowić zagrożenie dla środowiska, dlatego aby temu zapobiec należy ją odpowiednio dobierać, przechowywać i utylizować.

**Słowa kluczowe:** HDD, płuczka wiertnicza, technologia HDD

https://doi.org/10.7494/978-83-67427-37-1\_3

## **1. Introduction**

The HDD method is widely used in the construction of pipelines for the transport of gas, oil, water and sewage as well as communication and electric cables. Used for the first time to cross the river, it is now used for collision-free avoidance of all kinds of obstacles, wherever the use of classic methods is impossible or too expensive, or unacceptable due to interference with the natural environment.

Process of making HDD consists of the following stages (Wiśniowski and Ziaja 2007):

- drilling the pilot hole of author's contribution to create the paper,
- return boring (single or multiple),
- pipeline installation.

Drilling a pilot hole is the most important phase of making a hole. The pilot hole is made according to the assumed trajectory design (Fig. 1). Asymmetrical monitor borer is used as a digging tool in soils and poorly compacted rocks.

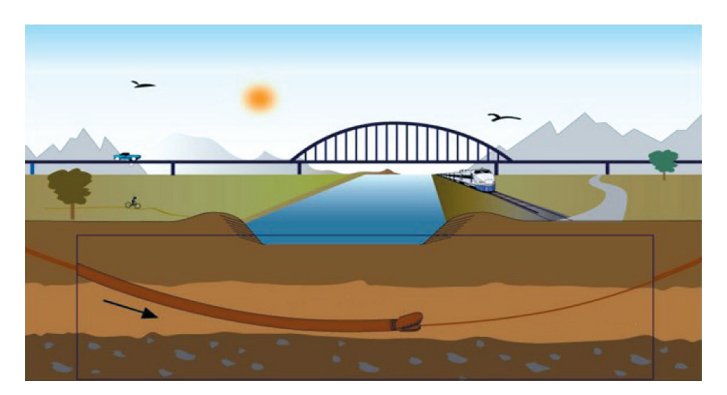

**Fig. 1.** Pilot hole drilling Source: Janicki (2012)

The trajectory control of the axis of the drilled hole consists of continuous or periodic measurement and verification of the position of the probe located in the antimagnetic connector, located directly behind the drilling tool. For this purpose, surface radiometric or subsurface cable or cable-free telemetry navigation systems are used. Correction of the drilling direction is achieved by turning the drill rods by the angle corresponding to the expected change.

To achieve the predicted final diameter, the borehole is widened one or more times. After the pilot hole is made, a cutting or biting reamer is mounted in place of the drilling tool for the drilling rods located in the drilling hole. By pulling the reamer into the pilot hole, the diameter of the existing borehole increases (Fig. 2).

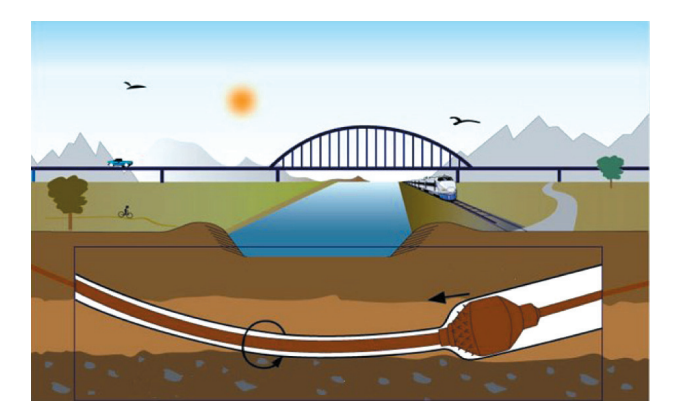

**Fig. 2.** Boring Source: Janicki (2012)

During the process of widening the hole behind the reamer, the flushing pipes are successively tightened to enable subsequent stages of widening or pulling in the casing pipe (Wiśniowski and Ziaja 2007).

The final stage of the controlled horizontal drilling is to pull in the casing pipe (Fig. 3). For this purpose, a reamer, a rotary connector and a pulling head with retractable pipe are screwed to the drill string in the hole.

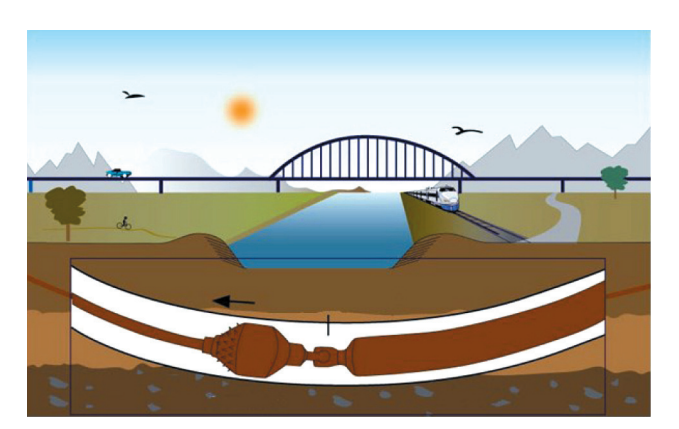

**Fig. 3.** Pipeline installation Source: Janicki (2012)

The task of the rotary connector (swivel) is to prevent the transfer of rotation and torque from the drilling rods to the retractable casing pipe.

### **2. Advantages and limitations of HDD technology**

HDD drills have numerous advantages, which include (Rojek and Wysocki 2010):

- slight interference in the natural environment,
- the ability to perform work in specially protected areas,
- ensuring full protection for the pipeline,
- reduced project execution time,
- HDD installations can be implemented in practice throughout the year,
- small interference in neighboring infrastructure,
- greater durability of electrical and telecommunications networks compared to overhead lines,
- fully predictable investment duration.

HDD, like any technology, has limitations. They result from the possibility of buckling of drill pipes and the installed pipeline, the length of the borehole, the number of direction changes, the accuracy of measurements during drilling, equipment parameters, wall stability of the hole made, the efficiency of cleaning the hole from drill cuttings and the friction of the pipe in the hole (Surmacz and Popielski 2007).

Therefore, if the works are carried out improperly, then there may be threats to the natural environment. For example, threats include the possibility of pollution within the drilling rig of the earth surface and groundwater with technological means used to prepare muds, noise emissions from drilling rigs, emissions of pollutants into the atmospheric air as well as temporary deprivation of areas occupied by the drilling rig and access roads to perform normal functions (Macuda and Marchel 2011).

The group of dangers also includes sinkholes that occur during horizontal drilling under roads and railroad tracks and tramway, where there are dynamic loads including heavy traffic. This is because in the process of boring the hole, taking into account the geology and the number of passes to the required diameter, the soil structure is also destroyed beyond the predicted diameter, e.g. by blurring with a mud stream during drilling or rinsing the hole. This phenomenon occurs especially in soils prone to blur and can lead to uncontrolled formation of large voids.

In addition to the threat caused by subsidence, voids are a new drainage path through groundwater, causing further blurring and enlargement of voids along the borehole. The effects of this process can occur long after the construction is completed, and their rapid course is most pronounced when the borehole ran under rigid objects, which are buildings, roads, and railroad tracks. Leaving empty space around the pipe can create many problems when crossing under water and rivers. Water seepage through the overburden soil layer can cause multiple problems. For example, after drilling under flood embankments, there can be seepage after, causing flooding, espe-

cially at different levels of entry and exit points of the drilling being performed (Kuliczkowska and Kuliczkowski 2011, Janicki 2012).

When trenching begins, drilling tools may collapse in low-load soils. Such situations occur when heavy drilling tools are used in weak centers, mining damage areas or in the vicinity of existing underground networks (Zwierzchnowska 2003).

Another danger during horizontal drilling is scrubber escaping. They are formed as a result of pressure exceeding the layer overburden by pressure in the annular space between the drill string and the borehole wall, which in turn contributes to the phenomenon of fracturing the surrounding layers. This can lead to surface scrubbing outflows at points other than expected or to deep sinking into surrounding formations (Janicki 2012)

Leaching the scrubber carries environmental hazards, as even small amounts of it entering the drilled aquifers may affect the quality of usable aquifers.

The next issue is noise, which when reaching high scale undoubtedly negatively affects animals and people. The noise during drilling operations is mainly generated by power generators, drilling motors and mud pumps, as well as vibrating screens. Generator sets are usually located in closed rooms with walls with low sound insulation, while drive motors and mud pumps are completely or partially covered with a carport or partly enclosed. Vibrating screens are generally completely exposed (Macuda and Marchel 2011). Propulsion engines produce high power, and thus contribute not only to the formation of noise, but also to local deterioration of air quality.

## **3. Drilling mud**

The huge impact on the success of directional drilling is correctly selected for drilling conditions of the drilling mud (Rojek and Wysocki 2010). When performing Horizontal Directional Drilling, the scrubber performs many functions, which may include (INSTDOM website, n.d.):

- soil softening,
- drill cooling,
- stabilization of the hole walls,
- transport of cuttings,
- keeping cuttings suspended.

To this end, the drilling mud should have a low viscosity and a relatively high flow limit. Due to the horizontal direction of drilling, an important aspect is also ensuring adequate lubricity of the drilling fluid.

In works involving various trenchless techniques and technologies, which HDD drilling undoubtedly include, drilling muds were used, which are most often suspensions of bentonites, activated by means of chemicals (Rojek and Wysocki 2010). It should be mentioned that the chemical compounds added to bentonites (commercial products) are a trade secret, therefore they are not given in the product characteristics.

Drilling mud as mentioned is an aqueous solution of various types of bentonites and enriching additives. During the first stage, which is pilot drilling, the mud moistens the drill rod and the wall of the hole, cools the drill with the nearby control system probe, removes the resulting drill cuttings by rinsing, fills, stabilizes and seals the hole, and significantly reduces the risk of cavities the hole around the drill and its rod (drill pipes).

In the stage of widening the hole and the pipeline installation itself, the drilling mud reduces the risk of jamming the reamer or the pipelines being installed. Accurate geological exploration allows for proper selection of drilling mud recipe in order to best use its properties in drilling conditions (Janicki 2012).

When selecting chemical compositions in the development of drilling fluids, often do not take into account their impact on the environment, but mainly their impact on technological parameters of drilling and ensure the stability of the walls of the borehole. Materials and chemicals present in the composition of drilling fluids should be adapted to the general requirements of environmental protection, so that as little as possible accounted for him risk (Zima 2012).

By carrying out ongoing physical and chemical tests of the resulting waste, it is possible to determine the degree of their toxicity to the aquatic environment and to develop appropriate preventive measures to reduce the possibility of contamination of drinking water horizons (Macuda and Marchel 2011).

When drilling, depending on the depth and bored layers, two to three types of water-dispersion drilling muds are most often used (Steliga and Uliasz 2012):

- bentonite,
- clay free,
- polymer with properties limiting the hydration of clay shale rocks.

Bentonite is the basic component of the clay mud. Bentonite as a structure-forming component (thickener). However, in the silentless mud, the role of thickener is played by the XCD biopolymer, highly viscous organic polymers of plant origin or mixtures of these agents.

Organic, inorganic chemicals and mud materials are used to prepare and regulate the properties of drilling muds when drilling a hole. However, these agents are the main source of their pollution, due to the different biodegradability and the degree of their toxicity (Steliga and Uliasz 2012). Chemicals include, for example, polymer
inhibitors: PHPA, PG 1 PG 2. On the basis of the type of hole muds, which include bentonite, polymer-potassium, glycol-potassium (Fig. 4) and the mentioned inhibitors, chemicals contained in it (Fig. 5), a toxicity test was performed.

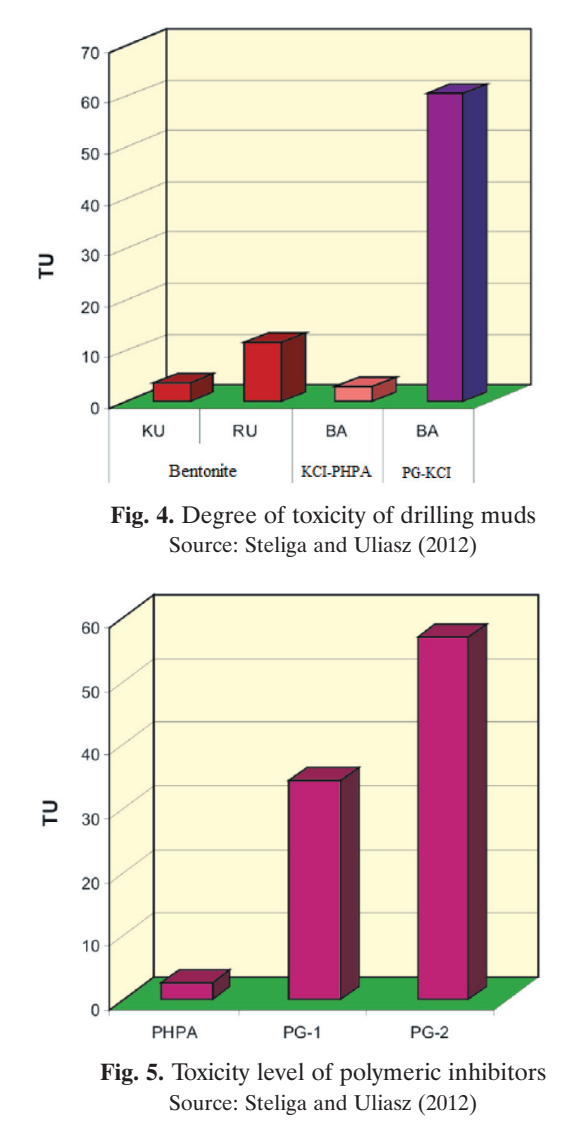

After the test, the highest toxicity characterized by a glycol-potassium mud, in the composition which uses PG-2 polymer inhibitor composition characterized by a high degree of toxicity  $TU = 56$  (Uliasz et al. 2010).

The mud mixed with cuttings, depending on the soil and drilling technique, when we drill, it escapes from the hole to the initial or final excavation or through cracks in the ground. It is exported by slurry tankers or specialized vehicles to remove such thick impurities. However, regardless of the export equipment, when we perform HDD controlled drilling, always some amounts of mud remain on the construction site near the excavation. The investor is often worried whether this is not toxic waste, whether he will not get a mandate for environmental pollution, whether it will not interfere with soil compaction (INSTDOM website, n.d.).

It should be borne in mind that the bentonite mud used for Horizontal Directional Drilling is not a binding material. After drilling work and leaving the mud in the hole, its aggregation will depend on the soil moisture content. It can take the form of a gel (with ground water pressure, the left mud can be washed away), or it can dry out (reducing its volume). Re-contact with water causes the dried bentonite to be liquefied again. Such filling of the hole can be treated as active ground, being aware that the above properties of bentonite mud do not guarantee a tight and permanently fill the space around the pipe (Szerszeń 2013).

#### **4. Development and utilization of the drilling mud for HDD**

During drilling works, liquid waste is inevitable, which is why all possible organizational and technological measures must be taken to properly manage or dispose of it (Macuda and Marchel 2011).

One way is to use the mud repeatedly, but then it must be stored. This type of drilling waste management increases the risk of ground and surface water and soil pollution. To minimize this risk, it is necessary to properly seal storage tanks and prevent liquid waste from entering the environment (Macuda and Marchel 2011).

Each mud after drilling the hole together with the extracted cuttings constitutes drilling waste, which is characterized by potential environmental damage, depending on the composition of the mud and the drilled rocks occurring in the hole profile.

Reduction of the amount and degree of harmfulness of waste is achieved by (Steliga and Uliasz 2012):

- effective drilling mud cleaning operations,
- economical scrubber management,
- proper waste storage.

To meet the requirements of rational waste management, drilling rigs are equipped in modern mud cleaning systems. A properly designed mud cleaning system helps to effectively control the following issues (Jamrozik 2009):

- costs of drilling waste disposal,
- costs for drilling mud preparation and processing,
- reduce expensive dilution,
- solid phase content,
- drilling progress,
- hydraulic parameters,
- technical condition of the hole.

To clean the mud from drill cutters there are used: vibrating sieves, hydrocyclones, desludges, desilters, and decanter centrifuges, degassers, flocculation stations. Thanks to them, it is possible to reduce the amount of spent drilling mud produced, and also the reuse of a significant proportion of the mud for a new mud or subsequent hole (Jamrozik 2009, Steliga and Uliasz 2012).

Drilling wastes (used muds) are handled through their processing in solidification and drainage processes.

Solidification (solidification) of rock cuttings transforms waste into a monolith, i.e. a form that is more stable. Therefore, the obtained material has increased physicochemical stability and mechanical strength. The monolith is obtained as a result of the addition of binding materials in the form of Portland or multi-component cements, gypsum, lime and hydraulic pucalane binder to the waste, which lead to solidification by hydraulic binding of soluble compounds (e.g. chlorides) as well as heavy metals and petroleum substances. This process is most often carried out in the case of bentonite scrubbers, due to the obtained mechanical parameters and the degree of leaching of harmful substances from solidified material (Steliga and Uliasz 2012).

Dewatering of liquid drilling waste consists of chemical coagulation followed by filtration. The coagulation process is carried out by using appropriate mineral coagulants, mainly aluminum, because they are the most effective. However, by filtration it is possible to separate solids from liquids on the porous partition. The phase separation makes it possible to obtain material without liquid properties and has a dry matter content in the range of 40 to 60%. The filtrate in this form can be used for land reclamation.

The method of managing drilling waste is also landfilling, but disposal of waste in this way should be used as a last resort. In Poland, waste storage is carried out (Macuda and Marchel 2010):

- in Wronów, commune of Niechlów, voivodeship Lower Silesia,
- in Bukowiec, commune of Nowy Tomyśl, voivodeship Greater Poland (currently in reclamation),
- in Borzęcin (Żmigród commune, poviat of Trzebnicki, Dolnośląskie voivodship) using the depleted natural gas field for waste storage under a license granted to PGNiG S.A. by the Minister of the Environment.

Most of the resulting liquid waste can be recycled in municipal or industrial treatment plants (Macuda and Marchel 2011).

On the basis of the Regulation of the Minister of Environment of 27 September 2001 on the catalog of waste (*Rozporządzenie*… 2001), drilling muds and other drilling wastes are marked with subcode 05, and their individual types are listed in Table 1 (Gluzińska et al. 2014).

| Code     | Waste                                                                                      |
|----------|--------------------------------------------------------------------------------------------|
| 01 05 05 | drilling muds and drilling wastes containing oil                                           |
| 01 05 06 | drilling muds and drilling wastes containing dangerous substances                          |
| 01 05 07 | drilling muds containing barite and other than those mentioned<br>in 01 05 05 and 01 05 06 |
| 01 05 08 | chloride-containing drilling muds                                                          |

**Table 1** Code of the drilling wastes

Source: Gluzińska et al. (2014)

### **5. Conclusion**

HDD drilling is undoubtedly a minimally invasive technology for infrastructure and the environment. Considering the issue of environmental protection, the mud used for this type of drilling has a significant impact. The HDD drilling mud plays an important role in the whole process, but it carries a risk of environmental pollution. Each mud after drilling the hole, together with the removed cutting is drilling waste, and is often used many times. The HDD mud should be selected in the right way and then utilized to prevent any risk of environmental contamination.

*The work was created as part of statutory research No. 16.16.190.779 (subsidy from the Department of Drilling and Geoengineering), Faculty of Drilling, Oil and Gas, AGH University of Krakow.*

#### **References**

- Gluzińska J., Paszek A., Rusek P., 2014, *Aspekty środowiskowe wykorzystania płynów zwrotnych z pozyskiwania gazu z łupków oraz badania wstępne możliwości zagospodarowania płuczek do rekultywacji terenu*, Chemik, nr 10, t. 68, pp. 843–849.
- INSTDOM website, n.d., http://instdom.pl/przewierty-sterowane-z-zastosowaniem-pluczkibentonitowej.html [access: 3.08.2022].

Jamrozik A., 2009, *Wpływ wybranych czynników chemicznych i fizycznych na właściwości zużytych płuczek wiertniczych*, AGH, Kraków [Ph.D. thesis].

- Janicki J., 2012, *Projekt przekroczenia rzeki i szlaku komunikacyjnego siecią wodociągową z wykorzystaniem technologii bezwykopowych*, Uniwersytet Rolniczy im. Hugona Kołłątaja w Krakowie, Wydział Inżynierii Środowiska i Geodezji, Inżynieria Środowiska, Kraków [final engineering project].
- Kuliczkowska E., Kuliczkowski J., 2011, *Bezwykopowe technologie budowy i odnowy sieci wod-kan a emisja CO2*, Rynekinstalacyjny.pl, 5.05.2011, https://www.rynekinstala[cyjny.pl/artykul/armatura-i-sieci-wod-kan/10865,bezwykopowe-technologie-budowy](https://www.rynekinstalacyjny.pl/artykul/armatura-i-sieci-wod-kan/10865,bezwykopowe-technologie-budowy-i-odnowy-sieci-wod-kan-a-emisja-co2)i-odnowy-sieci-wod-kan-a-emisja-co2 [access: 28.06.2023].
- Macuda J., 2010, *Środowiskowe aspekty produkcji gazu ziemnego z niekonwencjonalnych złóż*, Przegląd Geologiczny, vol. 58, nr 3, pp. 266–270.
- Macuda J., Marchel P., 2011, *Oddziaływanie prac wiertniczych na środowisko przy poszukiwaniu gazu łupkowego w Polsce*, Wiertnictwo, Nafta, Gaz, t. 28, z. 1–2, pp. 263–271.
- Rojek K., Wysocki S., 2010, *Nowy polimer PT-43 do aktywacji bentonitów przeznaczonych do wierceń horyzontalno-kierunkowych*, Nafta-Gaz, R. 66, nr 2, pp. 96–99.
- *Rozporządzenie Ministra Środowiska z dnia 27 września 2001 r. w sprawie katalogu odpadów*. Dz.U. 2001 nr 112, poz. 1206 [Journal of Laws of 2001 No. 112, item. 1206].
- Steliga T., Uliasz M., 2012, *Wybrane zagadnienia środowiskowe podczas poszukiwania, udostępniania i eksploatacji gazu ziemnego z formacji łupkowych*, Nafta-Gaz, R. 68, nr 5, pp. 273–283.
- Surmacz A., Popielski P., 2007, *Analiza bezwykopowych metod budowy rurociągów i tuneli w warunkach zwartej zabudowy na przykładzie zrealizowanych obiektów*, Czasopismo Techniczne. Środowisko, R. 104, z. 1-Ś, pp. 141–158.
- Szerszeń K., 2013, *Wypełnianie pustej przestrzeni pierścieniowej w przewiertach HDD – samoutwardzalna płuczka Drill-mix®*, Srodowisko.pl, 5.12.2013, https://www.srodo[wisko.pl/artykuly/wypelnianie-pustej-przestrzeni-pierscieniowej-w-przewiertach](https://www.srodowisko.pl/artykuly/wypelnianie-pustej-przestrzeni-pierscieniowej-w-przewiertach-hdd-samoutwardzalna-pluczka-drill-mix--74487-6#_)hdd-samoutwardzalna-pluczka-drill-mix--74487-6#\_ [access: 3.08.2022].
- Uliasz M., Zima G., Błaż S., 2010, *Zastosowanie testów ekotoksykologicznych do oceny toksyczności płuczek wiertniczych*, Prace Naukowe Instytutu Nafty i Gazu [Geopetrol 2010: nowe metody i technologie zagospodarowania złóż i wydobycia węglowodorów w warunkach lądowych i morskich: międzynarodowa konferencja naukowo- -techniczna: Zakopane, 20–23.09.2010], nr 170, pp. 989–993.
- Wiśniowski R., Ziaja J., 2007, *Projektowanie wielkogabarytowych horyzontalnych przewiertów sterowanych*, Wiertnictwo, Nafta, Gaz, t. 24, z. 1, pp. 609–618.
- Zima G., 2012, *Wykorzystanie metod bioindykacji do oceny toksyczności środków chemicznych stosowanych w składach płuczek wiertniczych*, Nafta-Gaz, R. 68, nr 2, pp. 115–122.
- Zwierzchnowska A., 2003, *Optymalizacja doboru metod bezwykopowej budowy rurociągów podziemnych*, Wydawnictwo Politechniki Świętokrzyskiej, Kielce 2003.

# **Współczesne trendy i wyzwania w dziedzinie jakości dostawy energii elektrycznej – wybrane prace badawcze, eksperymentalno-rozwojowe oraz dydaktyczne Zespołu Jakości Energii Elektrycznej**

AndrzejFirlit **D**, Zbigniew Hanzelka **D**, Krzysztof Piątek **D**, KrzysztofChmielowiec **D**, Szymon Barczentewicz **D**, Mateusz Dutka **D**, Tomasz Siostrzonek **D**[,](https://orcid.org/0000-0001-6987-8047) Ryszard Klempka **D**, Chamberlin Stephane Azebaze Mboving **D**[,](https://orcid.org/0000-0002-0718-6165) Waldemar Skomudek **D** 

AGH Akademia Górniczo-Hutnicza, Wydział Elektrotechniki, Automatyki, Informatyki i Inżynierii Biomedycznej, Kraków

**Streszczenie:** W artykule podjęto próbę przedstawienia współczesnych trendów i wyzwań w obszarze jakości dostawy energii elektrycznej w kontekście rozwoju inteligentnych systemów elektroenergetycznych oraz energetyki rozproszonej. Tematyka ta jest bardzo szeroka i wieloaspektowa, szczególnie ze względu na transformację energetyczną, w której uczestniczymy. Autorzy artykułu, członkowie Zespołu Jakości Energii Elektrycznej AGH, brali udział w realizacji wielu prac naukowo-badawczych, eksperymentalno-rozwojowych, dydaktycznych w ramach krajowych i międzynarodowych projektów. Związane one były ze współpracą z energetyką zawodową (OSD, OSP), przemysłem oraz instytucjami działającymi na rzecz rynku energii. Przedstawiono skrótowo przykładowe, wybrane zagadnienia.

**Słowa kluczowe:** jakość energii elektrycznej, energetyka rozproszona, inteligentne systemy elektroenergetyczne, systemy monitorowania, prognozowanie produkcji i zużycia energii

CONTEMPORARY TRENDS AND CHALLENGES IN THE AREA OF POWER QUALITY – SELECTED RESEARCH, DEVELOPMENT AND DIDACTIC WORKS OF THE POWER QUALITY TEAM

**Abstract:** This article attempts to present contemporary trends and challenges in the area of power quality in the context of the development of intelligent power systems (smart grids) and distributed generation. These issues are very broad and multifaceted, especially due to the energy transformation we are participating in. The authors of the article, who are members of the Power Quality Team of AGH University, have participated in the implementation of many research, experimental, development, and education works as part of national and international projects. They were related to the cooperation with power companies and utilities (DSO, TSO), industry, and institutions operating for the energy market. Some selected issues are briefly presented.

**Keywords:** power quality, distributed generation, smart grids, monitoring systems, power production and consumption forecasting

https://doi.org/10.7494/978-83-67427-37-1\_4

## **1. Wprowadzenie**

Transformacja energetyczna związana jest między innymi z rozwojem ekoenergetyki oraz tzw. inteligentnych systemów elektroenergetycznych (*smart grids*) (Hanzelka i Firlit 2015, energetyka-rozproszona.pl 2022b). Obszary te są ze sobą silnie powiązane. Ekoenergetyka jest pojęciem bardzo szerokim i wieloaspektowym. Oznacza m.in. opracowywanie i wdrażanie rozwiązań technicznych oraz technologicznych, które w możliwie największym stopniu są przyjazne środowisku naturalnemu, czyli są proekologiczne. W praktyce związane jest to z wykorzystaniem na szeroką skalę rozproszonych odnawialnych źródeł energii (OZE) do produkcji energii elektrycznej, w skali mini i makro, czyli od instalacji w gospodarstwach domowych do wielomegawatowych elektrowni. Produkcja energii elektrycznej z OZE jest bardzo istotnym obszarem ekoenergetyki, ale nie jedynym. Innowacyjne systemy elektroenergetyczne typu eko zawierają rozwiązania pozwalające na minimalizację zużycia oraz strat energii. Dzięki temu można zracjonalizować zużycie energii elektrycznej oraz zwiększyć efektywność wytwarzania, przesyłania i przekształcania energii elektrycznej. Dotyczy to również wdrażania nowatorskich metod umożliwiających odzyskiwanie energii. Określenie "inteligentne systemy elektroenergetyczne" dotyczy systemów, w których zastosowano takie rozwiązania, jak:

- rozproszone źródła energii (RZE), ze szczególnym uwzględnieniem OZE;
- systemy pomiarowe przeznaczone do ciągłego monitorowania parametrów pracy sieci zasilających (*smart metering*), wykorzystujące inteligentne przyrządy pomiarowe (np. analizatory jakości energii elektrycznej, liczniki energii elektrycznej typu AMI – *advanced metering infrastructure*);
- systemy efektywnego przetwarzania oraz kondycjonowania energii elektrycznej bazujące na układach energoelektronicznych;
- systemy magazynowania energii elektrycznej wykorzystujące różne technologie;
- samochody elektryczne związane jest to z transformacją przemysłu motoryzacyjnego w kierunku elektromobilności;
- narzędzia informatyczno-telekomunikacyjne do zastosowań w elektroenergetyce w zakresie sprzętu i oprogramowania;
- systemy prognozowania poziomów produkcji i zapotrzebowania energii elektrycznej (energii cieplnej, gazu, ...).

Zespół Jakości Energii Elektrycznej (Zespół JEE) będący częścią Katedry Energoelektroniki i Automatyki Systemów Przetwarzania Energii aktywnie uczestniczy w działaniach na rzecz transformacji energetycznej. Realizowane prace wynikają z aktualnych trendów i wyzwań współczesnej elektrotechniki, elektroenergetyki i energoelek-

troniki. Dotyczą prawie wszystkich z wyżej wymieniowych obszarów. Zespół JEE od wielu lat silnie współpracuje z energetyką zawodową (OSD, OSP), przemysłem oraz instytucjami związanymi z rynkami energii. W kolejnych rozdziałach przedstawiono skrótowo wybrane obszary aktywności Zespołu JEE, realizowane projekty krajowe i międzynarodowe, prace naukowo-badawcze i eksperymentalno-rozwojowe.

## **2. Energetyka rozproszona i klastry energii**

Wypracowanie strategii rozwoju RZE w Polsce było celem projektu KlastER<sup>1</sup>, finansowanego przez NCBR w latach 2019–2022 (KlastER 2023). Zespół JEE był odpowiedzialny za kompleksowe badania uwarunkowań i barier technicznych ograniczających rozwój RZE, w szczególności odnawialnych, opracowanie i pilotażowe wdrożenie rozwiązań dotyczących jakości dostawy energii elektrycznej (JDEE) (stabilizatory napięcia, kompensatory statyczne, energetyczne filtry aktywne, układy dynamicznych stabilizatorów napięcia, inteligentne interfejsy energoelektroniczne itp.), monitorowanie stanu technicznego sieci zasilających oraz lokalne bilansowanie energii (cykl seminariów oraz konferencje "Forum Energetyki Rozproszonej"). W ramach projektu między innymi:

- zorganizowano we współpracy z TAURON Dystrybucja SA tzw. Piknik OZE poświęcony kompleksowym badaniom interfejsów energoelektronicznych instalacji fotowoltaicznych (energetyka-rozproszona.pl 2021, 2022a);
- przeprowadzono badania rozwiązań technicznych służących poprawie warunków dostawy energii elektrycznej w sieci dystrybucyjnej niskiego napięcia, w tym magazynów energii elektrycznej (prace w toku) – we współpracy z TAURON Dystrybucja SA, Polskim Stowarzyszeniem Magazynowania Energii i Gminą Ochotnica Dolna (Gmina Ochotnica Dolna 2022).

Projekt zapewnia także możliwość wykorzystywania rezultatów prac i badań licznych instytucji działających w obszarze szeroko rozumianej energetyki rozproszonej. Osiągnięciu tego celu służy utworzona Sieć Kompetencji ds. Energetyki Rozproszonej jako profesjonalna instytucja badawcza zorientowana na doradztwo i analizy istotne dla wdrożenia polityki państwa w obszarze energetyki rozproszonej<sup>2</sup>. W ramach projektu KlastER we współpracy z AGH zapoczątkowano wydawanie czasopisma "Energetyka Rozproszona"<sup>3</sup> .

<sup>1</sup> https://www.er.agh.edu.pl/ [dostęp: 30.04.2022]. <sup>2</sup> https://www.energetyka-rozproszona.pl/siec-kompetencji/ [dostęp: 30.04.2022] <sup>3</sup> https://www.energetyka-rozproszona.pl/czasopismo/ [dostęp: 30.04.2022].

# **3. Systemy mikrosieci oraz elastyczne struktury produkcji i konsumpcji energii elektrycznej**

Opracowanie, przetestowanie i ocena nowych rozwiązań zwiększających elastyczność w zakresie zapotrzebowania na energię w małych i średnich przedsiębiorstwach (MŚP) było celem projektu "Renewable Energy and Load Flexibility in Industry" (RELflex) finansowanego przez NCBR w ramach programu ERA-Net<sup>4</sup>. Przeprowadzono szczegółową analizę uwarunkowań rynkowych potencjału rozwoju DSM/DSR w Polsce opartego na agregacji rezerwowych źródeł zasilania wraz z przedstawieniem mechanizmów DSM/DSR możliwych do zastosowania w infrastrukturze przedsiębiorstw, uwzględniając specyfikę i charakterystykę rynku energii elektrycznej w Polsce. Opracowano i zbudowano infrastrukturę elektroenergetyczną agregatora składającą się z mikrosieci utworzonej w laboratorium Zespołu JEE (rys. 1), gdzie znajduje się też centrum sterowania agregatora za pomocą opracowanej aplikacji. Mikrosieć składa się z zestawu z generatorem synchronicznym, bateryjnego magazynu energii, instalacji fotowoltaicznej z falownikiem hybrydowym i własnym magazynem energii, pompy ciepła oraz sterowalnych odbiorników. W instytucjach partnerskich projektu zainstalowano rezerwowe generatory prądotwórcze oraz interfejsy do zdalnego ich włączania i wyłączania. Całość systemu, składająca się z mikrosieci w laboratorium Zespołu JEE i generatorów rezerwowych z interfejsami kontrolno-pomiarowymi, tworzy też wirtualną elektrownię (*virtual power plant* – VPP).

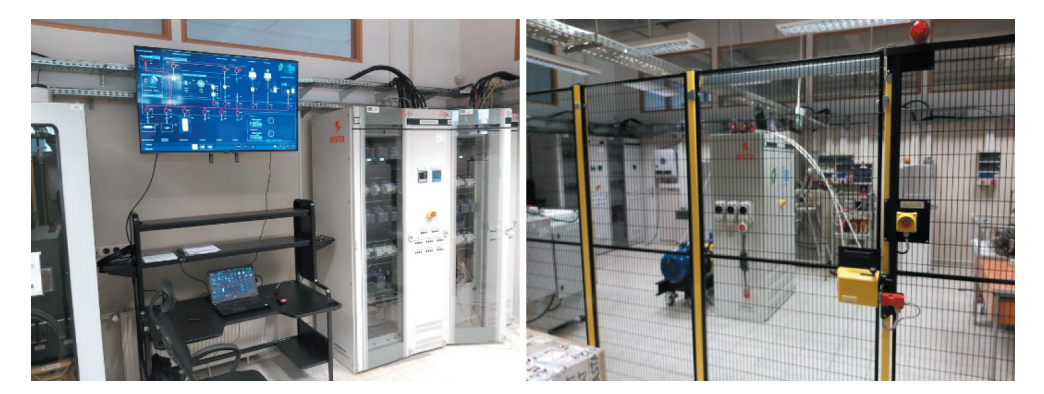

**Rys. 1.** Laboratorium Jakości Energii Elektrycznej – stanowisko mikrosieci

Na rysunku 2 przedstawiono ekran główny aplikacji (panel operatora) pełniącej rolę agregatora danych z urządzeń pomiarowych zainstalowanych w miejscu przyłączenia generatorów rezerwowych i OZE. W projekcie opracowano również dynamiczny model

<sup>4</sup> http://relflex.eu/ [dostęp: 30.04.2022].

oddziaływania na sieć elektroenergetyczną systemu bilansowania mocy i energii – tej generowanej przez źródła energii i magazyny oraz pobieranej przez odbiorniki występujące u partnerów projektu. Opracowano scenariusze i algorytmy użycia rezerwowych agregatów prądotwórczych w przypadku zarówno pracy autonomicznej agregatów (na wyspę), jak i pracy synchronicznej. Określono korzyści wynikające z wdrożenia operacyjnego rozwiązania polegającego na wykorzystywaniu energii produkowanej w agregacie rezerwowym do obniżenia kosztów energii u partnerów.

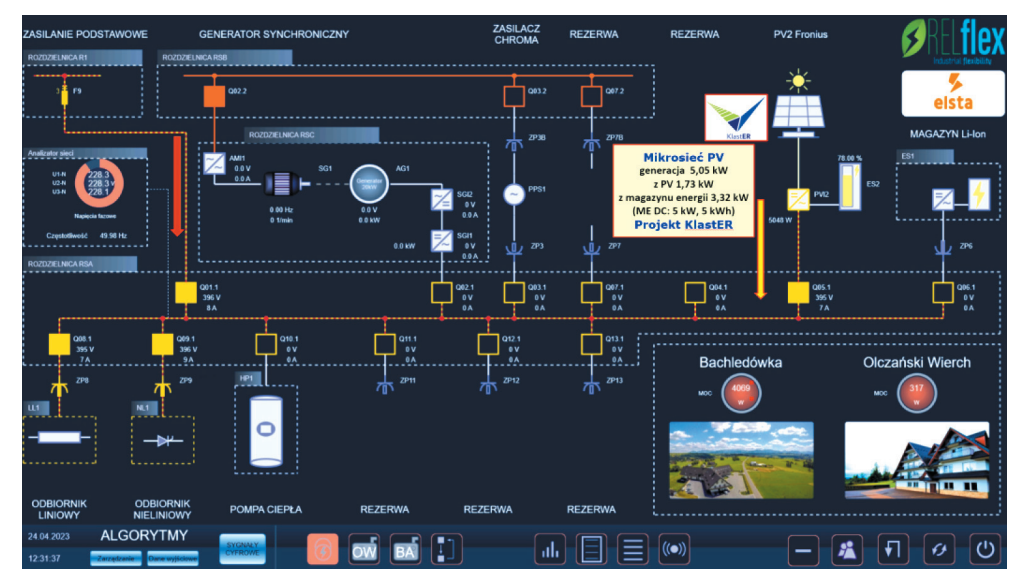

**Rys. 2.** Ekran główny aplikacji do zarządzania mikrosiecią w laboratorium Zespołu JEE

# **4. Badania porównawcze analizatorów jakości energii elektrycznej, liczników energii elektrycznej i przekształtników fotowoltaicznych**

# **4.1. Badania porównawcze analizatorów jakości energii elektrycznej – Piknik JEE**

Aktualnym zagadnieniem z zakresu analizy i oceny JDEE jest przygotowanie procedur weryfikacji poprawności pomiarów wykonywanych za pomocą specjalistycznych mierników. Kwestia ta wydaje się pozornie oczywista, gdyż od ponad dwóch dekad korzysta się z analizatorów JEE, a ich zastosowanie w pomiarach gwałtownie rośnie w ciągu ostatnich lat. Jednak pomiary wskaźników JDEE za pomocą różnych mierników (analizatorów, liczników, rejestratorów i innych), podłączonych do tego samego punktu, czasami dają rozbieżne wyniki, których niepewność przekracza limity ustanowione w odpowiednich normach. W Zespole JEE prowadzone są badania dotyczące

metod weryfikacji poprawności pomiarów oraz algorytmów pomiarowych stosowanych w analizatorach JEE (Chmielowiec i in. 2012, Hanzelka i in. 2013). Szczególnym podsumowaniem tych prac była organizacja we współpracy z TAURON Dystrybucja SA pierwszej konferencji "Piknik Jakości Energii Elektrycznej" (23.10.2014), pod patronatem Prezesa Urzędu Regulacji Energetyki (rys. 3). Celem wydarzenia była promocja problematyki JDEE oraz wymiana doświadczeń w gronie ekspertów wywodzących się z różnych środowisk: operatorów systemów dystrybucyjnych i przesyłowych, odbiorców oraz producentów przyrządów pomiarowych. Przeprowadzony został eksperyment pomiarowy polegający na badaniach porównawczych analizatorów. Do udziału zaproszeni zostali obecni na polskim rynku producenci oraz dystrybutorzy aparatury pomiarowej, którzy mają w swojej ofercie analizatory spełniające wymagania klasy A.

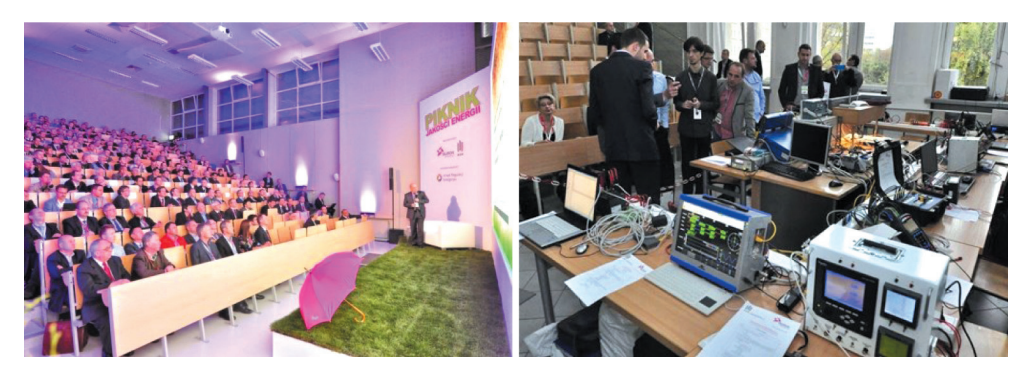

Rys. 3. "Piknik Jakości Energii Elektrycznej" – część seminaryjna i część eksperymentalna

Organizatorom udało się zgromadzić i poddać badaniom 14 analizatorów JEE. Wykonane testy i analizy pozwalają na stwierdzenie, że w przypadku kombinacji różnych zaburzeń nie wszystkie wyniki zawierały się w przedziale dopuszczalnej niepewności pomiarowej. W kilku przypadkach analizatory nie dokonały pomiaru wymaganego wskaźnika lub otrzymane wyniki były niezgodne z wartościami oczekiwanymi. Przeprowadzony eksperyment pozwolił na uzyskanie wielu cennych informacji na temat wiarygodności pomiarów oraz wiedzy dotyczącej testowania analizatorów JEE. Pełny raport zawierający opis oraz wyniki eksperymentu pomiarowego (Chmielowiec i in. 2015) został udostępniony na stronie internetowej wydarzenia<sup>5</sup>.

#### **4.2. Badania porównawcze liczników energii elektrycznej – Piknik AMI**

Opracowanie i budowa sytemu pomiarowego typu AMI jest dużym przedsięwzięciem zarówno z technicznego, ekonomicznego, społecznego, jak i badawczego punktu

<sup>5</sup> https://www.tauron-dystrybucja.pl/piknik-jee [dostęp: 30.04.2022].

widzenia. Docelowa liczba mierników liczonych w milionach sztuk, rozległy obszar, na którym będą instalowane, zapewnienie transmisji danych i zdalnego zarządzania oraz wymóg ciągłej pracy jednoznacznie świadczą o skali przedsięwzięcia. Budowa systemu AMI umożliwia kompleksową przebudowę i udoskonalenie całego procesu rozliczeniowego energii elektrycznej. Jednak pośród wielu aspektów związanych z budową systemu pomiarowego typu AMI jedną z podstawowych kwestii jest poprawność pomiaru energii czynnej i biernej realizowana przez liczniki do celów rozliczeniowych. Szczególnie jest to istotne, gdy warunki pracy sieci elektroenergetycznych odbiegają od idealnych, czyli w warunkach pogorszonych wskaźników JDEE. Problematyka ta jest silnie związana z teorią mocy, a stan wiedzy w tym obszarze uległ istotnym zmianom w ostatnich trzech dekadach (Firlit 2008). Bardzo dobry odbiór Pikniku JEE przyczynił się do przeprowadzenia jego drugiej edycji, która zorganizowana została przez Akademię Górniczo-Hutniczą, TAURON Dystrybucja SA i Politechnikę Wrocławską. Konferencja odbyła się 19 listopada 2015 roku w AGH pod nazwą "Piknik AMI", a jej tematyka dotyczyła liczników energii elektrycznej typu smart meter oraz systemów pomiarowych AMI (rys. 4). Głównym celem Pikniku AMI było przeprowadzenie eksperymentalnych badań porównawczych liczników. Badaniom poddano 17 liczników zgłoszonych przez siedmiu producentów. Testy zaprojektowano w taki sposób, aby dokonać oceny poprawności pomiaru energii czynnej i biernej dla różnych odbiorników oraz różnych stanów napięcia zasilającego, z uwzględnieniem obecności zaburzeń JDEE. Drugi etap Pikniku AMI zrealizowany został w Politechnice Wrocławskiej. Jego celem było przeprowadzenie badań porównawczych liczników w zakresie skuteczności komunikacji i transmisji danych pomiarowych z wykorzystaniem elektroenergetycznej sieci rozdzielczej (PLC). Szczegółowe informacje dotyczące Pikniku AMI dostępne są na stronie internetowej wydarzenia (Firlit i in. 2016) $^6$ .

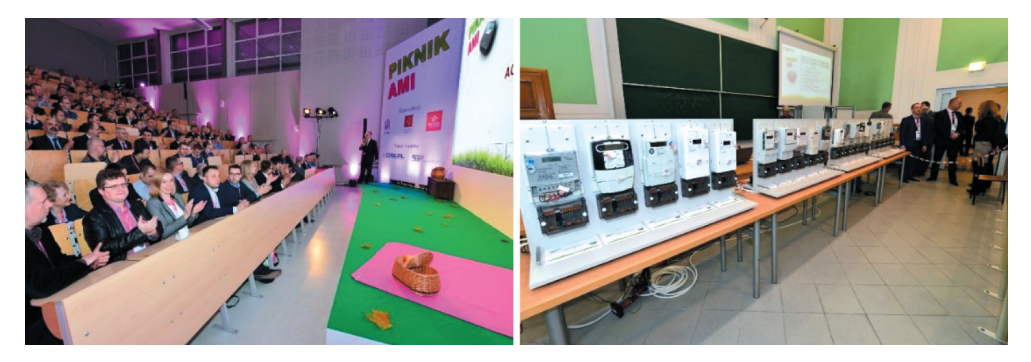

**Rys. 4.** Piknik AMI – część seminaryjna i część eksperymentalna

<sup>6</sup> https://www.tauron-dystrybucja.pl/piknik-ami [dostęp: 30.04.2022].

## **4.3. Badania porównawcze przekształtników fotowoltaicznych – Piknik OZE**

W 2021 roku przygotowano i przeprowadzono eksperyment badawczy polegający na porównaniu pracy prosumenckich przekształtników (falowników) fotowoltaicznych (1-fazowych oraz 3-fazowych) w warunkach laboratoryjnej wydzielonej sieci zasilającej – "Piknik Odnawialnych Źródeł Energii – Badania porównawcze falowników fotowoltaicznych dla instalacji prosumenckich" (Piknik OZE 2021). Wydarzenie zorganizowane zostało przez Akademię Górniczo-Hutniczą reprezentowaną przez Zespół JEE, TAURON Dystrybucja SA oraz uczelnie współpracujące ze Spółką w ramach Rady Naukowej: Politechnikę Wrocławską, Politechnikę Śląską, Politechnikę Opolską i Politechnikę Częstochowską. Głównym miejscem realizacji eksperymentów było laboratorium Zespołu JEE w Centrum Energetyki AGH. W ramach badań przeprowadzono testy ponad 30 falowników fotowoltaicznych różnych typów w zakresie:

- efektywności energetycznej (sprawności elektrycznej) falowników PV, w tym skuteczności śledzenia punktu pracy o maksymalnej mocy (MPPT),
- warunków technicznych regulujących współpracę mikroinstalacji z elektroenergetyczną siecią dystrybucyjną z uwzględnieniem wymagań kodeksu sieciowego NC RfG, Instrukcji Ruchu i Eksploatacji Sieci Dystrybucyjnej IRiESD oraz stosownych norm,
- wybranych zagadnień z obszaru kompatybilności elektromagnetycznej EMC.

Uzyskane wyniki dostarczyły wielu cennych informacji zarówno dla producentów badanych falowników, jak i prosumentów oraz operatorów systemów dystrybucyjnych. Szczegółowe informacje dostępne są na stronie serwisu energetyka-rozproszona.pl (2021, 2022a).

# **5. Rozproszone systemy ciągłego monitorowania wskaźników jakości dostawy energii elektrycznej oraz systemy integracji, analizy i oceny danych pomiarowych**

W Zespole JEE prowadzone są od wielu lat prace w dziedzinie rozproszonych, pomiarowych systemów monitorowana wskaźników jakości dostawy energii elektrycznej (RSM W-JDEE) (Firlit 2012, Świątek i in. 2015). Systemy te budowane są w celu długoterminowego gromadzenia danych pozwalających na analizę i ocenę JDEE w monitorowanym systemie elektroenergetycznym. Celem podejmowanych prac było opracowanie narzędzi informatycznych (oprogramowania) pozwalających na gromadzenie i integrację odpowiednich danych elektrycznych oraz nieelektrycznych, ich przetwarzanie oraz realizację różnych analiz i ocen względem przyjętych kryteriów. Uzyskane informa-

cje mogą być użyteczne do np.: poprawy JDEE, zwiększenia efektywności i wydajności pracy sieci elektroenergetycznych, lokalizacji źródeł zaburzeń elektroenergetycznych czy obliczania syntetycznych (zagregowanych, obszarowych) wskaźników (np. związanych z JEE).

RSM może zawierać różne systemy producenckie i środowiska bazodanowe przeznaczone do obsługi części analizatorów, liczników lub innych urządzeń pomiarowych danego producenta. W przypadku sieci typu *smart grid* (OZE, RZE, mikrosieci) oprócz danych elektrycznych pojawiają się dodatkowe strumienie danych innego typu, na przykład historyczne, bieżące i prognozowane dane pogodowe, dane z systemów SCADA, dane z układów elektroenergetycznej automatyki zabezpieczeniowej (EAZ). W monografii Hanzelki i Firlita (2015) w rozdziale 4 opisano szczegółowo zagadnienia związane z RSM W-JDEE. Poszczególne systemy pomiarowe, analizatory, rejestratory i mierniki różnią się. Rozbieżności dotyczą m.in. liczby rejestrowanych parametrów, sposobu rejestracji zdarzeń, formy zapisu danych (relacyjna baza danych, własne formaty zapisu, formaty: COMTRADE, PQDIF, NeQual, standardowe pliki: csv, txt, xls/xlsx), metody dostępu do danych, postaci i zawartości generowanych raportów oraz zestawu oferowanych narzędzi do wizualizacji i analizy danych. Budowa sytemu monitorowania jest procesem złożonym i wieloetapowym. Znaczącym wyzwaniem jest opracowanie koncepcji i założeń odpowiednich dla użytkownika systemu, szczególnie zważywszy na perspektywę wieloletniego użytkowania systemu. W wyniku przeprowadzonych prac zbudowano pilotażową aplikację przeznaczoną do konwersji i normalizacji oraz integracji i analizy danych pomiarowych pochodzących z różnych systemów monitorowania, przyrządów pomiarowych, analizatorów oraz środowisk bazodanowych. Opracowano i zaaplikowano też autorskie algorytmy grupowania wskaźników JEE, które są rekomendowane przez Urząd Regulacji Energetyki (Hanzelka i in. 2011, 2015).

Lista zdefiniowanych zagregowanych wskaźników to:

- W1 wskaźnik wolnych zmian napięcia U, bazuje na wartości skutecznej napięcia;
- W2 wskaźnik odkształcenia napięcia, bazuje na współczynniku  $THD<sub>U</sub>$  napięcia;
- W3 wskaźnik asymetrii napięcia, bazuje na współczynniku asymetrii napięcia  $K_{2U}$ ;
- W4 wskaźnik wahań napięcia, bazuje na współczynniku długookresowego migotania światła P<sub>lt</sub>, który jest miarą fluktuacji (wahań) napięcia zasilającego.

Wskaźniki W1, W2, W3, W4 obliczane są co tydzień na podstawie zarejestrowanych danych pomiarowych.

#### **5.1. Wirtualna hybrydowa elektrownia**

W ramach projektu NCBR pt. "Badania nad opracowaniem wytycznych, technik i technologii dla systemów kompensacji mocy biernej, inteligentnego monitoringu

wewnętrznych sieci elektroenergetycznych oraz ogniw fotowoltaicznych dedykowanych obiektom hybrydowym opartym wyłącznie o źródła odnawialne" (WindLipie) (Hanzelka i Firlit 2015, Firlit i in. 2015) został zaprojektowany i zbudowany rozproszony system ciągłego monitorowania parametrów pracy sieci elektroenergetycznych. System ten stanowi również przykład wirtualnego, hybrydowego źródła energii elektrycznej (wirtualnej elektrowni – VPP). Do wytwarzania energii elektrycznej wykorzystywana jest energia wiatru, słońca, wody oraz biogaz będący ubocznym produktem oczyszczania ścieków. Zatem do produkcji energii elektrycznej wykorzystywane są turbiny wiatrowe, panele fotowoltaiczne oraz dwa generatory synchroniczne współpracujące z turbiną wodną i silnikiem biogazowym. System obejmuje siedem źródeł energii. Poszczególne jednostki wytwórcze znajdują się w różnych regionach kraju. W punktach przyłączenia obiektów do systemu elektroenergetycznego zainstalowane zostały analizatory JEE klasy A. Na rysunku 5 przedstawiono panel operatorski opracowanego RSM W-JDEE oraz wirtualnej hybrydowej elektrowni.

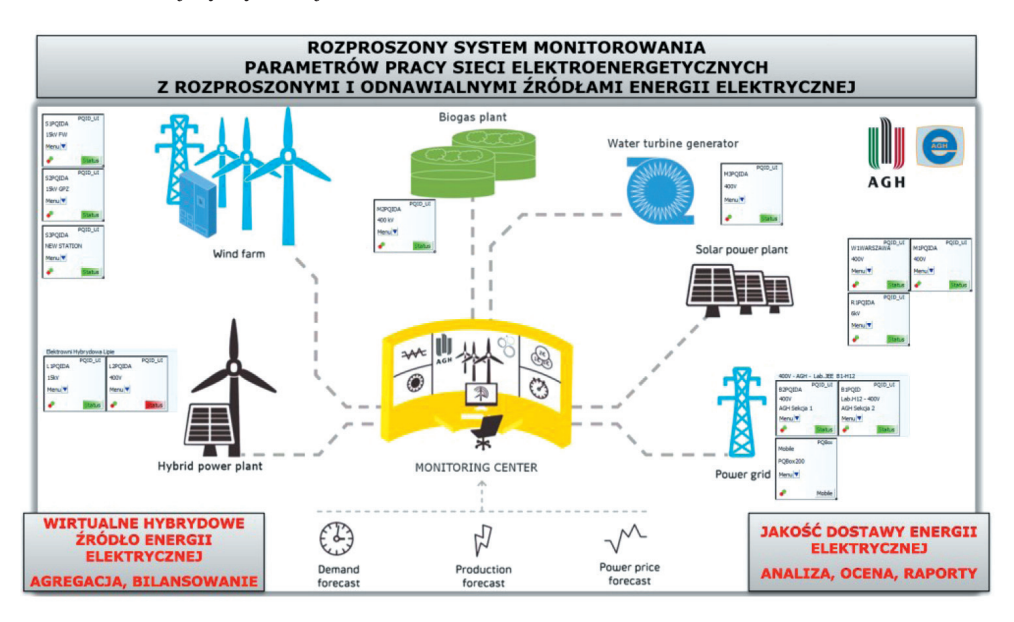

**Rys. 5.** Panel operatorski opracowanego i zbudowanego RSM W-JDEE z RZE i OZE – wirtualna hybrydowa elektrownia Źródło: opracowanie własne na podstawie Firlit i in. (2015), Hanzelka i Firlit (2015)

Przykładowe wykresy wartości całkowitej energii czynnej pobieranej przez dużego instytucjonalnego odbiorcę (Kampus AGH), energii czynnej generowanej przez wirtualną hybrydową elektrownię oraz przebieg krzywej (charakterystyki) bilansowania przedstawiono na rysunku 6 – dla wybranego miesiąca. Kolorem zielonym oznaczono nadwyżki produkcji, a kolorem czerwonym – jej niedobory.

Wirtualna elektrownia generowała energię przez 100% czasu podlegającego analizie. Na podstawie pomiarów obliczono, że skumulowane zapotrzebowanie Kampusu AGH na energię czynną w badanym okresie wyniosło 1510 MWh. W tym samym czasie wirtualna hybrydowa elektrownia wygenerowała 1808 MWh energii elektrycznej. Na tej podstawie można stwierdzić, że w bilansie energii wirtualnego źródła i odbiorcy wartość skumulowana nadwyżki energii wynosi 298 MWh. Natomiast porównując produkcję i zużycie energii w kolejnych następujących po sobie 10-minutowych przedziałach czasu, wyznaczono, że przez 53% analizowanego okresu zapotrzebowanie na energię elektryczną jest zaspokajane. Zakres prac i badań prowadzonych w ramach projektu był zdecydowanie szerszy, rozważano m.in.: kompensację mocy biernej turbin wiatrowych i instalacji fotowoltaicznych z wykorzystaniem kompensatorów statycznych, różne metody lokalizacji źródeł zaburzeń elektromagnetycznych oraz ewaluacji indywidualnej emisji źródeł i odbiorników, a także metody prognozowania wielkości produkcji energii w elektrowniach wiatrowych i fotowoltaicznych (Hanzelka i in. 2011, 2015, Świątek i in. 2015).

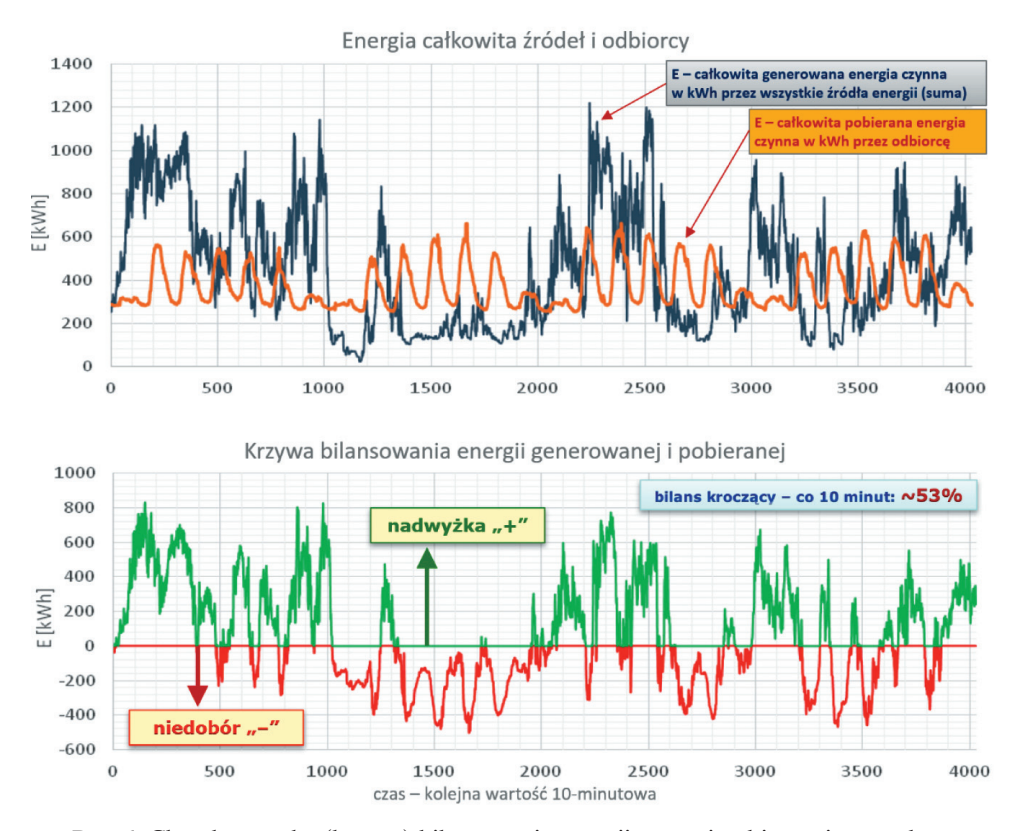

**Rys. 6.** Charakterystyka (krzywa) bilansowania energii czynnej pobieranej przez dużego instytucjonalnego odbiorcę z energią czynną generowaną przez wirtualną elektrownię Źródło: opracowanie własne na podstawie Firlit i in. (2015), Hanzelka i Firlit (2015)

#### **5.2. Systemy nadrzędne – integracja i analiza danych pomiarowych**

We współpracy z PSE SA zrealizowano projekt pt. "Opracowanie i wykonanie programu komputerowego do oceny jakości dostawy energii elektrycznej, który na podstawie tradycyjnych wskaźników jakości napięcia będzie wypracowywał zagregowany indeks oraz formuły naliczania kar i bonifikat, uwzględniające udział przyłączonych podmiotów w emisji zakłóceń" (SOJEE). W ramach prac został opracowany, wykonany i wdrożony pilotażowy system SOJEE do oceny i rozliczeń JEE. Stanowi "nakładkę" na wykorzystywany system pomiarowy ciągłego monitorowania przeznaczony do współpracy z zainstalowanymi w PSE analizatorami JEE. Aplikacja realizuje m.in. następujące funkcje:

- odczyt i wizualizację danych źródłowych z punktów pomiarowych sieci elektroenergetycznej PSE;
- obliczanie i wizualizację wskaźników całkowitych i cząstkowych dla każdego punktu pomiarowego w różnych okresach obliczeniowych (tygodniowym, dobowym, tygodniowo-kroczącym, miesięcznym) z uwzględnianiem lub nieuwzględnianiem odczytów flagowanych oraz z kontrolą przekroczeń współczynnika tg $(\varphi)$  – w każdym z tych przypadków można wygenerować raport;
- obliczanie i wizualizację zagregowanych wskaźników W1–W4 umożliwiających porównanie jakości napięcia na wybranych obszarach (dla grup punktów pomiarowych);
- rozliczanie odbiorców i dostawcy oraz kontrolę poprawy JEE na podstawie analizy ścieżki poprawy;
- lokalizację dominującego źródła wahań napięcia oraz dominującego źródła wyższych harmonicznych, a także analizę indywidualnej emisji sprawcy przekroczenia poziomów granicznych zaburzeń opartą na metodach statystycznych przy wykorzystaniu próbek 10-minutowych wartości skutecznej prądu, napięcia, mocy czynnej i biernej, współczynnika P<sub>st</sub> oraz harmonicznych napięcia i prądu;
- konfigurowanie aplikacji polegające na dodawaniu nowych punktów pomiarowych, definiowaniu i przypisywaniu do punktów szablonów zwierających właściwe miary statystyczne (percentyle) i wartości graniczne parametrów biorących udział w obliczeniach, a także deklarowaniu grup punktów pomiarowych i obszarów, dla których wyznaczany jest obszarowy współczynnik JEE oraz ścieżka poprawy.

Na rysunku 7 pokazano przykładowe okno aplikacji SOJEE z wybraną analizą danych.

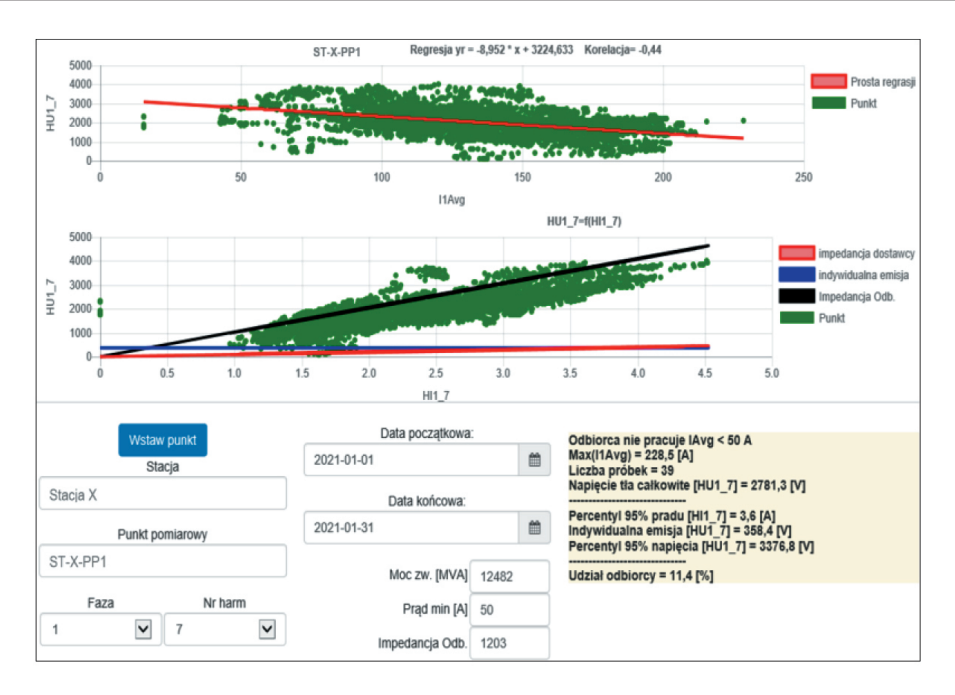

**Rys. 7.** Przykładowe okno aplikacji SOJEE z wybraną analizą danych

Innym rodzajem systemu jest środowisko informatyczne opracowane we współpracy z TAURON Dystrybucja i Procom System w ramach projektu NCBR pt. "System oceny propagacji i poprawy parametrów jakości energii elektrycznej w sieciach dystrybucyjnych" (SOPJEE) (Chmielowiec i in. 2020, Firlit i in. 2020a, Piątek i in. 2021). Środowisko to jest przykładem nadrzędnej platformy informatycznej integrującej dane z różnych systemów pomiarowych różnych producentów, wyposażonej w narzędzia do szeregu analiz, wizualizacji i zestawień dotyczących zgromadzonych danych, a także uzyskanych wyników ich przetwarzania. Aplikacja oferuje użytkownikowi m.in.: ponadstandardową analizę i ocenę JDEE, obliczanie zagregowanych (syntetycznych) wskaźników JEE W1–W4 zgodnie z rekomendacjami URE (Hanzelka i in. 2011, 2015), lokalizację obiektów zaburzających pracę sieci elektroenergetycznej oraz ocenę ich indywidualnej emisji, analizę propagacji wskaźników JEE, estymację (predykcję) parametrów JEE w nieopomiarowanych punktach na podstawie pomiarów w sąsiednich punktach w danej linii zasilającej, a także funkcje kosztów złej JEE jako podstawę systemu kar, bonifikat i ścieżki poprawy JEE. SOPJEE może być użyteczne w systemach elektroenergetycznych OSD, OSP, jak również w ramach zakładów przemysłowych, klastrów energii i innych. Na rysunku 8 przedstawiono przykładowe okno środowiska SOPJEE.

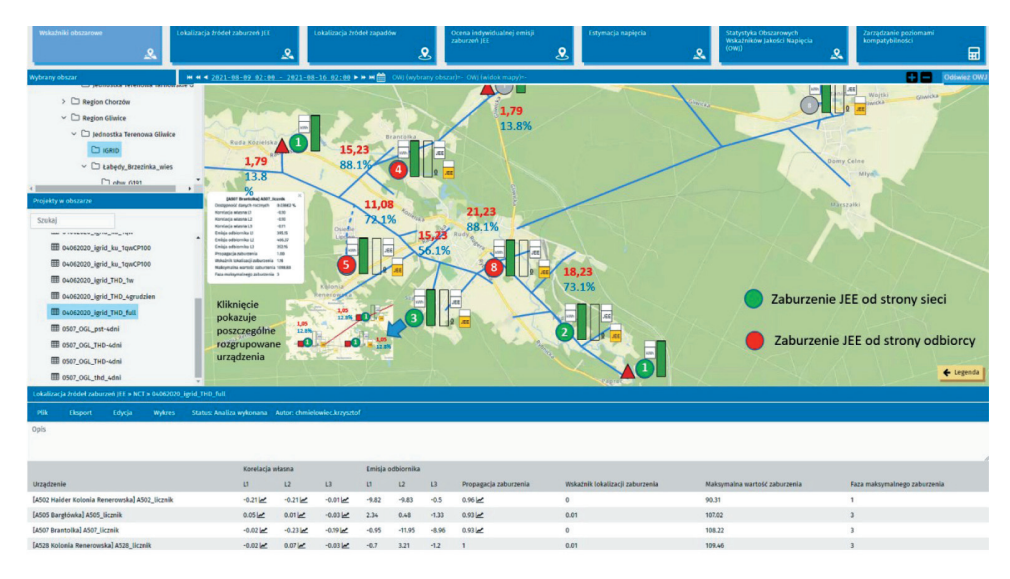

**Rys. 8.** Przykładowe okno aplikacji środowiska SOPJEE Źródło: materiały Procom System

Kolejnym przykładem RSM W-JDEE jest system opracowany w ramach projektu NCBR pt. "System bilansowania i monitorowania jakości dostawy energii elektrycznej rozproszonych źródeł i zasobników energii" (MOBISYS), we współpracy z Enea Operator (Firlit i in. 2020b). W ramach tego projektu wykonane zostały prace badawczo- -rozwojowe oraz eksperymentalne dotyczące:

- analizy JDEE z uwzględnieniem rozszerzonego pasma do 150 kHz (analiza supraharmonicznych);
- wykorzystania techniki synchrofazorowej w monitorowaniu i analizie JDEE na potrzeby sieci dystrybucyjnych – zastosowanie układów PMU (*phasor measurement unit*);
- opracowania koncepcji i funkcjonalności RSM W-JDEE oraz ciągłego bilansowania mocy i energii wprowadzanej do systemu elektroenergetycznego OSD przez wybrane RZE oraz magazyny energii elektrycznej;
- opracowania systemu prognozowania generacji energii dla OZE: elektrowni wiatrowej i elektrowni fotowoltaicznej;
- opracowania i budowy demonstratora nadrzędnego systemu informatycznego przeznaczonego do integracji i przetwarzania danych pomiarowych oraz do bilansowania mocy i energii wybranych RZE oraz magazynów energii elektrycznej.

Końcowym rezultatem projektu jest opracowanie nadrzędnego systemu informatycznego MOBISYS. Jego podstawowym zadaniem jest integracja danych (elektrycznych i nieelektrycznych) z mobilnych i stacjonarnych analizatorów, synchrofazorów, stacji pogodowych oraz z instytucji przekazujących prognozy wybranych parametrów pogodowych. Zaimplementowane zostaną również moduły i funkcjonalności zawierające narzędzia związane z wyżej wymienionymi obszarami. Na rysunku 9 przedstawiono graficznie koncepcję, założenia i organizację źródeł danych w ramach systemu MOBISYS.

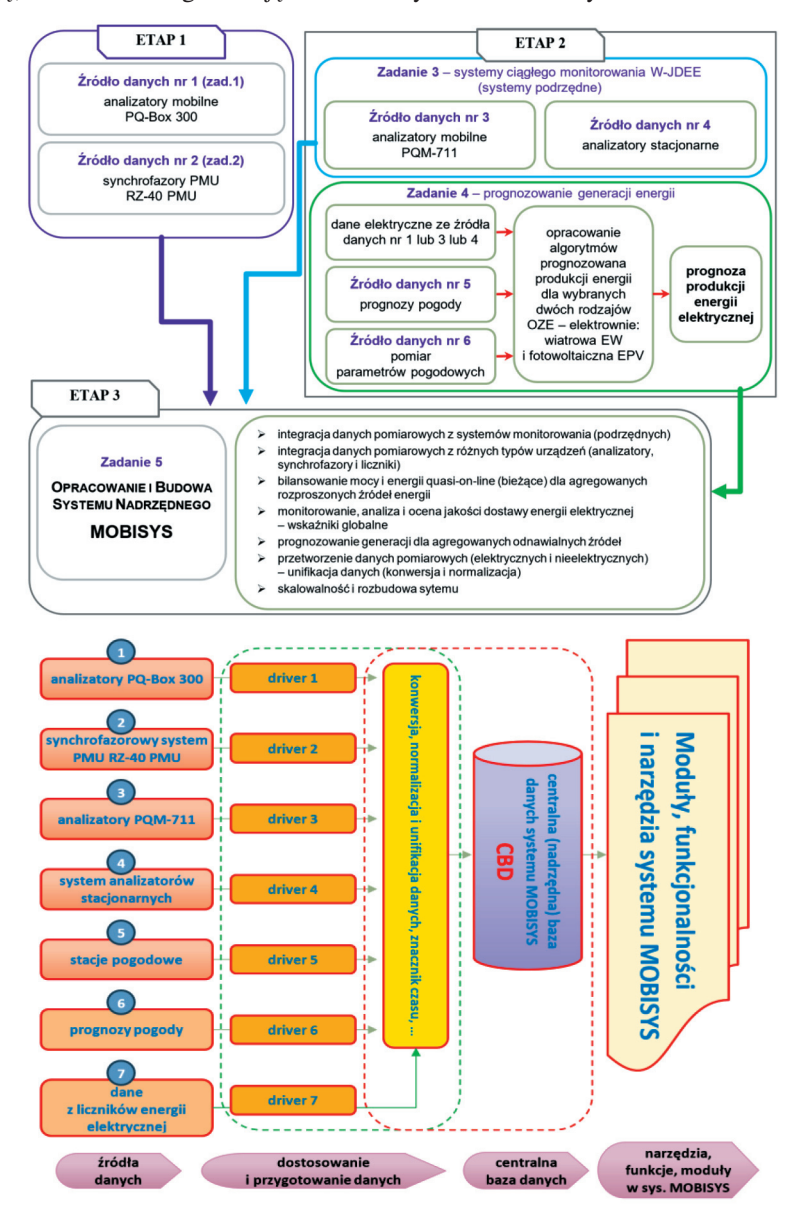

**Rys. 9.** Koncepcja, założenia i organizacja źródeł danych systemu MOBISYS – bilansowania mocy i energii oraz monitorowania jakości dostawy energii elektrycznej rozproszonych źródeł i magazynów energii

# **6. Kondycjonery energii elektrycznej – poprawa wskaźników jakości dostawy energii elektrycznej**

Z koncepcją *smart grids* silnie związane jest również stosowanie układów energoelektronicznych do poprawy pracy sieci elektroenergetycznych. Dąży się też do wzmocnienia pozycji odbiorcy energii i częściowego przekształcania go z biernego konsumenta w prosumenta, czyli wytwórcę energii. Lokalne wytwarzanie energii i jej zużywanie (elektroprosumeryzm7 ) pozwala między innymi: zmniejszyć straty przesyłowe, uniezależnić odbiorców od dostaw energii ze źródeł konwencjonalnych, zmienić profil energetyczny konsumentów oraz ograniczyć emisję  $CO<sub>2</sub>$ . W latach 2014–2016 Zespół JEE realizował międzynarodowy projekt KIC ProInterface w ramach KIC InnoEnergy<sup>8</sup>. Celem projektu było opracowanie koncepcji funkcjonalnej, wykonanie projektu technicznego, budowa, badania i wdrożenie rodziny energoelektronicznych interfejsów sieciowych integrujących instalacje prosumentów z elektroenergetyczną siecią dystrybucyjną niskiego napięcia. Zespół JEE w ramach KIC ProInterface opracował prototypy rodziny urządzeń energoelektronicznych o mocy od 15 kVA do 50 kVA: równoległego energetycznego filtru aktywnego APF (*active power filter*) i szeregowego energetycznego stabilizatora napięcia DVR (*dynamic voltage restorer*). Zgodnie z założeniem projektu APF i DVR w swoich pełnych, wdrożeniowych wersjach przeznaczone były m.in. do zastosowania przez OSD w celu poprawy JDEE na styku z prosumentem.

Wdrożenie i komercjalizacja przeprowadzona została przez firmę ELSTA Elektronika. Podczas Targów ENERGETAB 2016 ELSTA Elektronika wystawiła pierwszą wdrożeniową wersję APF. Za produkt ten otrzymała prestiżowe wyróżnienie, jakim jest statuetka "Lwa" Fundacji im. Kazimierza Szpotańskiego. Nagroda ta przyznawana jest za wyrób wysokiej jakości elektrotechnicznej produkcji polskiej fabryki (rys. 10).

Opracowanie urządzeń takich jak APF i DVR wymaga rozwiązania wielu problemów technicznych. Jedną z nich jest opracowanie, testowanie i realizacja układu sterowania. W ramach podjętych prac na etapie badań i testów wykorzystano układy rodziny Zynq firmy Xilinx. Określane są przez producenta mianem Extensible Processing Platform. W pojedynczym układzie scalonym umieszczono dwurdzeniowy procesor ARM oraz matrycę rekonfigurowaną FPGA. Do opracowania algorytmów sterowania wykorzystano pakiet MATLAB/Simulink, który umożliwia automatyczną generację kodu. Dzięki takiemu rozwiązaniu uzyskano możliwość pracy w trybie szybkiego prototypowania, co ułatwia działania implementacyjne (Piątek i Kołek 2015). Wybrane wyniki prac zamieszczono w publikacjach (Firlit i in. 2017, Kołek i in. 2017, Kołek i Firlit 2021).

<sup>7</sup> https://ppte2050.pl/ [dostęp: 30.04.2022]. <sup>8</sup> http://www.innoenergy.com/ [dostęp: 30.04.2022].

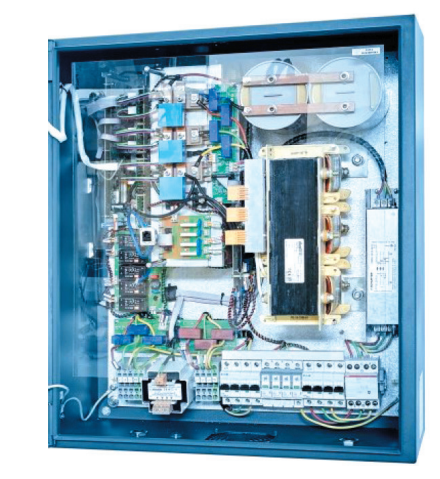

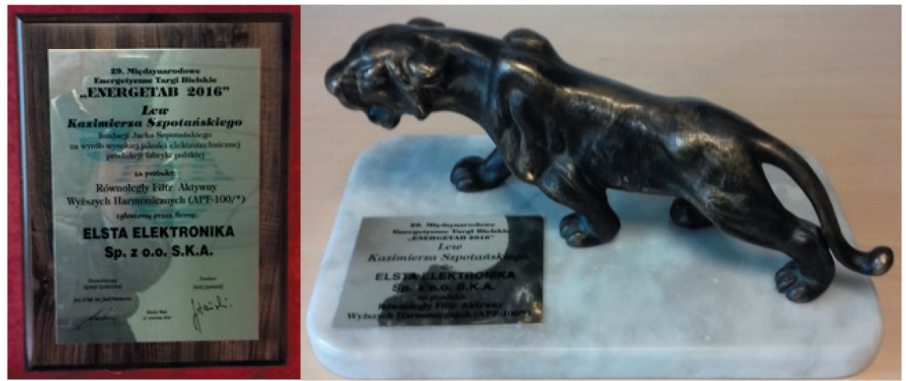

**Rys. 10.** Zdjęcie modelu fizycznego równoległego energetycznego filtru aktywnego oraz dyplomu i statuetki "Lwa" Fundacji im. Kazimierza Szpotańskiego - Targi ENERGETAB 2016 Źródło: materiały Elsta Elektronika, www.elsta.tech

# **7. Prognozowanie produkcji i zużycia energii elektrycznej**

Obserwowany dynamiczny rozwój, a także wzrost liczby i sumarycznej mocy instalacji OZE oraz RZE przyłączanych do sieci zasilających stwarza nowe wyzwana związane z zarządzaniem systemem elektroenergetycznym. Generacja mocy i energii z OZE uzależniona jest silnie od zmiennych czynników pogodowych. W szczególności dotyczy to elektrowni fotowoltaicznych i elektrowni wiatrowych. Warto zwrócić uwagę na trendy związane z dążeniem do zwiększenia elastyczności energetycznej oraz usługami elastyczności. W tym kontekście rośnie zainteresowanie aplikacjami do prognozowania produkcji energii z OZE, jak również prognozowania zużycia energii elektrycznej przez odbiorców. Z wyżej wymieniowych powodów w Zespole JEE podjęto prace

naukowo-badawcze oraz implementacyjne w zakresie prognozowania z wykorzystaniem metod sztucznej inteligencji. W pierwszej kolejności opracowano i wdrożono system prognozowania zapotrzebowania na energię elektryczną oraz gaz ziemny w ArcelorMittal Poland SA, który z sukcesem stosowany jest już od wielu lat. Prowadzone były również aktywne działania dotyczące OZE. Pozyskano kompetencje i doświadczenie związane z prognozowaniem generacji energii elektrycznej przez elektrownie fotowoltaiczne i elektrownie wiatrowe. Zarówno w ujęciu punktowym, jak i obszarowym, także w odniesieniu do wirtualnych elektrowni. Prace te realizowano m.in. we wcześniej wymienionych projektach, np. WindLipie, MOBISYS.

W Zespole JEE opracowana została autorska aplikacja będąca demonstratorem systemu prognozowania. Wyposażona została m.in. w moduł budowania przez użytkownika modeli prognostycznych właściwych dla konkretnego przypadku oraz w moduł przetwarzania danych w celu ich właściwego przygotowania. Szersza analiza działania zaproponowanych modeli została opisana w pracy doktorskiej Dutki (2020). Przedstawia szczegółowo problematykę budowy modeli prognostycznych dla OZE. Wykonana analiza wpływu czynników pogodowych na moc elektrowni wiatrowych oraz fotowoltaicznych pozwala wytypować strukturę danych wejściowych oraz zwiększyć dokładność prognoz. Zaproponowane modele sieci neuronowych oraz algorytmy uczenia maszynowego umożliwiają wykonanie prognoz o wysokiej trafności, porównywalnej lub niejednokrotnie lepszej niż w przypadku modeli komercyjnych (rys. 11).

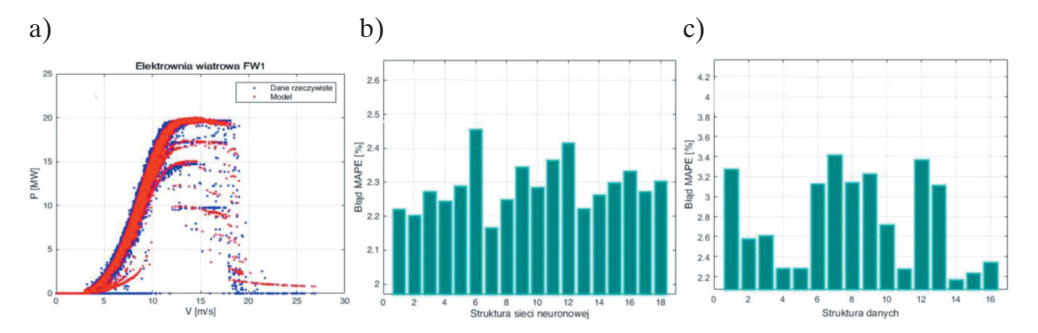

**Rys. 11.** Elektrownia wiatrowa: zmierzone oraz prognozowane charakterystyki mocy w zależności od prędkości wiatru, dla której błąd MAPE był najniższy (a), oraz zestawienie dokładności prognoz MAPE ze względu na strukturę sieci neuronowej (b) i strukturę danych wejściowych (c) Źródło: Dutka (2020)

Na rysunkach 12 i 13 pokazano przykładowe okna z opracowanego demonstratora systemu prognozowania produkcji energii: dla elektrowni wiatrowej EW (rys. 12), dla elektrowni fotowoltaicznej EPV (rys. 13a) oraz dla wirtualnej elektrowni złożonej z EW i EPV (rys. 13b).

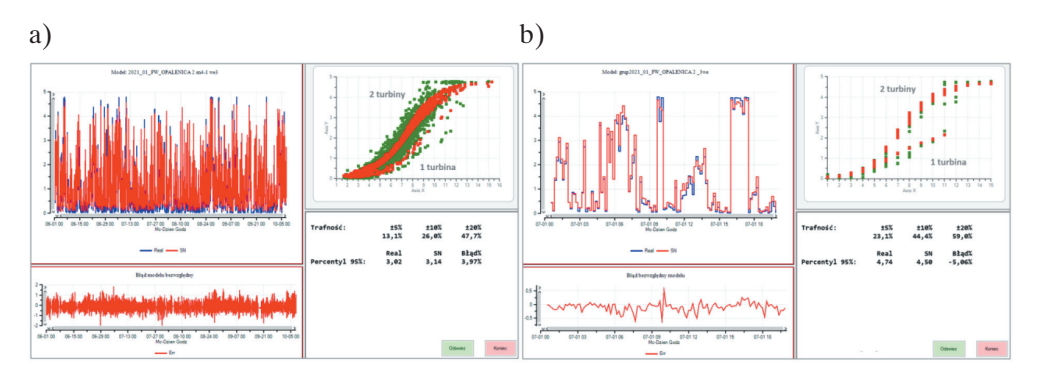

**Rys. 12.** Przykładowe okno aplikacji do prognozowania: a) elektrownia wiatrowa: model moc = *f*(prędkość wiatru, liczba pracujących turbin, temperatura); b) model uczony na podstawie zdyskretyzowanego zbioru uczącego

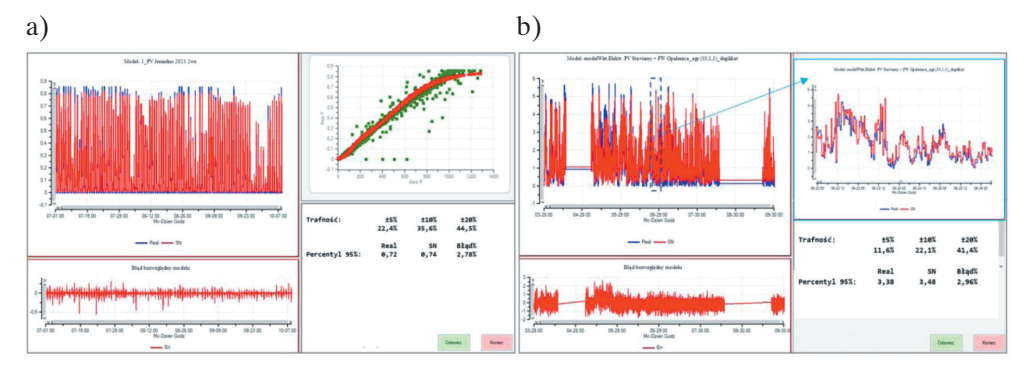

**Rys. 13.** Przykładowe okno aplikacji do prognozowania: a) elektrownia fotowoltaiczna: model moc = *f*(nasłonecznienie, temperatura); b) wirtualna elektrownia EPV+EW: model moc VPP =  $f(EPV$ (nasłonecznienie),  $EW$ (predkość wiatru, liczba turbin))

### **8. Współpraca z energetyką zawodową, przemysłem i edukacja**

Zespół JEE od prawie trzydziestu lat współpracuje z energetyką zawodową, przemysłem oraz instytucjami działającymi w obszarze energetyki. Podejmowane prace dotyczą wielu obszarów współczesnej elektrotechniki, a szczególnie: jakości dostawy energii elektrycznej, inteligentnych systemów elektroenergetycznych *smart grids*, energetyki rozproszonej, magazynów energii, kondycjonerów jakości energii, UPS-ów, a także usług elastyczności i efektywności energetycznej. Zgromadzony specjalistyczny sprzęt pomiarowy pozwala na prowadzenie pomiarów i rejestracji (od mikrosekund do wielu miesięcy) w warunkach rzeczywistych oraz laboratoryjnych bardzo obszernego zbioru parametrów (wskaźniki JDEE) opisujących pracę sieci elektroenergetycznych oraz przyłączonych do niej urządzeń. Zespół JEE dysponuje ponad dwudziestoma mobilnymi i stacjonarnymi analizatorami JEE klasy A oraz rozbudowanym wyposażeniem

uzupełniającym. Wykonanych zostało wiele różnego rodzaju prac, których przedstawienie przekracza zakres artykułu (Baggini i in. 2021). Przykładowe wymieniono poniżej:

- Długoterminowe pomiary i rejestracje analizatorami JEE prowadzone równolegle w kilku punktach w CELSA Huta Ostrowiec w celu analizy pracy sieci elektroenergetycznej 110 kV i 30 kV przed modernizacją i po jej przeprowadzeniu. Modernizacja polegała m.in. na instalacji układu statycznego kompensatora FC/TCR o mocy 160 Mvar (projekt NCBR w ramach programu INNOSTAL). Celem pracy układu FC/TCR jest kompensacja mocy biernej oraz redukcja negatywnego odziaływania pieca łukowego 115 MVA na sieć OSD 110 kV i OSP 400 kV. Praca pieca łukowego skutkowała znaczącym (nadmiernego) wzrostem wahań napięcia w punkcie przyłączenia do 110 kV. Zaburzenie to jest propagowane na poziom 400 kV. Instalacja układu FC/TCR przyczyniła się do istotnej redukcji generowanych wahań napięcia (redukcja współczynników  $P_{st}$  i  $P_{lt}$ ).
- Analiza pracy sieci elektroenergetycznej PGE Dystrybucja przed uruchomieniem i po uruchomieniu magazynu energii elektrycznej – 2,1 MW, 4,2 MWh – przyłączonego do GPZ 15 kV. W 2020 roku wykonano długoterminowe pomiary i rejestracje analizatorami JEE prowadzone równolegle w dziesięciu punktach, a w roku 2021 w dwunastu punktach na poziomie SN i nN. Szczególną uwagę poświęcono analizie poziomów W-JDEE oraz analizie pracy magazynu energii m.in. w trakcie testów pracy wyspowej.
- Analiza pracy sieci elektroenergetycznych zakładów górniczych zawierająca analizę i ocenę JDEE, analizę gospodarki mocą bierną w obecności wyższych harmonicznych napięć i prądów wraz z rekomendacją możliwych do zastosowania rozwiązań technicznych.

Zaangażowanie się w Centrum Energetyki AGH pozwoliło na stworzenie Zespołu Laboratoriów JEE, m.in. we współpracy z TAURON Dystrybucja SA. Powiększone zostały też zasoby specjalistycznej aparatury. W laboratoriach prowadzone są badania i testy kompatybilności elektromagnetycznej odbiorników, układów energoelektronicznych oraz źródeł energii w zakresie odporności na zaburzenia i emisji zaburzeń. Powadzone są również aktywne prace w zakresie badań metrologicznych, które m.in. dotyczą:

- kompleksowych testów analizatorów JEE klasy A pod kątem badania zgodności z wymaganiami norm: PN-EN 61000-4-30, PN-EN 61000-4-15, PN-EN 61000-4-7, IEC 62586-1, IEC 62586-2;
- testów liczników energii elektrycznej, szczególnie z zaimplementowanymi algorytmami obliczania wskaźników JDEE oraz algorytmami obliczania zagregowanych wskaźników W1–W4 zgodnie z rekomendacjami URE (ich koncepcja została opracowana w Zespole JEE) – wskaźniki te wykorzystywane są przez OSD, jako syntetyczne, obszarowe miary JDEE w sieciach elektroenergetycznych;
- testów różnego typu przyrządów pomiarowych wykorzystywanych w obszarze JDEE;
- badania i testów pracy urządzeń w warunkach zaburzonych przebiegów napięć i prądów;
- merytorycznego wsparcia w implementacji algorytmów obliczania wskaźników JDEE.

Kompetencje i doświadczenie uzyskane podczas licznych prac związanych z pomiarami oraz wysokiej klasy sprzęt pomiarowy są wykorzystywane w Laboratorium Wzorcowania Mierników do Pomiaru Wskaźników Jakości Dostawy Energii Elektrycznej. Laboratorium to uzyskało 11.04.2022 akredytację Polskiego Centrum Akredytacji w Warszawie<sup>9</sup>.

Rozwój energetyki rozproszonej, inteligentnych systemów elektroenergetycznych i klastrów energii wymaga upowszechniania wiedzy i budowy systemu edukacji na wszystkich jego poziomach – od podstawowego, niezbędnego do pozyskania społecznej akceptacji dla tej formy zaspokajania potrzeb energetycznych, po wysokospecjalistyczny, ekspercki, gwarantujący poprawność techniczną i ekonomiczną podejmowanych decyzji. Do tej kategorii działań można zaliczyć następujące aktywności Zespołu JEE:

- oferta studiów podyplomowych, na przykład "Jakość energii elektrycznej"<sup>10</sup> (przeprowadzono 13 edycji, w tym dwie zrealizowano dla kadry inżynierskiej KGHM Polska Miedź i Enea Operator), "Rozproszone źródła i magazyny energii – klastry energii"<sup>11</sup>;
- szkolenia prowadzone m.in. dla kadry inżynierskiej TAURON Dystrybucja SA, Urzędu Dozoru Technicznego oraz w ramach Stowarzyszenia Elektryków Polskich SEP;
- współorganizowanie konferencji tematycznych, na przykład "Electrical Power Quality and Utilisation – EPQU 2020", Forum Energetyki Rozproszonej, konferencja branżowa "Jakość Energii Elektrycznej" we współpracy z firmą ASTAT.

# **9. Podsumowanie**

Podejmowane przez Zespół Jakości Energii Elektrycznej AGH prace i działania bezpośrednio związane są z transformacją energetyczną, w której uczestniczy Polska,

<sup>9</sup> [https://www.pca.gov.pl/akredytowane-podmioty/akredytacje-aktywne/laboratoria-wzorcujace/](https://www.pca.gov.pl/akredytowane-podmioty/akredytacje-aktywne/laboratoria-wzorcujace/AP%20205,podmiot.html) AP%20205,podmiot.html [dostęp: 30.04.2022].

 $\frac{10 \text{ http://www.jee.agh.edu.pl/ [dostep: 30.04.2022]}}{10 \text{ http://www.jee.agh.edu.pl/ [dostep: 30.04.2022]}}$ .

Europa i świat. Ich realizacja była możliwa dzięki zaangażowaniu się w krajowe i międzynarodowe projekty oraz aktywnej współpracy z energetyką zawodową i przemysłem oraz instytucjami związanymi z rynkiem energii. Ma to bardzo pozytywny wpływ na rozwój Zespołu JEE w szczególności, a generalnie na rozwój pracowników uczelni. Daje możliwość dzielenia się wiedzą i kompetencjami charakterystycznymi dla środowiska akademickiego, ale też jest źródłem cennego doświadczenia. Stanowi wyzwanie związane z weryfikacją prowadzonej działalności naukowo-badawczej w praktyce, w rzeczywistości pozauczelnianej. Pozyskana praktyczna wiedza, zakupiona specjalistyczna aparatura oraz zbudowane stanowiska laboratoryjne wykorzystywane są w procesie kształcenia studentów oraz aktywności publikacyjnej.

#### **Literatura**

- Baggini A., Hanzelka Z. (ed.), Firlit A., Moskwa S., Rodziewicz T., 2021, *Handbook of electrical power reliability: selected issues*, Wydawnictwa AGH, Kraków.
- Chmielowiec K., Firlit A., Ziętek M., Piątek K., Szkoda R., Balawender P., 2012, *Comparative tests of power quality analyzers – harmonic distortion*, [w:] *ICHQP 2012: 2012 IEEE 15th International Conference on Harmonics and Quality of Power: Hong Kong, 17–20* [June 2012, IEEE, Piscataway, s. 307–312. https://doi.org/10.1109/](https://doi.org/10.1109/ICHQP.2012.6381286) ICHQP.2012.6381286.
- Chmielowiec K., Rogóż M., Hanzelka Z., Bień A., Firlit A., Kołek K., Piątek K., Woźny K., 2015, *Piknik jakości energii elektrycznej: raport z eksperymentu pomiarowego – badania porównawcze analizatorów JEE*, Akademia Górniczo-Hutnicza, Wydział Elektrotechniki, Automatyki, Informatyki i Inżynierii Biomedycznej, Katedra Energoelektroniki i Automatyki Systemów Przetwarzania Energii, TAURON Dystrybucja S.A. [Biuro Innowacji i Nowych Technologii, Kraków, https://www.tauron-dystrybucja.pl/](https://www.tauron-dystrybucja.pl/piknik-jee) piknik-jee [dostęp: 30.04.2022].
- Chmielowiec K., Wiczyński G., Rodziewicz T., Firlit A., Dutka M., Piątek K., 2020, *Location of power quality disturbances sources using aggregated data from energy meters*, [w:]: *EPQU'20: 12th International Conference and Exhibition on Electrical Power Quality and Utilization: 14th–15th September, 2020, Kraków, Poland: conference proceedings*, IEEE, Piscataway, s. 1–5. https://doi.org/10.1109/EPQU50182.2020.9220293.
- Dutka M., 2020, *Prognozowanie generacji energii elektrycznej z odnawialnych źródeł energii przy wykorzystaniu metod sztucznej inteligencji*, Akademia Górniczo-Hutnicza, Wydział Elektrotechniki, Automatyki, Informatyki i Inżynierii Biomedycznej, Kraków [rozprawa doktorska].
- energetyka-rozproszona.pl, 2021, *Seminarium 14. Piknik Odnawialnych Źródeł Energii. Eksperymentalne badania porównawcze falowników PV*, 16.06.2021, https:// www.energetyka-rozproszona.pl/wydarzenia/piknik-odnawialnych-zrodel-energii/ [dostęp: 30.04.2022].
- energetyka-rozproszona.pl, 2022a, *[Raport] "Piknik Odnawialnych Źródeł Energii. Badania porównawcze falowników fotowoltaicznych dla instalacji prosumenckich*, 9.12.2022, https://www.energetyka-rozproszona.pl/artykuly/raport-piknik-odnawialnych-zrodel[energii-badania-porownawcze-falownikow-fotowoltaicznych-dla-instalacji-prosu](https://www.energetyka-rozproszona.pl/artykuly/raport-piknik-odnawialnych-zrodel-energii-badania-porownawcze-falownikow-fotowoltaicznych-dla-instalacji-prosumenckich)menckich/ [dostęp: 9.12.2022].
- energetyka-rozproszona.pl, 2022b, "Wizje Nowej Energetyki" wykłady czołowych eks*pertów w obliczu kryzysu energetycznego*, 16.08.2022, https://www.energetykarozproszona.pl/wydarzenia/wizje-nowej-energetyki/ [dostęp: 10.11.2022].
- Firlit A., 2008, *Annex 3: Power Theory with Non-sinusoidal Waveforms*, [w:] Baggini A. (ed.), *Handbook of Power Quality*, John Wiley & Sons, Chichester, s. 27–51, https:// www.wiley.com/legacy/wileychi/powerquality/supp/annex3.pdf [dostęp: 30.04.2022].
- Firlit A., 2012, *Ciągły monitoring jakości energii elektrycznej*, Wiadomości Elektrotechniczne, R. 80, nr 2, s. 6–9.
- Firlit A., Hanzelka Z., Chmielowiec K., Piątek K., Świątek B., Woźny K., 2015, *Opracowanie wirtualnego hybrydowego źródła energii elektrycznej złożonego z rozproszonych i odnawialnych źródeł z zastosowaniem systemu ciągłego monitorowania jakości energii elektrycznej*, [w:] *Jakość energii elektrycznej w sieciach elektroenergetycznych w Polsce: VI konferencja: Białka Tatrzańska, 9–10 czerwca 2015 r.*, Polskie Towarzystwo Przesyłu i Rozdziału Energii Elektrycznej, Poznań, s. 105–119.
- Firlit A. i in., 2016, *Badania porównawcze inteligentnych liczników energii elektrycznej – Piknik AMI*, https://www.tauron-dystrybucja.pl/-/media/offer-documents/dystrybu[cja/inne-dokumenty/piknik-ami/piknik-ami-raport.ashx, AGH Akademia Górniczo-](https://www.tauron-dystrybucja.pl/-/media/offer-documents/dystrybucja/inne-dokumenty/piknik-ami/piknik-ami-raport.ashx) -Hutnicza, Politechnika Wrocławska, TAURON Dystrybucja, Kraków – Wrocław [dostęp: 30.04.2022].
- Firlit A., Kołek K., Piątek K., 2017, *Heterogeneous active power filter controller*, [w:] Muštra M., Vitas D., Zovko-Cihlar B. (eds.), *Proceedings of Elmar-2017: 59th International Symposium: 18–20 September 2017, Zadar, Croatia*, University of Zagreb, Faculty of Electrical Engineering and Computing, Zagreb, s. 241–244. https://doi.org/10.23919/ELMAR.2017.8124477.
- Firlit A., Świątek B., Hanzelka Z., Piątek K., Dutka M., Siostrzonek T., 2020a, *Analysis of selected power quality indicators at non-measured distribution network points based on measurements at other points*, Przegląd Elektrotechniczny, R. 96, nr 5, s. 39–42. https://doi.org/10.15199/48.2020.05.07.
- Firlit A., Hanzelka Z., Piątek K., Barczentewicz S., Chmielowiec K., Dutka M., 2020b, *Monitorowanie jakości dostawy energii elektrycznej z uwzględnieniem supraharmonicznych oraz synchrofazorów*, Przegląd Elektrotechniczny, R. 96, nr 3, s. 59–62. https://doi.org/10.15199/48.2020.03.15.
- Gmina Ochotnica Dolna, 2022, *Przemysłowe magazyn energii elektrycznej w Ochotnicy: Gmina Ochotnica Dolna*, http://www.ochotnica.pl/aktualnosci/przemyslowemagazyn-energii-elektrycznej-w-ochotnicy/ [dostęp: 30.04.2022].
- Hanzelka Z., Firlit A. (red.), 2015, *Elektrownie ze źródłami odnawialnymi: zagadnienia wybrane*, Wydawnictwo AGH, Kraków.
- Hanzelka Z., Firlit A., Błajszczak G., 2011, *Syntetyczne miary jakości napięcia*, [w:] Kwiatkowski Z.R. (red.), *Automatyka, elektryka, zakłócenia*, INFOTECH, Gdańsk, s. 118–126.
- Hanzelka Z., Chmielowiec K., Firlit A., Świątek B., 2013, *New challenges for voltage quality studies*, Przegląd Elektrotechniczny, R. 89, nr 6, s. 17–25.
- Hanzelka Z., Firlit A., Jurek J., Rączka J., Świątek B., 2015, *Zagregowane wskaźniki w rozproszonym systemie oceny jakości dostaw energii elektrycznej PSE SA*, [w:] *Jakość energii elektrycznej w sieciach elektroenergetycznych w Polsce: VI konferencja: Białka Tatrzańska, 9–10 czerwca 2015 r.*, Polskie Towarzystwo Przesyłu i Rozdziału Energii Elektrycznej, Poznań, s. 43–54.
- KlastER, 2023, *Strategia rozwoju energetyki rozproszonej w Polsce do 2040 roku*, 13.01.2023, https://www.er.agh.edu.pl/aktualnosci/strategia-rozwoju-energetyki-rozproszonejw-polsce-do-2040-roku/ [dostęp: 13.01.2023].
- Kołek K., Firlit A., 2021, *A new optimal current controller for a three-phase shunt active power filter based on Karush–Kuhn–Tucker conditions*, Energies, vol. 14, iss. 19, 6381, s. 1–17. https://doi.org/10.3390/en14196381.
- Kołek K., Firlit A., Piątek K., 2017, *Rapid controller development for a Dynamic Voltage Restorer*, [w:] Muštra M., Vitas D., Zovko-Cihlar B. (eds.), *Proceedings of Elmar-2017: 59th International Symposium: 18–20 September 2017, Zadar, Croatia*, University of Zagreb, Faculty of Electrical Engineering and Computing, Zagreb, s. 237–240. https://doi.org/10.23919/ELMAR.2017.8124476.
- Piątek K., Kołek K., 2015, *Rapid algorithm prototyping and implementation for power quality measurement*, EURASIP Journal on Advances in Signal Processing, iss. 1, 19, s. 1–12. https://doi.org/10.1186/s13634-015-0192-3.
- Piątek K., Firlit A., Chmielowiec K., Dutka M., Barczentewicz S., Hanzelka Z., 2021, *Optimal selection of metering points for power quality measurements in distribution system*, Energies, vol. 14, iss. 4, 1202, s. 1–18. https://doi.org/10.3390/en14041202.
- Świątek B., Firlit A., Hanzelka Z., Chmielowiec K., Piątek K., Woźny K., 2015, *Integracja analizatorów jakości dostawy energii elektrycznej pochodzących od różnych producentów*, [w:] *Jakość energii elektrycznej w sieciach elektroenergetycznych w Polsce: VI konferencja: Białka Tatrzańska, 9–10 czerwca 2015 r.*, Polskie Towarzystwo Przesyłu i Rozdziału Energii Elektrycznej, Poznań, s. 193–202.

# **Assessment of expected tightness of Uhřice-jih underground gas storage**

Markéta Horáková<sup>1</sup>[,](https://orcid.org/0000-0002-1102-8143) Robert Rado<sup>2</sup> D, Petr Bujok<sup>3</sup>, Martin Klempa<sup>3</sup> D, Antonín Kunz<sup>3</sup>  $\mathbf{D}$ [,](https://orcid.org/0000-0003-2194-8610) Matěj Křístek<sup>3</sup>

<sup>1</sup> MND a.s Hodonín, Czech Republic

 $2<sup>2</sup>$  AGH University of Krakow, Faculty of Drilling, Oil and Gas, Krakow

<sup>3</sup> VSB-TUO Ostrava, Faculty of Mining and Geology, Czech Republic

**Abstract:** Underground gas storages (UGS) are an essential part of gas transmission systems in almost all countries that consume significant amounts of gas. This is because maximum capacity of transportation system cannot cover increased seasonal or any peak demand. The UGS's systems are used as buffers to guarantee security and reliability of gas supply. The safety of UGS operation is ensured by the tightness of the storage geological structures, technical and technological equipment, which are known as primary and secondary tightness. This article evaluates the primary tightness conditions of selected Uhřice-jih UGS in the Czech Republic owned by MND Gas Storage a.s. Monitoring and control of the gas quantity balance in the reservoir was carried out using *p/z* curves method and based on mathematical modelling. In the article some of the aspects of secondary tightness UGS monitoring are also illustrated.

**Keywords:** underground gas storage, UGS, underground gas storage tightness, UGS integrity limitation factors for UGS, UGS safety, geological structures for UGS

#### OCENA PROGNOZOWANEJ SZCZELNOŚCI PODZIEMNEGO MAGAZYNU GAZU UHŘICE-JIH

**Streszczenie:** Podziemne magazyny gazu (PMG) są istotną częścią systemów przesyłu gazu w prawie wszystkich krajach, które zużywają znaczne ilości gazu. Wynika to z faktu, że maksymalna przepustowość systemu transportowego nie jest w stanie pokryć zwiększonego sezonowego lub szczytowego zapotrzebowania. Systemy PMG są wykorzystywane jako bufory gwarantujące bezpieczeństwo i niezawodność dostaw gazu. Bezpieczeństwo działania PMG powinno być zapewnione przez szczelność struktur geologicznych magazynu (szczelność pierwotna) oraz wyposażenia technicznego i technologicznego (szczelność wtórna). W artykule dokonano oceny warunków szczelności pierwotnej wybranego PMG Uhřice-jih w Republice Czeskiej należącego do MND Gas Storage a.s. Monitorowanie i kontrolę bilansu ilości gazu w złożu przeprowadzono przy użyciu metody krzywych *p/z* i z wykorzystaniem modelowania matematycznego. W artykule zilustrowano również niektóre aspekty wtórnego monitorowania szczelności PMG.

**Słowa kluczowe:** podziemne magazyny gazu, PMG, szczelność podziemnych magazynów gazu, czynniki ograniczające integralność podziemnych magazynów gazu, bezpieczeństwo PMG, struktury geologiczne dla PMG

https://doi.org/10.7494/978-83-67427-37-1\_5

### **1. Introduction**

Natural gas is not only an essential primary energy source used for electricity generation, but also a source for remote and individual heating. Approximately 27% of households in the Czech Republic make the direct use of natural gas for heating. Most natural gas-based heat supplies provide no possibility of switching to an alternative source. The security and reliability of gas supply depends on the stability and sufficiency of gas transmission, which is supplemented by gas storage facilities, the importance of which increases in the case of supply failures for whatever reason. Thanks to the capacity of domestic gas storage facilities, a significant part of the total annual gas consumption can be stored directly in the Czech Republic. In the area of gas supplies, the domestic consumption is practically 100% dependent on the import of this energy commodity.

The gas system in the Czech Republic is technically advanced. Its transit function is particularly significant as the extensive gas storage system is interconnected with the systems of the neighbouring countries (Germany, Slovak Republic, Poland). This has a positive effect in the case lower or interrupted natural gas supplies from Russia through Ukraine, so that no restrictions of the supplies are imposed on the end customers.

The predominant direction of international gas transmission has long been on the east/west axis, where the input capacity of gas pipelines from the east and from the west is 51 billion  $m^3$ /y and 29 billion  $m^3$ /y, respectively. Since the completion of the Gazela gas pipeline in 2012 year (capacity of 30 billion  $m^3$ /y), gas has also been transported through the Czech Republic in the north/south direction. Moreover, this system opened the way to gas transported to the customers in Germany and France from the Nord Stream and OPAL gas pipelines (Ministerstvo průmyslu a obchodu ČR 2014, OTE a.s. 2021).

The current capacity of UGS's in the Czech Republic totals to 3.442 billion m<sup>3</sup> (approximately 35-40% of domestic annual consumption), whereas the extraction level oscillates between 55 million  $m^3$ /day (beginning of winter) and 33 million  $m^3$ /day (end of winter). According to the plans, the use of natural gas as a significant source up to 2040 year will allow a gradual transition from the use of solid fuels in final consumption and small heat supply systems, partial compensation of supply disruptions from dwindling coal energy partial departure from liquid fuels in transport. Maintaining security of supply will be ensured by diversifying sources and transport routes and developing domestic gas storage capacities (OTE a.s. 2021).

# **2. Monitoring the integrity of storage structures**

During the design and building and operation of reservoirs in the rock environment, part of the volume of stored gas may be lost. The extent of these losses depends mainly on geological factors, dynamic mining conditions and the technical condition of probes opening the reservoir horizons. The causes of leaks in the reservoir can be divided into geological (also known as primary), technical and technological (secondary) (Zákopčan 2003, Einsele 2013, Bujok et al. 2019).

Primary tightness of storage structure is direct related to the tightness of deposit structures and is conditioned by the existence of a primary deposit trap that was originally saturated with hydrocarbons. If overpressure occurs in the UGS's infilling process, the operator has to know the type of structural closure and the permissible of gas accumulation after pressurization of the gas reservoir. These data are determined and controlled by a special deposit engineering procedures – especially mathematical modelling and monitoring of operation using the so-called *p*/*z* curves (dependence of bearing pressure reduced by the compressibility factor and total gas reserves).

Secondary structure tightness is related to the tightness of operating and monitoring wells and is ensured by their design and equipment. The make-up of well columns connections, cementing procedures and the highest quality types of cement are used that providing a perfect contact and tightness on the casing/cement/rock interface. The outlets of the wells are equipped with a Christmas tree specially design for maximum operating pressure conditions, enabling the connection of a gas pipeline and the control of individual annuli in the casing (Fig. 1).

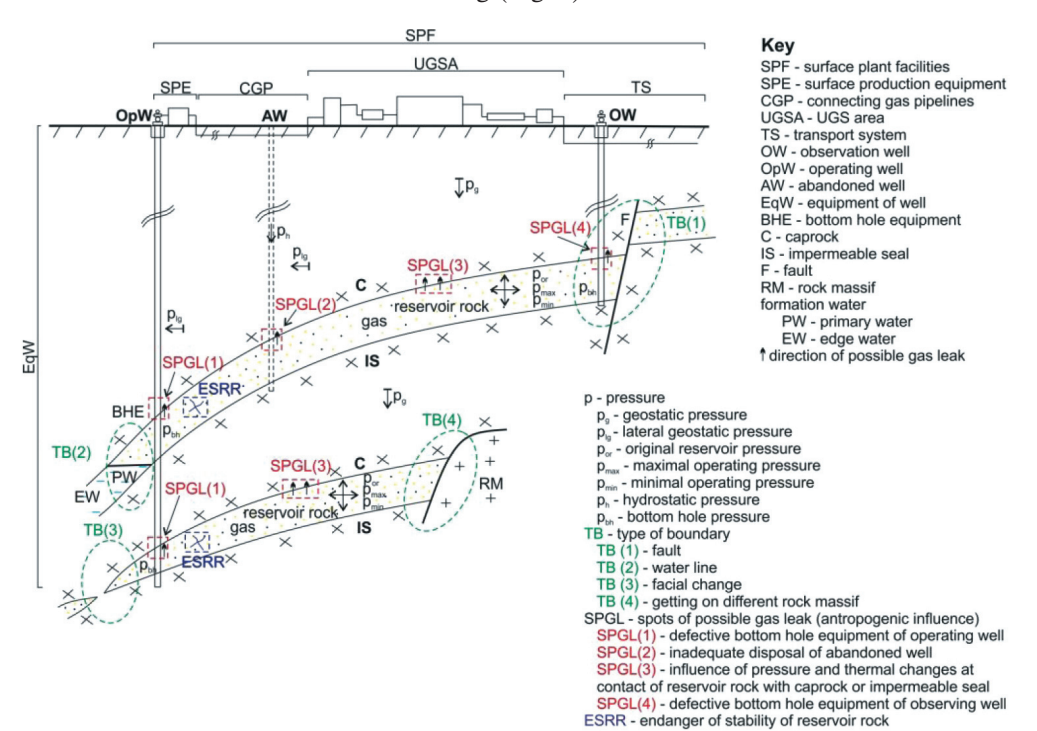

Fig. 1. Places of threat of tightness by the collector – geological (primary tightness) and anthropogenic influences (secondary tightness and integrity) Source: Bujok et al. (2019)

#### **2.1. Limitation factors of primary tightness geological structures**

Primary tightness of UGS refers to the tightness of the deposit structure used for underground natural gas storage. Monitoring the gas balance is commonly used to monitor the primary tightness in the storage, using *p*/*z* curves (dependence of reduced deposit pressure and total reserves in the deposit) and mathematical modelling. In the article attention will be focused mainly on the first of these methods.

The already mentioned *p*/*z* curves represent a functional relationship between the reduced reservoir pressure (ratio of the gas reservoir pressure and the compressibility  $-p/z$  factor) and the movement of the stocks during the injection and withdrawal of the gas (Ahmed 2010).

Natural gas in deposit conditions is not ideal and its behaviour can be estimated by the law of real gas. General equation for gases:

$$
pV = znRT \tag{1}
$$

where:

- *p* gas pressure [MPa],
- $V$  volume  $[m^3]$ ,
- *z* gas compressibility factor [–],
- *n* number of moles of gas [mole],
- *R* universal gas constant  $[J K^{-1} \cdot \text{mole}^{-1}]$ ,  $R = 8.314462 \text{ J} \cdot \text{K}^{-1} \cdot \text{mole}^{-1}$ ,
- *T* absolute temperature [K].

The *z* gas compressibility factor is also called the *z*-factor. It is defined as the ratio of the actual volume at a given *p*, *T* and the ideal volume, which is achieved in for an ideal gas, i.e. the *z*-factor defines how the real gas deviates from the ideal gas (Azin et al. 2008):

$$
z = \frac{V_{\text{actual}}}{V_{\text{ideal}}} = \frac{pV}{nRT}
$$
\n<sup>(2)</sup>

Studies of the compressibility factor of natural gas of variable composition have shown that the compressibility factor can be generalized with sufficient accuracy for most engineering purposes when expressed in the following two dimensionless parameters:

- pseudo-critical pressure,
- pseudo-critical temperature.

These two parameters are defined as:

$$
p_{pr} = \frac{p}{p_{pc}}\tag{3}
$$

where:

*p* – pressure [MPa],

 $p_{pr}$  – pseudo-reduced pressure  $[-]$ ,

 $p_{pc}$  – pseudo-critical pressure [MPa],

and:

$$
T_{pr} = \frac{T}{T_{pc}}\tag{4}
$$

where:

*T* – temperature [K],

*Tpr* – pseudo-reduced temperature [–],

*Tpc* – pseudo-critical temperature [K].

To determine pseudo-critical quantities for a given gas mixture, either calculations or empirically constructed graphs of their dependence on the specific gravity of respective mixture are used. The pseudo-critical variables can be determined for a given gas mixture on the basis of calculations or empirically-generated graphs of their dependence on the specific weight of a given mixture.

Once the pseudo-reduced state variables of the gas mixture have been determined, the compressibility coefficient of the mixture can be determined from relevant graphs that define the dependence of the compressibility coefficient on the pseudoreduced pressure at a given pseudo-reduced temperature.

In order to monitor the primary tightness and integrity, the UGS parameters are compared with the pressures and volumes history of the deposit using *p*/*z* curves to determine whether or not gas will leak from the storage structure.

It is necessary to state what the normal storage cycle, that only occurs after the end of the start-up period and the conversion of the bearing (structure) to UGS, looks like.

The conversion of the geological structure to UGS begins with the creation of a gas cushion. This is created either from the residual gas reserves in the deposit or when the required amount of gas is pushed into the deposit, which will serve as a cushion in the future UGS. After the cushion is formed, gas is injected subsequently, which represents the active filling of the storage. That gas can be withdrawal from the storage. In the next injection-withdrawal season a large amount of gas is pumped out, which is again extracted. This formula is repeated for two other or more years until the full capacity of the UGS is reached, i.e. the 100% level of the projected active volume.

Injections and withdrawals of gas from the reservoir cause pressure changes. When the start-up of UGS is completed, we can trace the mode of operation of the deposit and the cyclical course of storage during the injection and withdrawal of gas. As long as the mutual comparison of the slope of the curve of injection-withdrawals individual season during the operating cycle shows that the injection and withdrawals lines are identical, it proves that the gas does not escape from the deposit in the successive years.

The curves shift toward a larger amount of gas at a given *p*/*z* if gas losses are observed. The difference in the position and size between these curves is the gas loss (Wang and Economides 2009).

The water regime is analysed in the aquifer type of UGS, where the loss of energy is fully compensated by the inflow of water into the structure. In the mixed mode, the energy of the deposit is formed by the action of both phases located in the UGS deposit space, namely by the pressure manifestation of the moving water contour and the gas stored in the pores. Each decrease or increase in pressure during the operation of the reservoir is accompanied by the movement of the water contour, which is reflected in the different values of the pressures during withdrawal and injection compared to the classical expansion mode. The movement of the water contour causes the functional dependence of the reduced value of the pressure *p*/*z* and the volume of the stored gas *Gp* to have the shape of a hysteresis curve (Zákopčan 2003).

How much the course of the curve  $(p/z)$  versus  $G_p$  deviates from the linear curve indicates the presence of water thrust (Zákopčan 2003). The cyclical mode of operation of UGS is characterized by frequent and rapid changes in the volume of stored gas. These changes affect the intensity of the water component of the mixed work UGS work regime. This phenomenon is caused by differenced in the phase permeabilities of bearing fluids (water and gas). Movements of water thrust can be only traced in the long term. They reflect the correct choice of operating pressure range.

The imbalance of cyclical work of UGS can be manifested either by reducing the volume of free pore space for gas, by its flooding, or by the opposite effect of the retreat of water boundaries and thus by increasing the free pore space of UGS.

Shifts in the boundaries of water contour occur when the pressures in the free pore environment and the pressure in the water layer differ. In the case of a decrease in the pore space, the mean weighted pressure is lower than the pressure in the water thrust, so that the water-gas boundary shifts towards the gas accumulating part of UGS (to *p*/*z* towards a smaller gas volume) (Zákopčan 2003).

In the case of increasing the free pore space, the medium weight in the bearing part of the UGS is higher compared to the pressure in the water layer, so that the water-gas interface moves towards of the water layer to the higher depth (at *p*/*z* towards a larger gas volume).
The process of changing the position of the water boundary contour is an undesirable phenomenon in the work of UGS. This change is acceptable only in the stage of building a storage tank (UGS conversion), when the storage space is increased by expanding the gas part to the required volume, or by a controlled increase in storage capacity. Expansion of the storage space is only possible until the water-gas contact contour isn't pushed out of reservoir structure and stored gas will not leaks behind the structural closure of UGS (Horáková 2019).

## **3. Uhřice-jih Underground Gas Storage**

The Uhřice-jih deposit is located nearby of village of Uhřice (Hodonín district) on South Moravian Region. The UGS is situated on the north-eastern slope of the Nesvačilský ditch, where the relief of crystalline rocks and Palaeozoic sediments gradually falls into the central part of the ditch.

The geological structure where UGS Uhřice-jih is located has roughly elliptical shape, with the axes of the ellipse reaching the length of 400 and 650 meters. In the south-western direction, the deposit is lined with sandy sediments of erosion, which form part of the water flood of the deposit and are lithologically delimited (Fig. 2) (Sovius and Vagová 2008).

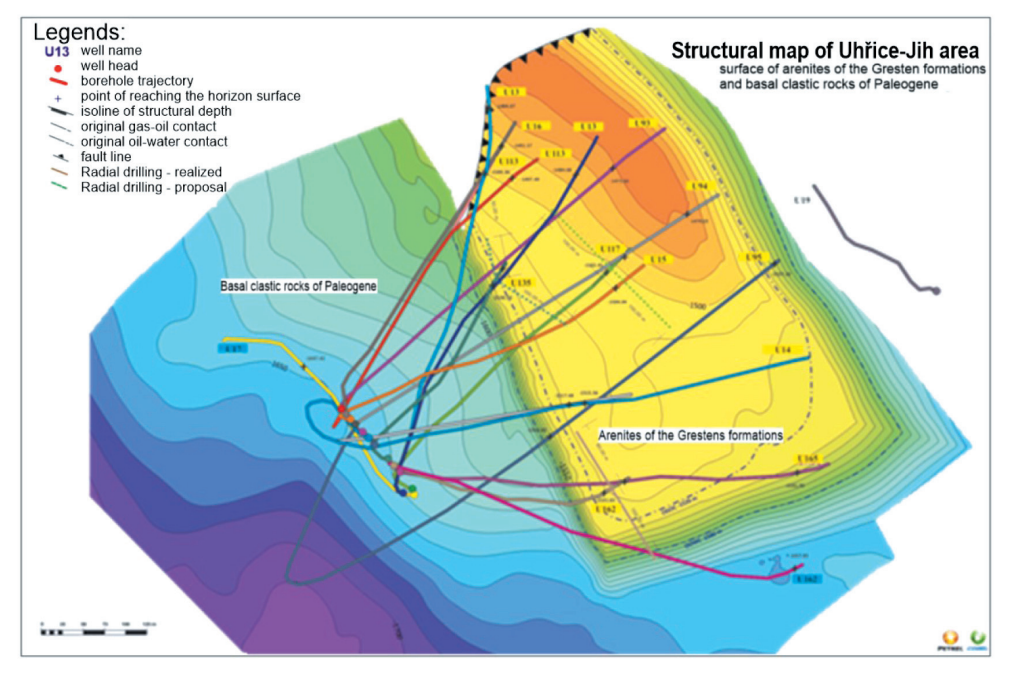

**Fig. 2.** Structural map on the surface of Gresten sandstones UGS Uhřice-jih Source: modified according to MND Gas Storage (2019)

The entire surroundings of the Uhřice-jih deposit are built in the surface structure by sediments of the Ždánice-Hustopeče strata of the Ždánice unit, mainly in the claystone development. The Uhřice-jih deposit is situated in the depth interval of 1800–1900 m. In the past it was an oil deposit with a gas cap, with dissolved gas and litter water (Fig. 3).

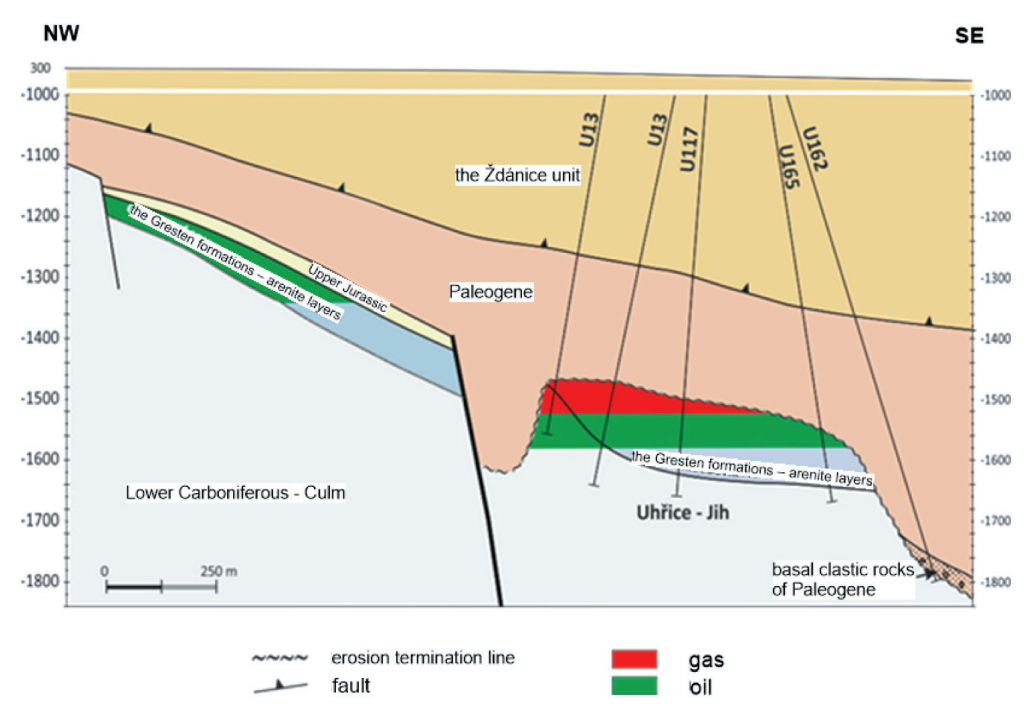

**Fig. 3.** Longitudinal geological cross-section of the UGS Uhřice-jih deposit Source: modified according to MND Gas Storage (2019)

Oil and natural gas have been accumulated in the sandstones and conglomerates of the basal part of the Jurassic period (Gresten Formation – arena layers). The collector rock of the deposit is partly calcareous to non-calcareous, medium to coarsegrained quarts sandstones, positionally to conglomerate. In places, these sandstones turn into arkose sandstones. The sandstone includes limestone the lime and the content in the sandstones is variable, but mostly reaches low values (around 3%). They are also characterized by a locally lower degree of consolidation; these parts contain only a small proportion of putty and are easily disintegrating. These sandstones form hydrodynamic unit with demonstrable sandstones of the Gresten Formation, they set directly on them (Sovius and Vagová 2008).

The effective porosity of the collector rock reaches 5-19% in the upper part of the deposit, the permeability amounts up to 20 mD  $(0.020 \cdot 10^{-12} \text{ m}^2)$ , some positions in the structure (according to core samples from wells: U15 and U16) have very low po-

rosity (below 5%) and they are almost impermeable. The rock collector in most of the horizon has significantly better reservoir properties, effective porosity reaches 1500–4000 mD (from  $1.5 \cdot 10^{-12}$  m<sup>2</sup> to  $4.0 \cdot 10^{-12}$  m<sup>2</sup>).

The conversion of oil and gas reservoir Uhřice-jih to UGS started in 2010 year and exactly began on April the  $1<sup>st</sup>$ . The total reserves on that date amounted to 139.8 million  $m<sup>3</sup>$  of gas. At the same time, the reservoir was continuing to produce oil. The basic design parameters of UGS are given in Table 1.

> **Table 1** UGS parameters

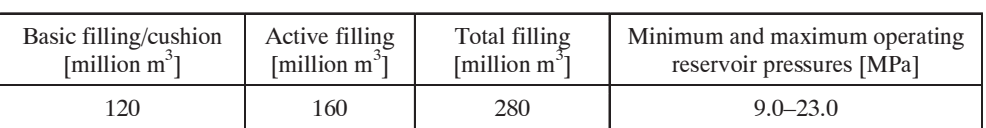

Source: modified according to MND Gas Storage (2019)

# **3.1. Primary tightness – monitoring and control of the gas balance in the gas storage by using** *p***/***z* **curves**

Figure 4 shows the dependence of  $p/z$  on changes in the volume of gas in the reservoir. To calculate *p*/*z* for the Uhřice-jih gas storage facility, the static pressure at the outlet of one of the wells (U13) is read out and then converted to reservoir pressure.

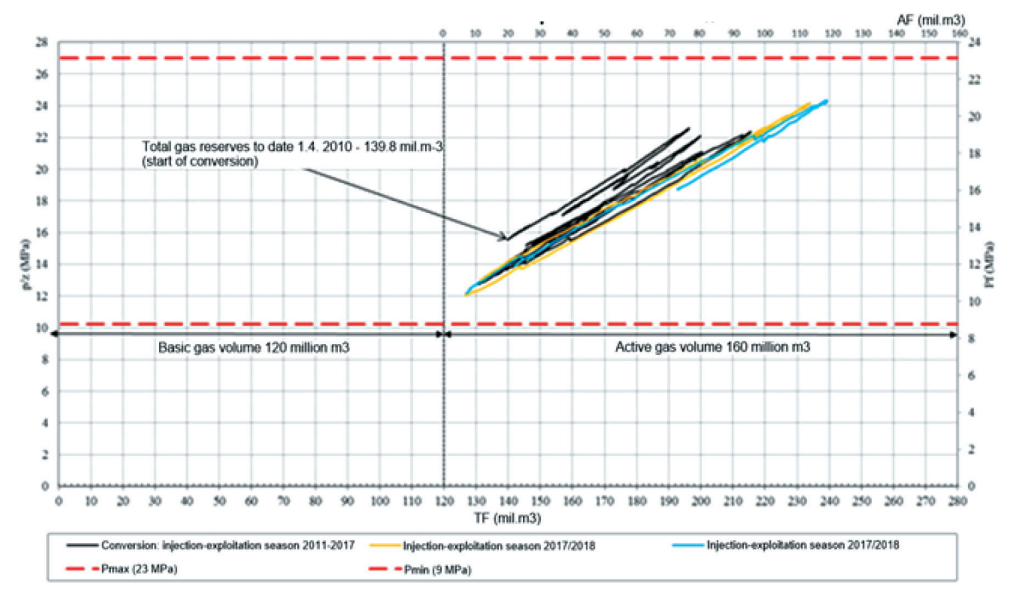

**Fig. 4.** The curve *p*/*z* for Uhřice-jih UGS Source: modified according to MND Gas Storage (2019)

According to the start-up period plan, the conversion of the oil and gas deposit to UGS was to be conducted in the following steps and the estimated achieved volume is listed in Table 2.

| Year      | Active filling<br>[million $m^3$ ] | Maximum daily consumption<br>[million $m^3$ ] | Maximum daily injection<br>power [million $m^3$ ] |
|-----------|------------------------------------|-----------------------------------------------|---------------------------------------------------|
| 2010/2011 | 47                                 |                                               |                                                   |
| 2011/2012 | 72                                 |                                               | 2.0                                               |
| 2012/2013 | 101                                |                                               | 3.5                                               |
| 2013/2014 | 130                                |                                               |                                                   |

**Table 2** Conversion plan for 2011–2014

Source: modified according to MND Gas Storage (2019)

The conversion was completed in 2014 and a cyclical operation was to begin at UGS from 2015 (MND Gas Storage 2019). The analysis of the *p*/*z* curve reveals that the beginning of the reservoir conversion did not proceed according to the set plan during the start-up period. In the first year  $(2010/2011 \text{ season})$  71.2 million m<sup>3</sup> gas was withdrawn. In the next season  $(2011/2012)$  15.1 million m<sup>3</sup> of gas was injected and 48.2 million  $m^3$  of gas withdrawn. In 2012, the conversion plan was adjusted based on the results of the previous season (Table 3).

| Year      | Active filling<br>[million $m^3$ ] | Maximum daily consumption<br>[million $m^3$ ] | Maximum daily injection power<br>[million $m^3$ ] |
|-----------|------------------------------------|-----------------------------------------------|---------------------------------------------------|
| 2011/2012 | 55                                 | 1.7                                           | 1.1                                               |
| 2012/2013 | 65                                 | 2.2                                           | 1.6                                               |
| 2013/2014 | 75                                 | 2.7                                           | 2.1                                               |
| 2014/2015 | 85                                 | 3.2                                           | 2.7                                               |
| 2015/2016 | 95                                 | 4.4                                           | 3.0                                               |
| 2016/2017 | 120                                | 6.0                                           | 3.0                                               |

**Table 3** Conversion plan for 2011–2017

Source: modified according to MND Gas Storage (2019)

The start-up period was ended in accordance with the plan in the 2016/2017 season, and from the 2017/2018 season on cyclical operation began at UGS. The analysis of the curve of the onset period reveals a gradual expansion of the pore space due to the displacement of water flood and further influence of this curve by oil extraction. The influence of oil extraction is also influenced by the trend of the curve from the injection-sampling season 2017/2018 and 2018/2019. The curves move further towards a larger volume of gas due to the release of pore space after oil extraction. It can be assumed that such a similar trend will continue until the oil production in the field is terminated (Horáková 2019).

For the time being, the activity of the water flood does not significantly affect the *p*/*z* curve. The regime in which the UGS will operate will only become apparent after the end of oil production.

### **3.2. Mathematical modelling**

The geological model of the Uhřice-jih UGS was compiled in the PETREL program on the basis of interpretations of 3D seismic measurements in the given locality. Entering input data into the bearing model, preparing simulations and visualizing the results were performed in the bearing module of the Petrel program and the mathematical simulations themselves were performed in the Eclipse program.

The following input data were used in the simulation model:

- geological model of the object,
- petrophysical properties of collector rock,
- PVT characteristics of reservoir media,
- original reservoir conditions,
- original hydrocarbon reserves,
- well data,
- data on reservoir pressures on wells,
- data on the mined quantities of individual reservoir media.

After tuning the historical data (initial geological reserves of deposit media including their productions, pressure data for the entire history of the deposit and data for operating of UGS-pressures, flows on wells from drag and gas sampling, liquid yields) were performed starting from the simulation date on November the  $1<sup>st</sup>$ , 2011, simulation of prediction of possible scenarios of future UGS operation. Within the mathematical modelling, a prediction of the development of the conversion and the assumption of cycling of already contracted volumes was performed.

In all injection-withdrawal seasons, gas injection begins on April the  $1<sup>st</sup>$ , 2012 year and its withdrawal on December the  $1<sup>st</sup>$ , 2012 year. The results of the predictions show that, in order to achieve AF (active filling) 120 million  $m<sup>3</sup>$  of gas in 2017 year according to the conversion plan, approximately 19 million  $m<sup>3</sup>$  of gas was to be taken from the basic filling in the previous two years. However, the volume of the cushion reduction depended on the volume of oil and feed gas actually extracted and the actual start date of the feed gas injection back into the deposit. This step reduced the bearing pressure in the reservoir. From the year 2017, the volumes of stored gas in the UGS

were to be cycled at the level of 120 million  $m<sup>3</sup>$  for the reservoir pressures of 11.5 MPa to 22.5 MPa (Horáková 2019).

The real results of the UGS operation shows that the cushion was reduced by only 14 million  $m^3$ , as evidenced by the  $p/z$  curve. It was not until the 2018/2019 season that the project AN reached 120 million  $m<sup>3</sup>$  of gas. According to the revised conversion plan from the year 2018, it is planned to expand the storage capacity to AN 160 million  $m<sup>3</sup>$  of gas from the year 2022.

## **3.3. Secondary tightness and surface gasometry**

The analysis of data obtained during the monitoring of the so-called secondary tightness is not performed due to the focus of the article. However, we can state that the performed measurements confirm the tightness of the underground technical equipment. As an example, we present the results of measurements from surface gasometry.

There is a total of 20 gas-meter wells at the Uhřice-jih UGS. Soil air analysis is taken twice a year after the end of injection and gas withdrawal. An overview of the results of the soil air analysis for the period 2010–2018 is shown in Figure 5. The results of the soil air analysis show that this is a natural environment without signs of gas leakage, as all values are at the level of harmless state of uncertainty from 0.0001 to  $0.0048\% \text{ CH}_4.$ 

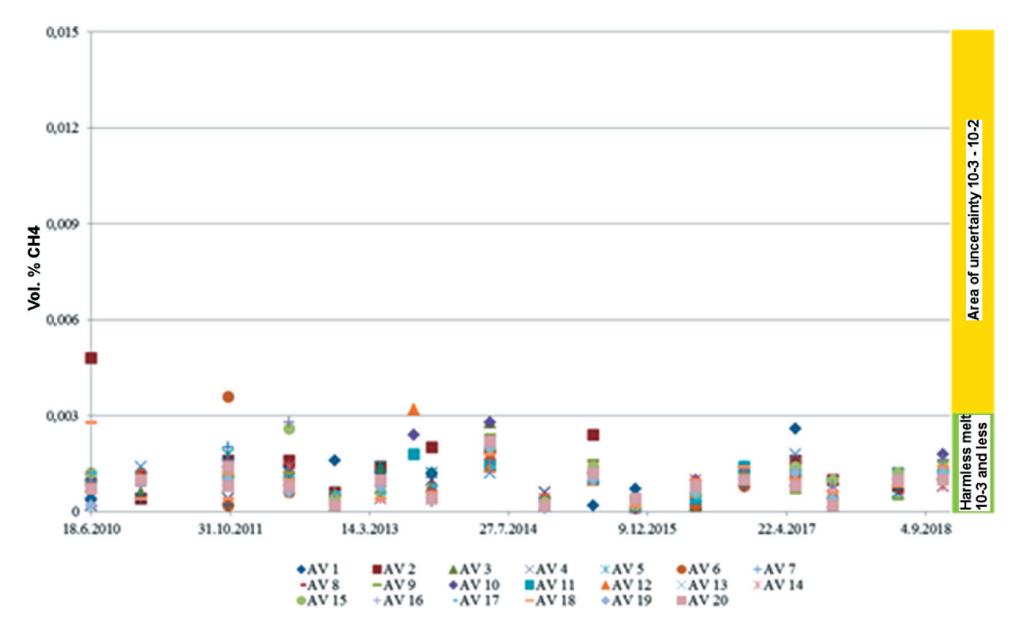

**Fig. 5.** Results from soil air analysis – values overview of volume percentage  $CH<sub>4</sub>$ from SSB for the period 2010–2018 Source: modified according to Horáková (2019)

# **4. Analysis of primary tightness conditions of selected Uhřice-jih UGS**

Uhřice-jih UGS is situated in the oil-gas reservoir in the arena layers of the Gresten Formation. UGS is delimited in the subsoil by a water layer and in the overburden by pelitic Paleogene sediments. In the north-eastern part it is bounded by a tectonic, impermeable fault.

Limitation factors of operation of Uhřice-jih UGS are i.e.: violation of the sealing function of the fault when the specified maximum operating pressures are exceeded. Gas-water contact shift during the expansion of gas accumulation, during which an unpredictable structural closure (spill point) is achieved. Due to the geological structure and the original level of contact, this risk of lateral overflows is not expected.

At Uhřice-jih UGS, the achievement of structural closures (by shifting the gaswater contacts) is not expected. It is appropriate to focus the analysis on the possible "pseudo"-activation of fracture permeability.

# **5. Conclusions**

Testing and monitoring the tightness of gas storage structures is one of the most important and integral aspects of UGS operation. The verification activities should focus on a detailed analysis of the so-called history matching (analysis of the development of  $p/z$  curves) for storage injection periods in which certain critical operating pressures were exceeded.

The results of the measurements should be compared with data obtained from measurements of layer pressures in the indicator horizons, in the overburden and behind structural tectonic constraints that closures the gas storage.

In addition, data obtained from reservoir water chemistry control and casing column pressure measurements should be analysed and compared.

The level of annular packing fluid in the annular space in the wells should be controlled. Borehole pressure measurements, well performance tests and surface gasometry are also indispensable. It will therefore be not only as assessment of the primary, but also the so-called secondary hermeticity arising from human activities.

A well integrity management system (hereinafter referred to as "WIMS") should be implemented at each UGS to ensure a safe operation of the wells, both in terms of technical, operational and organizational aspects, based on the concept of well integrity, which is described in guidelines ISO-DIS-16530-1 and ISO-TS-16530-2 (Rubešová et al. 2017).

## **References**

Ahmed T., 2010, *Reservoir Engineering Handbook*, 4<sup>th</sup> ed., Elsevier.

- Azin R., Nasiri A., Entezari J.A., 2008, *Underground gas storage in a partially depleted gas reservoir*, Oil & Gas Science and Technology *–* Revue d'IFP Energies nouvelles, vol. 63, no. 6, pp. 691–703. https://doi.org/10.2118/113588-MS.
- Bujok P., Kunz A., Klempa M., Ryba J., Roček E., Křístek M., 2019, *Možnosti navýšení uskladňovací kapacity zemního plynu v podzemních zásobnících plynu*, Uhlí Rudy Geologický průzkum, vol. 2, pp. 8–12.
- Einsele G., 2013, *Sedimentary Basins: Evolution, Facies and Sediment Budget*, Springer Verlag, Berlin, Heidelberg, New York.
- Horáková M., 2019, *Metodika výzkumu hermetičnosti Podzemních zásobníků plynu vybudovaných na strukturách uhlovodíkových ložisek*, Vysoká škola báňská – Technická univerzita, Ostrava [Ph.D. thesis].
- Ministerstvo průmyslu a obchodu ČR, 2014, *Státní energetická koncepce České republiky*[, Ministerstvo průmyslu a obchodu ČR, Praha, https://www.mpo.cz/assets/do](https://www.mpo.cz/assets/dokumenty/52841/60959/636207/priloha006.pdf)kumenty/52841/60959/636207/priloha006.pdf [access: 30.03.2020].
- MND Gas Storage, 2019, *Interní databáze tlaků, průtoků plynu, produkce plynu, vody, ropy, zásob za období 2000–2019 a geologických map*, MND Gas Storage a.s., Hodonín.
- OTE a.s., 2021, *Zpráva o budoucí očekávane spotřebě elektřiny a plynu a o způsobu zabezpečení rovnováhy mezi nabídkou a poptávkou elektřiny a plynu. Výhled do roku 2050 – souhrn. Zpracovano v roce 2021*, https://www.ote-cr.cz/cs/o-spolecnosti/oddr-2021-final-3.pdf [access: 2.09.2022]*.*
- Rubešová M., Bujok P., Klempa M., 2017, *Assesment of integrity wells on the underground gas storage using measurement of annular casing pressure*, [in:] *17th International Multidisciplinary Scientific GeoConference: SGEM 2017: conference proceedings: 29 June–5 July, 2017, Albena, Bulgaria, Volume 17*, STEF92 Technology Ltd., Sofia, pp. 547–554.
- Sovius P., Vagová L., 2008, *Výpočet zásob zemního plynu ložiska Uhřice 1 (PZP)*, MS MND, Hodonín.
- Wang X., Economides M.J., 2009, *Advanced Natural Gas Engineering*, Gulf Publishing Company, Houston.
- Zákopčan M., 2003, *Průzkum, těžba a uskladňování kapalin a plynů Podzemní zásobníky plynu: Postgraduální a inovační studium*, Vysoká škola báňská – Technická univerzita, Ostrava.

# **Analiza numeryczna zachowania się stalowego gazociągu usytuowanego na różnych wysokościach osuwiska**

Iwona Kowalska-Kubsik

AGH Akademia Górniczo-Hutnicza, Wydział Wiertnictwa Nafty i Gazu, Kraków

**Streszczenie:** Praca dotyczy analizy numerycznej zachowania stalowego gazociągu na osuwisku. Osuwiska są powszechnym zjawiskiem geologicznym, mogącym uszkodzić gazociągi. Wykorzystano zaawansowane metody obliczeniowe, m.in. model gruntowy Druckera–Pragera i dynamiczny oraz statyczny model obliczeniowy. Analiza numeryczna pozwoliła ocenić wpływ miejsca położenia gazociągu na naprężenia, odkształcenia i ryzyko uszkodzeń. Wyniki badań dostarczyły wartościowych informacji inżynierskich do projektowania, konstrukcji i utrzymania gazociągu. Optymalizacja projektu, materiałów i systemów podparcia zmniejszy ryzyko uszkodzeń. Wnioski z analizy mogą pomóc instytucjom regulacyjnym i operatorom gazociągów w zarządzaniu ryzykiem związanym z osuwiskami, poprawiając bezpieczeństwo i niezawodność infrastruktury gazowej.

**Słowa kluczowe:** symulacje numeryczne, osuwiska, gazociągi

### NUMERICAL ANALYSIS OF THE BEHAVIOR OF A STEEL GAS PIPELINE LOCATED AT VARIOUS HEIGHTS ON A LANDSLIDE

**Abstract:** The paper concerns on the numerical analysis of the behavior of a steel gas pipeline on a landslide. Landslides are a common geological phenomenon that can damage gas pipelines. Advanced computational methods were used, including the Drucker-Prager constitutive soil model, as well as dynamic and static computational models. The numerical analysis allowed for the assessment of the impact of the gas pipeline's location on stresses, deformations, and the risk of damage. The research findings provided valuable engineering information for the design, construction, and maintenance of the gas pipeline. Optimizing the design, materials, and support systems will reduce the risk of damage. The conclusions from the analysis can assist regulatory institutions and gas pipeline operators in managing the risks associated with landslides, thereby enhancing the safety and reliability of the gas infrastructure.

**Keywords:** numerical simulation, landslide, gas pipe

https://doi.org/10.7494/978-83-67427-37-1\_6

# **1. Wprowadzenie**

Od początku XXI wieku, wraz z dynamicznym rozwojem gospodarki globalnej, zapotrzebowanie na energię na całym świecie wzrasta. Gaz ziemny, jako czyste i przyjazne dla środowiska wysokiej jakości źródło energii, jest doceniany i faworyzowany przez rządy różnych krajów. Inwestycje związane z budową gazociągów na gaz ziemny w wielu krajach rozwijają się bardzo szybko. Transport gazociągowy zapewnia zaspokojenie energetycznych potrzeb wielu mieszkańców.

Warunki geologiczne wzdłuż trasy przebiegu gazociągu na górskich obszarach są złożone. Trudno uniknąć przekraczania obszarów niekorzystnych pod względem geologicznym w trakcie budowy, a bardzo prawdopodobne jest wystąpienie niekorzystnych zjawisk geologicznych pod wpływem czynników powodujących niestabilność skarpy. Osuwisko jest jednym z powszechnych zjawisk geologicznych niekorzystnie wpływających na zachowanie się gazociągów i ropociągów na górskich obszarach. Pod wpływem siły wywołanej aktywnością osuwiska gazociągi ułożone w zboczu są podatne na deformacje lub nawet uszkodzenia, co prowadzi do wycieku gazu i poważnie zagraża bezpieczeństwu gazociągów, wpływając na życie ludzi.

Rury wykorzystywane do budowy gazociągów w większości przypadków małych ruchów mas ziemnych są na tyle wytrzymałe, że nie ma potrzeby wprowadzania drogich rozwiązań geoinżynieryjnych takich jak mury oporowe czy kotwienie gazociągu. Często wystarczy wskazać na skarpie najdogodniejsze położenie gazociągu, w którym wartości sił działających na gazociąg nie będą przekraczały jego wytrzymałości.

Gazociągi na obszarach podatnych na osuwiska wymagają regularnej konserwacji i monitorowania, aby zapewnić ich ciągłe bezpieczeństwo i funkcjonalność. Może to obejmować regularne kontrole, geotechniczne monitorowanie zboczy oraz systemy wczesnego ostrzegania w celu wykrycia jakichkolwiek oznak niestabilności lub potencjalnej aktywności osuwiskowej.

Budowa gazociągów na terenach osuwiskowych wiąże się z koniecznością przestrzegania określonych przepisów i norm. Organizacje regulacyjne mogą wymagać przeprowadzenia kompleksowych badań geotechnicznych, ocen ryzyka i przestrzegania wytycznych dotyczących bezpieczeństwa w celu ochrony ludzi, mienia i środowiska.

Rozwiązanie tych problemów wymaga podejścia wielodyscyplinarnego, obejmującego prace inżynierów geotechnicznych, projektantów gazociągów i ekspertów do spraw środowiska. Staranne planowanie inwestycji, dokładne badania terenowe i wdrożenie odpowiednich rozwiązań inżynierskich są kluczowe dla zmniejszenia ryzyka związanego z budową gazociągów na terenach osuwiskowych.

Gazociągi to ważne obiekty strategiczne. Unikanie ich uszkodzeń spowodowanych przez zjawiska naturalne lub działalność człowieka ma ogromne znaczenie praktyczne.

lizacji szkód.

Jednak tego rodzaju gazociągi, jako należące do długich, liniowych obiektów inżynieryjnych, często narażone są na uszkodzenia spowodowane osuwiskami (Zhou i in. 2012, Xue i Yang 2013, Ho i in. 2014). Te uszkodzenia mogą prowadzić do dużych deformacji, pęknięć gazociągu, co z kolei może skutkować wyciekiem gazu ziemnego i przerwami w transporcie gazociągowym, a nawet stanowić zagrożenie dla życia ludzi. Zapobieganie stratom spowodowanym niekorzystnymi zjawiskami na terenach osuwiskowych i kontrolowanie ich to problem, który wymaga dalszych badań. Liczba opracowań dotyczących osuwisk wpływających na gazociągi i ropociągi stale wzrasta (Lin i in. 2009, 2011, Wang i Deng 2010, Kinash i Najafi 2012, Magura i Brodniansky 2012, Zhao o Zhao 2014, Huang i in. 2015, Liu i in. 2015). Większość z nich skupia się na badaniu zachowania mechanicznego, analizie słabych miejsc tych obiektów oraz czynników wpływających na zachowanie się rurociągu podczas aktywności osuwiska. Prace te dostarczają głównie wyników teoretycznych, a brakuje praktycznych wskaźników dotyczących przewidywania uszkodzeń gazociągu spowodowanych aktywnością osuwiska i zapobiegania im. Praktyka inżynierska pokazuje, że przed wystąpieniem osuwiska powierzchnia gruntu ma tendencję do wykazywania pewnych charakterystycznych cech, takich jak pęknięcia, deformacje, ślizganie się itp., a doświadczeni inżynierowie mogą na ich podstawie określić przybliżony zakres aktywności osuwiska. Jednak wciąż konieczne jest monitorowanie, a nawet szacowanie możliwych uszkodzeń gazociągu spowodowanych przez osuwisko. Jeśli na przykład znany byłby zasięg osuwiska, czyli jego szerokość, możliwe byłoby bardziej dokładne oszacowanie, czy gazociąg zostanie zniszczony. Ponadto opracowany wskaźnik stałby się wiarygodną podstawą dla działań ratowniczych, a służby ratunkowe mogłyby podjąć odpowiednie środki w celu minima-

Osuwisko to trudno kontrolowane i trudno przewidywalne zjawisko, jeśli chodzi o jego zasięg i charakter. Najczęstszymi czynnikami sprzyjającymi powstawaniu osuwisk są:

- Układ warstw gruntów równoległy do nachylenia zbocza. Taki układ warstw sprzyja poślizgowi i destabilizacji zbocza.
- Wypór wody i ciśnienie spływowe w zboczu. Nagromadzenie wody w zboczu może zwiększać ciśnienie i redukować opór na ścinanie, prowadząc do osuwiska.
- Napór wody od dołu na górne warstwy gruntu. Woda zalegająca na dnie zbocza może zmniejszać wytrzymałość na ścinanie górnego gruntu, przyczyniając się do osuwiska.
- Nasiąknięcie gruntu na skutek opadów atmosferycznych. Opady powodują nasycenie gruntu wodą, co prowadzi do pęcznienia i zmniejszenia wytrzymałości na ścinanie.
- Istnienie naturalnych potencjalnych powierzchni poślizgu. Obecność takich powierzchni, zwłaszcza w iłach, ułatwia powstawanie osuwisk.
- Rozmycie lub podkopanie zbocza. Działania erozyjne, takie jak działanie wód powierzchniowych lub podmycie przez wody gruntowe, mogą prowadzić do destabilizacji zbocza.
- Sufozja. Woda, infiltrując w grunt, może wymywać drobne cząstki, co prowadzi do tworzenia kawern i ruchu masowego gruntu.
- Przebicie hydrauliczne. Wypływ wody gruntowej powyżej podstawy zbocza może powodować destabilizację i osuwisko.
- Cykliczność przemarzania i odmarzania gruntu. Zmiany temperatury mogą powodować spadek wytrzymałości na ścinanie w rejonach leja depresyjnego wody gruntowej.
- Niekontrolowane dociążenie naziomu lub stoku. Nadmierny obciążenie terenu może prowadzić do osłabienia stabilności zbocza.
- Nawodnienie naziomu przy braku drenaży opaskowych. Brak odpowiedniego odprowadzania wody gruntowej z naziomu może prowadzić do zmniejszenia stabilności zbocza.
- Zniszczenie struktury gruntu. Rozluźnienie struktury gruntu, na przykład wskutek działań związanych z budową lub eksploatacją, może wpływać na jego wytrzymałość i prowadzić do osuwiska.
- Drgania. Wibracje wywołane przez ruch drogowy, prace ziemne czy wybuchy mogą wpływać na destabilizację zbocza.
- Wypieranie gruntu. Nadmierna eksploatacja terenu lub obciążenie może prowadzić do wypierania gruntu i destabilizacji zbocza.
- Niewłaściwe zaprojektowanie nachylenia skarp. Błędne zaprojektowanie nachylenia skarp wykopu lub nasypu może prowadzić do osuwisk.

Do powstania osuwiska zazwyczaj przyczynia się kombinacja kilku czynników, które mogą być spowodowane działalnością człowieka. Na terenach zurbanizowanych wpływ człowieka jest często kluczowy, a niekorzystne działania obejmują podcinanie skarp, zmiany w kształcie terenu, obciążanie lub odciążanie stoków, działania dynamiczne na gruncie (np. wstrząsy), zmiany w sposobie użytkowania terenu (wylesianie, orka) oraz kierowanie wód na zbocza.

Ze względu na złożoność zagadnienia sytuowania gazociągu na skarpach przeprowadzanie badań eksperymentalnych jest trudne i bardzo kosztowne, dlatego szczególne możliwości stwarza wykorzystanie narzędzi numerycznych do analizy zachowania się gazociągu na osuwisku – w zależności od położenia rurociągu na szczycie skarpy, w środku lub u jej podnóża. Pozwala ono na stworzenie wielu możliwych scenariuszy aktywności osuwiska tylko na podstawie zasobów informatycznych.

Wnioski z przeprowadzonej analizy numerycznej mogą dostarczyć istotnych informacji inżynierskich dla projektantów, operatorów gazociągów oraz instytucji regulacyjnych. Dzięki temu możliwe będzie podejmowanie bardziej przemyślanych decyzji projektowych, konstrukcyjnych i zarządczych w celu zapewnienia bezpiecznego i niezawodnego funkcjonowania gazociągu na terenach osuwiskowych.

# **2. Modelowanie numeryczne**

Do określenia wpływu ułożenia gazociągu na różnych wysokościach skarpy wykorzystano oprogramowanie ANSYS, które za pomocą metod numerycznych pozwala na analizy wytrzymałościowe zarówno osuwiska, jak i ułożonego na nim gazociągu. Oprogramowanie ANSYS ma zaimplementowane różne narzędzia obliczeniowe. Podstawowy moduł, Static Mechanical, bazuje na metodzie elementów skończonych, a dynamiczne narzędzia obliczeniowe oparte są na metodzie objętości skończonych, metodzie elementów dyskretnych czy metodzie SPH (*smooth particle hydrodynamics*) jako jednej z metod bezsiatkowych (ANSYS 2023).

Na potrzeby analizy zbudowano model skarpy, który został zdyskretyzowany z wykorzystaniem typowej siatki Lagrange'a (Zienkiewicz i in. 2005) i z uwzględnieniem dużych deformacji. Przyjęto model o wymiarach 30 m ×15 m ze skarpą o wysokości 10 m (rys. 1).

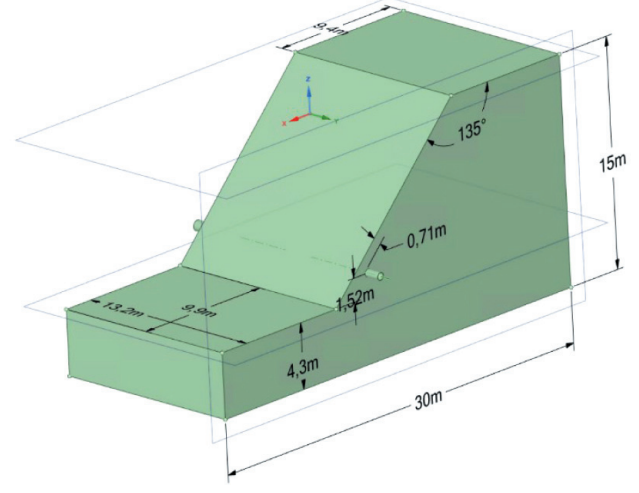

**Rys. 1.** Model analizowanego zbocza

Zamodelowano gazociąg w postaci rurociągu o zmiennej średnicy od ∅ 500 mm do ∅ 700 mm wykonanego ze stali L245MB o grubości ścianki 8 mm, położonego na głębokości 0,7 m od powierzchni gruntu. Przeanalizowano trzy położenia gazociągu na zboczu: na wysokości 1,5 m od podstawy skarpy, w strefie środkowej na wysokości 4,6 m od podstawy skarpy oraz na górze zbocza na wysokości 7,8 m od podstawy (rys. 2).

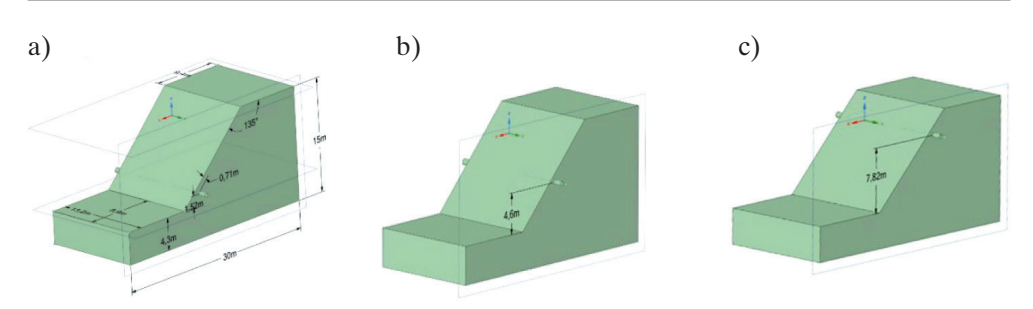

**Rys. 2.** Usytuowanie analizowanych przypadków ułożenia gazociągu na skarpie: a) na dole; b) w części środkowej; c) na górze

Dyskretyzację modelu wykonano elementami tetrahedralnymi zastosowanymi do skarpy oraz elementami heksahedralnymi zastosowanymi do gazociągu (rys. 3). Wielkość elementów dopasowano tak, aby uzyskać poprawną i jednocześnie szybką analizę. Obszary kontaktu pomiędzy gruntem a gazociągiem zostały odpowiednio zagęszczone.

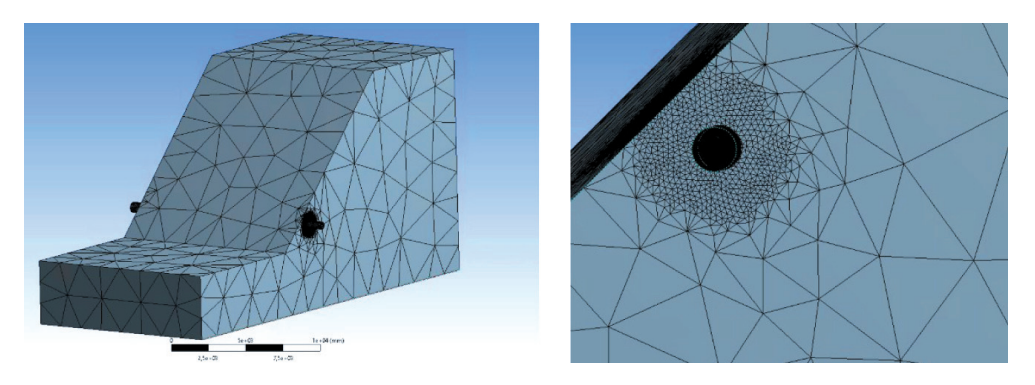

**Rys. 3.** Dyskretyzacja modelu skarpy wraz z gazociągiem

Do numerycznych analiz gruntu powszechnie stosowane są podstawowe dwa modele konstytutywne gruntu: model Coulomba–Mohra oraz model Druckera–Pragera (Chen 1996).

Warunek plastyczności dla modelu np. Druckera–Pragera może być przedstawiony następująco (Więckowski 2004):

$$
f(\sigma_{ij}) = q - mp - k \tag{1}
$$

gdzie parametr *m* wyrażono zależnością:

$$
m = \frac{18 \sin \phi}{9 - \sin 2\phi} \tag{2}
$$

a parametr *k*:

$$
k = \frac{18c\cos\phi}{9-\sin 2\phi} \tag{3}
$$

gdzie:

φ – kąt tarcia wewnętrznego,

*c* – spójność,

oraz *p* i *q* są niezmiennikami tensora naprężenia wyrażonymi zależnościami:

$$
p = -\frac{1}{3}\sigma_{ii}, \qquad q = \sqrt{\frac{3}{2}} \left(s_{ij}s_{ij}\right)
$$
\n<sup>(4)</sup>

gdzie:

$$
s_{ij} = \sigma_{ij} + \delta_{ij} \tag{5}
$$

oznacza część dewiacyjną tensora naprężenia s*ij*.

W większości prac związanych z teorią plastyczności w równaniu (1) współczynniki *m* i *k* są zdefiniowane inaczej niż w równaniach (2) i (3). Najczęściej stosuje się wzory (6) i (7), z których korzysta się w sytuacji, gdy stożek przedstawiający warunek Druckera–Pragera jest opisany na zewnętrznych krawędziach ostrosłupa reprezentującego warunek Coulomba–Mohra:

$$
m = \frac{6\sin\phi}{3 - \sin\phi} \tag{6}
$$

$$
k = \frac{6c\cos\phi}{3 - \sin\phi} \tag{7}
$$

Na rysunku 4 przedstawiona jest interpretacja geometryczna przekrojów powierzchni plastyczności w przestrzeni naprężeń głównych  $\sigma_1$ ,  $\sigma_2$ ,  $\sigma_3$  dla ostrosłupa Druckera–Pragera i stożka Coulomba–Mohra.

W niniejszej analizie do zamodelowania gruntu zastosowano konstytutywny model Druckera–Pragera z parametrami przedstawionymi w tabeli 1.

Analizując rozkład siły działającej na gazociąg wywołanej przez aktywność osuwiska (Hao i in. 2012) oraz metody i wyniki badań interakcji rura – grunt (Calvetti i in. 2004, Liu i Yang 2004, Li i in. 2012, Alam i in. 2013, Dezfooli i in. 2015, Vazouras i in. 2015, Wang i in. 2015), w modelu przyjęto tylko siły grawitacyjne wywołujące ruch osuwiska oraz uwzględniono tarcie pomiędzy masami gruntu a gazociągiem. Interakcje gazociąg – grunt zamodelowano w postaci kontaktu z tarciem o współczynniku tarcia równym 0,6.

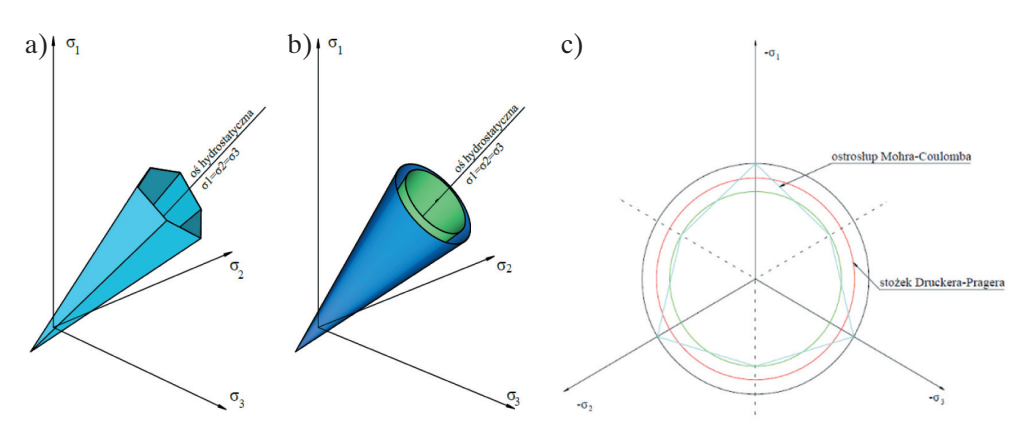

**Rys. 4.** Powierzchnie plastyczności w przestrzeni naprężeń głównych: a) ostrosłup Coulomba–Mohra; b) stożki Druckera–Pragera: niebieski – opisany przez zewnętrzne krawędzie ostrosłupa, zielony – opisany przez wewnętrzne krawędzie ostrosłupa; c) przekroje powierzchni plastyczności

**Tabela 1** Parametry gruntowe

| Gestość $R$<br>$\lceil \text{kg/m}^3 \rceil$ | Moduł<br>Younga $E$<br>[MPa] | Współczynnik<br>Poissona $\nu$<br>$-\mathsf{I}$ | Wytrzymałość<br>ściskanie<br>[MPa] | Wytrzymałość<br>na jednoosiowe   na jednoosiowe<br>rozciąganie<br>[MPa] | Wytrzymałość<br>na dwuosiowe<br>ściskanie<br>[MPa] |
|----------------------------------------------|------------------------------|-------------------------------------------------|------------------------------------|-------------------------------------------------------------------------|----------------------------------------------------|
| 1750                                         | 50                           | 0.29                                            | 15                                 | $5E-5$                                                                  | 20                                                 |

Analiza prac (Deng i in. 1998, Griffiths i Lane 1999) również wpłynęła na dobór modelu obliczeniowego w postaci modelu skarpy z umieszczonym odpowiednio gazociągiem. Przeanalizowano także warianty różnych warunków brzegowych skarpy oraz zamocowań końców gazociągu: pierwszy – to utwierdzenie wszystkich ścian modelu, drugi – to wariant pozwalający na swobodny ruch mas ziemnych w kierunku nachylenia skarpy przy utwierdzeniu końców gazociągu.

Poza tym w przypadku modelu z gazociągiem usytuowanym w górnej części osuwiska sprawdzono dodatkowo warianty asymetryczne polegające na utwierdzeniu tylko jednego końca gazociągu, a pozostawieniu drugiego swobodnego.

# **3. Wyniki analizy numerycznej**

## **3.1. Model z gazociągiem umieszczonym w górnej części skarpy**

Na potrzeby analizy otrzymanych wyników symulacji na rysunku 5 przedstawiono obrazy deformacji modelu skarpy dla różnych wariantów warunków brzegowych. Odkształcenia widoczne na rysunkach zostały – w celu ich lepszej wizualizacji – przerysowane.

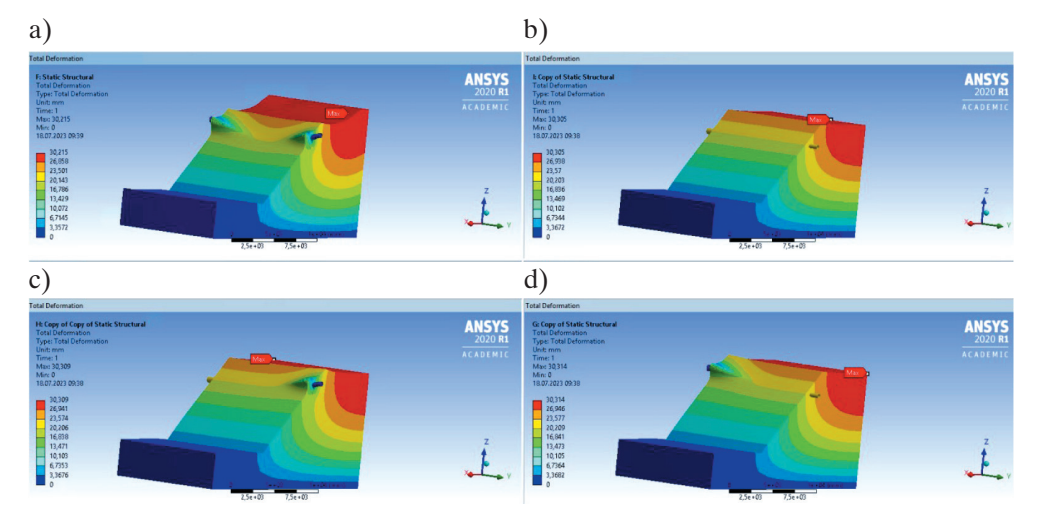

**Rys. 5.** Obraz deformacji modelu skarpy: a) skarpa swobodnie odkształcana z utwierdzonym gazociągiem; b) model skarpy swobodnej wraz ze swobodnie przemieszczającym się na skarpie gazociągiem; c) skarpa swobodna z gazociągiem utwierdzonym jednostronnie z prawej strony; d) skarpa swobodna z gazociągiem utwierdzonym jednostronnie z lewej strony

Na rysunku 6 przedstawiono odkształcenia samego gazociągu w tej samej kolejności modeli jak na rysunku 5. Maksymalne wartości odkształceń widocznych na rysunkach są zbliżone i wynoszą około 30 mm, co sugeruje, że sposób zamocowania czy utwierdzenia samego gazociągu na skarpie nie ma znaczenia dla wartości odkształceń. Inaczej wygląda obraz rozkładu naprężeń występujących w gazociągu (rys. 7).

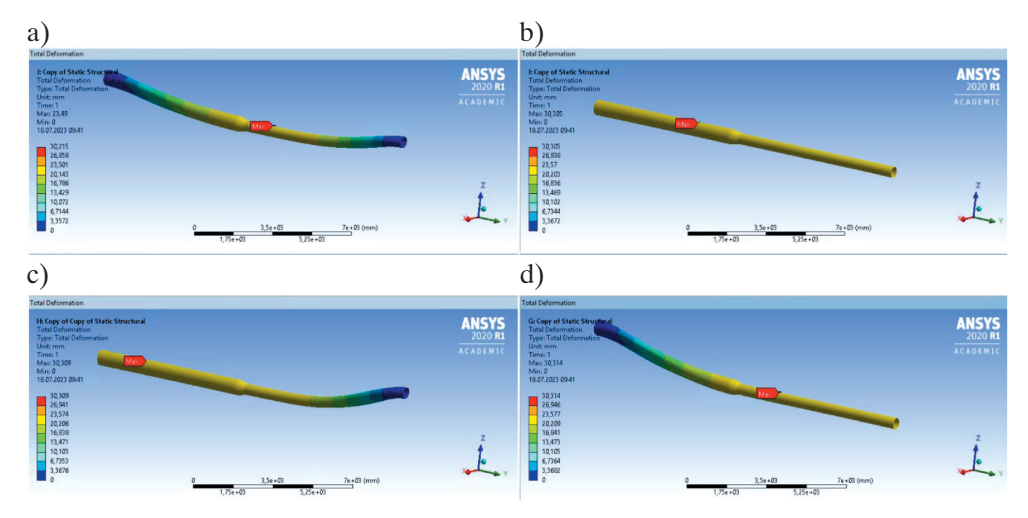

**Rys. 6.** Odkształcenia gazociągu: a) skarpa swobodnie odkształca się z utwierdzonym gazociągiem; b) model skarpy swobodnej wraz ze swobodnie przemieszczającym się w skarpie gazociągiem; c) skarpa swobodna z gazociągiem utwierdzonym jednostronnie z prawej strony;

d) skarpa swobodna z gazociągiem utwierdzonym jednostronnie z lewej strony

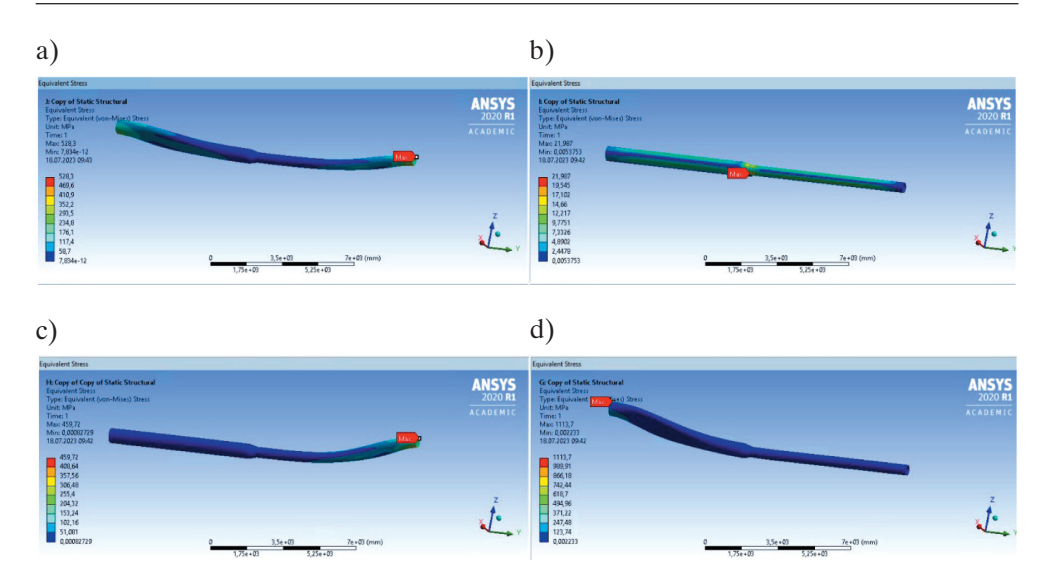

**Rys. 7.** Obraz naprężeń występujących w gazociągu: a) skarpa swobodnie odkształcana z utwierdzonym gazociągiem; b) model skarpy swobodnej wraz ze swobodnie przemieszczającym się na skarpie gazociągiem; c) skarpa swobodna z gazociągiem utwierdzonym jednostronnie z prawej strony; d) skarpa swobodna z gazociągiem utwierdzonym jednostronnie z lewej strony

Porównując wartości naprężeń gazociągu dla różnych warunków brzegowych, można zauważyć, że wartości naprężeń w obszarach utwierdzeń są podobne – w granicach 460–1100 MPa. Najmniejsze wartości naprężeń występują w przypadku zilustrowanym na rysunku 7b, gdzie gazociąg swobodnie przemieszcza się waz z gruntem. W tym przypadku otrzymana maksymalna wartość naprężenia to 25 MPa, co jest zgodne z założeniami swobodnego ruchu gazociągu wraz z osuwiskiem.

W prezentowanych przykładach w zamodelowanym gazociągu o zmiennej średnicy można zauważyć wytężenia materiału gazociągu odpowiednio większe w strefach o mniejszej średnicy gazociągu.

## **3.2. Model skarpy z gazociągiem umieszczonym na środku zbocza**

Na rysunku 8 przedstawiono dwa modele skarpy z różnymi warunkami brzegowymi: model skarpy swobodnej (rys. 8a) i model skarpy z utwierdzonym gruntem na krawędziach (rys. 8b). Analizowano przypadek z utwierdzonymi końcówkami gazociągu. Widoczne maksymalne wartości deformacji w przypadku pierwszym są dwa razy większe niż w przypadku z całkowitym utwierdzeniem.

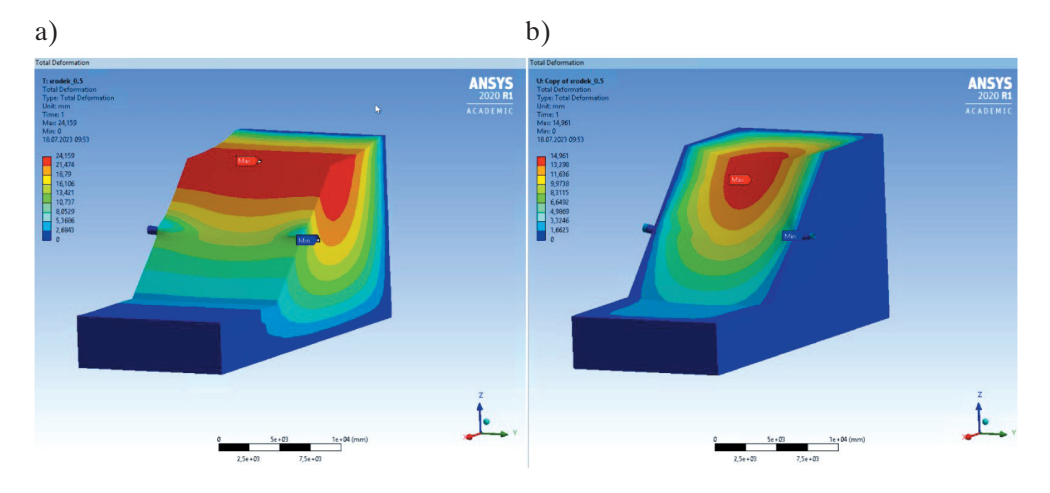

**Rys. 8.** Obraz deformacji modelu skarp: a) swobodny ruch osuwiska; b) krawędzie modelu utwierdzone

Na rysunku 9 przedstawiono obraz deformacji samego gazociągu. Obraz odkształceń jest bardzo podobny w obu modelach, a wartości tych odkształceń są zbliżone.

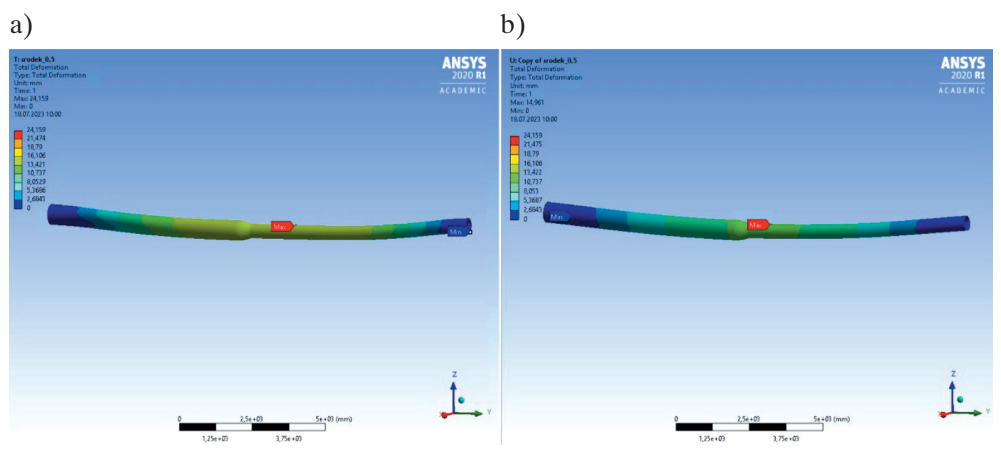

**Rys. 9.** Obraz deformacji gazociągu: a) swobodny ruch osuwiska; b) krawędzie modelu utwierdzone

Na rysunku 10 przedstawiono obraz naprężeń w gazociągu, na którym widoczna jest zależność wartości naprężenia od zadanych warunków brzegowych. Największe wytężenie, przy swobodnej skarpie, występuje w strefie utwierdzenia gazociągu, co jest związane z przesuwaniem się mas ziemnych i ścinaniem w strefie utwierdzenia. W przypadku utwierdzonego modelu największe wytężenia występują w strefie środkowej, osiągając wartość zaledwie 50 MPa.

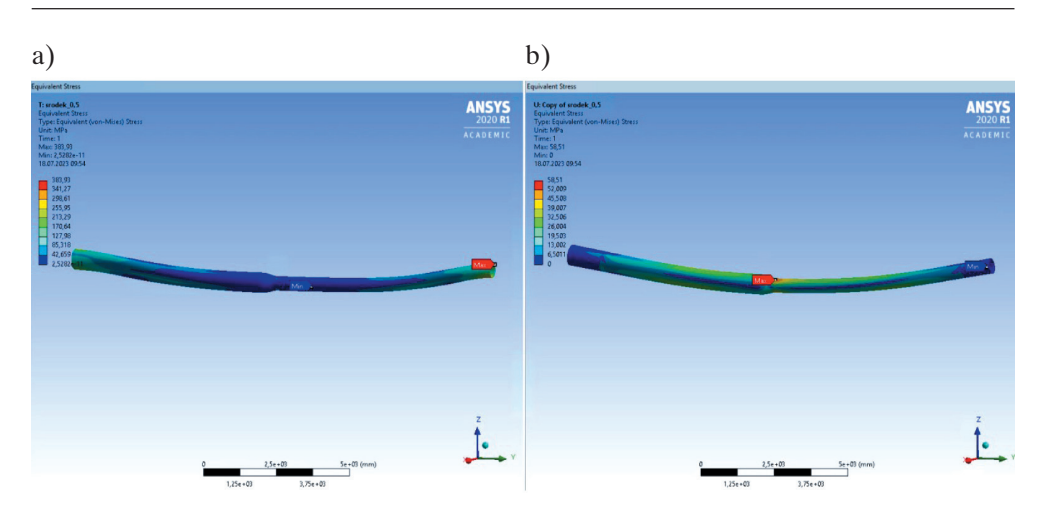

**Rys. 10.** Obraz naprężeń gazociągu: a) swobodny ruch osuwiska; b) krawędzie modelu utwierdzone

# **3.3. Model skarpy z gazociągiem umieszczonym w dolnej strefie zbocza**

Deformacje analizowanego modelu z gazociągiem posadowionym u podnóża skarpy na głębokości 0,7 m zostały przedstawione na rysunku 11.

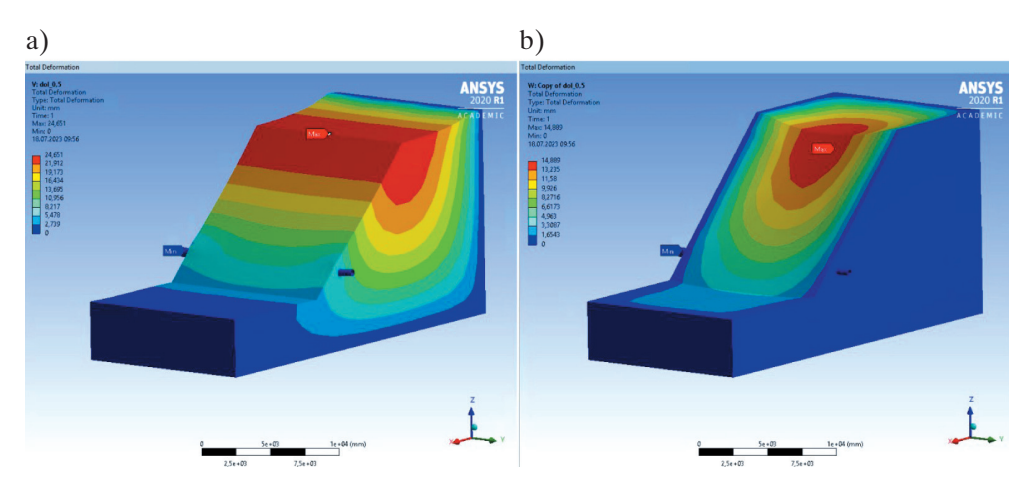

**Rys. 11.** Obraz deformacji modelu skarpy: a) swobodny ruch osuwiska; b) krawędzie modelu utwierdzone

Na rysunku 12 przedstawiono deformacje gazociągu usytuowanego u podnóża skarpy. Podobnie jak w poprzednich przypadkach odkształcenia gazociągu przy wariancie skarpy swobodnej są około dwukrotnie większe niż w przypadku skarpy utwierdzonej. Na rysunku 13 przedstawiono naprężenia w gazociągu. Widoczna jest na nim

różnica w zachowaniu gazociągu w stosunku do wyników z wcześniejszych symulacji. Największe naprężenia pojawiają się w strefie utwierdzenia gazociągu (w jednym i drugim modelu) zdecydowanie mniejsze naprężenia pojawiają się w strefie środkowej.

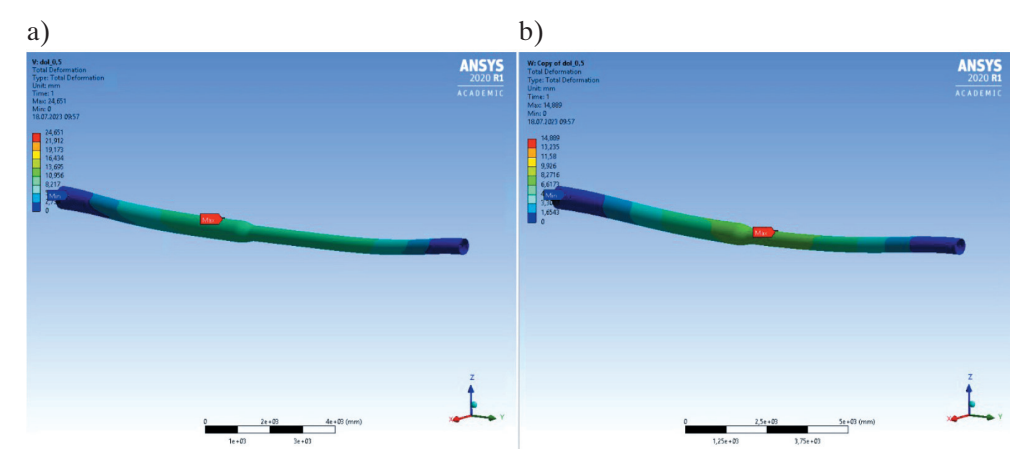

**Rys. 12.** Obraz deformacji gazociągu: a) swobodny ruch osuwiska; b) krawędzie modelu utwierdzone

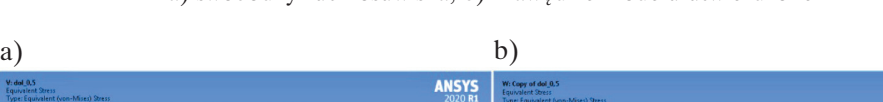

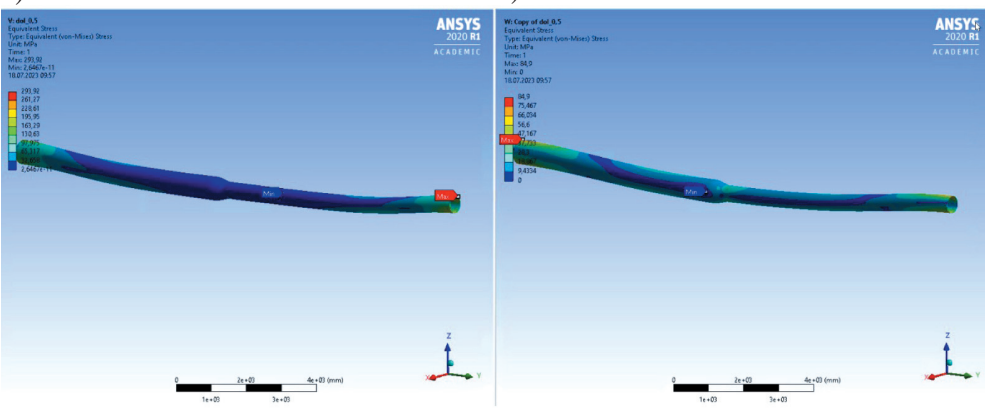

**Rys. 13.** Obraz naprężeń w gazociągu: a) swobodny ruch osuwiska; b) krawędzie modelu utwierdzone

# **4. Wnioski**

Analizując otrzymane wyniki z przeprowadzonych symulacji zarówno deformacji, jak i naprężeń w gazociągu w kontekście przyjętych założeń badań, czyli określenia najdogodniejszego jego ułożenia na skarpie, można stwierdzić, że najbezpieczniejszym miejscem posadowienia gazociągu jest podnóże skarpy. Największe naprężenia w gazociągu otrzymano w wyniku symulacji modelu z gazociągiem posadowionym w górnej części skarpy. Otrzymane wartości są od około 500 MPa do nawet 1000 MPa większe od naprężeń w gazociągu posadowionym u podnóża, gdzie maksymalne naprężenia wynoszą 300 MPa. Wartości te osiągane były w miejscach utwierdzenia gazociągu, a nie w strefie ruchu mas ziemnych.

Następnym planowanym badaniem jest zależność pomiędzy głębokością posadowienia gazociągu a kształtem płaszczyzn poślizgu osuwiska i głębokością ich występowania.

#### **Literatura**

ANSYS, Inc., 2023, ANSYS 2023 [oprogramowanie], http://www.ansys.com.

- Alam S., Allouche E.N., Bartlett C., Sherpa A., Keil B., 2013, *Experimental evaluation of soil-pipe friction coefficients for coated steel pipes*, [w:] Arnaout S., Slavin L. (eds.), *Pipelines 2013: Pipelines and Trenchless Construction and Renewals – A Global Perspective: Fort Worth, Texas, USA, 23–26 June 2013*, American Society of Civil Engineers, s. 360–371. https://doi.org/10.1061/9780784413012.034.
- Calvetti F., di Prisco C., Nova R., 2004, *Experimental and numerical analysis of soil-pipe interaction*, Journal of Geotechnical and Geoenvironmental Engineering, vol. 130, s. 1292–1299. [https://doi.org/10.1061/\(ASCE\)1090-0241\(2004\)130:12\(1292\)](https://doi.org/10.1061/(ASCE)1090-0241(2004)130:12(1292)).
- Chen J.S, Pan C., Wu C.T., Liu W.K., 1996, *Reproducing Kernel Particle Methods for large deformation analysis of non-linear structures*, Computer Methods in Applied Me[chanics and Engineering, vol. 139\(1–4\), pp. 195–227. https://doi.org/10.1016/S0045-](https://doi.org/10.1016/S0045-7825(96)01083-3) 7825(96)01083-3.
- Deng D.M., Zhou X.H., Shen Y.P., 1998, *Calculation of pipeline inner force and distortion during transverse landslide body*, Oil & Gas Storage and Transportation, vol. 17(7), s. 18–22.
- Dezfooli M., Abolmaali A., Razavi M., 2015, *Coupled nonlinear finite-element analysis of soil-steel pipe structure interaction*, International Journal of Geomechanics, vol. 15, 04014032. [https://doi.org/10.1061/\(ASCE\)GM.1943-5622.0000387](https://doi.org/10.1061/(ASCE)GM.1943-5622.0000387).
- Griffiths D.V., Lane P.A., 1999, *Slope stability analysis by finite elements*, Géotechnique, vol. 49, s. 387–403. https://doi.org/10.1680/geot.1999.49.3.387.
- Hao J.B., Liu J.P., Jing H.Y., Zhang H., Shen F., Tong H., Liu L., 2012, *A calculation of landslide thrust force to transverse pipeline*, Acta Petrolei Sinica, vol. 33(6), s. 1093–1097. https://doi.org/10.7623/syxb201206025.
- Ho D., Wilbourn N., Vega A., Tache J., 2014, *Safeguarding a buried pipeline in a landslide region*, [w:] Rahman S., McPherson D. (eds.), *Pipelines 2014: From Underground to the Forefront of Innovation and Sustainability, Portland Oregon, 3–6 August 2014*, American Society of Civil Engineers, s. 1162–1174. https:// doi.org/10.1061/9780784413692.105.
- Huang K., Lu H., Wu S., Jiang Y., 2015, *The stress analysis of buried gas pipeline crossing the landslide*, Chinese Journal of Applied Mechanics, vol. 32, s. 689–693.
- Kinash O., Najafi M., 2012, *Large-diameter pipe subjected to landslide loads*, Journal of [Pipeline Systems Engineering and Practice, vol. 3, s. 1–7. https://doi.org/10.1061/](https://doi.org/10.1061/(ASCE)PS.1949-1204.0000091) (ASCE)PS.1949-1204.0000091.
- Li H., Xu Z., Yang Y.H. i in., 2012, *Strength failure analysis of buried piping loaded with landslide*, Process Equipment & Piping, vol. 49, s. 54–57.
- Lin D., Lei Y., Xu K., Huang R., Zhu Y., Luo M., Tao H., 2011, *An experiment on the effect of a transverse landslide on pipelines*, Acta Petrolei Sinica, vol. 32(4), s. 728–732.
- Lin D., Xu K.F., Huang R.Q., Zhu Y., Luo M., 2009, *Landslides classification of pipeline for transporting oil and gas*, Welded Pipe and Tube, vol. 32, s. 66–68.
- Liu Q.L., Yang M., 2004, *Analytical model and parameters determination of interaction between buried pipe and soil*, Rock and Soil Mechanics, vol. 25(5), s. 728–731.
- Liu W.Q., Zheng J., Wu H.G. i in., 2015, *Experimental study on effect of orthogonal landslide on pipe by model simulation*, Railway Engineering, no. 6, s. 117–120.
- Magura M., Brodniansky J., 2012, *Experimental research of buried pipelines*, Procedia Engineering, vol. 40, s. 50–55. https://doi.org/10.1016/j.proeng.2012.07.054.
- Vazouras P., Dakoulas P., Karamanos S.A., 2015, *Pipe-soil interaction and pipeline performance under strike-slip fault movements*, Soil Dynamics and Earthquake Engineering, vol. 72, s. 48–65. https://doi.org/10.1016/j.soildyn.2015.01.014.
- Wang L., Deng Q.L., 2010, *Mechanical analysis on the safety of gas-transporting pipeline caused by landslide for deformation*, Journal of Engineering Geology, vol. 18, s. 340–345.
- Wang L.M., Shu H.M., Huang X.G., 2015, *FEM analysis of pipeline subject to transverse landslide based on the strain criterion*, Journal of Jiamusi University (Natural Science Edition), vol. 33, s. 556–560.
- Więckowski Z., 2004, *The material point method in large strain engineering problems*, Computer Methods in Applied Mechanics and Engineering, vol. 193(39–41), s. 4417–4438. https://doi.org/10.1016/j.cma.2004.01.035.
- Xue H., Yang X.Q., 2013, *Design and construction of Sino-Burma oil-gas pipeline in typical geological hazard areas*, Oil & Gas Storage and Transportation, vol. 32, s. 1320–1324.
- Zhao X.Y., Zhao Y., 2014, *Strain response analysis of oil and gas pipelines subject to lateral landslide*, Journal of Natural Disasters, vol. 23, s. 250–256.
- Zhou X.Y., Guo Y.H., Lv X.H., Yang Y., 2012, *Study on effects of different factors on pipelines risk under landslide*, Industrial Safety and Environmental Protection, vol. 38, s. 42–44.
- Zienkiewicz O.C., Taylor R.L., Zhu J.Z., 2005, *The Finite Element Method Set: Its Basis* and Fundamentals, 6<sup>th</sup> ed., Elsevier Science.

# **Nowe podejście do zarządzania wiedzą w organizacji. Studium przypadku – platforma narzędziowa SELF w firmie Soneta**

Marta Kraszewska<sup>1</sup> **D**[,](https://orcid.org/0000-0002-6732-4873) Wojciech Kraszewski<sup>1</sup> **D**, Jadwiga Wojtas<sup>2</sup> **D** 

- <sup>1</sup> AGH Akademia Górniczo-Hutnicza, Wydział Elektrotechniki, Automatyki, Informatyki i Inżynierii Biomedycznej, Kraków
- <sup>2</sup> Soneta sp. z o.o., Kraków

**Streszczenie:** W pracy zaprezentowano podejście do zarządzania wiedzą w organizacji z wykorzystaniem nowoczesnych technologii informatycznych. Przedstawiono istotę procesu zarządzania wiedzą w sytuacji ważnych zmian w organizacji, jakimi może być wprowadzenie nowych metod organizacji pracy. Zagadnienie zostało omówione na przykładzie projektu wdrożeniowego platformy narzędziowej SELF w firmie Soneta, będącej producentem i dostawcą oprogramowania ERP enova365.

**Słowa kluczowe:** zarządzanie wiedzą, platforma narzędziowa SELF (*Soneta Elevation LifeCycle Platform*), technologie informatyczne

## A NEW APPROACH TO KNOWLEDGE MANAGEMENT IN THE ORGANIZATION. CASE STUDY – SELF TOOL PLATFORM IN SONETA COMPANY

**Abstract:** The paper presents an approach to knowledge management in an organization using modern information technologies. The idea of the knowledge management process in the situation of important changes in the organization, which may be the introduction of new methods of work organization, is presented. The issue was discussed on the example of the implementation project of the SELF tool platform in Soneta company, the creator and supplier of ERP software enova365.

**Keywords:** knowledge management, SELF tool platform (Soneta Elevation LifeCycle Platform), information technology

https://doi.org/10.7494/978-83-67427-37-1\_7

# **1. Wprowadzenie**

W dzisiejszej gospodarce wiedza jest jednym z kluczowych źródeł przewagi konkurencyjnej podmiotów na rynku. Osiąganie strategicznych celów, przeprowadzanie zmian czy też skuteczne wprowadzanie nowych metod organizacji pracy zależy w znacznym stopniu od efektywnego zarządzania wiedzą. W związku z powyższym w każdej organizacji wiedza powinna podlegać ciągłej identyfikacji i pomiarom oraz być nieustannie rozwijana w celu jej efektywnego wykorzystania na potrzeby jednostki (Kapusta i in. 2018, s. 7). Zarządzanie wiedzą w organizacji obejmuje problematykę z zakresu klasycznie rozumianego zarządzania, ale również nowoczesnych technologii informatycznych (Katarzyniak i Rekuć 2013, s. 5). Technologia ma bowiem istotny wpływ na sposób dzielenia się wiedzą, pozwalając na efektywniejsze i na większą skalę jej szerzenie w danej organizacji.

Celem niniejszej pracy jest zaprezentowanie koncepcji zarządzania wiedzą w firmie Soneta. W przedsiębiorstwie tym wdrożono projekt mający na celu gruntowną zmianę organizacji pracy w jednostce oraz w kooperacji z siecią autoryzowanych partnerów. Proces zarządzania wiedzą jest analizowany pod kątem zakresu przekazywanej wiedzy, jej przepływu w ramach przedsiębiorstwa oraz kooperacji z siecią jednostek partnerskich i wreszcie pod względem rozwiązań technologicznych zaproponowanych w projekcie wdrożeniowym. Działania podjęte przez firmę realizowane były w ramach projektu badawczego dofinansowanego z Funduszy Europejskich<sup>1</sup>. Poza głównym celem projektu, czyli wzmocnieniem synergii działań w zakresie wytwarzania oprogramowania pomiędzy jednostką wiodącą – firmą Soneta – a siecią jej jednostek partnerskich, zrealizowano szereg innych ważnych zadań, w tym wprowadzono nowe metody organizacji pracy, również w obszarze zarządzania wiedzą.

Przed realizacją projektu i wdrożeniem nowego podejścia do zarządzania wiedzą przekazywanie informacji odbywało się głównie drogą mailową. Dokumentacja była tworzona w postaci plików PDF oraz jako drukowane podręczniki. W razie chęci zgłoszenia przez przedstawiciela wybranego podmiotu w obrębie sieci partnerskiej zagadnienia do analizy bądź konkretnego problemu wykorzystywano w tym celu pocztę elektroniczną lub kontakt telefoniczny z działem wsparcia. Również odpowiedź, w tym szczegółowa dokumentacja dotycząca zgłoszonego zagadnienia czy też problemu, była

 $1$  "Opracowanie uniwersalnej platformy narzędziowej w modelu SaaS do automatyzacji i standaryzacji wytwarzania dedykowanych rozwiązań dla sektora MŚP służących optymalizacji procesów biznesowych". Projekt badawczy nr RPMP.01.02.01-12-0570/16-00 współfinansowany ze środków Regionalnego Programu Operacyjnego Województwa Małopolskiego na lata 2014–2020, Oś Priorytetowa Gospodarka wiedzy, Działanie 1.2 Badanie i innowacje w przedsiębiorstwach, Poddziałanie 1.2.1 Projekty badawczo-rozwojowe przedsiębiorstw, współfinansowany z Europejskiego Funduszu Rozwoju Regionalnego.

odsyłana do zainteresowanej osoby tym samym kanałem komunikacyjnym. W praktyce partner otrzymywał potrzebną dokumentację po około 7–14 dniach od zgłoszenia zapotrzebowania. W związku z intensywnym rozwojem oprogramowania otrzymana dokumentacja ulegała przedawnieniu i mogła zawierać nieaktualne już informacje. Niewątpliwie taki model współpracy w ramach sieci partnerskiej charakteryzował się czasochłonnym procesem przekazywania wiedzy, co utrudniało jej wymianę pomiędzy obiema stronami komunikacji. Co również istotne, zakres wiedzy przygotowany do przekazania podmiotom w sieci partnerskiej ustalali pracownicy merytoryczni firmy Soneta. Nie było tutaj dialogu, raczej możemy mówić niejako o zgadywaniu, jakie informacje mogą być przydatne dla partnera i co powinno być zawarte w dokumentacji dla niego. Poszczególne zgłoszenia mailowe czy telefoniczne zwiększały wiedzę i świadomość pracowników merytorycznych (specjalistów), w jaki sposób i w jakim kierunku rozszerzać wiedzę zawartą w dokumentacji. W praktyce jednak dokumentacja stawała się obszernym zbiorem informacji, posiadającym szczegółowy spis treści, z którym każdorazowo trzeba się było zapoznać, aby znaleźć interesujące informacje. Wreszcie wiedza gromadzona przez partnerów skupiała się głównie na funkcjonalnościach systemu, a w ograniczonym stopniu na aspektach związanych z programowaniem i rozwojem systemu. Standaryzacja wspierająca wytwarzanie rozwiązań dedykowanych praktycznie nie istniała.

Opisana sytuacja i nakreślone problemy wymusiły potrzebę zmian i konieczność zdefiniowania procesu zarządzania wiedzą w firmie Soneta na nowo.

# **2. Istota zarządzania wiedzą w organizacji**

Zarządzanie wiedzą jest rozumiane jako proces, dzięki któremu organizacje generują wartość z posiadanych przez siebie intelektualnych i opartych na wiedzy aktywów. Generowanie wartości z takich aktywów obejmuje dzielenie ich z pracownikami, departamentami, a nawet z innymi firmami w celu wypracowania najlepszych praktyk. Zarządzanie wiedzą jest więc procesem biznesowym, na który składa się szereg elementów takich jak organizacyjne uczenie się, produkcja wiedzy oraz jej dystrybucja pomiędzy członkami danej organizacji.

Samo pojęcie zarządzania wiedzą zostało wprowadzone do literatury przez Ikujiro Nonakę i oznacza systematyczne tworzenie, upowszechnianie oraz wykorzystywanie czynników niematerialnych w przedsiębiorstwie. Według podręcznika *Oslo Manual* zarządzanie wiedzą obejmuje działania związane z pozyskiwaniem, użytkowaniem i udostępnieniem wiedzy przez dany podmiot. Oznacza to nie tylko zarządzanie wiedzą wewnątrz przedsiębiorstwa, ale również zarządzanie powiązaniami zewnętrznymi, czyli nawiązywanie relacji z innymi podmiotami, klientami czy jednostkami badawczymi

(Kraszewska i Pujer 2017). Poza praktykami postępowania w celu pozyskania nowej wiedzy w zakres zarządzania wiedzą wchodzą również metody jej udostępniania i wykorzystywania w przedsiębiorstwach (*Oslo Manual…* 2018, s. 111).

Duży wpływ na proces zarządzania wiedzą w organizacji ma rozwój technologii informatycznych. Budowa i dostępne funkcjonalności systemów ERP (*enterprise resource planning*) umożliwiają dogodny sposób zarządzania zasobami przedsiębiorstwa w każdym jego obszarze, integrując różne obszary działalności przedsiębiorstwa przy użyciu zaawansowanych technik, i są wykorzystywane w wielu sektorach rynku (Grobler i in. 2022, Kucharska i in. 2022). Również często stosowanym podejściem jest integracja systemu ERP z APS (*advanced planning and scheduling*) czy też MES (*manufacturing execution system*) (Kucharska i in. 2015). Dodatkowo, począwszy od lat 90. XX wieku, zaczęto wprowadzać ideę architektury wielodostępowej umożliwiającej wielu klientom dostęp do danej aplikacji bez konieczności instalowania oprogramowania lokalnie. Także i nowoczesne systemy ERP korzystają obecnie z rozwiązań w chmurze. Niesie to za sobą szereg korzyści, w tym tych związanych z bezpieczeństwem danych oraz efektywniejszym przetwarzaniem danych, również dzięki wykorzystaniu technologii Przemysłu 4.0 (Baranowski i in. 2022, Tongsuksai i Mathrani 2022). Także systemy BI (*business intelligence*) i portale korporacyjne są szansą dla organizacji na szybkie i skuteczne przetwarzanie dostępnej informacji w użyteczną wiedzę, która pozwala realizować cele biznesowe (Olszak 2004).

Współczesne podmioty gospodarcze coraz częściej organizują się w formie sieciowej, na co w dużym stopniu wpływa rozwój technologii informatycznych. Wymiana wiedzy oraz efektywność procesu zarządzania wiedzą wspierane są przez liczne narzędzia informatyczne. Przeprowadzane badania na temat stopnia i sposobów wykorzystania rozwiązań informatycznych w procesach zarządzania wiedzą w przedsiębiorstwach wskazują, że ich pracownicy mają do dyspozycji szereg narzędzi, takich jak sieci społecznościowe, narzędzia wideo czy systemy współdzielenia dokumentów. Klasyczne narzędzia, takie jak bazy danych czy sieci wewnętrzne, wskazywane są jako przydatne do procesu archiwizacji i udostępniania wiedzy (Sobolewska 2017).

# **3. Systemy zarządzania wiedzą we współczesnych przedsiębiorstwach**

Zarządzanie wiedzą jest procesem biznesowym, na który składają się takie elementy jak organizacyjne uczenie się, produkcja wiedzy oraz jej rozpowszechnianie pomiędzy członkami przedsiębiorstwa (Sarvary 1999). Wyróżnia się trzy podejścia w zarządzaniu wiedzą – podejście japońskie, procesowe i zasobowe (Strojny 2000, Kozioł 2010). W organizacjach opartych na wiedzy stosowane są różne modele cyklu zarzą-

dzania wiedzą. Jednym z powszechnie znanych podejść jest cykliczny model zarządzania wiedzą zaproponowany przez Ashoka Jashaparę. W modelu tym definiuje się pięć faz – odkrywanie wiedzy, generowanie wiedzy, wartościowanie wiedzy, upowszechnienie wiedzy i wykorzystywanie wiedzy (Jashapara 2006, s. 20).

Jedną z przyczyn rozwoju i wzrostu znaczenia wiedzy w organizacji jest rozwój nowych technologii informatycznych. Oba zagadnienia – zarządzanie wiedzą i rozwój nowoczesnych technologii informatycznych – są ważnymi elementami wpływającymi znacząco na kształtowanie przewagi konkurencyjnej przedsiębiorstwa na rynku (Kapusta i in. 2018, s. 8). Systemy informatyczne są istotnym komponentem strategii zarządzania wiedzą (Rydz 2008), a przykładami skutecznych rozwiązań technologicznych wykorzystywanych w tym celu są technologie bazodanowe, sieciowe i webowe (Plebańska 2016). Do przykładowych technologii informatycznych wykorzystywanych do budowy systemu zarządzania wiedzą należą: *business intelligence*, systemy wspomagania pracy grupowej, systemy obiegu pracy, systemy zarządzania relacjami z klientami CRM (*customer relationship management*), systemy zarządzania dokumentami oraz treściami, systemy wspomagania decyzji, portale internetowe, e-learning czy hurtownie danych (Rydz 2008, Krawczyk 2011).

# **4. Platforma narzędziowa SELF – studium przypadku**

Głównym celem projektu realizowanego w przedsiębiorstwie Soneta było wprowadzenie nowej metody organizacji pracy w firmie oraz ulepszonego modelu współpracy z siecią autoryzowanych partnerów. Nowa metoda organizacji pracy zawierała szereg kluczowych elementów, tj. standaryzację i automatyzację procesów, wprowadzenie skutecznej i efektywnej komunikacji wewnątrz samej organizacji i z siecią partnerów, stworzenie i ugruntowanie modelu rozwijania oraz dzielenia się wiedzą i wreszcie poprawę sposobu rozwoju i weryfikacji nowych rozwiązań w wymienionych obszarach. Na potrzeby realizacji tak zdefiniowanych celów zaprojektowano i wdrożono platformę narzędziową SELF (*Soneta Elevation LifeCycle Framework*).

### **4.1. Założenia projektowe**

Nadrzędnym celem wprowadzenia do użytkowania platformy SELF w przedsiębiorstwie Soneta było uzyskanie optymalnego poziomu komunikacji i synergii działań pomiędzy Sonetą a jej partnerami w zakresie wytwarzania oprogramowania, w szczególności w obszarze rozwiązań komplementarnych (zwanych dodatkami) dla klientów przez otwarte API (*application programming interface*) systemu enova365 (Kraszewska i in. 2023).

Efektem zakończonego projektu jest kompleksowe rozwiązanie wspierające cykl tworzenia rozszerzeń do systemu informatycznego enova365 oferowanego przez firmę, który dostępny jest dla klientów firmy w jednej z wybranych wersji (przeglądarka, desktop, aplikacja mobilna na Android oraz iOS). Rozwiązanie enova365 to kompleksowy system ERP, który wspiera różne obszary działania przedsiębiorstw, tj. sprzedaż i CRM, handel i magazyn, finanse i księgowość, majątek trwały, kadry i płace, *business intelligence*, produkcję, procesy czy projekty i dokumenty.

## **4.2. Funkcjonalność platformy**

Celem zaproponowanego rozwiązania – platformy narzędziowej SELF – było stworzenie centrum współpracy z siecią partnerów firmy (klientów), a cztery wyszczególnione jej warstwy realizują założenia oferowanych rozwiązań, metodyk i standardów dla poszczególnych procesów (rys. 1).

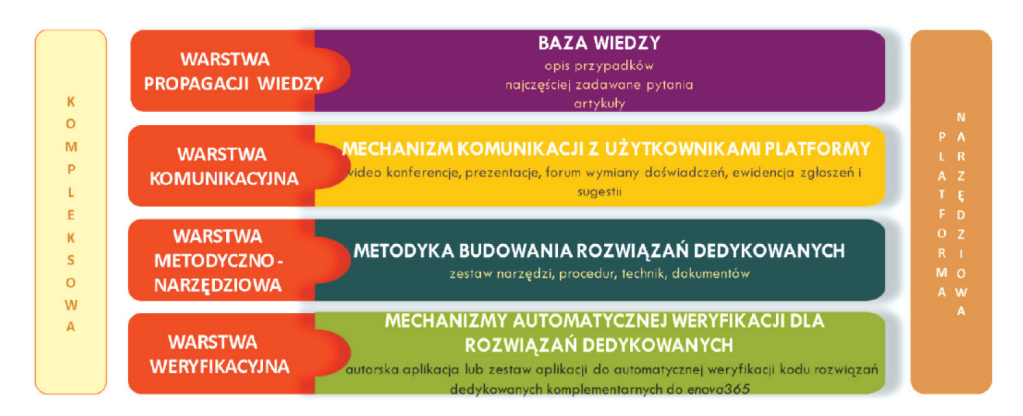

**Rys. 1.** Schemat funkcjonalny platformy SELF Źródło: Kraszewska i in. (2023)

Warstwa propagacji wiedzy stanowi repozytorium wiedzy dla aktualnych i potencjalnych nowych klientów. Zastąpiła dotychczasową dokumentację, dystrybuowaną w plikach PDF oraz w formie drukowanych podręczników. Ta umieszczona w chmurze Microsoft Azure platforma gwarantuje stały dostęp do aktualnych informacji o systemie. W warstwie komunikacyjnej zostały wyodrębnione dwa obszary reprezentujące odpowiednio komunikację z użytkownikami platformy (pulpit partnera) oraz komunikację programistyczną przy wytwarzaniu kodu (narzędzia do komunikacji w zespole Scrum). Warstwa metodyczno-narzędziowa ma na celu zapewnienie dostępu do najlepszych metod budowania rozszerzeń do systemu informatycznego enova przez partnerów. Zapewnia dostęp do zestawu narzędzi wspierających wdrożenia, dostęp do zestawu dobrych praktyk, które mają wspomagać w doborze efektywnych metod pracy, oraz

dostęp do zestawu technik opartych na wiedzy i doświadczeniu. Warstwa weryfikacyjna umożliwia autoryzowanym partnerom sprawdzenie swoich rozwiązań biznesowych na platformie SELF, zapewniając niezawodność, wysoką jakość specjalistycznych rozwiązań biznesowych i wysoką ich kompatybilność z bazowym systemem enova365 (Kraszewska i in. 2023).

# **5. Nowe praktyki w zakresie uczenia i dzielenia się wiedzą w firmie Soneta**

Uczenie i dzielenie się wiedzą to kluczowe aspekty zrealizowanego projektu wdrożeniowego platformy narzędziowej SELF w firmie Soneta. Jednym z istotnych założeń było opracowanie rozwiązań takich jak baza wiedzy oraz platforma e-learningowa, które miały ułatwić wprowadzanie nowych praktyk w zakresie uczenia i dzielenia się wiedzą w obrębie przedsiębiorstwa Soneta, jak również współpracujących z nim firm partnerskich.

# **5.1. Baza wiedzy**

Baza wiedzy to miejsce, w którym dostępne są wszystkie informacje związane z wytwarzaniem rozwiązań biznesowych, ale również i procedur, najlepszych praktyk i standardów współpracy. Silnie propagowana jest idea uczenia się (w tym również samokształcenia i samodoskonalenia) zarówno wśród pracowników firmy, jak i partnerów. Przygotowywane są materiały na platformę e-learningową, która pomaga szerzyć i zdobywać wiedzę zainteresowanym. Autoryzowani partnerzy firmy Soneta mogą liczyć na wsparcie w wytwarzaniu rozwiązań biznesowych dzięki wykorzystaniu wiedzy, która pozwala usprawnić pracę, dobrze ją uporządkować i zorganizować oraz zachować wysoką jakość i efektywność. Opisane przypadki adresowane są w ramach proponowanej metody uczenia się i wymiany wiedzy między partnerami a producentem.

W szczególności podejmowane są następujące działania:

- *–* edukacja partnerów i budowanie świadomości dotyczącej nowej metody organizacji pracy, platformy SELF oraz jej możliwości;
- *–* szerzenie wśród autoryzowanych partnerów wiedzy poprzez bazę wiedzy dostępną w na platformie SELF;
- *–* propagowanie wiedzy z zakresu standaryzacji i komunikacji z partnerami, zachęcanie partnerów do prowadzenia projektów biznesowych zgodnie z proponowanym standardem;
- *–* szkolenia pracowników i autoryzowanych partnerów.

Baza wiedzy wyposażona została w szereg artykułów i instrukcji, opisy najlepszych rozwiązań biznesowych, opisy tworzenia baz wiedzy u partnerów, najczęściej zadawane pytania, opisy najczęstszych problemów technicznych czy też programistycznych, dobrych praktyk postępowania i standardów, które posłużą do zdobywania wiedzy autoryzowanym partnerom (rys. 2). Można tam znaleźć podręczniki użytkownika oraz wszelką dokumentację techniczną oraz wdrożeniowo-konfiguracyjną. Baza wiedzy firmy Soneta jest na bieżąco rozwijana i aktualizowana.

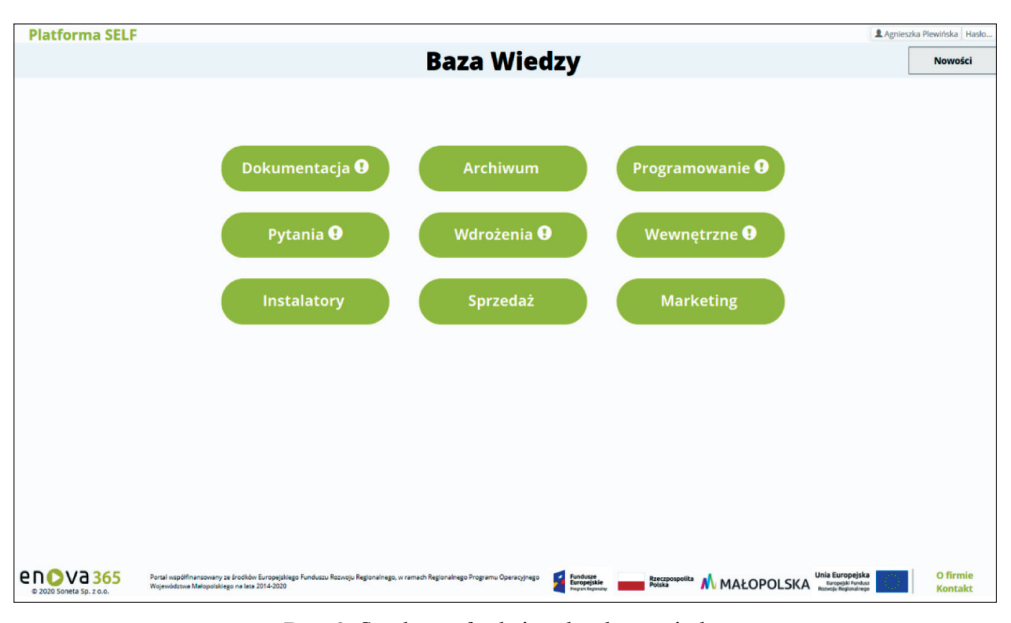

**Rys. 2.** Struktura funkcjonalna bazy wiedzy Źródło: Kraszewska i in. (2023)

Baza wiedzy jest platformą webową mającą na celu dzielenie się wiedzą za pomocą materiałów publikowanych w ramach platformy. Gwarantuje stały dostęp do dokumentacji, która jest na bieżąco aktualizowana przez dedykowany zespół w firmie Soneta. Baza wiedzy zawiera również dostęp do aktualnych informacji o systemie, które są systematycznie uzupełniane przez pracowników działu wsparcia. Finalnie baza wiedzy ma na celu wspieranie zespołów deweloperskich w ich codziennej pracy.

Na platformie SELF, w ramach warstwy propagacji wiedzy, zdefiniowanych jest dziewięć modułów reprezentujących różne obszary wiedzy i doświadczeń, którymi firma Soneta dzieli się z klientami i autoryzowanymi partnerami (tab. 1). Część informacji zamieszczonych na platformie SELF dostępna jest bez logowania, pozostałe widoczne są dopiero po uzyskaniu autoryzowanego dostępu.

| <b>Elementy struktury</b><br>bazy wiedzy                                                                  |               | Funkcjonalności                                                                                                    |  |
|----------------------------------------------------------------------------------------------------|---------------|----------------------------------------------------------------------------------------------------|--|
| Informacje dostępne bez potrzeby<br>logowania. Dostęp do nich mają<br>zarówno partnerzy,<br>jak i klienci | Dokumentacja  | - Podstawowa dokumentacja do systemu enova365<br>stanowiąca tzw. podręczniki użytkownika.<br>- Wraz z nową wersją oprogramowania enova365 publikowana<br>jest dokumentacja w bazie wiedzy                                                                                                    |  |
|                                                                                                    | Archiwum      | - Dokumentacje do wersji archiwalnych. Artykuły w postaci<br>plików PDF dotyczące wcześniejszych wersji programu<br>z podziałem na interfejs przeglądarkowy i okienkowy                                                                                                    |  |
|                                                                                                    | Pytania       | - Opcja wyszukiwania odpowiedzi na pytania najczęściej<br>zadawane przez klientów i partnerów firmy (użytkowników<br>oprogramowania).<br>- Odpowiedzi na pytania zawarte są w kilku zdaniach. Mogą<br>też odsyłać użytkownika do części "Dokumentacja", gdzie<br>znajduje się szerszy opis   |  |
| Informacje widoczne wyłącznie dla partnerów<br>i pracowników enova365 po zalogowaniu                      | Wdrożenia     | - Dodatkowa dokumentacja do programu w postaci instrukcji<br>przeznaczonych dla wdrożeniowców.<br>- Dodatkowe instrukcje dla wdrożeniowców, opisy modułów<br>dodatkowych, publikacje porad ekspertów i inne podobne<br>dokumenty wraz z przykładami konfiguracji, wydrukami,<br>cechami itp. |  |
|                                                                                                    | Programowanie | - Przykłady różnych rozwiązań pisanych przez programistów<br>enova365                                                                                                    |  |
|                                                                                                    | Wewnetrzne    | - Różnego rodzaju artykuły wykorzystywane przez<br>pracowników Sonety, w tym również projekty, instrukcje<br>wewnętrzne itp. Tworzone dokumenty umieszczane są na<br>platformie w obszarze przeznaczonym dla danego zespołu<br>według zdefiniowanej struktury wzorcowej                      |  |
|                                                                                                    | Instalatory   | - Instalatory do programu enova365 aktualne oraz archiwalne<br>oraz instalatory/dll do modułów dodatkowych                                                                                                    |  |
|                                                                                                    | Sprzedaż      | - Informacje handlowe dla partnerów                                                                                                    |  |
|                                                                                                    | Marketing     | - Materiały marketingowe dla partnerów                                                                                                    |  |

**Tabela 1** Zakres funkcjonalny bazy wiedzy na platformie narzędziowej SELF

# **5.2. Platforma e-learningowa**

Platforma e-learningowa pozwala na zdobycie, poszerzenie i weryfikację wiedzy w uporządkowany sposób. Korzystają z niej zarówno pracownicy firmy Soneta, jak i pracownicy autoryzowanych partnerów. Proponowana forma nabywania wiedzy dotyczy materiałów przygotowywanych przez merytorycznych specjalistów w firmie Soneta. Na platformie dostępne są szkolenia prezentowane w różnej formie. Są to zarówno szkolenia podstawowe, jak i zaawansowane, odbywające się zdalnie bądź stacjonarnie.

Nowością są też szkolenia w postaci webinarów poświęcone nowym produktom oferowanym przez Sonetę.

Po ukończonych przez uczestnika szkoleniach i zaliczeniu testów sprawdzających wiedzę (quizów) generowany jest automatycznie imienny certyfikat ukończenia danego szkolenia. Dlatego ważne jest, aby każda osoba posiadała swoje indywidualne konto, z którego będzie mogła zapisywać się na poszczególne szkolenia. Ukończenie szkoleń podstawowych jest warunkiem zapisów na szkolenia zaawansowane (stacjonarne). Po odbyciu szkoleń zaawansowanych uczestnik ma możliwość zalogowania się do platformy w celu wypełnienia ankiety po szkoleniu, wykonania testu (quizu) oraz wygenerowania certyfikatu potwierdzającego ukończenie danego szkolenia. Informacja zwrotna od uczestników szkoleń jest ważnym elementem procesu zarządzania wiedzą w firmie Soneta. Jest wskazówką do wprowadzenia ewentualnych zmian w ramach poszczególnych szkoleń, szczególnie jeśli chodzi o ich zakres czy też sam sposób ich prowadzenia.

Dostęp do platformy może być generowany w dwóch wariantach:

- *–* indywidualny imienny dostęp dla konkretnej osoby, pracownika firmy partnerskiej;
- *–* firmowy dostęp na firmę lub konkretny dział firmy np. firma abc, dział wsparcia etc.

Ze względu na odmienne role pełnione przez pracowników firm partnerskich zdefiniowano kilka profili użytkowników, które mają przypisane różne poziomy dostępu do platformy narzędziowej SELF. Każdy z profili (użytkownik, konsultant, handlowiec, dyrektor) ma przypisany unikatowy dostęp do materiałów i wiedzy zamieszczonej na platformie.

### **5.3. Bazy wiedzy autoryzowanych partnerów**

W obszarze zdobywania i rozwijania wiedzy zwrócono uwagę na istotę dwukierunkowego działania. Baza wiedzy wraz z platformą e-learningową ma na celu szerzenie wiedzy przez firmę Soneta wśród klientów i autoryzowanych partnerów. Jednakże przedsiębiorstwo dostrzegło również potrzebę szerzenia i udostępniania wiedzy zdobytej przez partnerów w ramach niezależnie rozwijanych projektów. Partnerzy mogą więc tworzyć własne bazy wiedzy, które docelowo będzie można dołączać do platformy SELF w warstwie bazy wiedzy jako dodatkowe źródła danych (rys. 3).

W celu dodania własnej bazy wiedzy do platformy SELF przez partnera konieczne jest stworzenie nowego projektu dokumentacji z wykorzystaniem DocFX. Innymi technologiami wykorzystywanymi w procesie tworzenia własnej bazy wiedzy są Visual Studio Code, GitHub oraz Azure DevOps. Takie podejście umożliwia wymianę kluczowych informacji pomiędzy partnerem i Sonetą oraz rozwija umiejętności i kompetencje po obu stronach.

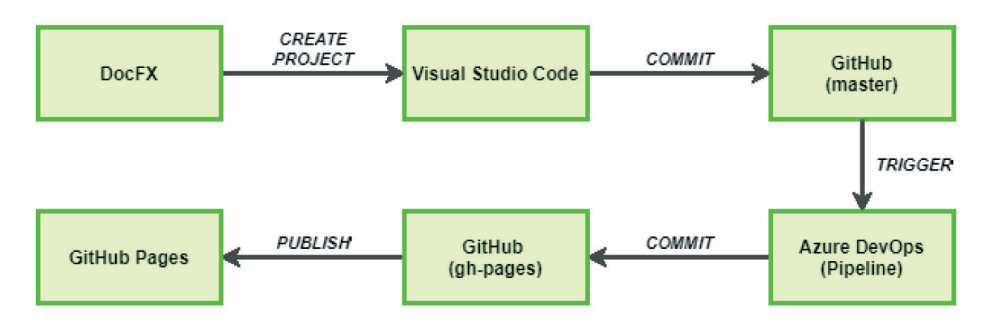

**Rys. 3.** Schemat do tworzenia własnej bazy wiedzy przez partnera Sonety

# **6. Podsumowanie**

Aktualnie w wielu organizacjach zauważalne jest duże zaangażowanie w proces zarządzania wiedzą, jak również ciągłe wspieranie procesu uczenia się pracowników. Jednocześnie przeprowadzane analizy wskazują, że firmy w dalszym ciągu poszukują nowych i efektywniejszych rozwiązań w tym obszarze. Wiedza identyfikowana jest jako strategiczny zasób, a proces zarządzania wiedzą, kompetencje, umiejętności i nabyte doświadczenie pracowników są fundamentami w kreowaniu wartości firmy i uznania w oczach klientów. Warunkiem koniecznym rozwoju zarządzania wiedzą w organizacji jest rozwój infrastruktury informacyjnej, który osiągany jest między innymi dzięki wykorzystaniu nowoczesnych technologii informatycznych.

Wspomniane aspekty były brane pod uwagę przy tworzeniu platformy narzędziowej SELF w firmie Soneta. Celem nadrzędnym było zaproponowanie nowej metody organizacji pracy w firmie oraz ulepszonego modelu pracy z siecią autoryzowanych partnerów. Wprowadzona innowacja organizacyjna uporządkowała i zoptymalizowała procesy i pracę w firmie, jak również zapewniła efektywniejsze działanie w obszarze wytwarzania i funkcjonowania rozwiązań partnerskich, w tym również procesu zarządzania wiedzą. Powstał jednolity standard postępowania, w którym opisano praktyki i procedury. Warstwa propagacji wiedzy na platformie narzędziowej SELF porządkuje i systematyzuje wytwarzanie i pozyskiwanie wiedzy oraz dzielenie się nią pomiędzy firmą Soneta a jej partnerami. Zaproponowane nowe rozwiązania – baza wiedzy, platforma e-learningowa oraz własne bazy wiedzy autoryzowanych partnerów – adresują cele zdefiniowane na początku projektu.

Wdrożona platforma narzędziowa SELF, dzięki umieszczeniu wiedzy w chmurze, oferuje stały do niej dostęp, jednocześnie zapewniając, że informacje tam zawarte są aktualizowane. Interesujące zagadnienia czy problemy wyszukiwane są za pomocą intuicyjnej wyszukiwarki, wskazującej do nich odnośniki w całym przeszukiwanym

obszarze. Platforma SELF pozwala przedstawicielom sieci partnerskiej na zgłaszanie zapotrzebowania na konkretne informacje. Dzięki temu pracownicy merytoryczni (specjaliści) w firmie Soneta szybko zdobywają wiedzę o tym, jakie treści należy przygotować lub rozbudować, w jakiej formie wiedza ta będzie optymalnie przyswajana, jakie informacje będą najbardziej przydatne partnerom i będą ich najefektywniej wspierać w procesie uczenia się czy też poszerzania wiedzy. Proces uczenia się, polegający wcześniej na czytaniu podręcznika czy też konsultowaniu się z działem wsparcia firmy Soneta, został zastąpiony kursami w wygodnej i przejrzystej formie, zamieszczonymi na platformie e-learningowej. Pozwala to partnerom na zachowanie dużej swobody w budowaniu swojej wiedzy (dogodny czas i miejsce). Bardziej skomplikowane zagadnienia, wymagające zaawansowanej wiedzy, analizowane są w trakcie szkoleń stacjonarnych. I wreszcie zmienił się sam sposób sprawdzania wiedzy przyswojonej przez partnerów. Na platformie e-learningowej zostały wprowadzone testy, po których wykonaniu uzyskuje się certyfikat potwierdzający zrozumienie danego obszaru wiedzy.

Z kolei sama warstwa propagacji wiedzy platformy SELF ułatwiła wprowadzenie nowych metod organizacji pracy. Wcześniej budowanie świadomości na temat nowej metody organizacji pracy było czasochłonne i utrudnione, oparte w głównej mierze na komunikacji mailowej pomiędzy firmą a jej partnerami. Teraz dzięki warstwie propagacji wiedzy platformy SELF proces zapoznania się z nową metodą i jej utrwalenia przebiega szybko i sprawnie, w dużej mierze zdalnie. Ponadto platforma SELF wsparła standaryzację i wprowadzenie nowej metody organizacji pracy, usprawniła komunikację i przekazywanie wiedzy, a co najważniejsze – uporządkowała kanały dystrybucji wiedzy.

Unikatowość platformy SELF przejawia się w jej kompleksowości. Ciekawą propozycją jest połączenie czterech warstw, które usprawniają proces wytwarzania oprogramowania, wykorzystując do tego zestandaryzowane podejście, zaproponowane przez firmę Soneta. Bez wątpienia, jest to interesujące rozwiązanie skierowane do klientów tej firmy.

### **Literatura**

- Baranowski J., Kucharska E., Bauer W., Grobler-Dębska K., Kashpruk N., Kraszewska M., Mularczyk R. i in., 2022, *Analiza danych i optymalizacja w Przemyśle 4.0*, Nauka – technika – technologia: seria wydawnicza AGH, t. 5, Wydawnictwa AGH, Kraków, s. 43–52.
- Grobler-Dębska K., Kucharska E., Żak B., Baranowski J., Domagała A., 2022, *Implementation of demand forecasting module of ERP system in mass customization industry – case studies*, Applied Sciences (Basel), vol. 12, no. 21, 11102. https:// doi.org/10.3390/app122111102.
Jashapara A., 2006, *Zarządzanie wiedzą*, Polskie Wydawnictwo Ekonomiczne, Warszawa.

- Kapusta M., Kraszewska M., Kraszewski W., 2018, *Strategiczne zasoby źródłem kształtowania sukcesu organizacji*, Wydawnictwo Exante, Wrocław.
- Katarzyniak R.P., Rekuć W. (red.), 2013, *Informatyczne narzędzia zarządzania wiedzą*, Akademicka Oficyna Wydawnicza EXIT, Warszawa.
- Kozioł M., 2010, *Informatyzacja systemu zarządzania wiedzą w przedsiębiorstwie*, Zeszyty Naukowe Uniwersytetu Ekonomicznego w Krakowie, nr 838, s. 35–49.
- Kraszewska M., Pujer K., 2017, *Konkurencyjność przedsiębiorstw: sposoby budowania przewagi konkurencyjnej*, Wydawnictwo Exante, Wrocław.
- Kraszewska M., Kraszewski W., Wojtas J., 2023, *Platforma narzędziowa SELF w modelu SaaS do automatyzacji i standaryzacji wytwarzania rozwiązań*, PAR Pomiary Automatyka Robotyka, nr 1, s. 111–117. https://doi.org/10.14313/PAR\_247/111.
- Krawczyk A., 2011, *Zarządzanie wiedzą w organizacjach inteligentnych. Rozwiązania informatyczne*, Nierówności Społeczne a Wzrost Gospodarczy, nr 23, s. 108–109.
- Kucharska E., Grobler-Dębska K., Gracel J., Jagodziński M., 2015, *Idea of Impact of ERP-APS-MES Systems Integration on the Effectiveness of Decision Making Process in Manufacturing Companies*, [w:] Kozielski S., Mrozek D., Kasprowski P., Małysiak-Mrozek B., Kostrzewa D. (eds.), *Beyond Databases, Architectures and Structures: 11th international conference, BDAS 2015: Ustroń, Poland, May 26–29, 2015: proceedings*, Communications in Computer and Information Science, vol. 521, Springer, Cham, s. 551–564. https://doi.org/10.1007/978-3-319-18422-7\_49.
- Kucharska E., Grobler-Dębska K., Baranowski J., Bauer W., Kashpruk N., 2022, *ERP systems in energy industry – opportunities and challenges*, Przegląd Elektrotechniczny, R. 98, nr 11, s. 239–242. https://doi.org/10.15199/48.2022.11.49.
- Olszak C., 2004, *Systemy Business Intelligence w zarządzaniu wiedzą w organizacji*, Wydawnictwa Naukowo-Techniczne, Warszawa.
- *Oslo Manual 2018: Guidelines for Collecting, Reporting and Using Data on Innovation, 4th Edition,* The Measurement of Scientific, Technological and Innovation Activities, OECD Publishing, Paris/Eurostat, Luxembourg.
- Plebańska M., 2016, *Technologiczne narzędzia zarządzania wiedzą a innowacje w przedsiębiorstwach sektora MSP*, Zeszyty Naukowe Uczelni Vistula. Ekonomia XIII. Konkurencyjność MSP, nr 51(6), s. 105–117.
- Rydz A., 2008, *Systemy informatyczne wspomagające zarządzanie wiedzą*, [w:] Jemielniak D., Koźmiński A.K. (red.), *Zarządzanie wiedzą*, Wydawnictwa Akademickie i Profesjonalne, Warszawa, s. 333–361.
- Sarvary M., 1999, *Knowledge Management and Competition in the Consulting Industry*, [California Management Review, vol. 41, no. 2, s. 95–107. https://doi.org/10.2307/](https://doi.org/10.2307/41165988) 41165988.
- Sobolewska O., 2017, *Narzędzia informatyczne wspomagające zarządzanie wiedzą w organizacjach sieciowych*, [w:] Kiełtyka L., Kobis P. (red.), *Wybrane zagadnienia zarządzania współczesnymi przedsiębiorstwami*, Monografie – Politechnika Częstochowska, nr 323, Wydawnictwo Politechniki Częstochowskiej, Częstochowa, s. 107–122.
- Strojny M., 2000, *Zarządzanie wiedzą: ogólny zarys koncepcji*, Przegląd Organizacji, nr 2, s. 20–25.
- Tongsuksai S., Mathrani S., 2022, *Integrating Cloud ERP Systems with New Technologies Based on Industry 4.0: A Systematic Literature Review*, [w:] *2020 IEEE Asia-Pacific Conference on Computer Science and Data Engineering (CSDE)*, IEEE, Piscataway, s. 1–6. https://doi.org/10.1109/CSDE50874.2020.9411570.

# **Laboratorium Robotyki, Fotowoltaiki i Lewitacji Magnetycznej – historia i tematyka badawcza**

Adam Krzysztof Piłat **D**, Łukasz Więckowski **D**, Janusz Teneta **D**, MaciejGarbacz **D**[,](https://orcid.org/0000-0003-3270-5585) Wojciech Kreft **D**, Bartłomiej Sikora **D**, HubertMilanowski **D**[,](https://orcid.org/0000-0001-8458-109X) Rafał Bieszczad **D**, Konrad Janczarski **D** 

AGH Akademia Górniczo-Hutnicza, Wydział Elektrotechniki, Automatyki, Informatyki i Inżynierii Biomedycznej, Kraków

**Streszczenie:** Praca przedstawia zagadnienia naukowo-badawcze realizowane w zespole Robotyki, Fotowoltaiki i Lewitacji Magnetycznej Katedry Automatyki i Robotyki AGH. Opracowywane koncepcje i projekty stanowią nowe rozwiązania z zakresu automatyki, robotyki i technologii lewitacji. Prowadzone badania są istotne z uwagi na aktualny wzrost liczby wdrożeń tych technologii spowodowany optymalizacją ich efektywności, diagnostyki i sposobu sterowania.

**Słowa kluczowe:** robotyka, fotowoltaika, aktywna lewitacja magnetyczna, modelowanie, identyfikacja, sterowanie

#### PHOTOVOLTAIC, ROBOTICS AND MAGNETIC LEVITATION LABORATORY – HISTORY AND RESEARCH TOPICS

**Abstract:** The work presents scientific and research issues implemented in the team of robotics, photovoltaics and magnetic levitation of the Department of Automatic Control and Robotics at AGH University of Krakow. The developed solutions constitute new solutions in the field of automation, robotics and levitation technology. Research in the field of photovoltaics is significant from the point of view of the current increase in the implementation of this technology.

**Keywords:** robotics, photovoltaics, active magnetic levitation, modeling, identification, control

https://doi.org/10.7494/978-83-67427-37-1\_8

# **1. Wstęp**

Historia zespołu sięga roku 1974, kiedy to dr hab. inż. Roman Górecki, prof. AGH (rys. 1), zorganizował Zakład Automatyki Przemysłowej i Konstrukcji Prototypów, a potem przekształcił go i nazwał Laboratorium Automatyki, Robotyki i Systemów Fotowoltaicznych. Od roku 2006 funkcję kierownika zespołu przejął dr hab. inż. Jerzy Chojnacki, prof. AGH (rys. 1), który był gorącym zwolennikiem rozwoju fotowoltaiki. Nagła śmierć profesora w 2011 roku nie zatrzymała jednak rozwoju laboratorium, a obowiązki kierownika przejął dr hab. inż. Krzysztof Oprzędkiewicz, prof. AGH (rys. 1). Laboratorium Robotyki, Fotowoltaiki i Lewitacji Magnetycznej zostało utworzone decyzją ówczesnego kierownika katedry prof. Marka Gorgonia, który w roku 2019 powierzył kierowanie zespołem osób drowi hab. inż. A. Piłatowi, prof. AGH (rys. 1), zastępującemu obejmującego funkcję kierownika katedry dra hab. inż. Krzysztofa Oprzędkiewicza, prof. AGH.

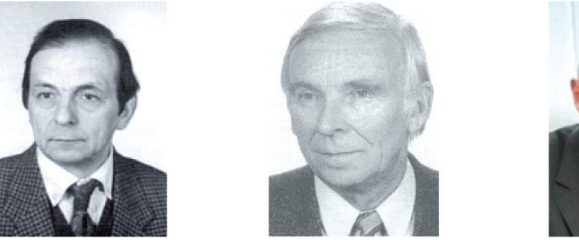

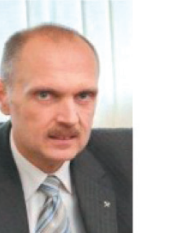

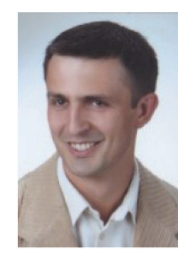

**Rys. 1.** Kierownicy laboratorium, od lewej: Roman Górecki, Jerzy Chojnacki, Krzysztof Oprzędkiewicz, Adam Piłat (fot. archiwum własne ww. osób)

Obecnie w działalność naukową zespołu są czynnie zaangażowani czterej pełnoetatowi pracownicy naukowo-badawczy. Należy mieć nadzieję, że wraz z upływem czasu, rozwojem kompetencji, poszerzeniem składu zespołu i dalszymi awansami naukowymi aktualne wyzwania technologiczne sprawią, że tematyka badawcza oraz zainteresowania przyczynią się do dalszego rozwoju nauki i technologii w poszczególnych obszarach oraz w rozwiązaniach interdyscyplinarnych. Niestety, byt zespołu jest zagrożony ze względu na trudną sytuację finansową.

# **2. Robotyka**

Historia laboratorium robotyki sięga roku 1989, kiedy to zakupiono pierwszego robota. Ówczesny lider zespołu dr inż. Mieczysław Zaczyk, miłośnik i pasjonat robotyki, realizował konsekwentnie działania mające na celu opracowywanie metod sterowa-

nia robotami przemysłowymi. Sterowanie w czasie rzeczywistym z zastosowaniem platformy dSpace było wtedy rozwiązaniem pionierskim w AGH.

Sukcesywne inwestycje w laboratorium robotyki przyczyniły się do zbudowania – funkcjonującej do dzisiaj – bazy laboratoryjnej, świadczącej o rozwoju technologii w tym obszarze (rys. 2). W kolejnych latach inwestowano w następującą aparaturę badawczą: robot pneumatyczny PR-02 (1989); robot przemysłowy IRp-6 (1991); robot przemysłowy APR-20 (1994); robot dwuosiowy o strukturze SCARA (1998); sześcionożny robot kroczący HEXOR II (2006); roboty mobilne KHEPERA III (2007); robot przemysłowy FANUC ARC Mate 100iC (2011); robot przemysłowy SCARA EPSON T3 (2018); roboty mobilne KHEPERA IV (2019); robot UR3 (2020).

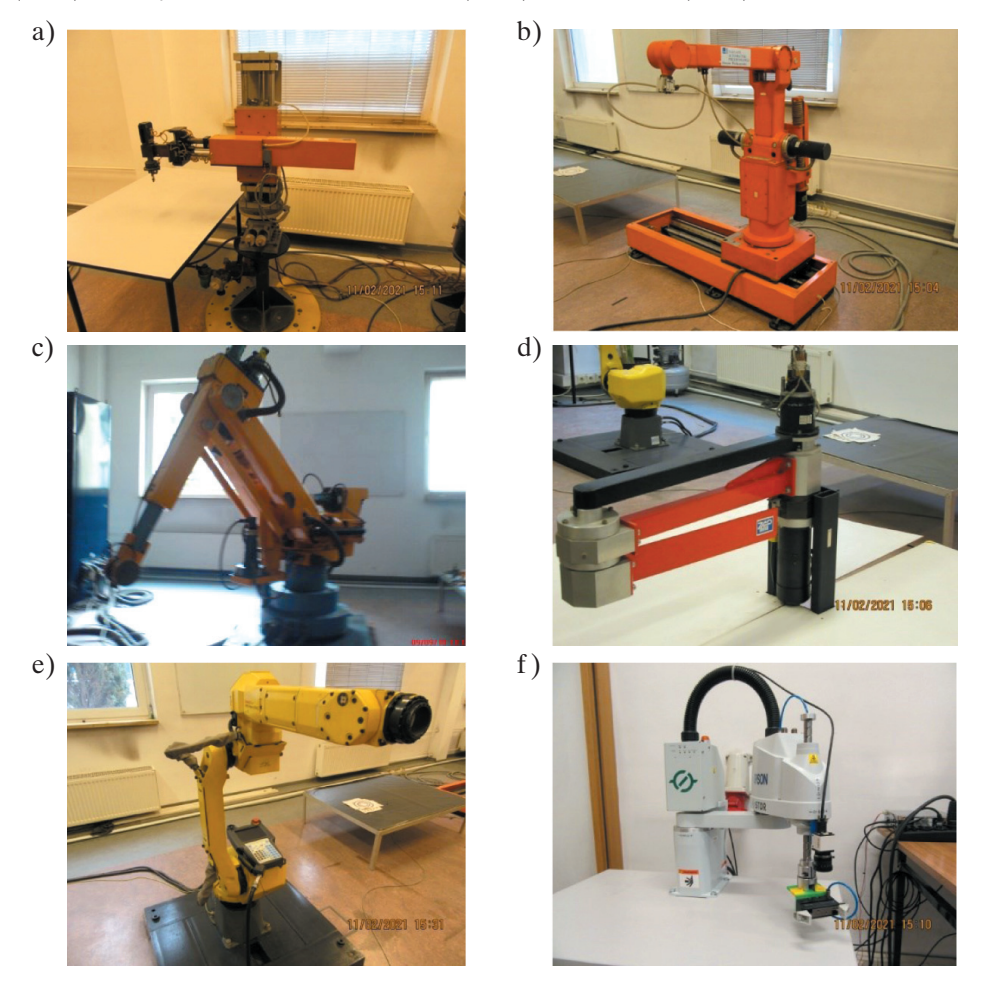

**Rys. 2.** Roboty przemysłowe: a) PR-02; b) IRP6; c) APR-20; d) robot typu SCARA; e) Fanuc 100iC; f) Epson T3 (fot. J. Teneta)

Obszar zainteresowań laboratorium robotyki obejmuje m.in. robotykę mobilną, w szczególności systemy sterowania i wspomagania decyzji, mające wpływ na kluczowe parametry i osiągi pracy robotów mobilnych. Obiecującym sposobem zwiększenia stopnia autonomii robotów mobilnych jest zastosowanie jako dodatkowego źródła energii odpowiednio dobranych ogniw fotowoltaicznych (PV). Mogą one dostarczać dodatkową energię zarówno do ładowania akumulatorów, jak i do bieżącego zasilania układów pomiarowych, sterujących i komunikacyjnych (Więckowski 2014).

Roboty mobilne wymagają ponadto bardzo wydajnych magazynów energii oraz specjalistycznych przetworników elektroenergetycznych. Opracowane konstrukcje prototypowe stanowią know-how zespołu (Więckowski i Klimek 2020) (zob. rys. 3). Poprawa jakości i wydajności baterii jest kluczowym zagadnieniem dla systemu zasilania robota mobilnego. W konsekwencji powyższe zabiegi mogą zwiększyć autonomię energetyczną jednostek mobilnych nawet o 30%. Inne obszary badań laboratorium robotyki to sterowanie robotami z napędem różnicowym z wykorzystaniem platformy programistycznej ROS (*Robotic Operating System*) oraz prace symulacyjne w zakresie rozwoju algorytmów sterujących dla mobilnych manipulatorów robotycznych.

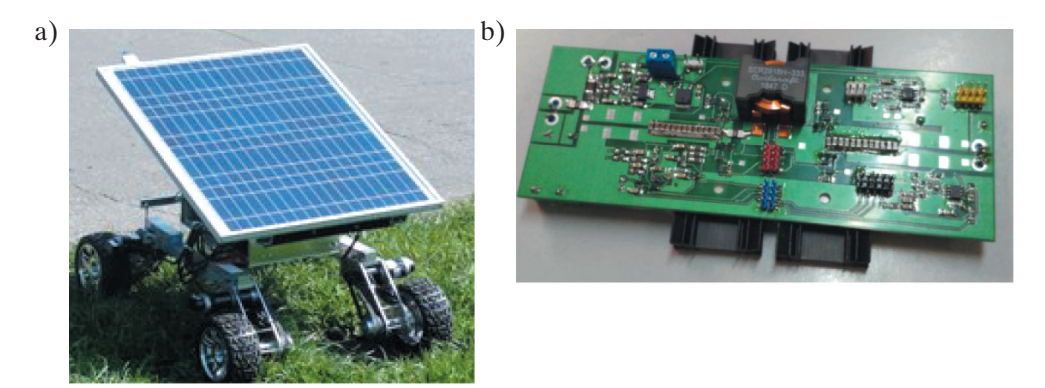

**Rys. 3.** Robot mobilny z systemem zasilania hybrydowego (a) oraz eksperymentalny moduł konwertera energetycznego dwukierunkowego typu *buck-boost* dla platformy robota mobilnego (b) (fot. Ł. Więckowski)

Ostatnią inwestycją w rozwój robotyki przemysłowej jest robot UR3 przeznaczony do działań w obszarze Przemysłu 4.0. Aktualne prace badawcze skupiają się na analizie matematycznej (Kreft 2020) oraz badaniach symulacyjnych i testowych algorytmów sterowania robotem z wykorzystaniem systemów ROS i MATLAB/Simulink. Na rysunku 4 przedstawiono manipulator z chwytakiem pneumatycznym i obiektem w postaci sfery. Robot realizuje zadanie "pick and place".

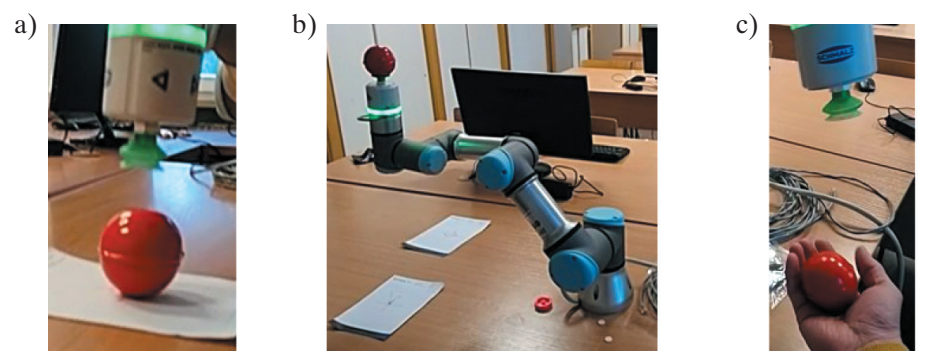

**Rys. 4.** Robot UR3 wyposażony w chwytak pneumatyczny w fazach: a) przed pochwytem; b) przenoszenia; c) po opuszczeniu sfery (fot. A. Piłat)

Stanowisko badawcze wyposażono w czujniki radiowe, które wraz z odpowiednim oprogramowaniem robota stanowią inteligentną barierę, zapewniającą bezpieczeństwo operatora przy naruszeniu przestrzeni roboczej przez automatyczne zatrzymanie robota (Bednorz i in. 2021). Układ automatyki podczas ciągłej pracy robota pozostaje pod nadzorem człowieka. W przypadku detekcji osoby w strefie niebezpiecznej praca manipulatora jest zatrzymywana do czasu opuszczenia strefy przez człowieka (zob. rys. 5). W obszarze robotyki przemysłowej badania są zorientowane na opracowanie nowych metod sterowania, w tym sterowania inteligentnego, które będą optymalizowane do współpracy z człowiekiem. Badania te wpisują się w aktualny trend kolejnej rewolucji przemysłowej – Przemysł 5.0 (Industry 5.0) (IFR 2019). Obecnie robotyka współpracująca jest ograniczona do koegzystencji maszyny i człowieka oraz sekwencyjnej współpracy. Proponowana przez środowiska naukowe i przemysłowe wizja rozwoju robotyki w kolejnych latach zakłada wyrafinowaną współpracę maszyny z człowiekiem (*human- -machine interaction*). Tym samym niezbędne jest opracowanie metod identyfikacji i modelowania dynamiki robotów do celów sterowania ze szczególnym uwzględnieniem obustronnych oddziaływań między człowiekiem a maszyną. Dzięki wykorzystaniu metod matematycznych oraz platform obliczeniowych czasu rzeczywistego możliwe będzie wykonywanie zadań we wspólnym obszarze roboczym.

Prowadząc badania w zakresie robotyki współpracującej, wyposażono stanowisko badawcze z robotem UR3 w kamery stereoskopowe. Prace badawcze związane z detekcją obiektów, modelowaniem i sterowaniem robotem są w toku.

Ważnym obszarem prac badawczych w dziedzinie robotyki jest projektowanie chwytaków. W wyniku prac naukowo-badawczych zrealizowano dwa prototypy, do których opracowania wykorzystano autorskie koncepcje. W robotyce szczególne zastosowania ma chwytak miękki, gdyż pozwala na pochwytywanie obiektów o różnych kształtach (rys. 6.) (Wideł 2019).

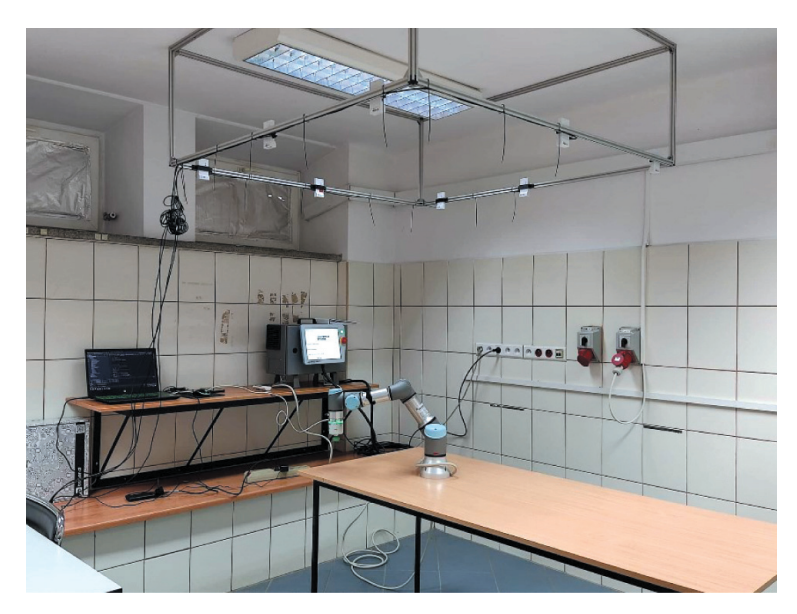

**Rys. 5.** Zintegrowany system pozycjonowania z robotem współpracującym Universal Robotics UR3 (fot. H. Milanowski)

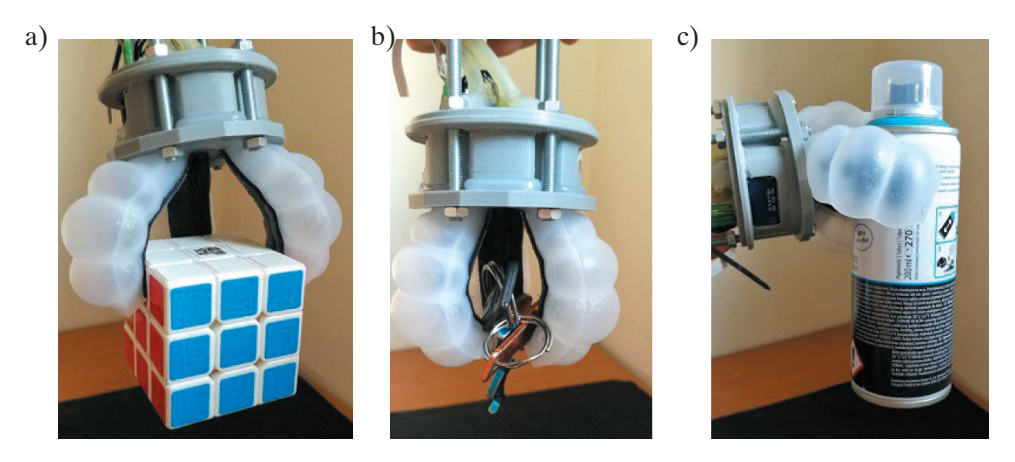

**Rys. 6.** Badanie pochwytu realizowanego przez chwytak miękki (fot. Ł. Więckowski)

Chwytak elektromagnetyczny trójpalczasty jest przeznaczony do pochwytywania elementów z kontrolowaną siłą zacisku. Jest interesującym obiektem z uwagi na nieliniowość oddziaływania magnesu i elektromagnesu (Bieszczad 2021).

W ramach współpracy Katedry Automatyki i Robotyki AGH z Uniwersytetem Rolniczym w Krakowie i Przemysłowym Instytutem Maszyn Rolniczych w Poznaniu (PIMR)

został opracowany automat do skaryfikacji nasion dębu (Tadeusiewicz i in. 2017a, 2017b, Adamczyk i in. 2018) stanowiący kompletne rozwiązanie przemysłowe, które zintegrowało technologię robotyki – trójpalczasty chwytak nasion umieszczony na obrotowym ramieniu z układem detekcji wizyjnej i automatycznego podawania i sortowania nasion po skaryfikacji (rys. 7).

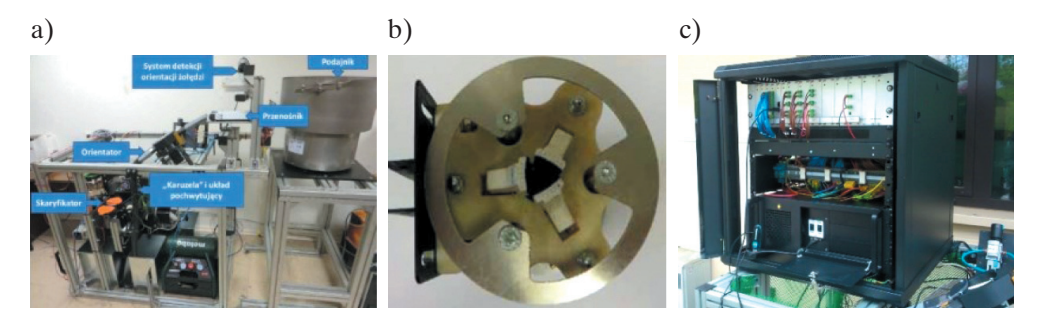

**Rys. 7.** Automat do skaryfikacji nasion dębu: a) widok automatu; b) chwytak – widok od strony szczęk; c) sterownik PAC wraz z komputerem do analizy obrazu Źródło: fot. a – Tadeusiewicz i in. (2017b), fot. b – Tadeusiewicz i in. (2017a), fot. c *–* A. Piłat

Kolejnym obszarem zainteresowań laboratorium są maszyny kroczące (Milanowski i Piłat 2020). W te projekty zaangażowani są głównie studenci realizujący ambitne cele w ramach kół naukowych AGH "Dynamics" i "Focus". Laboratorium badawcze robotyki mobilnej wyposażone w bieżnię oraz zawiesie jest przeznaczone do prowadzenia badań sterowania maszynami kroczącymi. Aktualne zagadnienia badawcze skupiają się na motoryce ruchu maszyny czworonożnej oraz stabilności ruchu dla maszyny dwunożnej.

# **3. Fotowoltaika**

Pierwszy system fotowoltaiczny powstał w laboratorium w roku 1994 (fasada budynków B1 i B2). W roku 1995 uruchomiono pierwszy system nadążny (tracker PV). W latach 2003–2004 laboratorium uczestniczyło w europejskim programie SOLTRAIN dla państw kandydujących do Unii Europejskiej. W roku 2006 uruchomiono na fasadzie budynku C3 markizę fotowoltaiczną, będącą jednym z pierwszych tego typu systemów w Polsce. Dzięki staraniom zespołu laboratorium udało się pozyskać grant badawczy "Fotowoltaika i sensory w proekologicznym rozwoju Małopolski", który był współfinansowany z funduszy Europejskiego Obszaru Gospodarczego i realizowany w latach 2007–2011. Kolejne lata to uruchamianie następnych systemów fotowoltaicznych (np. tracker PV o mocy 2,25 kW) oraz doposażanie laboratorium w niezbędne

urządzenia pomiarowe: stację pogodową, kamerę termowizyjną oraz miernik charakterystyk prądowo-napięciowych. Przełomem okazały się lata 2013–2016 – zmodernizowano wówczas dach pawilonu C3, na którym zbudowano badawczą i demonstracyjną instalację PV o mocy 12 kW, wykorzystywaną również podczas zajęć dydaktycznych (rys. 8). W laboratorium fotowoltaiki realizowanych jest wiele projektów i prac dyplomowych z obszaru pomiarów i sterowania w systemach fotowoltaicznych.

a) b) c) d)  $(e)$  f )

**Rys. 8.** Elementy laboratorium systemów fotowoltaicznych: a) stacja pogodowa na dachu budynku C3; b) najstarsze systemy PV na dachu budynku C3 uruchomione w 1998 roku; c) budowa trackera PV 2,25 kW; d) instalacje PV na dachu budynku C3 z modułami ustawionymi pod kątem 35°; e) instalacje PV na dachu budynku C3 z modułami ustawionymi pod kątami 15° i 45°; f) eksperymentalny tracker PV zbudowany w ramach pracy dyplomowej (fot. J. Teneta)

Laboratorium wielokrotnie gościło studentów z wymiany międzynarodowej (głównie w ramach programu Erasmus) oraz prowadziło badania zlecone przez zagraniczne podmioty przemysłowe.

Obecnie w laboratorium – we współpracy z innymi ośrodkami badawczymi – prowadzone są głównie zaawansowane prace nad wpływem zacienienia i zabrudzenia modułów fotowoltaicznych na generowaną przez nie energię elektryczną (Jaszczur i in. 2019, Styszko i in. 2019). Dodatkowo bada się wpływ temperatury (Jaszczur i in. 2021)

oraz efektu starzenia się modułów PV (Ceran i in. 2021) na wydajność systemów fotowoltaicznych. Dane pomiarowe uzyskane z posiadanej stacji pogodowej pomagają w matematycznym modelowaniu widma promieniowania słonecznego (Rodziewicz i in. 2021). Dzięki wieloletniemu doświadczeniu pracownicy laboratorium angażują się w konsultacje merytoryczne związane z wpływem fotowoltaiki na różne aspekty rozwoju gospodarczego i społecznego naszego kraju (Duda i in. 2022).

# **4. Lewitacja magnetyczna**

Zainteresowania zagadnieniem lewitacji magnetycznej w Katedrze Automatyki i Robotyki sięgają roku 1999, kiedy to zakupiono w ramach projektu Tempus (kier. W. Grega) pierwszy na AGH system lewitacji magnetycznej sterowany analogowo. Jego modyfikacja pozwalająca na realizację zadań ze sterowania cyfrowego przyniosła wiele prac badawczych zorientowanych na identyfikację, modelowanie, syntezę sterowania oraz sterowanie w czasie rzeczywistym z wykorzystaniem różnych rozwiązań sprzętowych. Badania w obszarze lewitacji zostały rozszerzone o sterowanie wirnikiem łożyskowanym magnetycznie (Piłat 2002). W kolejnych latach skupiono się na opracowaniu innowacyjnych autorskich rozwiązań konstrukcyjnych do celów badawczych. Rozwój technologii był możliwy dzięki wsparciu finansowemu prof. dra hab. inż. Ryszarda Tadeusiewicza. Kolejne lata badań skutkowały takimi rozwiązaniami, jak: łożysko magnetyczne o trzech siłownikach, cienkościenne łożysko magnetyczne, systemy edukacyjne lewitacji (MLS1EM i MLS2EM), wózek lewitujący i poruszany nad torem magnetycznym, specjalistyczny sterownik do systemów automatyki – w szczególności przeznaczony dla urządzeń do lewitacji magnetycznej z równoległym przetwarzaniem sygnałów (Piłat i Klocek 2013), łożysko magnetyczne o czterech siłownikach, łożysko magnetyczne osiowe jednobiegunowe czy osiowe łożysko magnetyczne z wieloma nabiegunnikami (Sikora i in. 2019) (rys. 9). W sterowaniu systemami lewitacji magnetycznej bardzo ważne było opracowanie sposobów akwizycji i sterowania oraz kompleksowego sterownika przeznaczonego dla urządzeń z tą technologią. Badanie układów sterowania, w tym inteligentnego, stanowi jeden z obszarów badawczych zorientowanych na aspekty funkcjonalne i efektywność opracowywanych urządzeń (Piłat i in. 2019a, 2019b). W prowadzonych badaniach są stosowane zaawansowane metody matematyczne pozwalające na interdyscyplinarne prototypowanie, modelowanie, syntezę sterowania i prowadzenie badań symulacyjnych na opracowanych wirtualnych prototypach (Piłat 2020). Umożliwia to uzyskanie optymalnych konfiguracji i analizę proponowanego sterowania już na etapie koncepcyjnym, dzięki czemu skraca się faza projektowania i prototypowania urządzenia.

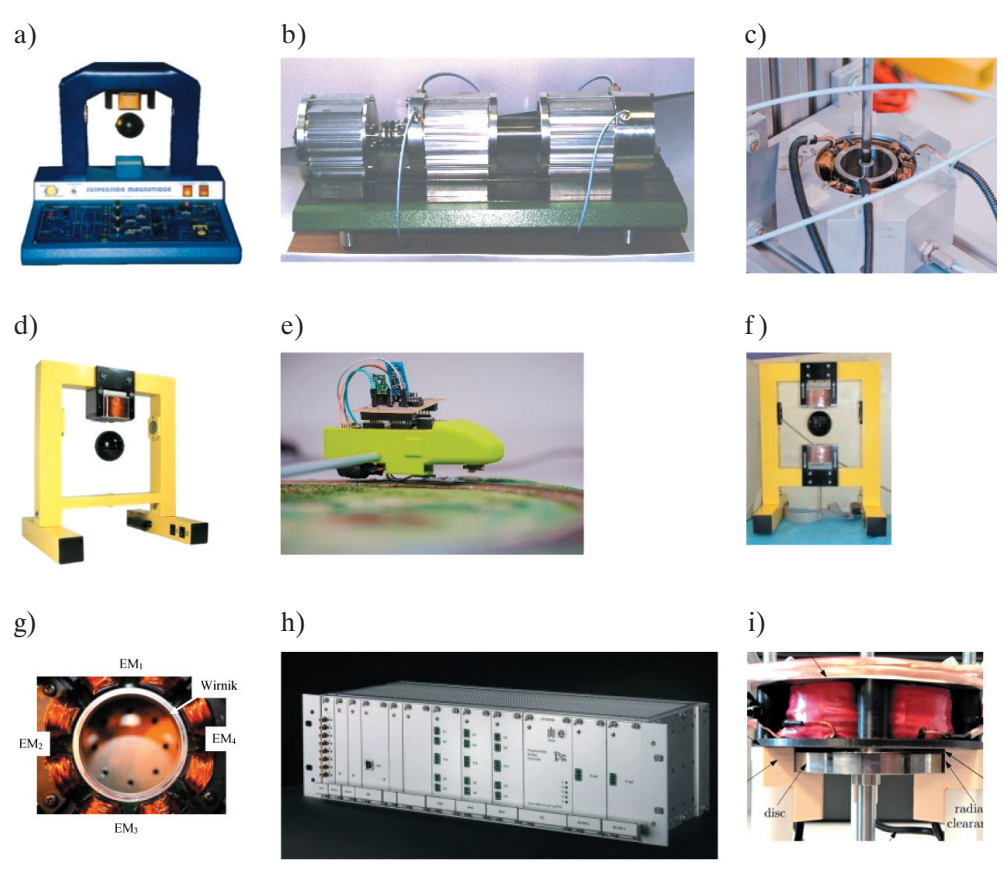

**Rys. 9.** Wybrane rozwiązania technologiczne laboratorium lewitacji magnetycznej: a) system analogowy; b) wirnik w łożyskach magnetycznych; c) prototyp aktywnego radialnego łożyska magnetycznego; d) system edukacyjno-badawczy MLS1EM; e) model laboratoryjny pociągu magnetycznego; f) system edukacyjno-badawczy MLS2EM; g) cienkościenne radialne aktywne łożysko magnetyczne; h) sterownik PAC do sterowania w czasie rzeczywistym; i) osiowe aktywne łożysko magnetyczne (fot. a–h – A. Piłat, fot. i – B. Sikora)

Ostatnie osiągnięcia badawcze są związane z poszerzeniem konfiguracji w kierunku precyzyjnego modelowania systemów lewitacji, inteligentnego sterowania zespołami napędowo-łożyskowymi oraz aplikacji w postaci zintegrowanego urządzenia z wirnikiem napędzanym i lewitującym w polu magnetycznym. Prowadzono prace badawcze na rzecz Fundacji Rozwoju Kardiochirurgii im. prof. Zbigniewa Religi z Zabrza w zakresie konfiguracji pompy wspomagającej pracę serca. Aktualnie finalizowana jest konstrukcja prototypu pompy powietrznej z wirnikiem łożyskowanym magnetycznie i napędem. Analizom poddawana jest konfiguracja zespołu lewitacji przeznaczona do badań interdyscyplinarnych poszerzonych o pomiary pola magnetycznego (rys. 10a).

Badania te są ukierunkowane na opracowanie sterowania nieliniowego. Rysunek 10b przedstawia przykładową orbitę wirnika w przestrzeni łożyskowej.

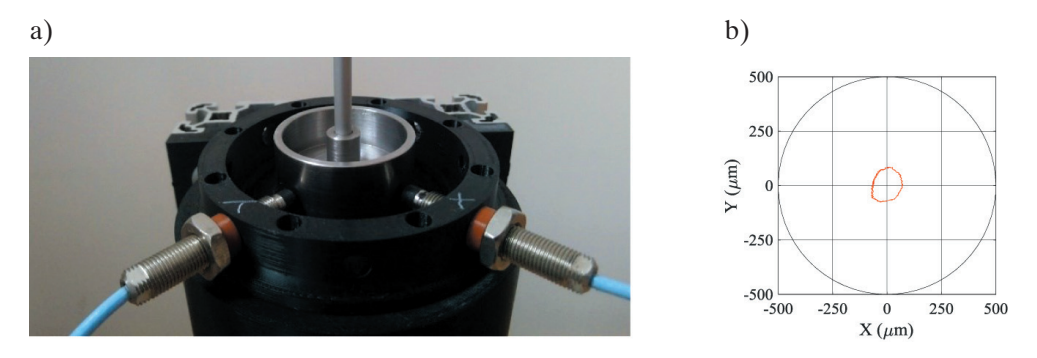

**Rys. 10.** Nowa konstrukcja zintegrowanego aktywnego łożyska magnetycznego sterowana ze sterownika ZYNQ (fot. A. Piłat)

Informacje o działaniach w obszarze aktywnej lewitacji magnetycznej są dostępne na stronie internetowej zespołu pod adresem: www.maglev.agh.edu.pl.

# **5. Podsumowanie**

Chociaż zakres prac badawczych Laboratorium Robotyki, Fotowoltaiki i Lewitacji Magnetycznej jest szeroki i świadczy o multidyscyplinarności tej jednostki, to jednak głównym obszarem pozostają badania w zakresie metod identyfikacji, modelowania dynamiki, projektowania i realizacji sterowania w czasie rzeczywistym robotami przemysłowymi, mobilnymi (w tym kołowymi i kroczącymi) oraz urządzeniami z technologią aktywnej lewitacji magnetycznej, w szczególności maszynami wirnikowymi łożyskowanymi i napędzanymi magnetycznie. W obszarze robotyki badania naukowe zorientowane są na modelowanie dynamiki, syntezę sterowania (w tym inteligentnego) dla rozwiązań przemysłowych i mobilnych. W obszarze fotowoltaiki badania naukowe skupiają się na analizie parametrów pracy ogniw fotowoltaicznych, optymalnej konfiguracji do określonych zastosowań oraz wpływu czynników zewnętrznych na ilość pozyskiwanej energii w danej porze roku. W obszarze lewitacji badania naukowe ukierunkowane są na projektowanie optymalnych konfiguracji urządzeń przy jednoczesnym uwzględnieniu aspektów konstrukcyjnych, wykonawczych i sterowania. Badania naukowe zorientowane na integrację technologii powinny przynieść nowatorskie rozwiązania zwłaszcza w obszarze rozwiązań autonomicznych urządzeń energetycznie wspieranych technologią fotowoltaiczną.

## **Literatura**

- Adamczyk F., Frąckowiak P., Jabłoński M., Juliszewski T., Kiełbasa P., Piłat A., Szaroleta M. i in., 2018, *Automat do skaryfikacji żołędzi wraz z identyfikacją zmian chorobowych*, Przemysłowy Instytut Maszyn Rolniczych, Poznań.
- Bednorz T., Milanowski H., Piłat A.K., 2021, *Moduł pozycjonowania dla robota współpracującego wspomagający zadanie Pick-and-Place*, sprawozdanie z grantu Acellor- -Mittal, AGH, Koło Naukowe Focus, Kraków.
- Bieszczad R., 2021, *Electromagnetic gripper controller implemented in Zynq module*, AGH, Kraków [praca magisterska, promotor. A.K. Piłat].
- Ceran B., Mielcarek A., Hassan Q., Teneta J., Jaszczur M., 2021, *Aging effects on modelling and operation of a photovoltaic system with hydrogen storage*, Applied Energy, vol. 297, 117161. https://doi.org/10.1016/j.apenergy.2021.117161.
- Duda J., Kusa R., Pietruszko S., Smol M., Suder M., Teneta J., Wójtowicz T., Żdanowicz T., 2022, *Development of roadmap for photovoltaic solar technologies and market in Poland*, Energies, vol. 15(1), 174. https://doi.org/10.3390/en15010174.
- IFR (International Federation of Robotics), 2019, *Types of Human-Industrial Robot Collaboration*.
- Jaszczur M., Hassan Q., Styszko K., Teneta J., 2019, *Impact of dust and temperature on energy conversion process in photovoltaic module*, Thermal Science, vol. 23(4), s. 1199–1210. https://doi.org/10.2298/TSCI19S4199J.
- Jaszczur M., Teneta J., Hassan Q., Majewska E., Hanus R., 2021, *An experimental and numerical investigation of photovoltaic module temperature under varying environmental conditions*, Heat Transfer Engineering, vol. 42(3–4), s. 354–367. https:// doi.org/10.1080/01457632.2019.1699306.
- Kreft W., 2020, *Inverse kinematics determination and trajectory tracking algorithm development of a robot with 7 joints*, [w:] *ICARCV 2020: the 16th International Conference on Control, Automation, Robotics and Vision: December 13–15, 2020, Shenzhen, China: conference guide*, IEEE, Piscataway, s. 1001–1007. https:// doi.org/10.1109/ICARCV50220.2020.9305334.
- Milanowski H., Piłat A.K., 2020, *Comparison of identified and SimScape model of human leg motion*, [w:] *MSM'2020: Mechatronic Systems and Materials: 15th International Conference: 1–3 July 2020, Białystok, Poland*, IEEE, Piscataway, s. 287–292. https://doi.org/10.1109/MSM49833.2020.9201736.
- Piłat A.K., 2002, *Sterowanie układami magnetycznej lewitacji*, AGH, Kraków [rozprawa doktorska, promotor W. Grega].
- Piłat A.K., 2020, *6 pole AMB as a drive of elliptic rotor initial study supported by the virtual prototype*, International Journal of Applied Electromagnetics and Mechanics, vol. 63(1), s. 153–170. https://doi.org/10.3233/JAE-209006.
- Piłat A., Klocek J., 2013, *Programmable analog hard real-time controller*, Przegląd Elektrotechniczny, R. 89, nr 3a, s. 38–46.
- Piłat A.K., Sikora B, Źrebiec J., 2019a, *Investigation of lateral stiffness and damping in levitation system with opposite electromagnets*, [w:] *12th Asian Control Conference (ASCC): Kitakyushu-shi, Japan, June 9–12, 2019*, IEEE, Piscataway, s. 1210–1215.
- Piłat A.K., Źrebiec J., Sikora B., 2019b, *Neural velocity observer trained with experimental data supporting stabilization of magnetically levitating sphere*, [w:] *12th Asian Control Conference (ASCC): Kitakyushu-shi, Japan, June 9–12, 2019*, IEEE, Piscataway, s. 214–219.
- Rodziewicz T., Rajfur M., Teneta J., Świsłowski P., Wacławek M., 2021, *Modelling and analysis of the influence of solar spectrum on the efficiency of photovoltaic modules*, Energy Reports, vol. 7, s. 565–574. https://doi.org/10.1016/j.egyr.2021.01.013.
- Sikora B., Piłat A.K., 2019, *Numerical model of the axial magnetic bearing with six cylindrical poles*, Archives of Electrical Engineering, vol. 68, no. 1, s. 195–208. https:// doi.org/10.24425/aee.2019.125990.
- Styszko K., Jaszczur M., Teneta J., Hassan Q., Burzyńska P., Marcinek E., Łopian N., Samek L., 2019, *An analysis of the dust deposition on solar photovoltaic modules*, Environmental Science and Pollution Research, vol. 26(9), s. 8393–8401. https:// doi.org/10.1007/s11356-018-1847-z.
- Tadeusiewicz R., Jabłoński M., Piłat A., Szczepaniak J., Adamczyk F., Frąckowiak P., Tylek P. i in., 2017a, *Automat wspomagający uzyskanie większej liczby sadzonek dębu*, Wszechświat, t. 118, nr 7–9, s. 200–207.
- Tadeusiewicz R., Klocek J., Piłat A., Jabłoński M., Tylek P., Walczyk J., Adamczyk F., Szaroleta M., 2017b, *Sterowanie napędem zespołu chwytno-pozycjonującego w automacie skaryfikującym nasiona dębu*, Napędy i Sterowanie, R. 19, nr 11, s. 82–87.
- Wideł D., 2019, *Projekt oraz wykonanie prototypu miękkiego chwytaka do zastosowań w robotyce*, AGH, Kraków [praca magisterska, promotor Ł. Więckowski].
- Więckowski Ł., 2014, *Analysis of energy management strategies for autonomous mobile robot powered by solar cells*, AGH University of Science and Technology, Krakow [praca doktorska]. http://winntbg.bg.agh.edu.pl/rozprawy2/10870/full10870.pdf.
- Więckowski Ł., Klimek K., 2020, *Development of a hybrid energy storage system for a mobile robot*, [w:] *MSM'2020: Mechatronic Systems and Materials: 15th International Conference: 1–3 July 2020, Białystok, Poland*, IEEE, Piscataway, s. 77–82. https://doi.org/10.1109/MSM49833.2020.9201688.

# **Wpływ uzdatniania mechanicznego na parametry fizyczne popiołu lotnego wapiennego**

Krzysztof Szerszeń D

AGH Akademia Górniczo-Hutnicza, Wydział Wiertnictwa, Nafty i Gazu, Kraków

**Streszczenie:** Artykuł przedstawia wyniki badań popiołu lotnego wapiennego pozyskanego z Elektrowni Bełchatów w stanie naturalnym oraz po jego mechanicznym uzdatnieniu w wyniku przemiału. Oznaczono skład chemiczny popiołu, gęstość oraz stopień zmielenia – definiowany powierzchnią właściwą wg Blaine'a, określono rozkład granulometryczny i wielkości charakterystyczne, takie jak pozostałość na sicie 0,090 mm oraz miałkość. Do określenia wpływu przemiału popiołu na jego właściwości fizyczne użyto mieszanin popiołowo-cementowych w proporcjach 30/70 i 70/30, a wyznacznikami były wyniki badań wodożądności oraz wskaźnika aktywności. Uzyskane wyniki potwierdzają wysoką wartość surowcową popiołów lotnych wapiennych jako materiału do produkcji spoiw, ale niezbędne jest ich uzdatnienie, na przykład przez przemiał.

**Słowa kluczowe:** popiół lotny wapienny, uzdatnianie, hydrauliczne spoiwa drogowe, wgłębne mieszanie gruntu, przesłona przeciwfiltracyjna

#### INFLUENCE OF MECHANICAL TREATMENT ON PHYSICAL PARAMETERS OF CALCAREOUS FLY ASH

**Abstract:** The article presents the results of tests on calcareous fly ash obtained from the Bełchatów Power Plant in its natural state and after its mechanical treatment by grinding. The scope of the research included the chemical composition of the ash, density and the degree of grinding – defined by the specific surface according to Blaine. The granulometric distribution and characteristic sizes such as the residue on the 0.090 mm sieve and fineness were also of the study. To determine the impact of ash milling on its physical properties, the ash-cement mixtures in the proportions of 30/70 and 70/30 were used, and the determinants were the results of water demand tests and the activity index. The results prove the high raw material value of calcareous fly ashes for the production of binders, but its treatment is necessary, for example by grinding.

**Keywords:** calcareous fly ash, treatment of fly ash, hydraulic road binders, deep soil mixing, sealing walls

https://doi.org/10.7494/978-83-67427-37-1\_9

# **1. Wprowadzenie**

Popioły lotne wapienne powstające w Polsce są klasyfikowane jako uboczne produkty spalania węgla brunatnego. Główne ich źródła wytwarzania to Elektrownia Bełchatów należąca do Polskiej Grupy Energetycznej S.A. oraz elektrownie Pątnów i Konin należące do ZE PAK S.A. Popioły wapienne charakteryzują się dużą zawartością związków wapnia, a także, znacznymi różnicami w składzie chemicznym i fazowym w zależności od miejsca ich powstawania. Wytwarzane w Elektrowni Bełchatów popioły cechują się fazą glino-krzemianowo-wapniową, natomiast popioły z ZE PAK mają wysoką zawartość tlenku magnezu i tritlenku siarki oraz niską zawartością  $Al_2O_3$ (Garbacik i in. 2010). W przeciwieństwie do szeroko stosowanych i dobrze zbadanych popiołów lotnych krzemionkowych (Giergiczny 2006, Giergiczny i Giergiczny 2010, Giergiczny i Garbacik 2012) popioły wapienne wykazują wieloelementowy skład mineralny i fazowy wynikający ze składu materiału wsadowego, czyli węgla brunatnego. Znaczne zróżnicowanie petrograficzne i fizykochemiczne węgla brunatnego w złożu odzwierciedla się w składzie uzyskiwanego popiołu i stanowi istotny problem w szerokim zastosowaniu tego ubocznego produktu spalania. Dotychczasowe kierunki zastosowania tego odpadu to głównie infrastruktura drogowa, gdzie popioły są składnikiem spoiw do ulepszania i osuszania gruntu (Krajowa Ocena Techniczna 2018b, PN-EN 13282-1:2013-07, PN-EN 13282-2:2015-06), oraz geoinżynieria i inżynieria środowiska, gdzie są stosowane w spoiwach/zaczynach do przesłon przeciwfiltracyjnych w technologii wgłębnego mieszania gruntu (Krajowa Ocena Techniczna 2018a). W ten sposób wykorzystywana jest jednak niewielka część – około 8% – powstających popiołów (ZE PAK S.A. 2021), pozostała ilość jest głównie składowana na hałdach, negatywnie wpływając na środowisko naturalne. Konieczność zagospodarowania popiołu do produkcji spoiw używanych w geoinżynierii i inżynierii środowiska wynika również z bardzo dużych problemów z pozyskiwaniem dotychczas łatwo dostępnych i szeroko stosowanych surowców, takich jak popiół lotny krzemionkowy i granulowany żużel wielkopiecowy. Zmiany w sposobie produkcji energii elektrycznej (zwiększona ilość energii z OZE) powodują zmniejszone wykorzystanie energetyki konwencjonalnej, a tym samym – zmniejszoną podaż popiołów krzemionkowych przy równoczesnym zwiększeniu popytu branży budowlanej. Dodatkowo zmienne warunki pracy elektrowni, wynikające z braku stabilności OZE, powodują, że powstające popioły są niższej jakości. Również granulowany żużel powstający w procesie wielkopiecowym produkcji surówki żelaza, stosowany w geoinżynierii (Stryczek i in. 2011), jest obecnie trudno dostępny. Jedynym producentem tego materiału w Polsce jest huta w Dąbrowie Górniczej, a wyprodukowany przez nią żużel nie pokrywa zapotrzebowania. Przytoczone powyżej ograniczenia w dostępności dotychczas stosowanych w produkcji spoiw surowców

powodują intensywne poszukiwania substytutów. Przeprowadzone dotychczas badania potwierdziły możliwość zwiększenia użycia popiołów wapiennych w spoiwach/ zaczynach używanych w geoinżynierii i inżynierii środowiska z uwagi na ich cenną cechę, czyli właściwości puculanowo-hydrauliczne. Wymaga to jednak zastosowania jednej z metod uzdatnia tego popiołu wymienionych w normie PN-EN 450-1.

#### **2. Przedmiot i zakres badań**

Przedmiotem badań była ocena aktywności popiołu wapiennego powstającego w Elektrowni Bełchatów należącej do PGE Górnictwo i Energetyka Konwencjonalna S.A. W celu otrzymania miarodajnej informacji o parametrach technicznych tego popiołu, które co do zasady charakteryzują się dużą zmiennością, próbki pozyskiwano w różnych okresach produkcyjnych elektrowni (od października 2021 do sierpnia 2022). Do badań użyto czterech próbek popiołów lotnych wapiennych w stanie naturalnym. Jako metodę uzdatnia przyjęto mielenie.

Zakres badań przedstawiony w niniejszym artykule obejmował oznaczenia następujących parametrów:

- skład chemiczny oraz straty prażenia zgodnie z PN-EN 196-2:2013-11 *Metody badań cementu – Część 2: Analiza chemiczna cementu*;
- gęstość oraz stopień zmielenia (powierzchnia właściwa wg Blaine'a) zgodnie z PN-EN 196-6:2011 *Metody badania cementu – Część 6: Oznaczanie stopnia zmielenia*;
- skład granulometryczny zgodnie z instrukcją obsługi aparatu Mastersizer 2000 (Malvern Instruments Ltd. 2017);
- pozostałość na sicie 0,090 mm zgodnie z PN-EN 196-6:2011 *Metody badania cementu – Część 6: Oznaczanie stopnia zmielenia*;
- miałkość zgodnie z PN-EN 451-2:2017-06 *Metoda badania popiołu lotnego – Część 2: Oznaczanie miałkości przez przesiewanie na mokro*;
- wodożądność oraz wskaźnik aktywności zgodnie z PN-EN 450-1:2012 *Popiół lotny do betonu – Część 1: Definicje, specyfikacje i kryteria zgodności*.

### **3. Wyniki badań**

Próbka z oznaczeniem "S" to próbka w stanie naturalnym, próbka z oznaczeniem "M" to próbka zmielona. Analizę składu chemicznego i straty prażenia wykonano tylko na próbkach w stanie naturalnym z uwagi na to, że proces przemiału nie zmienia składu chemicznego materiału. Wyniki zostały przedstawione w tabeli 1.

|                   |                                           |                          | $\sim$    |                                |       |      |                 |         |                   |                  |
|-------------------|-------------------------------------------|--------------------------|-----------|--------------------------------|-------|------|-----------------|---------|-------------------|------------------|
| Oznaczenie        | Strata                                    | Skład chemiczny [% masy] |           |                                |       |      |                 |         |                   |                  |
| próbki<br>popiołu | prażenia<br>$\lceil\% \text{ masy}\rceil$ | SiO <sub>2</sub>         | $Al_2O_3$ | Fe <sub>2</sub> O <sub>3</sub> | CaO   | MgO  | SO <sub>3</sub> | $Cl^-$  | Na <sub>2</sub> O | K <sub>2</sub> O |
| $PWB-1-S$         | 2.43                                      | 28,30                    | 25.66     | 14.95                          | 24.10 | 1.27 | 2.93            | < 0.001 | < 0.01            | 0,13             |
| $PWB-2-S$         | 4,46                                      | 26,75                    | 29,14     | 10,32                          | 23,69 | 1,24 | 2.87            | 0.023   | < 0.01            | 0,16             |
| $PWB-3-S$         | 3,94                                      | 26.80                    | 31,89     | 11.72                          | 20.94 | 0.86 | 1.92            | < 0.001 | < 0.01            | 0.12             |
| $PWB-4-S$         | 4,38                                      | 30,36                    | 28,51     | 9.37                           | 23,72 | 1.07 | 3,03            | < 0.001 | < 0.01            | 0,08             |

**Tabela 1** Skład chemiczny popiołu wapiennego i straty prażenia

Wykonano także oznaczenie zawartości wolnego CaO, którego wynik zestawiono w tabeli 2.

| Oznaczenie próbki | Zawartość wolnego CaO<br>$\lceil\% \text{ masy}\rceil$ |  |  |  |
|-------------------|--------------------------------------------------------|--|--|--|
| PWB-1-S           | 2,4                                                    |  |  |  |
| $PWB-2-S$         | 2.0                                                    |  |  |  |
| $PWB-3-S$         | 0.9                                                    |  |  |  |
| PWB-4-S           | 2.4                                                    |  |  |  |

**Tabela 2** Zawartość wolnego CaO

Proces przemiału został przeprowadzony w młynku laboratoryjnym o wielkości nadawy około 5 kg. Czas mielenia trwał 15 minut w przypadku każdej próbki. Po przemiale zbadano stopień zmielenia zdefiniowany powierzchnią właściwą wg Blaine'a oraz gęstość, a uzyskane wartości przedstawiono w tabeli 3.

**Tabela 3** Stopień zmielenia i gęstość popiołów wapiennych

| Oznaczenie<br>próbki | Powierzchnia właściwa wg Blaine'a<br>$\text{[cm}^2\text{/g]}$ | Gestość<br>$[g/cm^3]$ |
|----------------------|---------------------------------------------------------------|-----------------------|
| $PWB-1-S$            | 3120                                                          | 2,87                  |
| PWB-1-M              | 7200                                                          | 3,00                  |
| $PWB-2-S$            | 3510                                                          | 2,80                  |
| PWB-2-M              | 8460                                                          | 2,95                  |
| $PWB-3-S$            | 3910                                                          | 2,84                  |
| PWB-3-M              | 8100                                                          | 2,96                  |
| PWB-4-S              | 3670                                                          | 2,80                  |
| PWB-4-M              | 7690                                                          | 2,91                  |

Skład granulometryczny został oznaczony jako procentowa zawartość ziaren przechodzących przez sito o zdefiniowanym rozmiarze. Wyniki zestawiono w tabeli 4, a graficzne przedstawienie uziarnienia zaprezentowano na rysunku 1.

| Rozmiar | Oznaczenie próbki |                                                |      |       |      |       |      |                                                 |  |  |
|---------|-------------------|------------------------------------------------|------|-------|------|-------|------|-------------------------------------------------|--|--|
| sita    | $PWB-1-S$         | $PWB-1-M$                                      |      |       |      |       |      | PWB-2-S PWB-2-M PWB-3-S PWB-3-M PWB-4-S PWB-4-M |  |  |
| [mm]    |                   | Zawartość ziaren przechodzących przez sito [%] |      |       |      |       |      |                                                 |  |  |
| 0.007   | 14,5              | 40,7                                           | 16,3 | 42,1  | 16,5 | 41,4  | 17,4 | 40,0                                            |  |  |
| 0,010   | 20,0              | 51,4                                           | 21,5 | 52,2  | 21,9 | 51,6  | 23,1 | 50,5                                            |  |  |
| 0,016   | 29,2              | 68,0                                           | 29,8 | 67,7  | 30,7 | 67,1  | 32,4 | 66,8                                            |  |  |
| 0.032   | 45,0              | 89,8                                           | 44,7 | 89,1  | 45,8 | 88,2  | 47,9 | 88,4                                            |  |  |
| 0.045   | 53,5              | 95,4                                           | 53,2 | 95,1  | 54,1 | 94,2  | 55,9 | 94,5                                            |  |  |
| 0,063   | 62,4              | 97,8                                           | 62,2 | 98,0  | 62,8 | 97,3  | 64,4 | 97,4                                            |  |  |
| 0.090   | 72,2              | 98,8                                           | 71,9 | 99,1  | 72,3 | 98,8  | 74,0 | 98,7                                            |  |  |
| 0.125   | 80,7              | 99.4                                           | 80,5 | 99,5  | 80,8 | 99.4  | 84,4 | 99,2                                            |  |  |
| 0.300   | 96,3              | 100.0                                          | 96,3 | 100.0 | 96.3 | 100.0 | 97.1 | 100.0                                           |  |  |

**Tabela 4** Skład granulometryczny popiołów wapiennych

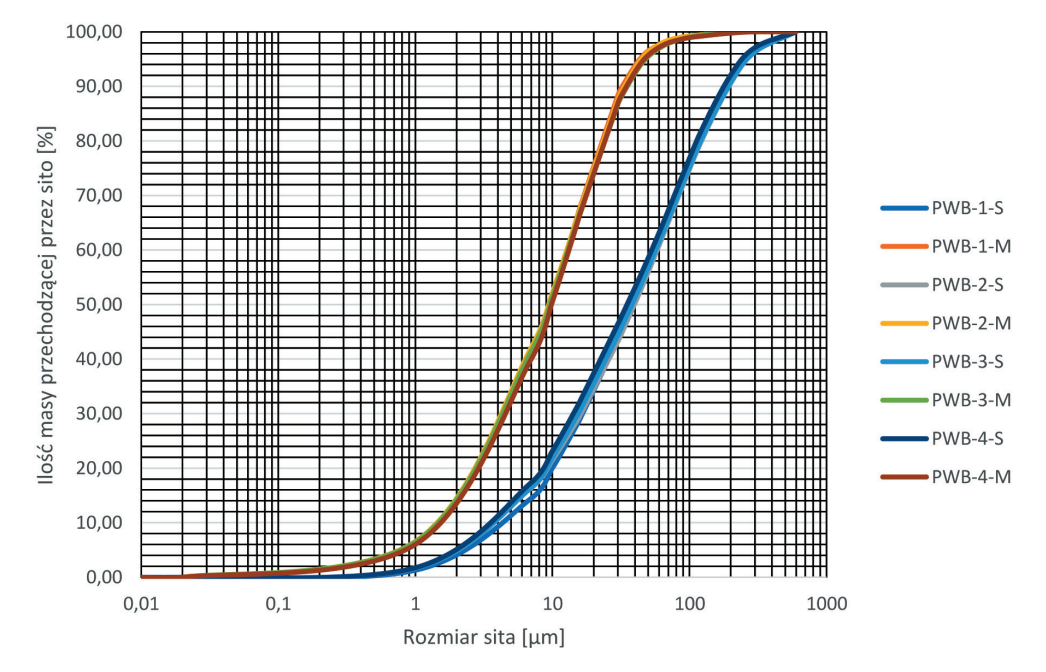

**Rys. 1.** Krzywe uziarnienia z analizy sitowej popiołów lotnych wapiennych w stanie naturalnym i po przemiale

Wielkości charakterystyczne uziarnienia zostały określone jako następujące parametry: pozostałość na sicie 0,090 mm oraz miałkość. Otrzymane wyniki przedstawiono w tabeli 5.

| Oznaczenie<br>próbki | Pozostałość na sicie 0,090 mm<br>$\lceil\% \rceil$ | Miałkość<br>$\lceil\% \rceil$ |
|----------------------|----------------------------------------------------|-------------------------------|
| PWB-1-S              | 27,8                                               | 46,5                          |
| PWB-1-M              | 1,2                                                | 4,6                           |
| $PWB-2-S$            | 28,1                                               | 46,8                          |
| PWB-2-M              | 0,9                                                | 4,9                           |
| $PWB-3-S$            | 27,7                                               | 46,0                          |
| PWB-3-M              | 1,2                                                | 5,8                           |
| PWB-4-S              | 26,0                                               | 44,1                          |
| PWB-4-M              | 1,3                                                | 5,5                           |

**Tabeli 5** Pozostałość na sicie 0,090 mm i miałkość

Zmiana morfologii ziaren popiołu po przemiale widoczna jest na poniższych obrazach SEM (rys. 2, 3).

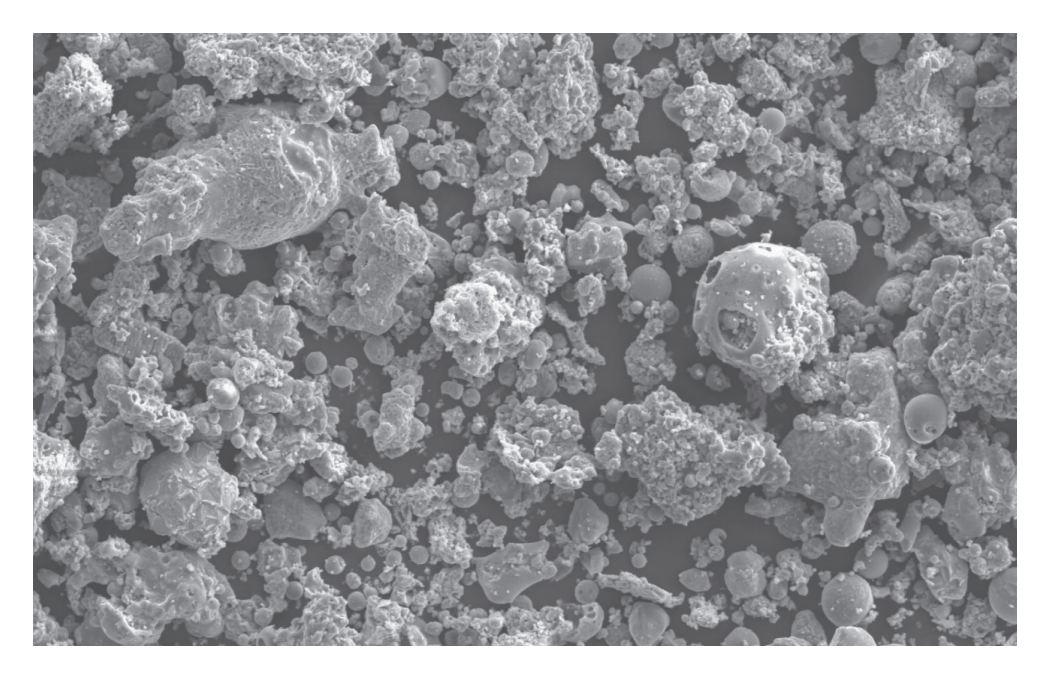

**Rys. 2.** Morfologia ziaren popiołu wapiennego w stanie naturalnym, powiększenie 2000×

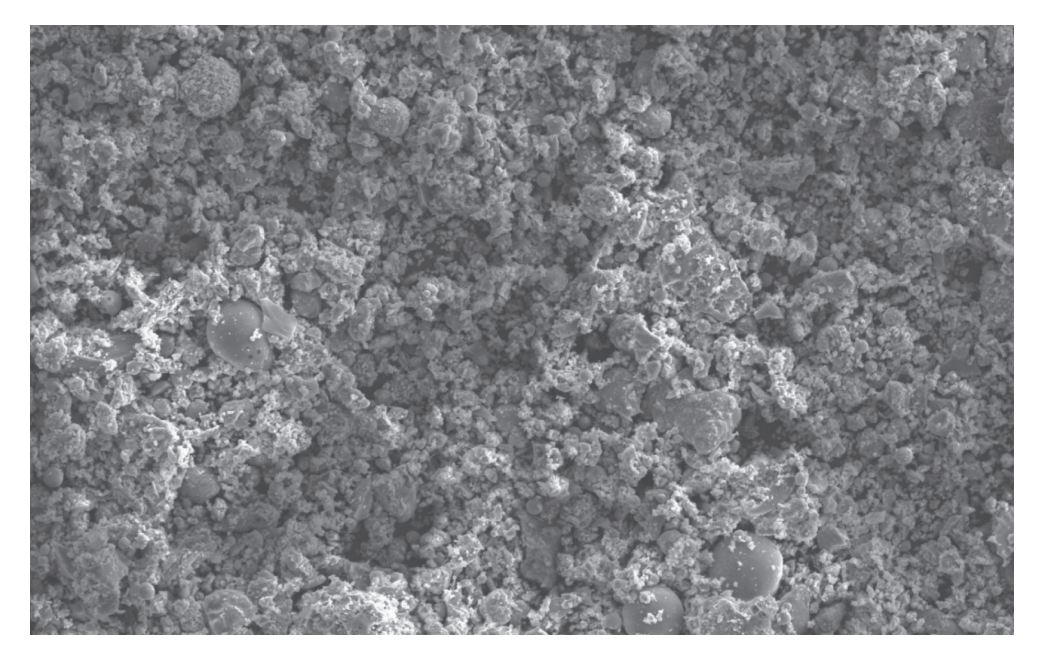

**Rys. 3.** Morfologia ziaren popiołu wapiennego przemielonego, powiększenie 2000×

Kolejną badaną właściwością była wodożądność oraz wskaźnik aktywności po 7, 28 oraz 90 dniach: *K*7, *K*28 i *K*90. Do tych badań przygotowano mieszaniny o składzie 30 popiół wapienny i 70% cement portlandzki CEM I 42,5R oraz 70% popiół wapienny i 30% cement portlandzki CEM I 42,5R. W odniesieniu do każdej próbki przeprowadzono dwie serie badań: dla popiołu w stanie naturalny i popiołu mielonego. Próbką odniesienia był cement CEM I 42,5R. Uzyskane wyniki zestawiono w tabeli 6.

| Oznaczenie | Zawartość popiołu wapiennego | Wodożądność       | Wskaźnik aktywności $K[\%]$ |                 |                 |  |
|------------|------------------------------|-------------------|-----------------------------|-----------------|-----------------|--|
| próbki     | w mieszaninie<br>[%]         | $\lceil\% \rceil$ | po <sub>7</sub><br>dniach   | po 28<br>dniach | po 90<br>dniach |  |
| $PWB-1-S$  | 30                           | 108,4             | 60,2                        | 69,7            | 79,5            |  |
|            | 70                           | 124,4             | 14,1                        | 22,7            | 31,5            |  |
| PWB-1-M    | 30                           | 101,3             | 73,8                        | 94,2            | 103,0           |  |
|            | 70                           | 102,7             | 30,8                        | 49,3            | 65,6            |  |
| $PWB-2-S$  | 30                           | 119,1             | 51,8                        | 66,7            | 76,0            |  |
|            | 70                           | 148,4             | 0,8                         | 13,3            | 26,2            |  |

**Tabela 6** Wodożądność i wskaźnik aktywności mieszanin popiołowo-cementowych

| Oznaczenie | Zawartość popiołu wapiennego       | Wodożądność       | Wskaźnik aktywności K [%] |                 |                 |  |
|------------|------------------------------------|-------------------|---------------------------|-----------------|-----------------|--|
| próbki     | w mieszaninie<br>$\lceil\% \rceil$ | $\lceil\% \rceil$ | po 7<br>dniach            | po 28<br>dniach | po 90<br>dniach |  |
| $PWB-2-M$  | 30                                 | 102,2             | 78,6                      | 105,5           | 107,1           |  |
|            | 70                                 | 110,2             | 6,2                       | 42,0            | 73,1            |  |
| $PWB-3-S$  | 30                                 | 118,7             | 52,2                      | 67,0            | 73,2            |  |
|            | 70                                 | 137,8             | 3,2                       | 9,8             | 23,7            |  |
| $PWB-3-M$  | 30                                 | 102,7             | 74,2                      | 99,4            | 106,5           |  |
|            | 70                                 | 109,6             | 3,6                       | 20,7            | 50,9            |  |
| PWB-4-S    | 30                                 | 116,9             | 55,2                      | 69,3            | 80,7            |  |
|            | 70                                 | 137,8             | 4,8                       | 17,3            | 26,8            |  |
| PWB-4-M    | 30                                 | 101,8             | 79,0                      | 101,1           | 112,8           |  |
|            | 70                                 | 106.7             | 9,5                       | 42,7            | 67,1            |  |

**Tabela 6** cd.

### **4. Podsumowanie wyników**

Otrzymane wyniki badań stanowią podstawę do zwiększenia udziału popiołu lotnego wapiennego w recepturach spoiw/zaczynów używanych w geoinżynierii i inżynierii środowiska, jak również umożliwiają zastąpienie drogich i coraz trudniej dostępnych popiołów lotnych krzemionkowych i granulowanego żużla wielkopiecowego.

Przeprowadzone badania pozwalają na sformułowanie następujących wniosków:

- 1. Straty prażenia w przypadku wszystkich próbek badanych popiołów wynosiły poniżej 5-, co kwalifikuje próbki do kategorii A według normy PN-EN 450-1:2012 *Popiół lotny do beton – Część 1: Definicje, specyfikacje i kryteria zgodności*.
- 2. Z analizy składu chemicznego wynika, że zawartość poszczególnych pierwiastków w próbkach jest podobna.
- 3. Zawartość wolnego CaO w próbkach PWB-1-S i PWB-4-S jest identyczna i wynosi 2,4%, w próbce PWB-2-S wynosi 2%, natomiast próbka PWB-3-S charakteryzuje się znacznie niższą zawartością wolnego CaO, wynoszącą 0,9%.
- 4. Powierzchnia właściwa wg Blaine'a próbek w stanie naturalnym mieści się w przedziale 3120–3910 cm<sup>2</sup>/g. W wyniku przemiału wartość ta zwiększyła się ponaddwukrotnie i wyniosła 7200–8460 cm<sup>2</sup>/g. Gęstość próbek w stanie naturalnym charakteryzuje się niską zmiennością w przedziale 2,80–2,87 g/cm<sup>3</sup>. W wyniku przemiału wzrosła i zawarła się w przedziale 2,91–3,00 g/cm<sup>3</sup>.
- 5. Skład granulometryczny wszystkich badanych próbek w stanie naturalnym był podobny. W wyniku przemiału uległ proporcjonalnej zmianie w przypadku wszystkich próbek.
- 6. Pozostałość na sicie 0,090 mm próbek popiołu w stanie naturalnym jest stosunkowo wysoka i wynosi 26,0–28,1%, gdzie dla cementu wzorcowego (CEM I 42,5R) ta pozostałość wynosi około 1%. Po przemiale wartość ta uległa znaczącej zmianie i wyniosła 0,9–1,3%.
- 7. Miałkość popiołu w stanie naturalnym wynosząca 44,1–46,8% przekracza określoną w normie PN-EN 450-1:2012 dopuszczalną wartość *N = 4*0%. Po przemiale wszystkie próbki spełniły warunek normowy kategorii *S* = 12- dla miałkości, która wyniosła 4,6–5,8%.
- 8. Wodożądność mieszanin na bazie popiołu w stanie naturalnym, przy jego zawartości 30%, wynosiła 108,4–119,1%, ale drastycznie wzrosła w wyniku zwiększenia ilości popiołu (70%) w zaprawie badawczej – do 124,4–148,4%. Przy takich wartościach wodożądności nie ma możliwości zachowania odpowiedniej konsystencji i urabialności zaprawy w czasie. Wodożądność mieszanin na bazie przemielonego popiołu wapiennego uległa znaczącej poprawie i przy zawartości 30% mieściła się w wąskim przedziale 101,2–102,7%. Zwiększenie ilości popiołu (70%) spowodowało jej zmniejszenie się do 102,7–110,2%. Próbką odniesienia był cement CEM I 42,5R.
- 9. Wskaźnik aktywności badanych popiołów oznaczono przy dwóch dozowaniach popiołu w składzie spoiwa: 30% i 70%. W próbkach o zawartości popiołu w stanie naturalnym wynoszącej 30% po 7 dniach wartość wskaźnika wyniosła 51,8–60,2%, po 28 dniach – 66,7–69,7%, a po 90 dniach – 73,2–80,7%. Wartości te nie spełniły wymagań normy PN-EN 450-1:2012, która wymaga aktywności po 28 dniach ≥75%, a po 90 dniach ≥85%. Zwiększenie zawartości popiołu w badanych próbkach do 70% spowodowało drastyczny spadek aktywności, do wartości 0,8–14,1% po 7 dniach. Po 28 dniach wartości wzrosły do 9,8–22,7%, a po 90 dniach – do 23,7–31,5%. Uzyskane wyniki pokazują, że nie jest możliwe użycie zwiększonej ilości popiołu w stanie naturalnym w zaprawie. Po zastosowaniu przemielonego popiołu w mieszaninie, przy zawartości popiołu 30%, po 7 dniach wartość aktywności wyniosła 73,8–79,0%, po 28 dniach – 94,2–105,5%, a po 90 dniach – 103,0–112,8-. Wartości te spełniły wymagań normy PN-EN 450-1:2012. Zwiększenie zawartości popiołu w badanych próbkach do 70% spowodowało znaczny spadek aktywności, do wartości 3,6–30,8% po 7 dniach, 20,7–49,3% po 28 dniach i 50,9–73,1% po 90 dniach. Próbką odniesienia był cement CEM I 42,5R (PN-EN 197-1:2012). Należy zwrócić uwagę, że do przeprowadzonych badań użyto próbek o wyższej zawartości popiołu niż wymagana przez normę PN-EN 450-1:2012, która określa udział popiołu w próbkach do badania na poziomie 25%. Zamysłem prowadzonych badań jest jednak poszukiwanie odpowiedniej metody uzdatniania popiołu, która pozwoli maksymalizować jego udział w spoiwach przy zachowaniu wszystkich wymaganych parametrów technicznych tych spoiw.

Na podstawie uzyskanych wyników można stwierdzić, że popioły lotne wapienne po przemiale stanowią cenny składnik spoiw/zaczynów używanych w geoinżynierii i inżynierii środowiska. Możliwe jest również zastosowanie innych metod uzdatniania popiołu lotnego wapiennego, które autor zamierza zbadać w najbliższym czasie.

### **Literatura**

- Garbacik A., Baran T., Pichniarczyk P., 2010, *Charakterystyka krajowych popiołów lotnych wapiennych ze spalania węgla brunatnego*, [w:] Duda J., Szamałek K. (red.), *Energia i środowisko w technologiach materiałów budowlanych, ceramicznych, szklarskich i ogniotrwałych*: *praca zbiorowa*, Wydawnictwo Instytut Śląski, Warszawa – Opole, s. 201–214.
- Giergiczny E., Giergiczny Z., 2010, *Kategoryzacja popiołów lotnych a właściwości kompozytów cementowo-popiołowych*, Materiały Ceramiczne, t. 62, nr 1, s. 81–86.
- Giergiczny Z., 2006, *Rola popiołów lotnych wapniowych i krzemionkowych w kształtowaniu właściwości współczesnych spoiw budowlanych i tworzyw cementowych*, Monografia – Politechnika Krakowska im. Tadeusza Kościuszki. Inżynieria Lądowa, 325, Wydawnictwo Politechniki Krakowskiej, Kraków.
- Giergiczny Z., Garbacik A., 2012, *Właściwości cementów z dodatkiem popiołu lotnego wapiennego*, Cement Wapno Beton, R. 79, nr 4, s. 217–224.
- Krajowa Ocena Techniczna, 2018a, *GRUNT-MIX*, ITP-KOT-2018/0012 wydanie 1, Instytut Technologiczno-Przyrodniczy, Falenty.
- Krajowa Ocena Techniczna, 2018b, *Spoiwa hydrauliczne do mieszanek stosowanych na podbudowy dróg oraz do stabilizacji podłoża "Hydrauliczne spoiwo drogowe MULTI-CRETE 5, Hydrauliczne spoiwo drogowe MULTICRETE 12,5, Hydrauliczne spoiwo drogowe MULTICRETE 22,5"*, IBDiM-KOT-2018/0130 wydanie 2, Instytut Badawczy Dróg i Mostów, Warszawa.
- Malvern Instruments Ltd., 2017, *Mastersizer 2000 user manual (English)*, version MAN0384-1-0, www.malvernpanalytical.com/en/support/product-support/mastersizerrange/mastersizer-2000 [dostęp: 1.08.2022].
- PN-EN 13282-1:2013-07, *Hydrauliczne spoiwa drogowe Część 1: Hydrauliczne spoiwa drogowe szybkowiążące – Skład, wymagania i kryteria zgodności*, Polski Komitet Normalizacyjny, Warszawa.
- PN-EN 13282-2:2015-06, *Hydrauliczne spoiwa drogowe Część 2: Hydrauliczne spoiwa drogowe normalnie wiążące – Skład, wymagania i kryteria zgodności*, Polski Komitet Normalizacyjny, Warszawa.
- PN-EN 196-2:2013-11, *Metody badań cementu Część 2: Analiza chemiczna cementu*, Polski Komitet Normalizacyjny, Warszawa.
- PN-EN 196-6:2011, *Metody badania cementu Część 6: Oznaczanie stopnia zmielenia*, Polski Komitet Normalizacyjny, Warszawa.
- PN-EN 197-1:2012, *Cement Część 1: Skład, wymagania i kryteria zgodności dotyczące cementów powszechnego użytku*, Polski Komitet Normalizacyjny, Warszawa.
- PN-EN 450-1:2012, *Popiół lotny do betonu Część 1: Definicje, specyfikacje i kryteria zgodności*, Polski Komitet Normalizacyjny, Warszawa.
- PN-EN 451-2:2017-06 *Metoda badania popiołu lotnego Część 2: Oznaczanie miałkości przez przesiewanie na mokro*, Polski Komitet Normalizacyjny, Warszawa.
- Stryczek S., Małolepszy J., Gonet A., Wiśniowski R., Kotwica Ł., 2011, *Wpływ dodatków mineralnych na kształtowanie się właściwości technologicznych zaczynów uszczelniających stosowanych w wiertnictwie i geoinżynierii*, Agencja Wydawniczo- -Reklamowa Omnidium, Kraków.
- ZE PAK S.A., 2021, *Elektrownia Pątnów I*, 25.03.2021, www.zepak.com.pl/pl/elektrow[nie/elektrownia-patnow-konin/elektrownia-patnow-i.html \[dostęp: 03.07.2023\].](http://www.zepak.com.pl/pl/elektrownie/elektrownia-patnow-konin/elektrownia-patnow-i.html)

# **Analiza porównawcza metod sieciowych satelitarnych pomiarów kinematycznych czasu rzeczywistego**

Andrzej Uznański

AGH Akademia Górniczo-Hutnicza, Wydział Geodezji Górniczej i Inżynierii Środowiska, Kraków

**Streszczenie:** Sieciowe satelitarne pomiary kinematyczne czasu rzeczywistego NRTK są aktualnie najchętniej wykorzystywaną techniką pomiarową w geodezji z racji bezkonkurencyjnej efektywności i satysfakcjonującej dokładności wyników pomiarów w szerokim spektrum zastosowań geodezyjnych. W pracy poddano analizie porównawczej wszystkie metody pozycjonowania satelitarnego w sieciowych pomiarach kinematycznych czasu rzeczywistego NRTK: VRS, FKP i MAC. Przedstawiono ideę obliczania danych referencyjnych każdej z metod, akcentując różnice w stosunku do pozostałych. Wpływ różnic wynikających z podstaw teoretycznych i algorytmów obliczeniowych na wyniki pomiarów poddano weryfikacji praktycznej, analizując wyniki pomiarów testowych. Wnioski sformułowano na podstawie 3345 pomiarów współrzędnych punktu bazy testowej wykonanych w ciągu 5 dni.

**Słowa kluczowe:** RTK, NRTK, RTN, VRS, FKP, MAC

#### COMPARATIVE ANALYSIS OF NETWORK METHODS OF SATELLITE REAL-TIME KINEMATIC MEASUREMENTS

**Abstract:** Network satellite kinematic real-time measurements NRTK are currently the most frequently used measurement technique in geodesy due to unrivaled efficiency and satisfactory accuracy of measurement results in a wide range of geodetic applications. The paper presents a comparative analysis of all satellite positioning methods with satellite real-time kinematic network measurements: VRS, FKP and MAC. The idea of calculating the reference data of each method was presented, emphasizing the difference in relation to the others. The impact of differences resulting from the theoretical basis and calculation algorithms on the measurement results was subjected to practical verification by analyzing the results of test measurements. Conclusions were formulated on the basis of 3345 measurements of the coordinates of the test base point made over 5 days.

**Keywords:** RTK, NRTK, RTN, VRS, FKP, MAC

https://doi.org/10.7494/978-83-67427-37-1\_10

# **1. Wstęp**

Wyznaczanie współrzędnych z wykorzystaniem satelitarnych technik pomiarowych w geodezji rozwija się intensywnie od kilku dekad, a swój początek miało w nawigacji. Aktualnie pozycja nawigacyjna odbiornika satelitarnego charakteryzuje się przeciętną dokładnością na poziomie pojedynczych metrów, ale możliwe są wahania w zakresie nawet kilkunastu metrów. Pozycjonowanie satelitarne w geodezji może osiągnąć dokładność pojedynczych milimetrów. Zważywszy, że satelity nawigacyjne poruszają się po orbitach MEO (*Medium Earth Orbit*), czyli w odległościach rzędu 20 000 km od powierzchni Ziemi, można uznać to za ogromne osiągnięcie techniczne. Wyznaczanie współrzędnych punktów w geodezji technikami satelitarnymi obecnie realizowane jest najczęściej jedną z dwóch metod:

- statyczną,
- sieciową kinematyczną czasu rzeczywistego.

Pomiary statyczne są czasochłonne, wymagają zastosowania kilku zestawów pomiarowych, ale umożliwiają osiąganie najwyższych dokładności spośród wszystkich satelitarnych technik pomiarowych i są wykorzystywane do wyznaczania dokładnych współrzędnych punktów osnów geodezyjnych. Z kolei sieciowe pomiary kinematyczne czasu rzeczywistego NRTK (*Network Real Time Kinematic*) są bardzo ekonomiczną metodą pomiarową, za pomocą której pomiar można wykonać jednym odbiornikiem w kilka sekund i chociaż ustępują pod względem dokładności pomiarom statycznym, to pozycjonowanie z dokładnością rzędu do 3 cm dla współrzędnych poziomych i do 5 cm dla wysokości jest satysfakcjonujące w praktyce dla bardzo szerokiego spektrum pomiarów geodezyjnych. Taki poziom dokładności pozycjonowania satelitarnego NRTK podawany jest na stronach właścicieli sieci stacji referencyjnych: ASG-EUPOS<sup>1</sup>, sieci regionalnej NadowskiNET<sup>2</sup>, komercyjnych sieci ogólnopolskich VRSNet.pl<sup>3</sup> i TPINETpro<sup>4</sup>. W sytuacji gdy zależy nam na szybkim pomiarze z szansą na nieco większą dokładność, od 5 mm do 2 cm (Uznański 2009), można zastosować kinematyczne pomiary satelitarne czasu rzeczywistego RTK (*Real Time Kinematic*). Wymagają one jednak dwóch zestawów pomiarowych, z których jeden pełni funkcję referencyjną. Z tego powodu w praktyce geodezyjnej najchętniej wykorzystywane są sieciowe kinematyczne pomiary czasu rzeczywistego NRTK.

<sup>&</sup>lt;sup>1</sup> https://www.asgeupos.pl/index.php?wpg\_type=serv&sub=gen [dostęp: 15.06.2023].<br><sup>2</sup> http://nadowski.pl/nadowski-net/czym-nadowski-net/ [dostęp: 15.06.2023].<br><sup>3</sup> http://vrsnet.pl/uslugi\_dokladosci.html [dostęp: 15.06.202

# **2. Pomiary RTK i NRTK**

Metoda kinematycznych pomiarów satelitarnych czasu rzeczywistego RTK została opracowana, aby umożliwić geodezyjne pomiary realizacyjne, gdyż metoda statyczna nadaje się tylko do pomiarów inwentaryzacyjnych (Fotopoulos i Cannon 2001). Ideę realizacji pomiarów RTK zaczerpnięto z metody DGPS (*Differential Global Positioning System*), która umożliwia pozycjonowanie generalnie z dokładnością submetrową. W pomiarach RTK udało się osiągnąć średnią dokładność pozycjonowania od 1 cm do 2 cm dzięki dwóm kluczowym zmianom: wykorzystaniu obserwacji fazy sygnałów satelitarnych i dzięki zastosowaniu algorytmu wykorzystującego filtr Kalmana, który umożliwia opracowanie danych zmieniających się dynamicznie. Sama idea pomiarów RTK polega w istocie na wyznaczeniu pozycji jednego zestawu pomiarowego, tzw. odbiornika ruchomego ROV (*ROVer*), względem drugiego zestawu pomiarowego, tzw. stacji referencyjnej lub bazowej, której antena satelitarna jest ustawiona nad punktem osnowy geodezyjnej. Wykonanie obliczeń pozycji anteny satelitarnej odbiornika ruchomego w czasie rzeczywistym jest możliwe dzięki wykorzystaniu modemów UHF w każdym zestawie pomiarowym. Modem UHF stacji referencyjnej transmituje dane referencyjne, które odbiera i przetwarza wraz z własnymi obserwacjami satelitarnymi na swoją pozycję odbiornik ruchomy. Dane referencyjne transmitowane przez odbiornik referencyjny to współrzędne punktu osnowy geodezyjnej, nad którym ustawiona została jego antena satelitarna, oraz obserwacje kodu i fazy sygnałów satelitarnych odebranych przez odbiornik referencyjny lub korekcje tych obserwacji. Podstawowym problemem, który pojawił się w tej metodzie pomiarowej, był spadek dokładności obliczenia pozycji odbiornika ruchomego wraz ze wzrostem jego odległości od stacji referencyjnej. Głównymi przyczynami były wpływ refrakcji jonosferycznej i troposferycznej oraz błędy orbit satelitów nawigacyjnych. Ograniczeniem dla dokładnego i niezawodnego pozycjonowania satelitarnego okazała się odległość między odbiornikami rzędu kilkunastu kilometrów, przy czym wartość ta zależy od warunków realizacji pomiarów, zarówno atmosferycznych (wpływ jonosfery i troposfery), jak i topograficznych (przesłonięcia horyzontu wokół odbiornika satelitarnego i obiekty odbijające fale elektromagnetyczne). Maksymalna odległość między stacją referencyjną i odbiornikiem ruchomym była dość istotnym ograniczeniem w praktyce. Rozpoczęto więc prace nad opracowaniem metody pomiarowej o dokładności równorzędnej dokładności pomiarów RTK, ale przy odległościach między stacją referencyjną a odbiornikiem ruchomym rzędu kilkudziesięciu kilometrów. Odległości te najczęściej wahają się w przedziale 70–100 km, ale są zależne od aktywności jonosfery na danym obszarze i mogą być krótsze. Takie odległości pozwalały już myśleć o ekonomicznej budowie naziemnych sieci stacji referencyjnych, od których nowo powstała metoda przyjęła swoją nazwę, jako sieciowe kinematyczne

pomiary czasu rzeczywistego Network RTK (Rizos 2002) lub RTN (*Real Time Network*). Formalnie prace nad Network RTK zapoczątkowało powołanie w 1993 roku specjalnej grupy roboczej przez IAG (International Association of Geodesy). Efektem niezależnie prowadzonych prac było opracowanie trzech metod pomiarów NRTK, w kolejności chronologicznej:

- VRS (*Virtual Reference Station*), czyli wirtualna stacja referencyjna firmy Terrasat GmbH H. Landaua (Landau i in. 2002, Vollath i in. 2002, Wanninger 2002, Schrock 2010); metoda wdrożona przez firmę Trimble, amerykańskiego producenta geodezyjnych instrumentów pomiarowych;
- FKP (*Fläschen Korrektur Parameter*), czyli parametry korekcji powierzchniowej; metoda opracowana przez firmę Geo++ GmbH G. Wübbeny, a wdrażana przez firmę Leica AG, szwajcarskiego producenta geodezyjnych instrumentów pomiarowych (Wübbena i in. 1996, 2001, 2002);
- MAC (*Master Auxliliary Concept*), czyli koncepcja stacji pomocniczych opracowana i wdrażana przez firmę Leica AG (Euler i in. 2001, Brown i in. 2006).

Każda z tych metod wymaga istnienia naziemnej sieci stacji referencyjnych. W Polsce do dziś powstało sześć niezależnych sieci stacji referencyjnych – jedna państwowa utworzona przez GUGiK (ASG-EUPOS), pozostałe prywatne, założone przez sprzedawców instrumentów geodezyjnych: Leica (SmartNet), Instrumenty Geodezyjne Tadeusz Nadowski sp. j. (sieć regionalna NadowskiNET), spółkę firmy Geotronics (VRSNet.pl), TPI (TPINetPro) oraz sprzedawcę chińskich odbiorników satelitarnych Art-Geo (najmłodsza sieć RtkNet). Poglądową lokalizację stacji referencyjnych sieci NadowskiNET w promieniu do 60 km od miejsca pomiarów przedstawiono na rysunku 1 wraz z podaniem odległości do nich w kilometrach.

We wszystkich metodach NRTK wykorzystuje się algorytmy interpolacyjne do obliczania danych referencyjnych. Jest to podstawowy krok w algorytmie generowania danych referencyjnych dla odbiornika ruchomego, w którym są interpolowane błędy zależne od odległości między stacją referencyjną a odbiornikiem ruchomym. W pomiarach NRTK wykorzystuje się różne metody interpolacyjne, do których należą m.in. (Dai i in. 2001, Wei i in. 2006): model kombinacji liniowej, metoda interpolacji liniowej, metoda interpolacji liniowej opartej na odległościach, model powierzchni niższego rzędu oraz kolokacja metodą najmniejszych kwadratów.

Łączność między centrum zarządzającym daną siecią stacji referencyjnych a odbiornikami ruchomymi użytkowników zrealizowana została za pośrednictwem protokołu Ntrip (*Networked Transport of RTCM via Internet Protocol*) (RTCM 2004, 2011). W pomiarach RTK komunikacja radiowa jest jednokierunkowa, tzn. stacja referencyjna nadaje, a odbiornik ruchomy odbiera. W pomiarach NRTK komunikacja musi być w praktyce dwukierunkowa, niezależnie od teorii metody pomiarowej. Otrzymanie danych referencyjnych przez odbiornik ruchomy musi być poprzedzone przesłaniem

przez niego jego współrzędnych nawigacyjnych, które każdy odbiornik satelitarny może wyznaczyć autonomicznie. Połączenie odbiornika ruchomego z casterem protokołu Ntrip (Lenz 2004) może zostać zrealizowane przez dowolną usługę transmisji danych sieci komórkowej, wystarczająca jest nawet usługa GPRS. Do łączności na tym etapie wykorzystywany jest protokół NMEA (National Marine Electronics Association), a współrzędne nawigacyjne są przesyłane w wiadomości GGA (*Global Positioning System Fix Dat*) tego protokołu. Dzięki znajomości lokalizacji odbiornika ruchomego oprogramowanie serwera w centrum zarządzającym daną siecią może wybrać kilka najbliższych mu stacji referencyjnych sieci, z których obserwacje są wykorzystywane do interpolacji błędów zależnych od odległości. Teoretyczna minimalna liczba stacji referencyjnych w metodach NRTK wynosi 3, ale w praktyce wykorzystywane są dane z większej liczby stacji referencyjnych. W metodzie MAC najczęściej liczba wykorzystanych stacji waha się między 5 a 7, a zależy od lokalizacji stacji referencyjnych danej sieci względem aktualnej pozycji odbiornika ruchomego. Możliwość ustalenia liczby stacji biorących udział w rozwiązaniu sieciowym zapewnił utworzony szczegółowy plik szablonu raportu z kontrolera CS20. W przypadku metod VRS i FKP odbiornik nie ma informacji o liczbie stacji referencyjnych biorących udział w rozwiązaniu, raport zawsze podaje jedną stację, do której odnoszą się dane referencyjne.

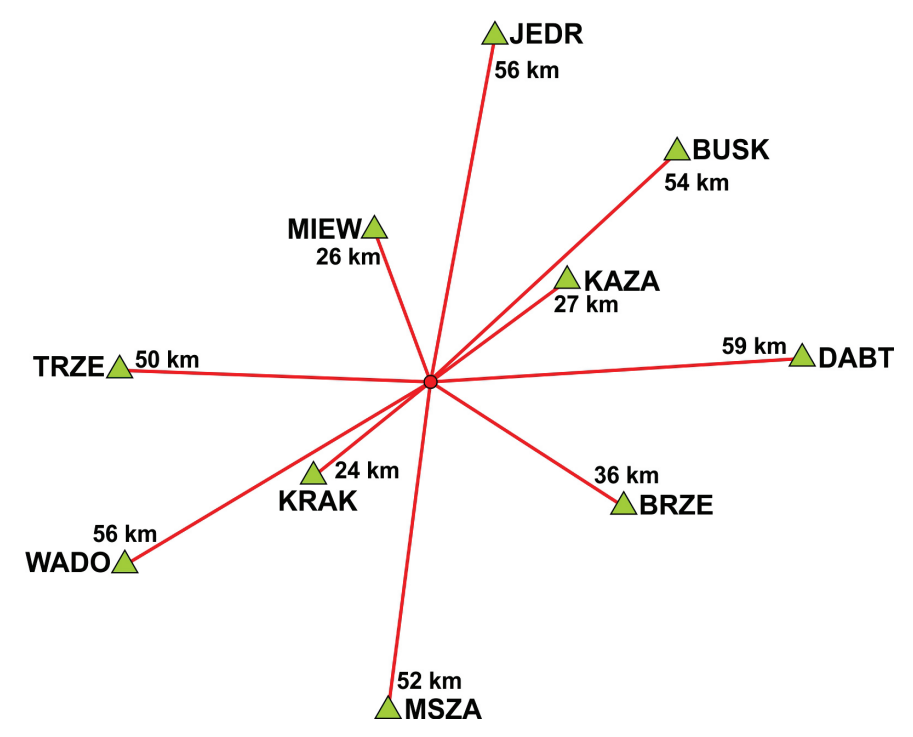

**Rys. 1.** Lokalizacje stacji referencyjnych sieci NadowskiNET w promieniu do 60 km od miejsca pomiarów testowych

# **3. Metoda VRS**

Opracowywane metody pomiarów NRTK miały niwelować podstawowy mankament pomiarów RTK, czyli spadek dokładności pozycjonowania wraz ze zwiększaniem się odległości odbiornika ruchomego od stacji referencyjnej. Zasadę działania metody wirtualnej stacji referencyjnej VRS można zwięźle przedstawić jako zastąpienie odległej fizycznej stacji referencyjnej w pomiarach RTK bliską odbiornikowi ruchomemu wirtualną stacją referencyjną. W ten sposób jest eliminowany problem spadku dokładności pozycjonowania spowodowany dużą odległością odbiornika ruchomego ROV od stacji referencyjnej (REF). Lokalizacja tej stacji wirtualnej jest ustalana na podstawie rozwiązania nawigacyjnego odbiornika ruchomego. Swoje współrzędne nawigacyjne odbiornik ruchomy przesyła w wiadomości GGA protokołu NMEA do centrum zarządzającego (CZ) daną siecią stacji referencyjnych i są one przyjmowane przez oprogramowanie serwera CZ, jako współrzędne wirtualnej stacji referencyjnej. Niestety współrzędne nawigacyjne przesłane protokołem NMEA różnią się od współrzędnych z rozwiązania RTK w zakresie od zaledwie kilku decymetrów do kilku metrów. W wykonanych pomiarach odległość VRS – odbiornik ruchomy nie przekraczała 10 m.

Tak drastyczne skrócenie odległości między REF i ROV skutkuje silną korelacją błędów. Opracowano więc rozwiązanie o nazwie PRS (*Pseudo Reference Station*), w którym przyjmuje się lokalizację stacji referencyjnej w odległości 2–5 km od pozycji odbiornika ruchomego. Oprogramowanie serwera centrum zarządzającego daną siecią stacji referencyjnych, odbierając współrzędne nawigacyjne odbiornika ROV, selekcjonuje kilka najbliższych mu stacji referencyjnych sieci (teoretyczne minimum to trzy stacje REF) tak, aby odbiornik ROV znalazł się między nimi i możliwa była interpolacja obserwacji wirtualnych, czyli takich, które zarejestrowałby odbiornik fizyczny, gdyby znajdował się w lokalizacji określonej współrzędnymi z wiadomości GGA protokołu NMEA odbiornika ROV. Z zasady działania metody VRS wynika, że dla każdego żądania danych referencyjnych przez odbiornik ruchomy muszą być one wygenerowane dla niego indywidualnie, gdyż dane referencyjne związane są z przesłanymi współrzędnymi nawigacyjnymi odbiornika ROV. W związku z tym liczba użytkowników sieci wpływa na obciążenie serwera tej sieci. W aspekcie algorytmu obliczeniowego mamy do czynienia nadal z rozwiązaniem analogicznym do RTK, czyli rozwiązaniem pojedynczego wektora w odniesieniu do jednej stacji referencyjnej (*single baseline method*) (Leica Geosystems 2005, Kim i Langley 2008, Paziewski i Wielgosz 2013). W efekcie nie są wymagane zmiany w oprogramowaniu odbiorników satelitarnych w stosunku do metody RTK. Błędy zależne od odległości obliczane są dla każdej pary satelitów i dla każdej pary stacja główna (*master station*, czyli stacja referencyjna najbliższa odbiornikowi ruchomemu) – stacja referencyjna sieci. Wygenerowanie obserwacji wirtualnych

następuje według określonego schematu (Wei i in. 2006). Na podstawie współrzędnych satelitów i współrzędnych wirtualnej stacji referencyjnej VRS obliczane są odległości ρ między satelitami i VRS, podobnie między MS (najbliższa fizyczna stacja referencyjna) i satelitami:

$$
\Delta \rho_{VRS-MS}^j = \rho_{MS}^j - \rho_{VRS}^j \tag{1}
$$

Równanie pojedynczej różnicy (*single difference*) obserwacji fazy Φ dla MS ma postać (i dotyczy dwóch satelitów o indeksach *i*, *j*):

$$
\Delta \Phi_{MS}^{i,j} = \frac{1}{\lambda} \Big( \Delta \rho_{MS}^{i,j} - \Delta I_{MS}^{i,j} + \Delta T_{MS}^{i,j} \Big) - \Delta N_{MS}^{i,j}
$$
(2)

gdzie

- λ długość fali sygnału satelitarnego,
- *I* refrakcja jonosferyczna,
- *T* refrakcja troposferyczna,
- *N* nieoznaczoność pomiarów fazowych,
- Δ różnica wartości obliczona na podstawie obserwacji satelitów o indeksach *i* oraz *j*.

Analogicznie powstaje równanie dla VRS:

$$
\Delta \Phi_{VRS}^{i,j} = \frac{1}{\lambda} \Big( \Delta \rho_{VRS}^{i,j} - \Delta I_{VRS}^{i,j} + \Delta T_{VRS}^{i,j} \Big) - \Delta N_{VRS}^{i,j} =
$$
\n
$$
= \frac{1}{\lambda} \Big( \Delta \rho_{MS}^{i,j} + \nabla \Delta \rho_{VRS-MS}^{i,j} - \Delta I_{MS}^{i,j} + \Delta T_{MS}^{i,j} \Big) - \Delta N_{MS}^{i,j}
$$
\n(3)

Z podwójnego różnicowania (*double difference*, symbol ∇Δ) równań obserwacyjnych otrzymuje się równania:

$$
\nabla \Delta \Phi_{VRS-MS}^{i,j} = \Delta \Phi_{MS}^{i,j} - \Delta \Phi_{VRS}^{i,j} =
$$
\n
$$
= \frac{1}{\lambda} \Big( \nabla \Delta \rho_{VRS-MS}^{i,j} - \nabla \Delta I_{VRS-MS}^{i,j} + \nabla \Delta T_{VRS-MS}^{i,j} \Big) - \nabla \Delta N_{VRS-MS}^{i,j}
$$
\n(4)

gdzie:

$$
\nabla \Delta \rho_{VRS-MS}^{i,j} = \left(\rho_{MS}^i - \rho_{VRS}^i\right) - \left(\rho_{MS}^j - \rho_{VRS}^j\right) \tag{5}
$$

Ostatecznie w równaniach obserwacyjnych VRS do obserwacji MS dodawane są wyinterpolowane wartości błędów zależnych od odległości ujmujące wpływ składnika dyspersyjnego i geometrycznego w obserwacjach fazy Φ i kodu *P*:

$$
\Phi_{VRS-MS}^j = \Phi_{MS}^j + \frac{\left(\Delta \rho_{VRS-MS}^j - \delta \Delta r_{VRS-MS_{DYSP}}^j + \delta \Delta r_{VRS-MS_{GEOM}}^j + \Delta T_{VRS-MS}^j\right)}{\lambda} \tag{6}
$$

$$
P_{VRS-MS}^j = P_{MS}^j + \Delta \rho_{VRS-MS}^j + \delta \Delta r_{VRS-MS_{DYSP}}^j - \delta \Delta r_{VRS-MS_{GEOM}}^j + \Delta T_{VRS-MS}^j \tag{7}
$$

Od strony formalnoprawnej w niektórych krajach pojawiał się problem z pozycjonowaniem metodą VRS (Leica Geosystems 2005), gdyż punkt nawiązania pomiaru nie istniał i nie można było sprawdzić wyników pomiarów oraz wykonać pomiarów kontrolnych z jego wykorzystaniem.

## **4. Metoda FKP**

Metoda parametrów korekcji powierzchniowych FKP nie generuje danych indywidualnie dla każdego odbiornika ROV. W związku z tym w tej metodzie teoretycznie możliwa byłaby nawet komunikacja jednokierunkowa, bez transmisji GGA NMEA. W praktyce jednak konieczna jest komunikacja dwukierunkowa, aby odbiornik ROV otrzymał sieciowe dane referencyjne obliczone dla stacji referencyjnej, która znajduje się najbliżej niego, a tym samym dane, które dla niego będą najdokładniejsze.

W metodzie FKP odbiornik ROV otrzymuje parametry płaszczyzny, która opisuje wpływ błędów zależnych od odległości na dokładność wyznaczanej pozycji, przy założeniu ich liniowych zmian, co w praktyce jest wystarczająco dokładnym założeniem.

W geometrii równanie płaszczyzny π przechodzącej przez punkt  $P(x_0, y_0, z_0)$  oraz prostopadłej do niezerowego wektora  $n = (A, B, C)$  ma postać:

$$
\pi: A(x - x_0) + B(y - y_0) + C(z - z_0) = 0 \tag{8}
$$

Ogólna postać równania wielomianu poprawek powierzchniowych (geometrycznych i *iono-free*) w metodzie FKP ma poniższą postać (trzeci składnik sumy nie występuje, gdyż płaszczyzna korekcji FKP jest równoległa do elipsoidy WGS-84):

$$
\delta_{FKP}(t) = A_{\varphi}(t) \cdot (\varphi - \varphi_R) + A_{\lambda}(t) \cdot (\lambda - \lambda_R)
$$
\n(9)

gdzie:

ϕ*R*, λ*<sup>R</sup>* – współrzędne geograficzne stacji REF (WGS-84 [rad]),

ϕ, λ – współrzędne geograficzne odbiornika ROV (WGS-84 [rad]),

*A*ϕ, *A*<sup>λ</sup> – współczynniki wielomianu FKP.
Natomiast wpływ błędów zależnych od odległości REF-ROV w metodzie FKP dla sygnału "geometrycznego" (uwzględniającego wpływ troposfery i błędów orbit satelitów) oraz sygnału "jonosferycznego" (uwzględniającego wpływ refrakcji jonosferycznej) określają wzory (Wübbena i Bagge 2002, Dabove i in. 2012):

$$
\delta r_0 = 6,37 \left( N_0 \left( \varphi - \varphi_R \right) + N_0 \left( \lambda - \lambda_R \right) \cos \left( \varphi_R \right) \right) \tag{10}
$$

$$
\delta r_I = 6,37H \left( N_I \left( \varphi - \varphi_R \right) + N_I \left( \lambda - \lambda_R \right) \cos \left( \varphi_R \right) \right) \tag{11}
$$

gdzie:

$$
H = 1 + 16 \left( 0.53 - \frac{E}{\pi} \right)^3 \tag{12}
$$

- δ*r*<sup>0</sup> wpływ błędów zależnych od odległości, komponent związany z wpływem troposfery i błędami orbit satelitów,
- δ*rI* wpływ błędów zależnych od odległości, komponent związany z wpływem jonosfery,
- *E* wysokość horyzontalna satelity,
- *N*<sup>0</sup> FKP w kierunku północ-południe dla sygnału geometrycznego [ppm],
- *E*<sup>0</sup> FKP w kierunku wschód-zachód dla sygnału geometrycznego [ppm],
- *NI* FKP w kierunku północ-południe dla sygnału zawierającego wpływ jonosfery,
- *EI* FKP w kierunku wschód-zachód dla sygnału zawierającego wpływ jonosfery.

Wpływ błędów zależnych od odległości w metodzie FKP dla częstotliwości L1 i L2 można obliczyć z zależności (Wübbena i Bagge 2002), w których można znaleźć prostą analogię do podstawowych wzorów mających na celu eliminację wpływu jonosfery z obserwacji satelitarnych (Strang i Borre 1997, s. 490, wzór 15.13):

$$
\delta r_1 = \delta r_0 + (120/154)\delta r_I \tag{13}
$$

$$
\delta r_2 = \delta r_0 + (154/120)\delta r_I \tag{14}
$$

Pseudoodległość skorygowaną ze względu na błędy zależne od odległości *Rk* określa poniższa zależność, w której *R* to pseudoodległość obliczona z obserwacji fazy fali nośnej:

$$
R_k = R - \delta r \tag{15}
$$

Parametry FKP są obliczane dla każdej stacji referencyjnej indywidualnie, a do odbiornika ruchomego przesyłane są te, które obliczono dla stacji referencyjnej jemu najbliższej. Wzory w metodzie FKP definiują płaszczyznę (parametryzacja liniowa). Płaszczyzna ta jest równoległa do elipsoidy WGS-84 na wysokości równej wysokości danej stacji referencyjnej. Parametry modelu FKP nie opisują wpływu refrakcji troposferycznej czy jonosferycznej na obserwacje, lecz jej poziomy gradient w obserwacjach, czyli opisują pole wektorowe wskazujące kierunek najszybszych wzrostów wartości pola skalarnego w poszczególnych punktach. Jako mankament metody FKP najczęściej wymieniana jest konieczność podjęcia decyzji o kompleksowym modelu korekcji, na który nie ma wpływu odbiornik ruchomy (Euler i in. 2001, Landau i in. 2003).

#### **5. Koncepcja MAC**

Koncepcja stacji pomocniczych MAC jest metodą standaryzowaną przez RTCM (Radio Technical Commision for Maritime) w wersjach 3.x tego protokołu (RTCM 2022). Podstawową różnicą w algorytmie obliczeniowym w porównaniu z dwiema przedstawionymi wcześniej metodami jest bezpośrednie wykorzystanie współrzędnych fizycznej stacji referencyjnej sieci w pozycjonowaniu odbiornika ROV (Leica Geosystems 2005). Kilka sąsiednich stacji referencyjnych danej sieci pełni funkcje pomocnicze w algorytmie interpolacji błędów zależnych od odległości REF-ROV.

W metodzie MAC kluczowe jest użycie oryginalnych obserwacji głównej stacji REF (najbliższej odbiornikowi ruchomemu) oraz zredukowanych informacji ze stacji pomocniczych. Podstawą obliczeń są równania pojedynczych różnic równań obserwacyjnych satelity (indeks górny *j*) i odbiorników (indeksy dolne *k* oraz *m*) według poniższego wzoru w obserwacji fazy Φ na częstotliwości L1; analogiczne równanie układane są w przypadku częstotliwości L2 (Euler i in. 2001):

$$
\Delta \Phi_{k,m,1}^{j}(t) = \Delta \rho_{k,m}^{j} + \Delta \delta r_{k,m}^{j}(t) + c \cdot \Delta dt_{k,m,1} + + \Delta T_{k,m}^{j}(t) - \frac{\Delta I_{k,m}^{j}(t)}{f_{1}^{2}} + \frac{c}{f_{1}} \cdot \Delta N_{k,m,1}^{j} + \Delta \varepsilon_{1}
$$
\n(16)

gdzie:

,  $ρ<sub>k,m</sub><sup>j</sup>$  – odległość geometryczna uwzględniająca PCV (*Phase Centre Variations*) między ARP (*Antenna Reference Point*) odbiornika ruchomego a satelitą *j*,

- , *δr*<sup>*j*</sup><sub>*k,m*</sub> – błąd orbity pokładowej,
- $dt_{k,m}$  błąd zegara odbiornika satelitarnego,
- ,  $T_{k,m}^j$  – refrakcja troposferyczna,
- ,  $I_{k,m}^j$  – refrakcja jonosferyczna,
- *N* nieoznaczoność obserwacji fazy sygnału satelitarnego,
	- *t* epoka pomiaru,
- *c* prędkość światła,
- *f* częstotliwość (we wzorze *f*1, gdyż równanie dla częstotliwości L1),
- ε błędy losowe,
- Δ wartość różnicy wielkości według indeksów zamieszczonych przy niej.

Dla stacji pomocniczych w metodzie MAC układane są równania korekcji względem stacji głównej, gdzie *s* to odległość stacja główna – stacja pomocnicza (Φ – obserwacje fazy):

$$
\delta \Delta \Phi_{k,m,1}^j(t) = \Delta s_{k,m}^j(t) - \Delta \Phi_{k,m,1}^j(t) + c \cdot \Delta dt_{k,m,1} + \frac{c}{f_1} \cdot \Delta N_{k,m,1}^j
$$
(17)

W celu redukcji liczby danych (szybko- i wolnozmienne składniki wzoru) transmitowanych do odbiornika ruchomego powyższe równanie dzieli się na dwa równania dotyczące komponentu dyspersyjnego, związanego z szybkozmiennym wpływem jonosfery, i geometrycznego, związanego z wolniej zmiennym wpływem troposfery i błędów orbit satelitów:

$$
\delta \Delta \Phi_{k,m}^{j, \text{dysp}} = \frac{f_2^2}{f_2^2 - f_1^2} \cdot \delta \Delta \Phi_{k,m,1}^j - \frac{f_2^2}{f_2^2 - f_1^2} \cdot \delta \Delta \Phi_{k,m,2}^j \tag{18}
$$

$$
\delta \Delta \Phi_{k,m}^{j,geom} = \frac{f_1^2}{f_1^2 - f_2^2} \cdot \delta \Delta \Phi_{k,m,1}^j - \frac{f_2^2}{f_1^2 - f_2^2} \cdot \delta \Delta \Phi_{k,m,2}^j \tag{19}
$$

gdzie *f*1 i *f*2 to częstotliwości sygnałów satelitarnych, odpowiednio fal L1 i L2

W aspekcie algorytmu obliczeniowego metody MAC kluczowe jest pojęcie wspólnego poziomu nieoznaczoności, które oznacza, że wszystkie nieoznaczoności pomiarów fazy sygnałów satelitarnych zostały rozwiązane w odniesieniu do jednego satelity referencyjnego, którego sygnał jest odbierany przez wszystkie stacje referencyjne danej sieci. Jeśli któraś ze stacji referencyjnych sieci przestaje odbierać sygnał z aktualnego satelity referencyjnego, to musi on zostać zastąpiony innym, co następuje w prosty sposób wyjaśniony poniższą relacją, w której *N* oznacza nieoznaczoność pomiarów fazowych w podwójnych różnicach obserwacji pomiarów odbiornikami A oraz B sygnałów satelitów *i* oraz *j*, a opisana zmiana następuje z satelity *i* na satelitę *k*:

$$
N_{AB}^{ij} \rightarrow N_{AB}^{kj} = N_{AB}^{ij} - N_{AB}^{ik} = \left(N_{AB}^i - N_{AB}^j\right) - \left(N_{AB}^i - N_{AB}^k\right) = N_{AB}^{kj}
$$
(20)

W metodzie MAC odbiornik satelitarny sam może wybrać metodę interpolacji wpływu błędów zależnych od odległości. W metodach VRS i FKP odbiornik ROV otrzymuje dane już po interpolacji. Do danych referencyjnych w tej metodzie należą: współrzędne stacji głównej, obserwacje stacji głównej, korekcje obliczone dla stacji głównej, różnice współrzędnych stacja główna – stacje pomocnicze, różnice korekcji stacja główna – stacje pomocnicze. Z tego powodu metoda wymaga transmisji największej liczby danych w stosunku do metod VRS i FKP.

## **6. Analiza porównawcza wyników pomiarów z użyciem różnych metod NRTK**

Metody pomiarów NRTK w teorii różnią się między sobą istotnie. Wszystkie bazują jednak na algorytmach interpolacji, głównie liniowej (Dai i in. 2001, Wei i in. 2006, Próchniewicz 2011). Możliwe są też odstępstwa od liniowości modelu interpolacyjnego. W algorytmie pochodnej cząstkowej wykorzystywany jest model liniowy w interpolacji wpływu błędów zależnych od odległości w przypadku współrzędnych poziomych, a pochodne drugiego rzędu są stosowane tylko w przypadku interpolacji wysokości, aby uwzględnić jej nieliniowe zmiany (Fotopoulos i Cannon 2001).

W pracy zbadano to, co w praktyce jest najistotniejsze, czyli realny wpływ wybranej metody NRTK na jakość wyników, a zatem na dokładność współrzędnych pomierzonego punktu. Analizę oparto na różnicach dokładnych współrzędnych referencyjnych punktów bazy testowej i współrzędnych z pomiarów metodami NRTK wykonanych w dniach 7–9 czerwca oraz 4 i 7 lipca 2017 roku Współrzędne referencyjne punktów bazy testowej obliczono łącznie na podstawie pięciu dwunastogodzinnych sesji statycznych nawiązanych do jednej z sieci działających w Polsce (NadowskiNET). Charakterystykę jakości współrzędnych referencyjnych zamieszczono w tabeli 1. Punkty mierzone nawiązano do stacji referencyjnych przedstawionych na rysunku 1. Rejestracje obserwacji i obliczenia prowadzono z wykorzystaniem sygnałów satelitarnych z satelitów znajdujących się powyżej 10° nad horyzontem. Wykonano obliczenia wariantowo, wykorzystując wszystkie dostępne w oprogramowaniu komercyjnym modele atmosferyczne (jonosfery i troposfery). Ostatecznie, z powodu długiego czasu trwania obserwacji, przyjęto modele obliczone przez oprogramowanie na podstawie zarejestrowanych obserwacji. Użyto efemeryd precyzyjnych. W wyrównaniu wykonanym na elipsoidzie zastosowano standardowe wartości parametrów dla testów statystycznych: poziom istotności 5%, moc testu 80%. Po wyrównaniu współrzędne przetransformowano do układu państwowego PL-2000. Takich samych parametrów transformacji użyto do transformowania współrzędnych z pomiarów NRTK.

| Statystyka      |          | Odchylenie standardowe<br>$\lceil$ mm $\rceil$ |     | Niezawodność<br>$mm$ ] |                            |     |
|-----------------|----------|------------------------------------------------|-----|------------------------|----------------------------|-----|
|                 | v        | $\boldsymbol{x}$                               | h   | у                      | $\boldsymbol{\mathcal{X}}$ | h   |
| Min.            | 0,3      | 0,4                                            | 1,7 | $-0,4$                 | $-0,9$                     | 1,4 |
| Max.            | 0,5      | 0,8                                            | 2,7 | $-0,5$                 | 0,9                        | 2,0 |
| Odch. standard. | $_{0,1}$ | 0,1                                            | 0,3 | 0,3                    | 0,6                        | 0,2 |
| Średnia         | 0,4      | 0,6                                            | 2,3 | 0,1                    | 0,1                        | 1,8 |

**Tabela 1** Parametry charakteryzujące jakość współrzędnych referencyjnych punktów testowych

Na potrzeby analiz wyniki pomiarów satelitarnych przetransformowano do układu państwowego PL-2000 (*x*, *y*), który ma znaczenie inżynierskie w przeciwieństwie do układu WGS-84. W analizach przyjęto współrzędne referencyjne jako bezbłędne, także współrzędne wysokości z racji istotnie niższej dokładności ich wyznaczania w pomiarach satelitarnych.

Testowe pomiary NRTK wykonywano przez 5 dni w seriach generalnie po 30 pomiarów daną metodą z reinicjalizowaniem odbiornika po każdym pomiarze. Procedura pomiarowa zakładała wyznaczanie każdej kolejnej pozycji punktu bazy testowej z wykorzystaniem innej metody NRTK w celu zapewnienia jak najbardziej zbliżonych warunków atmosferycznych dla realizacji pomiarów. Jeśli nawet byłyby one zmienne, to zmienność ta dotyczyłaby każdej z metod praktycznie tak samo. W trakcie pomiarów nie miało miejsce żadne nagłe załamanie pogody. W sumie wyznaczono 3345 pozycji punktu testowego wszystkimi metodami NRTK, uzyskując liczebności pomiarów dla poszczególnych metod: VRS 1279, FKP 1116 i MAC 950. Pomiary testowe miały posłużyć różnym rodzajom analiz, wykonywano m.in. także pomiary RTK i pomiary z różnymi ustawieniami konfiguracyjnymi odbiornika. Z tego powodu liczebności próbek w poszczególnych metodach nie są równe, gdyż nie zrezygnowano z żadnej serii pomiarowej, która mogła być porównana, tylko po to, aby wyrównać liczebność próbek w poszczególnych metodach NRTK.

Analizę wykonano dla każdej współrzędnej oddzielnie ze względu na wyraźnie zróżnicowaną dokładność wyznaczania poszczególnych współrzędnych wynikającą z budowy samego systemu nawigacji satelitarnej i budowy anteny satelitarnej. Generalizując, przyjmuje się, że wysokości w pomiarach satelitarnych są wyznaczane około dwukrotnie mniej dokładnie z powodu tzw. obcięcia horyzontu w płaszczyźnie pionowej do około 160°. Pierwsze ograniczenie zakresu kąta odbioru sygnałów satelitarnych przez antenę odbiornika satelitarnego do 180° wynika z jej budowy, w której element odbiorczy umieszczany jest na płycie metalicznej (*ground plane*) chroniącej go przed

sygnałami odbitymi. Kolejne zawężenie tego kąta wynika z eliminacji sygnałów z satelitów znajdujących się poniżej 10° nad horyzontem anteny z powodu potencjalnie dużych zakłóceń wywołanych przez refrakcje troposferyczną i jonosferyczną, czyli w płaszczyźnie pionowej sygnał satelitarny jest odbierany przez antenę satelitarną z wycinka kąta pełnego o kącie rozwarcia 160° z 360°. W płaszczyźnie poziomej ograniczenie zakresu kąta odbieranych sygnałów satelitarnych zależne jest od szerokości geograficznej wykonywanych pomiarów i wynika z nachylenia orbit satelitów względem równika. Na rysunku 2 przedstawiono poglądowo dobowe trajektorie satelitów dla trzech charakterystycznych lokalizacji:

- 1) AGH ( $\varphi = 50^{\circ}03'57''$ ,  $\lambda = 19^{\circ}55'13''$ ), czyli szerokości geograficznej zbliżonej do miejsca wykonywania pomiarów,
- 2) punktu o współrzędnych ( $\varphi = 90^{\circ}00'00''$ ,  $\lambda = 0^{\circ}00'00''$ ), czyli bieguna,
- 3) równika ( $\varphi = 0^{\circ}00'00''$ ,  $\lambda = 0^{\circ}00'00''$ ).

Z rysunku wynika, że dla szerokości geograficznych Polski oś X (w geodezji pionowa) i Y mają zróżnicowaną charakterystykę pod względem trajektorii satelitów nawigacyjnych. Dla poziomej osi Y występuje symetria, natomiast dla osi X występuje od północy martwa strefa o kącie rozwarcia około 45°. W wynikach pomiarów testowych zauważalna jest powtarzalna niższa dokładność wyznaczania współrzędnej *x* niż *y*.

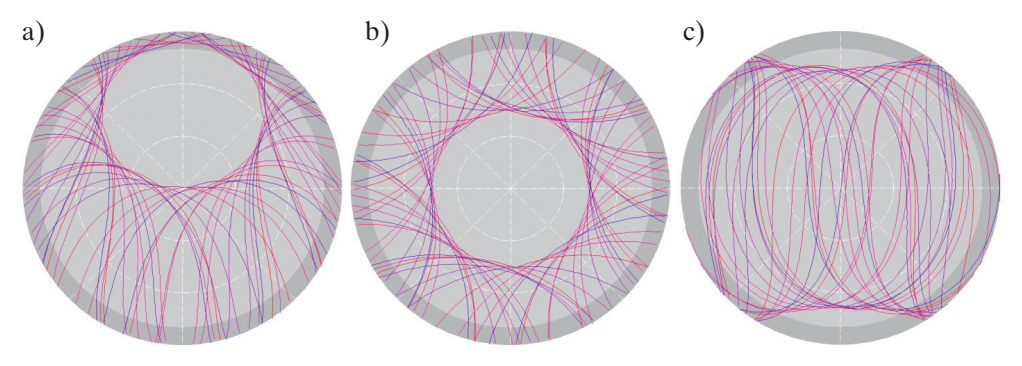

**Rys. 2.** Dobowe trajektorie satelitów dla: a) AGH; b) bieguna; c) równika

W tabeli 2 zestawiono statystyki opisowe dla wszystkich pomiarów NRTK oraz grupowanych metodą pomiarów NRTK. W celu zwiększenia czytelności danych wiersze, które należy bezpośrednio porównywać, oznaczono albo pogrubioną czcionką, albo zwykłą.

Analiza wartości średniej różnicy współrzędnych punktów wskazuje, że wybrana metoda pomiarów NRTK nie ma żadnego praktycznego znaczenia dla współrzędnych sytuacyjnych. W przypadku wysokości średnie różnice współrzędnych są wprawdzie wy-

raźniejsze, maksymalna między VRS i MAC wynosi 5 mm, czyli 33%, co może wydawać się wartością istotną, ale wysokości mają w pomiarach NRTK dwukrotnie większy zakres zmienności, więc wartość ta w tym kontekście nie jest bardzo istotna. Tę tezę potwierdza wartość odchylenia standardowego σ, które jest miarą zmienności wielkości mierzonej. Odchylenie standardowe wysokości sięga w wynikach pomiarów prawie 2 cm. Wartości średnich pokrywają się z medianami lub są do nich zbliżone. O znaczeniu różnic wartości średnich świadczy też rozstęp wyników, na podstawie których zostały obliczone. Rozstęp, ujmujący także wartości najbardziej odstające od średniej wyników pomiarów, ale o relatywnie niewielkiej częstotliwości występowania, dostarcza informacji, w jakim przedziale wartości błędów mogą znaleźć się wyniki pomiarów NRTK. Na podstawie analizy tego parametru można potwierdzić, że najmniej dokładnie i najmniej niezawodnie wyznaczane są wysokości, w przypadku których rozstęp wyniósł 14 cm, czyli był prawie dwuipółkrotnie większy niż dla współrzędnej *y*. Można zatem stwierdzić, że wybór metody NRTK nie ma praktycznego znaczenia dla osiąganych wyników pomiarów. Niemniej wartości uśrednione są zgeneralizowanym obrazem próbki pomiarowej. Uszczegółowiono więc analizę danymi z tabeli 3, w której zamieszczono wartości kwartyli i percentyli 10 i 90.

| Współrzędna            | Metoda     | Srednia  | $\sigma$ | Mediana  | Min.     | Max.  | Rozstęp |
|------------------------|------------|----------|----------|----------|----------|-------|---------|
| $\mathbf{d}\mathbf{v}$ | wszystkie  | $-0,001$ | 0,007    | $-0,001$ | $-0,031$ | 0,028 | 0,059   |
| dx                     | wszystkie  | $-0,012$ | 0,012    | $-0,013$ | $-0,069$ | 0,028 | 0,097   |
| d h                    | wszystkie  | 0,012    | 0,018    | 0,012    | $-0,043$ | 0,097 | 0,140   |
| $\mathrm{d}y$          | <b>VRS</b> | $-0,001$ | 0,006    | $-0,001$ | $-0,022$ | 0,019 | 0,041   |
| $\mathrm{d}y$          | <b>MAC</b> | $-0,001$ | 0,008    | 0.000    | $-0,031$ | 0,028 | 0,059   |
| $\mathrm{d}v$          | <b>FKP</b> | $-0,001$ | 0,007    | $-0,001$ | $-0,019$ | 0,024 | 0,044   |
| dx                     | <b>VRS</b> | $-0,012$ | 0,009    | $-0,013$ | $-0,035$ | 0,017 | 0,052   |
| dx                     | <b>MAC</b> | $-0,011$ | 0,013    | $-0,011$ | $-0,069$ | 0,028 | 0,097   |
| $\mathrm{d}x$          | <b>FKP</b> | $-0,013$ | 0,013    | $-0,014$ | $-0,051$ | 0,026 | 0,077   |
| dh                     | <b>VRS</b> | 0,010    | 0,019    | 0,007    | $-0,043$ | 0,080 | 0,123   |
| dh                     | <b>MAC</b> | 0,015    | 0,018    | 0,013    | $-0,028$ | 0,080 | 0,108   |
| dh                     | <b>FKP</b> | 0,013    | 0,015    | 0,013    | $-0.043$ | 0.097 | 0,140   |

**Tabela 2** Statystyki opisowe wyników pomiarów różnymi metodami NRTK [m]

Z analizy bardziej szczegółowych danych zestawionych w tabeli 3 również wynika, że nie można wskazać istotnych różnic w wynikach różnymi metodami pomiarów NRTK.

| Współrzędna   | Metoda     | Dolny<br>kwartyl | Górny<br>kwartyl | Percentyl<br>10 | Percentyl<br>90 | Rozstęp | Rozstęp<br>kwartylny |
|---------------|------------|------------------|------------------|-----------------|-----------------|---------|----------------------|
| $\mathbf{d}y$ | wszystkie  | $-0,005$         | 0,004            | $-0,010$        | 0,007           | 0,059   | 0,009                |
| $\mathbf{d}x$ | wszystkie  | $-0,018$         | $-0,004$         | $-0,026$        | 0,003           | 0,097   | 0,014                |
| dh            | wszystkie  | 0,001            | 0,022            | $-0,009$        | 0,034           | 0,140   | 0,021                |
| $\mathrm{d}v$ | <b>VRS</b> | $-0,005$         | 0,003            | $-0,010$        | 0,007           | 0,041   | 0,008                |
| $\mathrm{d}v$ | <b>MAC</b> | $-0,005$         | 0,003            | $-0,011$        | 0,007           | 0,059   | 0,008                |
| $\mathrm{d}y$ | <b>FKP</b> | $-0,005$         | 0,004            | $-0,009$        | 0,008           | 0,044   | 0,010                |
| dx            | <b>VRS</b> | $-0,018$         | $-0,006$         | $-0,023$        | $-0,001$        | 0,052   | 0,012                |
| dx            | <b>MAC</b> | $-0,017$         | $-0,002$         | $-0,024$        | 0,005           | 0,097   | 0,014                |
| dx            | <b>FKP</b> | $-0,021$         | $-0,003$         | $-0,029$        | 0,003           | 0,077   | 0,018                |
| dh            | <b>VRS</b> | $-0,003$         | 0,020            | $-0,012$        | 0,035           | 0,123   | 0,022                |
| dh            | <b>MAC</b> | 0,004            | 0,023            | $-0,006$        | 0,040           | 0,108   | 0,020                |
| dh            | <b>FKP</b> | 0,003            | 0,023            | $-0,006$        | 0,031           | 0,140   | 0,019                |

**Tabela 3** Kwartyle i percentyle dla wyników pomiarów różnymi metodami NRTK [m]

Kolejnym sposobem weryfikacji znaczenia wartości różnic współrzędnych punktów była analiza ze zmienną grupującą w postaci dnia pomiarów, gdyż pomiary wykonywano przez 5 dni. Ze względu na wielkość tabeli danych z dwoma zmiennymi grupującymi w tabeli 4 zamieszczono tylko fragment dotyczący wysokości, gdyż w przypadku wysokości odnotowano największą różnicę wartości między metodami. Wartości średnich, odchyleń standardowych i innych statystyk opisowych współrzędnych *x*, *y* generalnie pokrywały się z wartościami przedstawionymi w tabelach 2 i 3, nie wnosząc żadnych istotnych nowych informacji do analiz. W metodzie FKP wartość średniej wysokości między dniami zmieniała się o maksymalnie 11 mm, w metodzie MAC wartość ta wyniosła 21 mm, a w metodzie VRS 11 mm. Odchylenia standardowe σ charakteryzujące zmienność różnic wysokości również różnią się znacząco, w zakresie od 10 mm do 17 mm. Z analizy danych wynika, że różnice wyników pomiarów daną metodą NRTK w kolejnych dniach testów mogą być znacznie większe niż uzyskane różnice między metodami NRTK obliczone bez podziału na dni.

Dokładność pomiarów NRTK określana jest powszechnie w zakresie 1–3 cm dla współrzędnych sytuacyjnych *x*, *y* oraz 1–5 cm dla wysokości. Również na tej podstawie różniące się nawet o kilka milimetrów wartości średnich różnic wysokości obliczonych poszczególnymi metodami NRTK nie pozwalają na istotne zróżnicowanie jakości wyni-

ków w zależności od wybranej metody pomiarów NRTK, gdyż charakteryzują się one niższą dokładnością. Niemniej wyniki pomiarów testowych przeanalizowano pod kątem poprawności powszechnie przyjętych dokładności wyników pomiarów NRTK. Dla współrzędnej *y* wystąpiły trzy wartości różnicy współrzędnej większe niż 3 cm (w próbce 3345 pomiarów), czyli 0,1%, a w przedziałach [3 cm, 2 cm] oraz [-3 cm, -2 cm] było tylko 40 pomiarów, czyli 1,2%. Dla współrzędnej *x* różnice współrzędnych powyżej [-3 cm, +3 cm] wystąpiły 177 razy, co stanowi 5,3%. Jest to zauważalny spadek przeciętnej dokładności wyznaczenia tej współrzędnej w stosunku do współrzędnej *y*, który potwierdzają konsekwentnie także inne statystyki opisowe. Dla wysokości liczba różnic współrzędnych powyżej 5 cm wyniosła 112, co stanowi 3,3%. Poza przedziałem analogicznym jak dla współrzędnych sytuacyjnych, czyli [–3 cm, +3 cm], znalazło się 14,6% różnic współrzędnych, co wskazuje na niższą dokładność wyznaczania wysokości w pomia-rach NRTK niż współrzędnych sytuacyjnych. Ponadto rozstęp danych jednoznacznie wskazuje na istotnie większy rozrzut wyników dla wysokości – wyniósł on 14,0 cm. W przypadku współrzędnej *y* rozstęp w różnicach współrzędnych wyniósł 5,9 cm, a dla współrzędnej *x* ten parametr osiągnął wartość 9,7 cm, czyli był istotnie większy niż dla różnic współrzędnych *y* oraz istotnie mniejszy niż dla różnic wysokości.

| Współrzędna      | Dzień                   | Strumień   | <b>Srednia</b> | $\sigma$ | Mediana | Min.     | Max.  |
|------------------|-------------------------|------------|----------------|----------|---------|----------|-------|
|                  | $\overline{c}$          | <b>FKP</b> | 0,008          | 0,018    | 0,007   | $-0,043$ | 0,097 |
|                  | 3                       | <b>FKP</b> | 0,016          | 0,008    | 0,016   | $-0,006$ | 0,038 |
|                  | $\overline{4}$          | <b>FKP</b> | 0,015          | 0,011    | 0,015   | $-0.011$ | 0,048 |
|                  | 5                       | <b>FKP</b> | 0,019          | 0,013    | 0,021   | $-0.013$ | 0,048 |
| $\boldsymbol{h}$ | 1                       | <b>MAC</b> | 0,027          | 0,023    | 0,028   | $-0,027$ | 0,080 |
|                  | 3                       | <b>MAC</b> | 0,012          | 0,011    | 0,013   | $-0,017$ | 0,049 |
|                  | $\overline{\mathbf{4}}$ | <b>MAC</b> | 0,009          | 0,016    | 0,012   | $-0,028$ | 0,059 |
|                  | 5                       | <b>MAC</b> | 0,007          | 0,008    | 0,008   | $-0,023$ | 0,018 |
|                  | $\mathbf{1}$            | <b>VRS</b> | 0,011          | 0,026    | 0,007   | $-0,043$ | 0,080 |
|                  | $\overline{2}$          | <b>VRS</b> | 0,012          | 0,009    | 0,015   | $-0.009$ | 0,023 |
|                  | 3                       | <b>VRS</b> | 0,015          | 0,015    | 0,011   | $-0.013$ | 0,079 |
|                  | $\overline{4}$          | <b>VRS</b> | 0,006          | 0,015    | 0,005   | $-0,035$ | 0,050 |
|                  | 5                       | <b>VRS</b> | 0,004          | 0,012    | 0,002   | $-0,025$ | 0,035 |

**Tabela 4** Statystyki opisowe różnic wysokości pomiarów NRTK dla kolejnych dni testów [m]

#### **7. Podsumowanie**

Rozwój satelitarnych technik pomiarowych w geodezji doprowadził do opracowania metod sieciowych pomiarów kinematycznych NRTK. Stały się one aktualnie najchętniej wybieraną metodą pomiarową, gdyż można je wykonać jednoosobowo, bardzo szybko, a jakość wyników umożliwia ich wykorzystanie do szerokiego spektrum pomiarów geodezyjnych. Niemniej dokładność pozycjonowania NRTK jest najbardziej problematyczną kwestią i najsłabiej rozpoznawaną przez korzystających z tej techniki pomiarowej. Bardzo prosta i szybka obsługa zestawu pomiarowego występuje w bardzo zaawansowanym technicznie, technologicznie i algorytmicznie rozwiązaniu pomiarowym. W geodezji wykorzystywane są satelitarne techniki pomiarowe, których podstawą jest pozycjonowanie względne, czyli pozycja tzw. odbiornika ruchomego wyznaczana jest względem innego lub innych odbiorników, których anteny satelitarne ustawione są nad punktami osnowy geodezyjnej. Kluczowe znaczenie ma korelacja błędów. W praktyce oznacza ona, że mogą występować różnice współrzędnych o charakterze systematycznym w wynikach wykonywanych w odstępach czasowych pomiarów tych samych punktów.

Wszystkie metody NRTK korzystają z identycznej architektury systemu do generowania sieciowych danych referencyjnych dla odbiorników ruchomych, na którą składa się sieć naziemnych stacji referencyjnych, łączność z wykorzystaniem protokołu Ntrip oraz interpolacja liniowa błędów zależnych od odległości między stacją referencyjną oraz odbiornikiem ruchomym.

W odniesieniu do analizy porównawczej metod pomiarów NRTK: VRS, FKP i MAC, mimo istotnych różnic w ich koncepcjach i algorytmach, na podstawie opracowania wyników 3345 pomiarów testowych wykonanych w ciągu 5 dni nie można wskazać istotnych różnic w dokładności pozycjonowania którąś z tych metod. Uzasadnione jest stwierdzenie o ich równoważności, gdyż wartości różnic współrzędnych uzyskanych daną metodą NRTK w różnych dniach były większe niż różnice współrzędnych uzyskanych poszczególnymi metodami z wszystkich dni pomiarów testowych. Procedurę przeprowadzania testów opracowano tak, aby możliwe było wiarygodne porównywanie wyników pomiarów, na które bardzo istotny wpływ mają warunki atmosferyczne. Z tego powodu pomiary wykonywano natychmiast po sobie, aby założenie identycznych warunków ich realizacji było jak najbardziej prawdziwe. W trakcie pomiarów w żadnym dniu nie nastąpiły gwałtowne zmiany pogody, które mogłyby wpłynąć na wyniki. Pogoda była stabilna i słoneczna. Z akademickiego punktu widzenia interesujące wyniki pomiarów i analiz mogłoby przynieść wykonanie pomiarów w gwałtownie zmiennych warunkach atmosferycznych, z burzami w okolicy. Wykonywane w ramach innych badań pomiary testowe w trakcie burzy odległej o co najmniej kilkadziesiąt kilometrów były po pierwsze bardzo trudne do przeprowadzenia z powodu poważnych problemów z transmisją danych przez sieć GSM, aż w końcu do jej zupełnej utraty, a po drugie – przyniosły systematyczne różnice wysokości punktów, które udało się pomierzyć w tych warunkach, o wartościach około 18 cm. Trudno określić, czy niestabilne warunki atmosferyczne spowodowałyby zróżnicowanie wyników w zależności od metod pomiarów NRTK, czy po prostu wszystkie miałyby duży rozrzut pozycji. Niemniej pierwszorzędnym problemem technicznym w takich warunkach byłoby utrzymanie dostępu do danych referencyjnych przez sieć operatora GSM.

Wszystkie metody zgodnie potwierdziły zróżnicowanie dokładności wyznaczania poszczególnych współrzędnych *x*, *y*, *h* w pomiarach NRTK.

W praktyce najczęściej wybierana przez geodetów jest metoda VRS, najrzadziej metoda FKP, która nawet nie jest udostępniana we wszystkich sieciach referencyjnych w Polsce, a jest to metoda, która najmniej obciąża obliczeniowo serwer centrum zarządzającego siecią. O dostępności metod NRTK decyduje administrator sieci stacji referencyjnych. Oprogramowanie do zarządzania sieciami referencyjnymi i generowania sieciowych danych referencyjnych pochodzi najczęściej od jednego z trzech potentatów na rynku, firm Trimble, Leica lub Topcon. To również jest czynnik wpływający na dostępność metod NRTK, których algorytmy są autorstwa konkurujących ze sobą na rynku firm.

#### **Literatura**

- Brown N., Geisler I., Troyer L., 2006, *RTK rover performance using the Master-Auxiliary Concept*, Journal of Global Positioning Systems, vol. 5, no. 1–2, s. 135–144.
- Dabove P., De Agostino M., Manzino A., 2012, *Achievable Positioning Accuracies in a Network of GNSS Reference Stations*, [w:] Jin S. (ed.), *Global Navigation Satellite Systems: Signal, Theory and Applications*, IntechOpen, London, s. 189–214. https:// doi.org/10.5772/28666.
- Dai L., Han S., Wang J., Rizos Ch., 2001, *A Study on GPS/GLONASS Multiple Reference Station Techniques for Precise Real-Time Carrier Phase-Based Positioning*, [w:] *Proceedings of the 14th International Technical Meeting of the Satellite Division of The Institute of Navigation, Salt Lake City, UT, September 2001*, s. 392–403.
- Euler H.-J., Keenan R., Zebhauser B., Wübbena G., 2001, *Study of a simplified approach in utilizing information from permanent reference station arrays*, [w:] *Proceedings of the 14th International Technical Meeting of the Satellite Division of The Institute of Navigation, Salt Lake City, UT, September 2001*, s. 379–391.
- Fotopoulos G., Cannon M., 2001, *An overview of multi-reference station methods for cm-level positioning*, GPS Solutions, vol. 4(3), s. 1–10. https://doi.org/10.1007/PL00012849.
- Kim D., Langley R., 2008, *Improving Long-Range RTK: Getting a Better Handle on the Biases*, GPS World, https://gge.ext.unb.ca/Resources/gpsworld.march08.pdf [dostęp: 22.07.2023].
- Landau H., Vollath U., Chen X., 2002, *Virtual reference station systems*, Journal of Global Positioning Systems, vol. 1, no. 2, s. 137–143.
- Landau H., Vollath U., Chen X., 2003, *Virtual Reference Stations versus Broadcast Solutions in Network RTK – Advantages and Limitations*, GNSS Conference, Graz, Austria.
- Leica Geosystems, 2005, *Take it to the max! An introduction to the philosophy behind Leica Geosystems', SpiderNET revolutionary network RTK software and algorithms*, White Paper.
- Lenz E., 2004, Networked Transport of RTCM via Internet Protocol (NTRIP) Application and Benefit in Modern Surveying Systems, [w:] *FIG Working Week 2004, Athens, Greece, May 22-27.2004*, s. 1–11.
- Paziewski J., Wielgosz P., 2013, *Assessment of GPS + Galileo and multi-frequency Galileo single-epoch precise positioning with network corrections*, GPS Solutions, vol. 18(4), s. 571–594. https://doi.org/10.1007/s10291-013-0355-3.
- Próchniewicz D., 2011, *A study on mitigation of the distance-dependent biases in the network RTK technique*, Reports on Geodesy, vol. 90, 2011, s. 397–407.
- Rizos C., 2002, *Network RTK research and implementation A geodetic perspective*, Journal of Global Positioning Systems, vol. 1, no. 2, s. 144–150.
- RTCM, 2004, *RTCM 10410.0 Networked Transport of RTCM via Internet Protocol (Ntrip)*, Arlington, Virginia, USA.
- RTCM, 2011, *RTCM 10410.1 Standard for Networked Transport of RTCM via Internet Protocol (Ntrip) Version 2.0 with Amendment 2*, Arlington, Virginia, USA.
- RTCM, 2022, RTCM 10403.3, *Differential GNSS (Global Navigation Satellite Systems) Services – Version 3 + Amendment 3*, Arlington, Virginia, USA.
- Schrock G., 2010, *The Birthplace of VRS*, The American Surveyor, https://amerisurv. [com/2010/04/10/the-birthplace-of-vrs/ \[dostęp: 1.06.2023\].](https://amerisurv.com/2010/04/10/the-birthplace-of-vrs)
- Strang G., Borre K., 1997, *Linear Algebra, Geodesy and GPS*, Wellesley-Cambridge Press, Cambridge.
- Uznański A., 2009, *Estymacja precyzji i dokładności wyników RTN w odniesieniu do sieci ASG-EUPOS*, Zeszyty Naukowo-Techniczne Stowarzyszenia Inżynierów i Techników Komunikacji Rzeczpospolitej Polskiej. Oddział w Krakowie, z. 149, Seria: Materiały Konferencyjne, nr 91, s. 595–610.
- Vollath U., Landau H., Chen X., Doucet K., Pagels C., 2002, *Network RTK versus single base RTK – Understanding the error characteristics*, [w:] *Proceedings of the 15th International Technical Meeting of the Satellite Division of The Institute of Navigation (ION GPS 2002*)*, Portland, OR, September 2002*, s. 2774–2781.
- Wanninger L., 2002, Virtual Reference Stations for Centimeter-Level Kinematic Positioning, [w:] *Proceedings of the 15th International Technical Meeting of the Satellite Division of The Institute of Navigation (ION GPS 2002*)*, Portland, OR, September 2002*, s. 1400–1407.
- Wei E., Chai H & An Z., Liu J., 2006, *VRS Virtual Observations Generation Algorithm*, Journal of Global Positioning Systems, vol. 5, no. 1–2, s. 76–81.
- Wübbena G., Bagge A., 2002, *RTCM Message Type 59-FKP for transmission of FKP*, Geo++, White Paper, http://www.geopp.com/pdf/geopp-rtcm-fkp59.pdf [dostęp: 1.06.2023].
- Wübbena G., Bagge A., Seeber G., Böder V., Hankemeier P., 1996, *Reducing distance dependent errors for real-time precise DGPS applications by establishing reference station networks*, [w:] *Proceedings of the 9th International Technical Meeting of the Satellite Division of The Institute of Navigation (ION GPS 1996), Kansas City, MO, September 1996*, s. 1845–1852.
- Wübbena G., Bagge A., Schmitz M., 2001, *RTK Networks based on Geo++® GNSMART – Concepts, Implementation, Results*, [w:] *Proceedings of the 14th International Technical Meeting of the Satellite Division of The Institute of Navigation (ION GPS 2001), Salt Lake City, UT, September 2001*, s. 368–378.

# **Analiza przebiegu eksploatacji złoża Węglówka znajdującego się na fałdzie węglowieckim**

Albin Wojnar, Czesław Rybicki

AGH Akademia Górniczo-Hutnicza, Wydział Wiertnictwa, Nafty i Gazu, Kraków

**Streszczenie:** Artykuł dotyczy analizy przebiegu eksploatacji złoża ropno-gazowego Węglówka położonego w starym zagłębiu naftowym w Polsce południowo-wschodniej na fałdzie węglowieckim. Przeprowadzona została krótka analiza budowy geologicznej i zmian w przebiegu eksploatacji. Fałd Węglówki dzieli się w tym obszarze, podobnie jak na całej swej długości, na trzy sfałdowania: południowe, centralne i północne. Odwierty eksploatacyjne rozmieszczone są głównie na sfałdowaniach centralnym i północnym. W przekroju pionowym można wyróżnić trzy horyzonty oznaczone symbolami I, II, III. Horyzonty I i III są produktywne, a horyzont II – zawodniony. Poziomy roponośne to cienkie warstwy piaskowców (miąższość 1–3 m), często soczewkowato się wyklinowujących, rozdzielonych nieregularnymi warstwami łupków czarnych. Złoże Węglówka generalne eksploatowane było początkowo dzięki energii gazu rozpuszczonego, przez co eksploatacja była samoczynna, a w końcowej fazie – dzięki energii grawitacji. Przebieg wydobycia ropy i gazu wskazuje, że poprzez system uskoków istnieje kontakt z warstwami głębszymi rokującymi zwiększenie wydobycia węglowodorów.

**Słowa kluczowe:** jednostka śląska, jednostka podśląska, piaskowce i łupki węglowieckie, system grawitacyjny

### ANALYSIS OF THE WĘGLÓWKA RESERVOIR PRODUCTION LOCATED ON THE WEGLÓWKA FOLD

**Abstract:** The article concerns the analysis of the exploitation of the Węglówka oil and gas deposit located in the old oil basin in south-eastern Poland on the Węglówka fold. A short analysis of the geological structure and the course of exploitation was carried out. The Węglówka fold is divided in this area, as well as along its entire length, into three folds: southern, central and northern. Production wells are located mainly in the central and northern folds. In the vertical section, three horizons can be distinguished, marked with the symbols I, II, III. Horizons I and III are productive, while horizon II is watered down. The oil-bearing horizons are thin layers of sandstone (1–3 m thick), often lenticularly wedging, separated by irregular layers of black shale. At the beginning the Węglówka reservoir was extracted using the energy of dissolved gas, which made the automatic exploitation, and in the final phase thanks to gravity. Oil and mining process gas indicates that there is contact with deeper, promising layers through the system of faults increasing hydrocarbon production.

**Keywords:** Silesian Unit, Sub-Silesian Unit, Węglowieckie sandstones and shales, gravitational system

https://doi.org/10.7494/978-83-67427-37-1\_11

# **1. Wstęp**

Niniejszy artykuł jest kolejną pracą dotyczącą analizy pracy złóż ropno-gazowych zlokalizowanych w starym zagłębiu naftowym Karpat (jednostki śląska i podśląska), znajdujących się w końcowym okresie eksploatacji (Wojnar i Rybicki, 2017, 2021).

Tym razem autorzy zajęli się złożem Węglówka w jednostce podśląskiej, którego początki eksploatacji sięgają roku 1888 (Karkowski 1993b). Analiza została wykonana pod kątem możliwości zastosowania metod zwiększenia wydobycia oraz oceny prawdopodobieństwa istnienia głębszych horyzontów zawierających ropę naftową lub gaz ziemny.

## **2. Krótka charakterystyka geologiczna obszaru poddanego analizie**

Jak wspomniano we wstępie, złoże będące przedmiotem analizy położone jest w obrębie jednostki podśląskiej, zatem celowe wydaje się podanie jej krótkiej charakterystyki geologiczno-złożowej.

Jak pisze Piotr Karnkowski w swoim znakomitym dziele dotyczących charakterystyki polskich złóż ropy i gazu ziemnego (Karkowski 1993b), geograficznie jednostka podśląska występuje na północ od Sanoka i Leska w postaci wąskich pasm górnokredowych margli węglowieckich i czarnych łupków dolnej kredy. Jednostka ta ma wychodnie w obrębie fałdu Węglówki położonego na północ od Krosna. Fałd ten zbudowany jest z utworów dolnej kredy, takich jak piaskowce grodziskie, łupki wierzowskie i gruboławicowe piaskowce lgockie, otoczonych utworami kredy górnej i paleogenu (pstre łupki). W kierunku zachodnim jednostka podśląska odsłania się w oknach tektonicznych i wąskich strefach dochodzących w okolicach Brzeska i Bochni do brzegu Karpat. Jednostka podśląska obejmuje obszar około 1600 km $^2$  i w jej rejonie odkryto dwa złoża ropy naftowej. Jednym z tych złóż jest złoże ropy naftowej Węglówka. Pierwsze odkrycia na tym złożu sięgają 1888 roku.

#### **2.1. Charakterystyka geologiczno-złożowa złoża Węglówka**

Złoże ropno-gazowe obszaru górniczego Węglówka położone jest w obrębie Beskidu Niskiego (Karpaty Środkowe). Złoże Węglówka dzieli się na: Węglówkę Starą, Węglówkę Średnią i Węglówkę Nową.

**Węglówka Stara** odkryta w roku 1888 jest ograniczona od wschodu dyslokacją poprzeczną Suchej Góry, a od zachodu linią przebiegającą w pobliżu odwiertu W 256. Sam fałd Węglówki dzieli się na tym obszarze, podobnie jak na całej swej długości, na trzy sfałdowania: południowe, centralne i północne. Odwierty eksploatacyjne rozmieszczone są głównie na sfałdowaniach centralnym i północnym. W przekroju pionowym można wyróżnić trzy horyzonty oznaczone symbolami I, II, III. Horyzonty I i III są produktywne, a horyzont II – zawodniony. Poziomy roponośne to cienkie warstwy piaskowców (miąższość 1–3 m), często soczewkowato się wyklinowujących, rozdzielonych nieregularnymi warstwami łupków czarnych. Uziarnienie piaskowców jest zmien-

ne: od drobnoziarnistego do gruboziarnistego. Wpływa to na nasycenie ropą naftową. Wydajności odwiertów są niewielkie z bardzo dużym udziałem wody. Strefy eksploatacyjne odwiertów znajdują się często w kulminacjach struktur, a mimo to są w nich znaczne udziały wody złożowej. Sytuacja ta świadczy o nieprawidłowej eksploatacji odwiertów po ich odwierceniu. W początkowym okresie eksploatacji złoża pożądanym surowcem była głównie ropa naftowa, dlatego gaz jako "niepotrzebny surowiec" był często bez kontroli wypuszczany w powietrze, co prowadziło do gwałtownego odgazowania ropy, szybkiego spadku ciśnienia, a tym samym do podciągania wody złożowej. Jak wiadomo z inżynierii złożowej, skała złożowa może być traktowana jako układ kapilarny, co przy hydrofilnym charakterze piaskowców wywoływało ruch poziomy i ruch pionowy wody złożowej w kierunku stref eksploatacyjnych. Dodatkowym czynnikiem sprzyjającym zawadnianiu się odwiertów był sposób udostępniania złoża. Wiercenia były prowadzone metodą udarową, a rury nie były cementowane. W wielu wypadkach strefy kontaktu złoża z odwiertami nie były rurowane, bowiem z chwilą silnego dopływu ropy wraz z gazem wiercenie było zatrzymywane, a odwiert udostępniany do eksploatacji.

**Węglówka Średnia** jest ograniczona od wschodu linią przebiegającą w pobliżu odwiertu W 256, a od zachodu dyslokacją poprzeczną w profilu odwiertów W164 i W174. Odkrycie tej części złoża nastąpiło w roku 1956. W tej części złoża – podobnie jak na Węglówce Starej – wyróżnia się trzy horyzonty: I, II, III, z których drugi jest całkowicie zawodniony. Z dokumentacji złoża Węglówka (Dokumentacja 1993) oraz informacji zebranych przez Karkowskiego (1993b) wynika, że horyzont I na Węglówce Średniej zalega na głębokości 150–600 m. Jego miąższość wynosi 16–25 m, porowatość około 11%, kontur woda-ropa zalega na głębokości 160 m w części wschodniej i 260 m w części zachodniej. Początkowe ciśnienie złożowe w płycej zalegającej części wynosiło 1,6 MPa, a w części głębszej 3,8 MPa. Horyzont II zalega na głębokości 620–700 m. Jego miąższość wynosi około 16 m, a porowatość 15%. Ciśnienie złożowe początkowe wynosiło od 3,7 MPa w części płytszej do 4,7 MPa w części głębszej. Horyzont III zalega na głębokości od 380 m w części wschodniej do 850 m w części zachodniej. Miąższość horyzontu wynosi około 25 m, a porowatość około 15%. Początkowe ciśnienie złożowe wynosiło od 2,4 MPa w części wschodniej do 7,9 MPa w części zachodniej.

Zachodnią granicę **Węglówki Nowej** stanowi dyslokacja poprzeczna przebiegająca w pobliżu odwiertów W 298 i W 280, tj. tzw. drugi uskok odrzykoński. We wschodniej części Węglówki Nowej produktywne są trzy horyzonty: I, II, III, zaś w części zachodniej tylko horyzont I. Horyzont ten zalega na głębokości 650–1140 m. Jego miąższość wynosi około 16 m, a porowatość około 11%. Kontur woda-ropa we wschodniej części horyzontu zalega na głębokości 650 m, a w zachodniej na głębokości 810 m. Początkowe średnie ciśnienie złożowe w części wschodniej wynosiło 8,8 MPa, a w zachodniej – 3,6 MPa. Horyzont II zalega na głębokości 700–1000 m. Miąższość horyzontu II wynosi około 15,5 m, a porowatość 15%. Kontur ropa-woda w części południowej zalega na głębokości 690 m, a w części północnej – na 550 m. Początkowe ciśnienie średnie złożowe wynosiło 6,9 MPa. Horyzont III zalega na głębokości 820–910 m. Jego miąższość

wynosi około 25 m, porowatość 15%, zaś kontur położony jest na głębokości 600 m. Początkowe średnie ciśnienie złożowe wynosiło 6,0 MPa.

Energia powodująca dopływ ropy naftowej na złożu Węglówka pochodzi głównie z rozprężającego się gazu zawartego w złożu. Z uwagi na wysokie ciśnienie złożowe początkowo eksploatacja odbywała się samoczynnie z wydajnościami przypadającymi na odwiert rzędu 10–100 t/dobę. Tak duże wydajności były możliwe dzięki dużej przepuszczalności skał budujących złoże – rzędu 300 mD, a nawet 600 mD.

#### **Blokowa budowa złoża ropy naftowej Węglówka**

Budowa geologiczna złoża Węglówka charakteryzuje się występowaniem bloków. Nazwy tych bloków związane są numeracją położonych na nich pierwszych odwiertów.

I tak, idąc od wschodu ku zachodowi, na analizowanym obszarze wyróżniono następujące bloki: blok Węglówki 256, blok Węglówki 276, blok Węglówki 176 i blok Węglówki 280-Rzepnika, składający się z trzech małych bloków. Wszystkie bloki mają kształt zbliżony do łusek.

Najbardziej zasobna i wydajna jest łuska środkowa, mniej zasobna jest łuska południowa, w łusce północnej natomiast przemysłowe wydobycie ropy otrzymano jedynie w otworach Węglówka 263, Węglówka 267 i Węglówka 273.

Przestrzenny układ akumulacji ropy naftowej jest odmienny zarówno w każdym z bloków, jak i w poszczególnych poziomach. W kierunku zachodnim obserwuje się zaleganie konturów ropa-woda coraz niżej. W zachodnim, najbardziej obniżonym bloku Węglówka 292 występuje akumulacja kondensatowego gazu. Średnia porowatość skały złożowej wynosi 15%, a przepuszczalność – jak wspomniano wcześniej – jest rzędu 300–600 mD. Na bloku odwiertu W 280-Rzepnika w serii piaskowcowo-łupkowej nad horyzontem I stwierdzono horyzont gazowy o ciśnieniu 105 at i wydajności potencjalnej 66 Nm<sup>3</sup>/min. Ciśnienie denne statyczne wynosiło 180 at.

#### **Budowa stratygraficzna i tektoniczna złoża ropy naftowej Węglówka**

W profilu stratygraficznym złoża ropy naftowej Węglówka można wyróżnić:

- margle pstre węglowieckie (senon, paleocen),
- warstwy gudulskie (cenoman, turon),
- piaskowce i łupki węglowieckie,
- łupki wierzowskie.

Obszar górniczy Węglówka – jak wspomniano już wcześniej – położony jest na fałdzie północnym węglowieckim, zbudowanym w jądrowej partii z dolnokredowej serii piaskowców i łupków, jako antyklinalnie wyniesiona struktura nasunięta na swoje przedpole. Posiada szereg uskoków poprzecznych i co najmniej dwa uskoki podłużne. Dyslokacje podłużne spowodowały podział na izolowane od siebie trzy elementy: południowy, centralny i północny. We wszystkich trzech elementach występują horyzonty ropno-gazowe, jednak największe znaczenie ma element centralny ze względu na rozmiar i łagodniejszą budowę.

Horyzonty ropne znajdują się głównie w piaskowcach dolnokredowych, tzw. węglowieckich. Na podstawie badań rdzeni stwierdzono, że:

- przepuszczalności tych piaskowców wahają się w szerokich granicach 0–1000 mD, najczęściej 300–600 mD,
- porowatość wynosi 0,8-23,9%, najczęściej 12-19%.

Poziomy piaskowców w obrębie struktury złoża leżą na różnej głębokości. Najpłycej, na głębokości 250–300 m, występują one we wschodniej części. Są tu jednak mniej zasobne i wydajne. W blokach zachodnich poziomy piaskowców leżą na głębokości około 1000–1200 m.

Na rysunku 1 pokazano przekrój przez strukturę złoża ropy naftowej Węglówka.

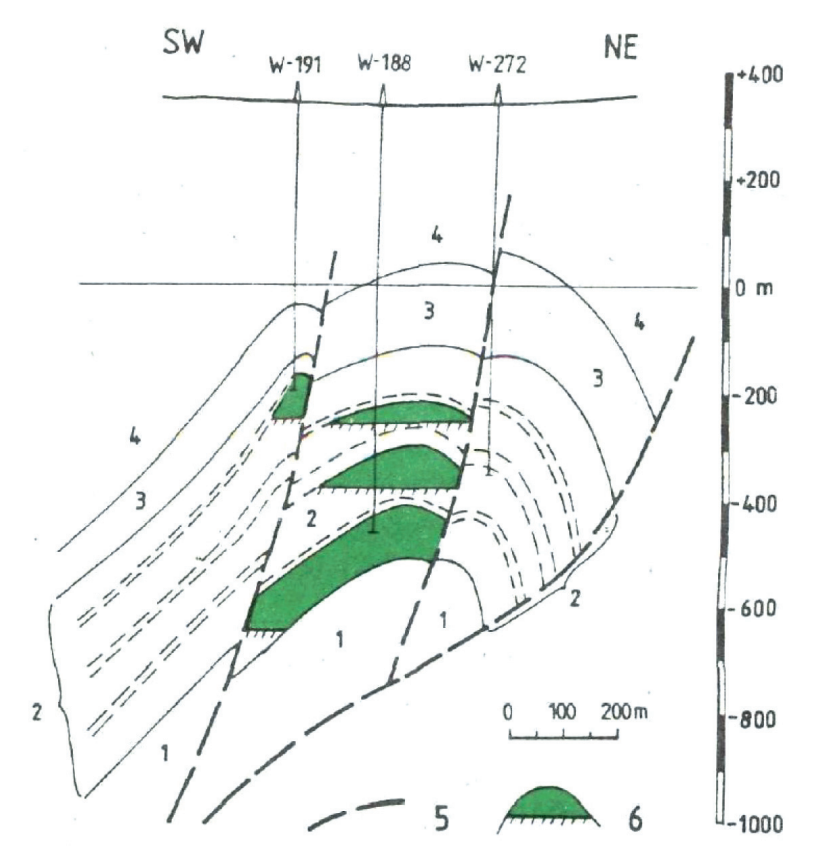

**Rys. 1.** Przekrój przez strukturę złoża ropy naftowej Węglówka: 1 – łupki wierzowskie, 2 – dolna kreda węglowiecka, 3 – warstwy godulskie, 4 – margle węglowieckie, 5 – dyslokacje, 6 – kontur wody złożowej Źródło: Karnkowski (1993b)

Jak wynika z przekroju zamieszczonego na rysunku 1, na złożu Węglówka wyróżnia się trzy poziomy produkcyjne (horyzonty) z zaznaczonymi konturami ropa-woda. Są to horyzonty scharakteryzowane w poprzednich częściach artykułu.

# **3. Krótka charakterystyka przebiegu eksploatacji złoża ropy naftowej Węglówka**

Od początku eksploatacji do końca 1990 roku ze złoża Węglówka wydobyto 951 tys. t ropy naftowej i 213 mln Nm<sup>3</sup> gazu ziemnego. Pozostałe do wydobycia zasoby wynoszą około 100 tys. t ropy i 10 mln Nm<sup>3</sup> gazu.

W okolicach Węglówki występuje tzw. jednostka węglowiecka w wielkim oknie tektonicznym jednostki podśląskiej. Morfologicznie okno to znajduje się w dolinie potoku Czarna i obramowane jest górskimi masywami Kiczery, Suchej Góry, Królewskiej Góry i Wyrwaka – Studoliny.

Pierwszymi odwiertami na złożu Węglówka były odwierty Karpaty 1 i Granat 10. W latach 1888–1945 powstała stara kopalnia. Jej nie zawsze racjonalne rozwiercanie powodowało niszczenie złoża wskutek silnego odgazowania ropy naftowej. W latach 1945–1956 utrzymano wydobycie dzięki pogłębieniu otworów i wykonaniu kilku nowych wierceń. Analiza geologiczno-złożowa przeprowadzona w latach 1960–1970 przez R. Olewicza, K. Skarbka i S. Juchę wykazała celowość kontynuowania prac poszukiwawczych na zachód od starej kopalni (Karnkowski 1993b). Obecnie w tej części prowadzi się wydobycie.

Złoże ropy naftowej Węglówka należy do złóż typu warstwowego. Występuje w silnie obalonej i złuskowanej antyklinie stanowiącej część jednostki podśląskiej. W budowie tej antykliny biorą udział utwory kredy dolnej: warstwy grodziskie, wierzowskie i lgockie, tzw. piaskowce gezowe oraz utwory kredy górnej reprezentowane przez warstwy godulskie (wykształcone w postaci zbitych piaskowców szklistych z pstrymi łupkami i marglami węglowieckimi). Przestrzenny układ akumulacji ropy naftowej jest odmienny zarówno w każdym z bloków struktury, jak i w poszczególnych poziomach. W kierunku zachodnim obserwuje się coraz to niższe zaleganie konturu ropa-woda. W zachodnim, najbardziej obniżonym bloku Węglówka 292 występuje akumulacja gazowo-kondensatowa. Ropa z Węglówki ma barwę ciemnobrunatną, jest bezparafinowa i odznacza się niską (poniżej –30°C) temperaturą krzepnięcia. Gęstość ropy wynosi 0,84–0,87 g/cm<sup>3</sup>. Gaz towarzyszący ropie jest gazolinowy, o dużej zawartości węglowodorów ciężkich. Jest to typowy tzw. gaz przynaftowy.

## **3.1. Przebiegi eksploatacji niektórych odwiertów na złożu ropy naftowej Węglówka**

Aby pokazać charakter eksploatacji złoża Węglówka, autorzy sporządzili wykresy przebiegu eksploatacji ropy z odwiertów W 180, W 182, W 263, W 266, W 273, W 280, W 303, W 309 (rys. 2–9).

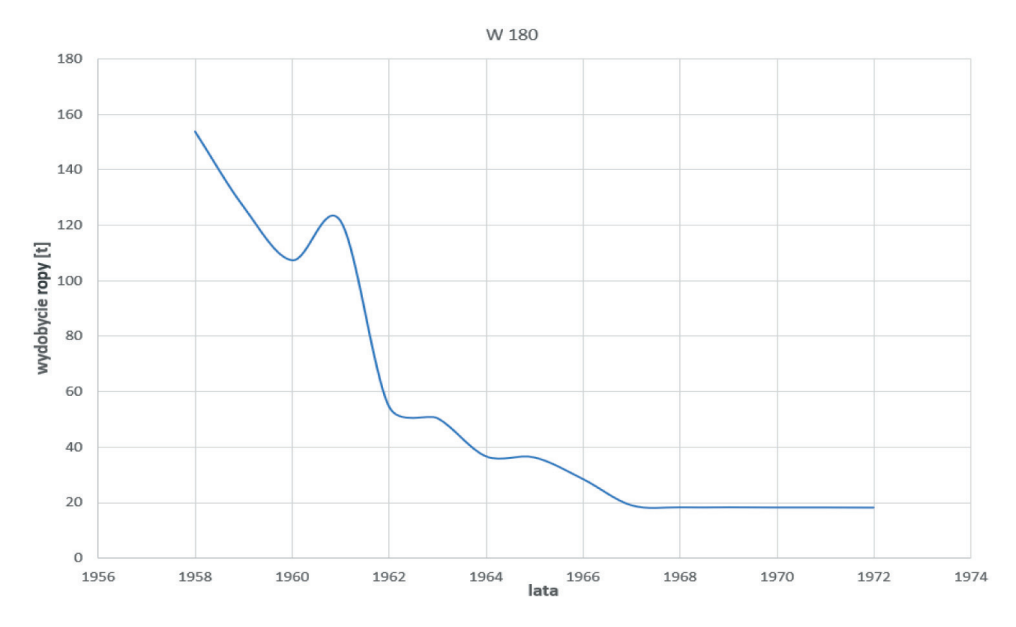

**Rys. 2.** Przebieg wydobycia ropy naftowej z odwiertu W 180 Źródło: opracowanie własne na podstawie Dokumentacja (1993)

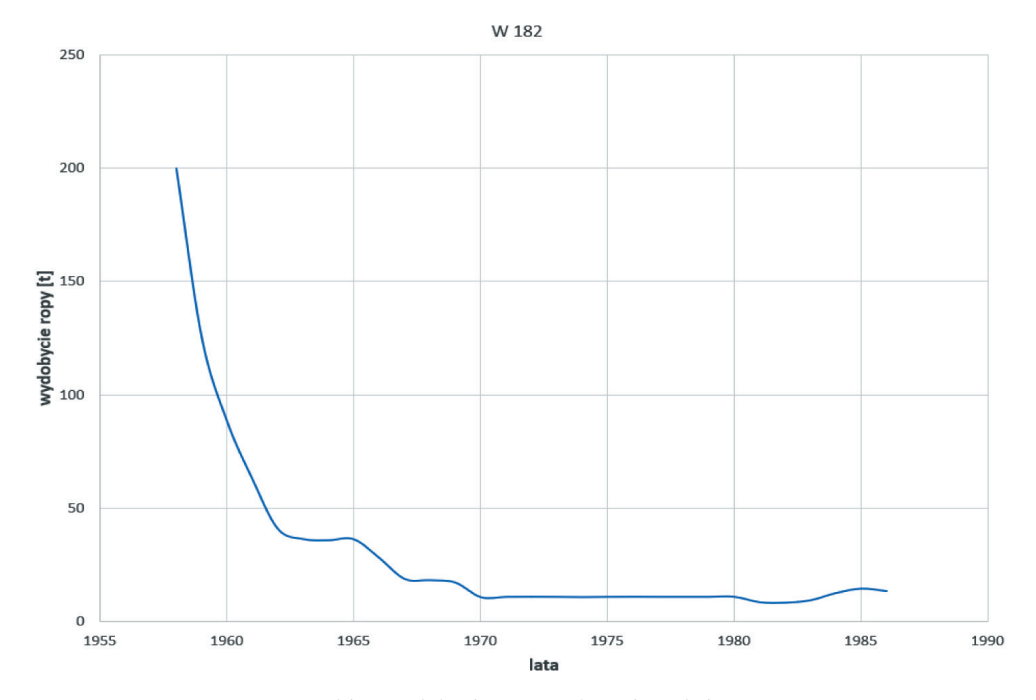

**Rys. 3.** Przebieg wydobycia ropy naftowej z odwiertu W 182 Źródło: opracowanie własne na podstawie Dokumentacja (1993)

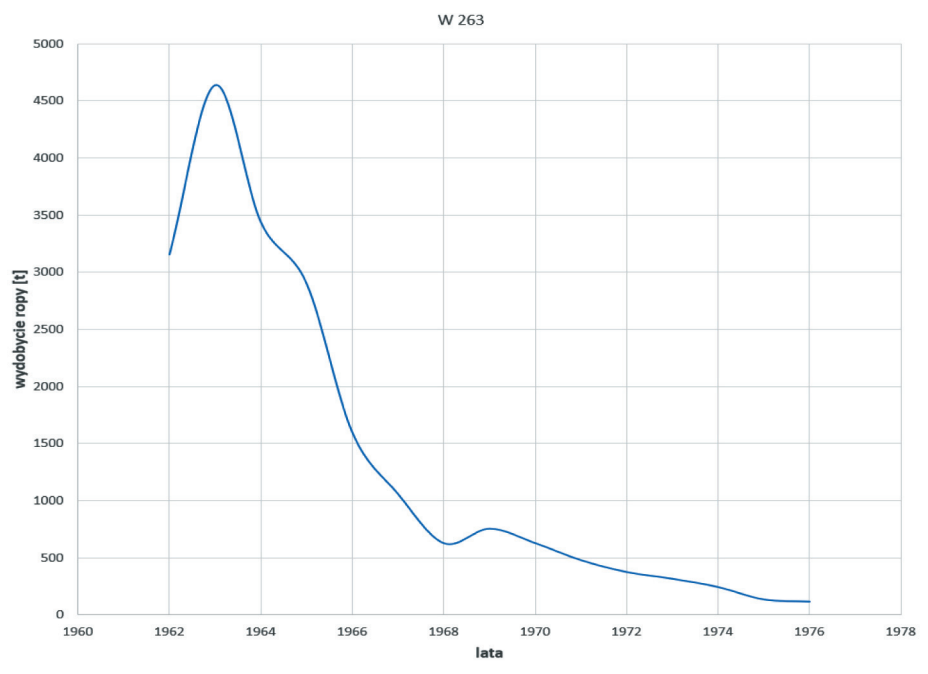

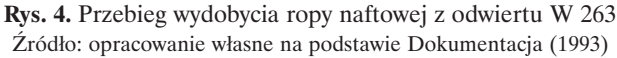

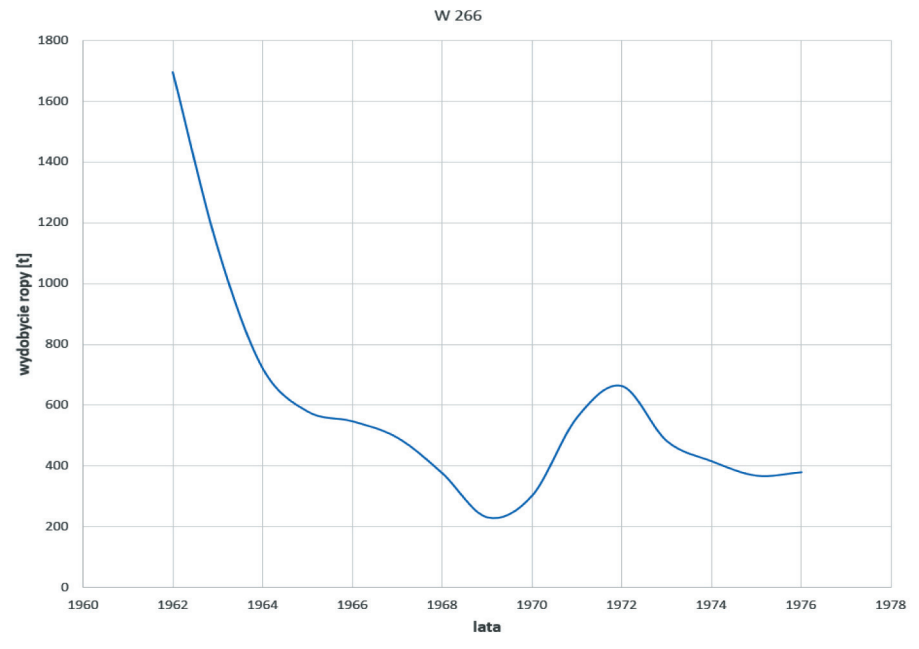

**Rys. 5.** Przebieg wydobycia ropy naftowej z odwiertu W 266 Źródło: opracowanie własne na podstawie Dokumentacja (1993)

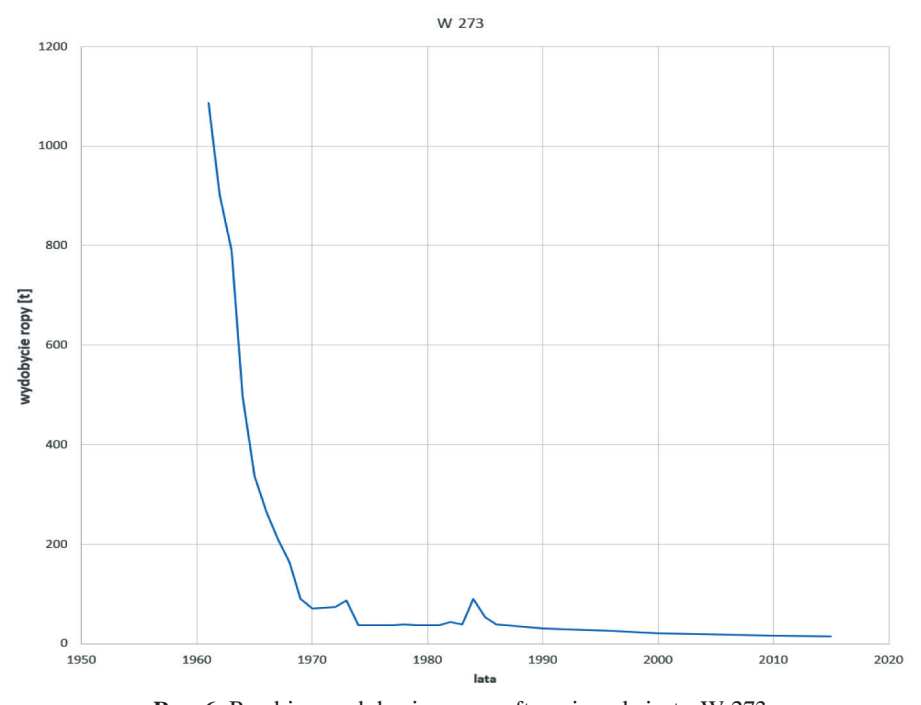

**Rys. 6.** Przebieg wydobycia ropy naftowej z odwiertu W 273 Źródło: opracowanie własne na podstawie niepublikowanych informacji o złożu Węglówka oraz Dokumentacja (1993)

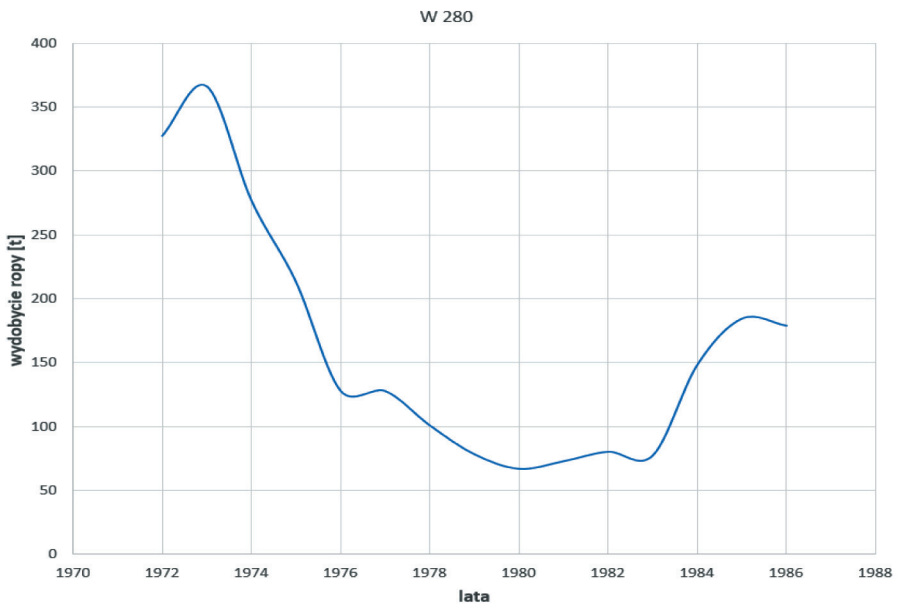

**Rys. 7.** Przebieg wydobycia ropy naftowej z odwiertu W 280 Źródło: opracowanie własne na podstawie Dokumentacja (1993)

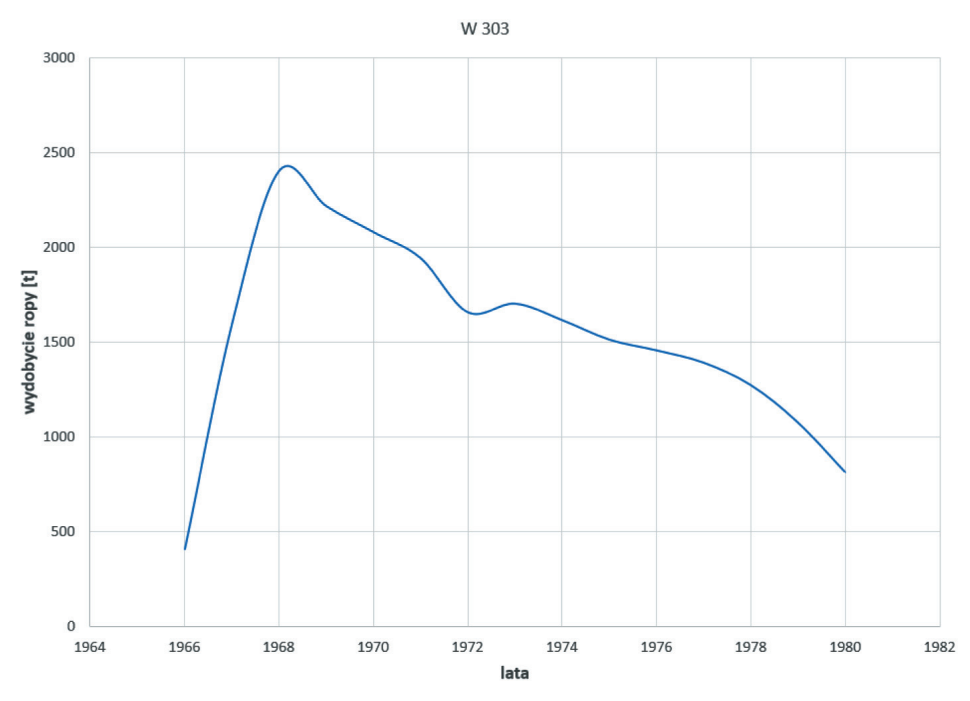

**Rys. 8.** Przebieg wydobycia ropy naftowej z odwiertu W 303 Źródło: opracowanie własne na podstawie Dokumentacja (1993)

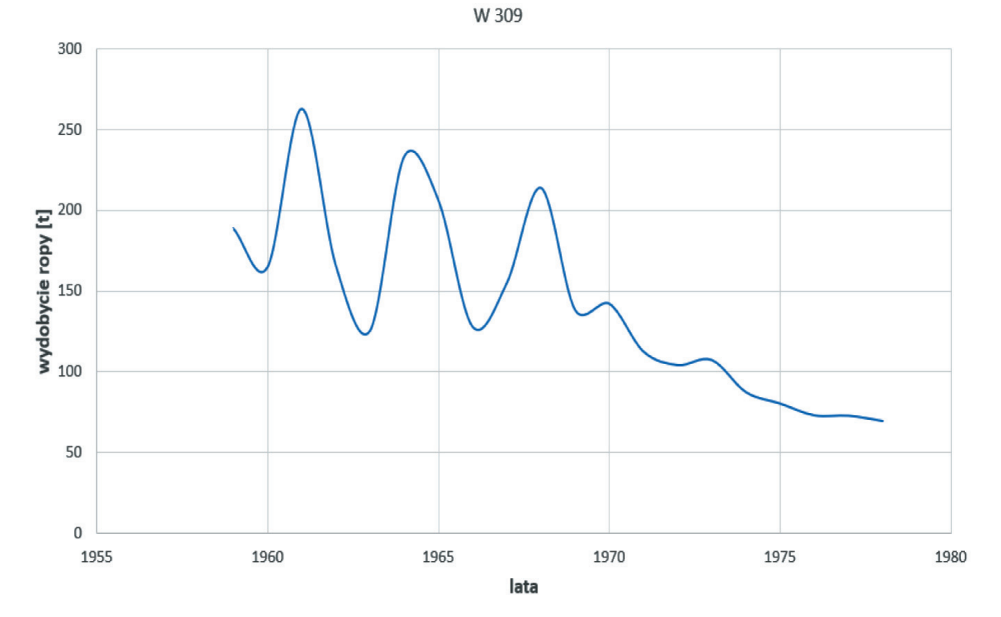

**Rys. 9.** Przebieg wydobycia ropy naftowej z odwiertu W 309 Źródło: opracowanie własne na podstawie Dokumentacja (1993)

#### **4. Analiza przebiegu eksploatacji złoża ropno-gazowego Węglówka**

Z wykresów przedstawionych na rysunkach 2–9 wynika, że początkowo eksploatacja ropy odbywała się w warunkach częściowego lub całkowitego rozpuszczenia gazu, którego uwalnianie się w wyniku spadku ciśnienia umożliwiało eksploatację samoczynną z dużymi wydajnościami. Jednocześnie należy pamiętać, że w początkowym okresie eksploatacji pożądanym surowcem była ropa naftowa, dlatego wydajności odwiertów były ustalane na maksymalnych poziomach. W dostępnych dokumentacjach złoża Węglówka można spotkać stwierdzenia o prawie rabunkowej eksploatacji Dokumentacja (1993). Tak prowadzona eksploatacja powodowała, że ropa naftowa ulegała szybkiemu odgazowaniu i zaistniała konieczność przejścia na eksploatację przy użyciu pomp rurowych żerdziowych napędzanych indywidualnie lub grupowo. Głównym mechanizmem powodującym dopływ ropy do odwiertów staje się siła grawitacji, mająca dominujący wpływ na duże upady warstw złożowych, co pokazano na rysunku 1.

Zaobserwowany charakter eksploatacji ropy naftowej i gazu ziemnego na złożu Węglówka jest bardzo zbliżony do przebiegu eksploatacji innych złóż położonych w rejonie starego zagłębia naftowego na Podkarpaciu (Dokumentacja 1993, Wojnar i Rybicki 2017, 2021). Autorzy sugerują zastosowanie zabiegów oczyszczających strefę przyodwiertową. System eksploatacji złoża trwający często ponad 60, 70 lat świadczy o możliwym kontakcie złoża z głębszymi strukturami, z których poprzez uskoki jest prawdopodobny dopływ płynu złożowego.

#### **Literatura**

- Dokumentacja, 1993, *Dodatek nr 5 do dokumentacji geologicznej złoża ropy naftowej "Węglówka", gm. Korczyna, woj. krośnieńskie*, Polski Serwis Płynów Wiertniczych w Krośnie, Krosno.
- Karnkowski P., 1993a, *Złoża gazu ziemnego i ropy naftowej w Polsce. T. 1, Niż Polski*, Towarzystwo Geosynoptyków "Geos" AGH, Kraków.
- Karnkowski P., 1993b, *Złoża gazu ziemnego i ropy naftowej w Polsce. T. 2, Karpaty i za*padlisko przedkarpackie, Towarzystwo Geosynoptyków "Geos" AGH, Kraków.
- Wojnar A., Rybicki C., 2017, *An analysis of the work conditions in the Bóbrka-Rogi field over the 100 year history of its exploitation*, AGH Drilling, Oil, Gas, vol. 34, no. 4, s. 821–830. https://doi.org/10.7494/drill.2017.34.4.821.
- Wojnar A., Rybicki C., 2021, *Analiza warunków pracy złoża ropy naftowej Potok na podstawie wybranego okresu eksploatacji*, Nauka – technika – technologia: seria [wydawnicza AGH, t. 2, Wydawnictwa AGH, Kraków, s. 187–200. https://doi.org/](https://doi.org/10.7494/978-83-66727-48-9_13) 10.7494/978-83-66727-48-9\_13.

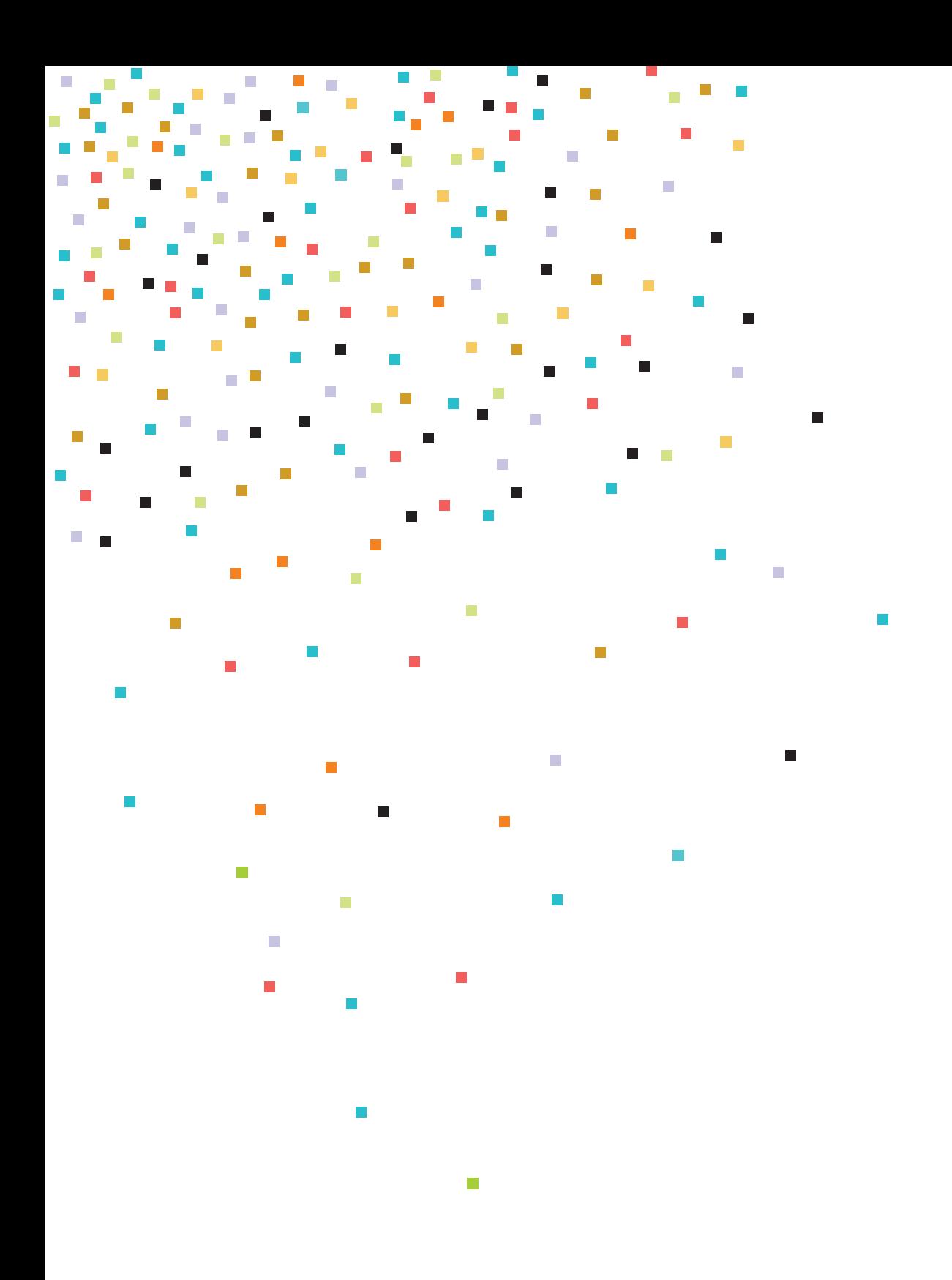

ISBN 978-83-67427-37-1